9.4

*IBM MQ -Présentation*

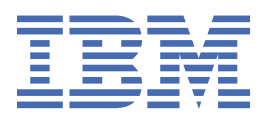

#### **Remarque**

Avant d'utiliser le présent document et le produit associé, prenez connaissance des informations générales figurant à la section [«Remarques», à la page 187](#page-186-0).

Cette édition s'applique à la version 9 édition 4 d' IBM® MQ et à toutes les éditions et modifications ultérieures, sauf indication contraire dans les nouvelles éditions.

Lorsque vous envoyez des informations à IBM, vous accordez à IBM le droit non exclusif d'utiliser ou de distribuer les informations de la manière qu'il juge appropriée, sans aucune obligation de votre part.

**© Copyright International Business Machines Corporation 2007, 2024.**

# Table des matières

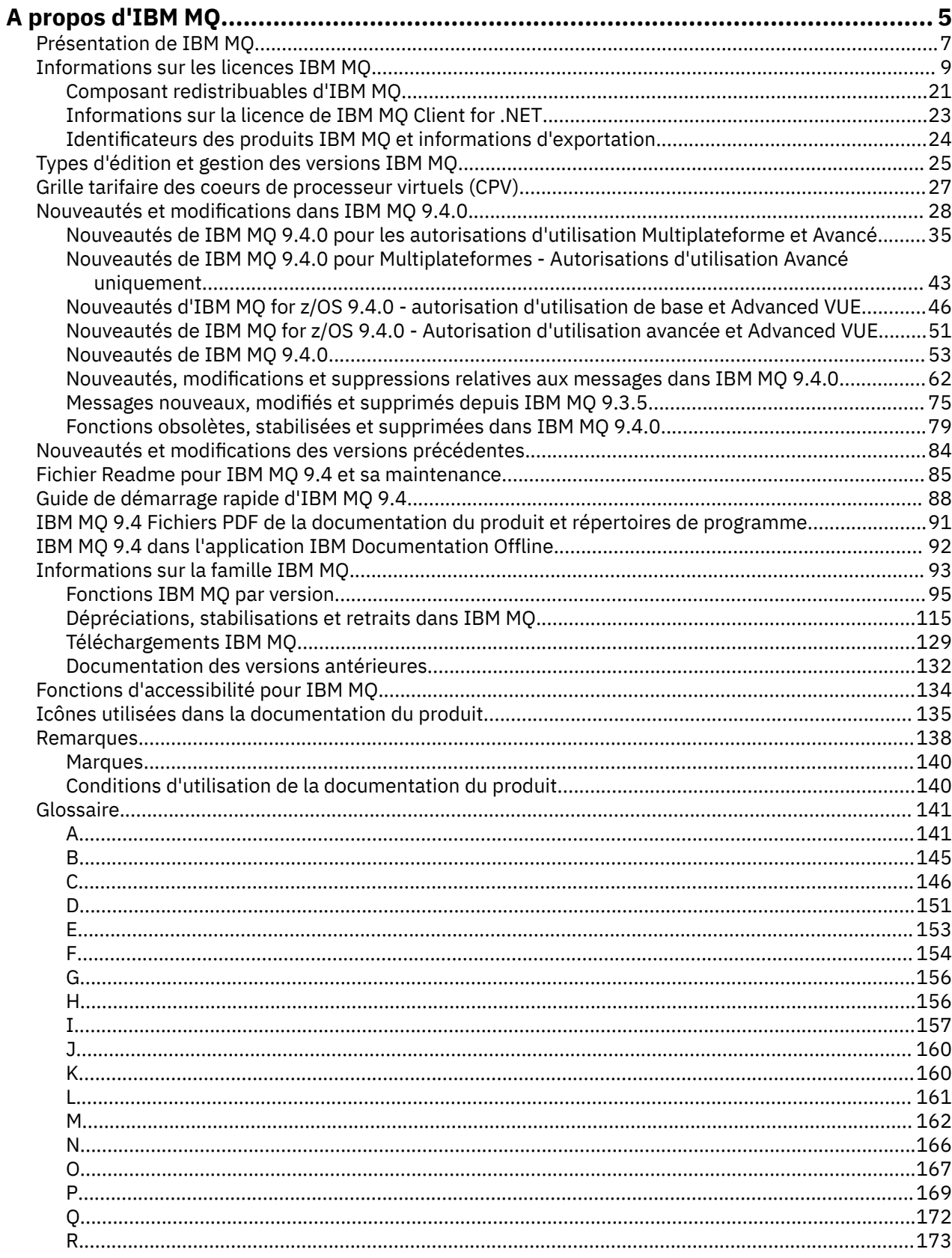

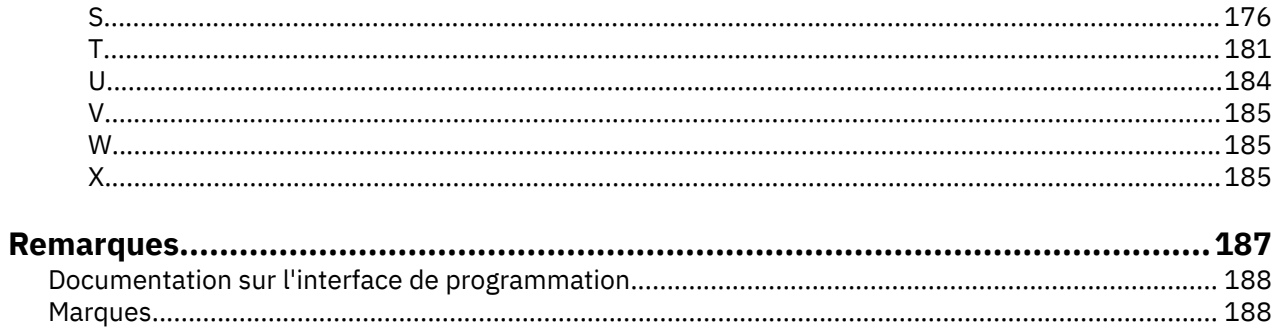

# <span id="page-4-0"></span>**A propos d'IBM MQ**

Informations de présentation pour faciliter la mise en route avec IBM MQ 9.4, avec notamment une présentation du produit, des nouveautés et des modifications de cette édition.

Vous pouvez utiliser IBM MQ pour permettre aux applications de communiquer à des moments différents et dans de nombreux environnements informatiques différents.

# **Qu'est-ce que IBM MQ ?**

IBM MQ prend en charge l'échange d'infomations entre les applications, les systèmes, les services et les fichiers en envoyant et en recevant des données de message via des files d'attente de messagerie. Ainsi, la création et la maintenance des applications métier sont simplifiées. IBM MQ fonctionne avec un large éventail de plateformes informatiques et peut être déployé dans divers environnements, notamment sur site, dans le cloud et dans le cloud hybride. IBM MQ prend en charge un certain nombre d'API différentes, notamment l'interface MQI (Message Queue Interface), JMS, REST, .NET, AMQP et MQTT.

IBM MQ fournit :

- L'intégration de messagerie versatile d'un grand système à un périphérique mobile qui offre un réseau principal de messagerie unique et robuste pour des environnements hétérogènes dynamiques.
- La distribution des messages avec des fonctions de sécurité complètes qui génèrent des résultats auditables.
- Des qualités de service qui permettent une et une seule distribution des messages afin de garantir que ces derniers supportent les indisponibilités des applications et du système.
- Un transport de messages à hautes performances qui distribue les données avec une vitesse et une fiabilité accrues.
- Architectures à haute disponibilité et évolutives pour prendre en charge les besoins d'une application.
- Des fonctions d'administration qui simplifient la gestion de la messagerie et réduisent la durée passée à utiliser des outils complexes.
- Des outils de développement standard ouverts qui prennent en charge l'extensibilité et la croissance métier.

Une application peut se connecter à IBM MQ par l'intermédiaire d'interfaces ou de langages de programmation.

IBM MQ fournit ces fonctions de *messagerie* et de *mise en file d'attente* sur plusieurs modes de fonctionnement : *Point à point* ; *Publication / abonnement*.

#### *Messagerie*

Les programmes communiquent en s'envoyant des données dans des messages plutôt qu'en s'appelant directement.

#### *Mise en file d'attente*

Les messages sont stockés dans des files d'attente, pour que les programmes puissent être exécutés indépendamment les uns des autres, à des vitesses et des heures différentes et dans des emplacements distincts, sans être connectés directement.

#### *Point à point*

Les applications envoient des messages à une file d'attente et reçoivent des messages d'une file d'attente. Chaque message est consommé par une instance unique d'une application. L'émetteur doit connaître le nom de la destination, mais pas forcément son emplacement actuel.

### *Publication/abonnement*

Des applications s'abonnent à des rubriques. Lorsqu'une application publie un message sur une rubrique, IBM MQ envoie des copies du message aux applications abonnées. Le diffuseur de publications ne connaît pas le nom des abonnés, ni leur emplacement.

#### **Information associée**

[Configuration système requise pour IBM MQ](https://www.ibm.com/support/pages/system-requirements-ibm-mq)

# **IBM MQ**

IBM MQ est un middleware de messagerie robuste, sécurisé et fiable. Il utilise des messages et des files d'attente pour prendre en charge l'échange d'informations entre les applications, les systèmes, les services et les fichiers. Il simplifie et accélère l'intégration de différentes applications et données métier sur plusieurs plateformes. Il prend en charge un large éventail d'API et de langues et peut être déployé sur site, dans le cloud ou dans le cloud hybride.

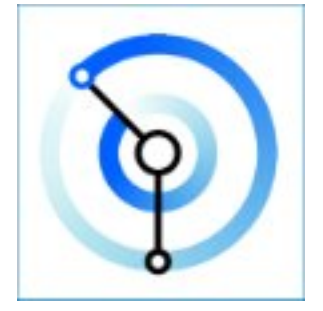

Des ensembles de documentation sont disponibles pour chacun des produits IBM MQ suivants :

- «IBM MQ for Multiplatforms et IBM MQ for z/OS», à la page 6
- • [«IBM MQ Explorer», à la page 7](#page-6-0)
- • [«IBM MQ en conteneurs et IBM Cloud Pak for Integration», à la page 7](#page-6-0)
- • [«IBM MQ Sur le cloud», à la page 7](#page-6-0)
- • [«IBM MQ Appliance», à la page 7](#page-6-0)

# **IBM MQ for Multiplatforms et IBM MQ for z/OS**

La documentation de ces produits est présentée dans un ensemble de documentation unique, divisé en plusieurs catégories. Chaque catégorie contient des rubriques qui s'appliquent au IBM MQ for Multiplatforms produit, au IBM MQ for z/OS ou aux deux produits. Cette documentation concerne l'édition IBM MQ 9.4 Long Term Support et sa maintenance, mais également les éditions IBM MQ 9.4 Continuous Delivery.

- • [À propos d'IBM MQ](#page-4-0)
- Présentation technique
- Scénarios
- Planification
- Maintenance et migration
- Installation et désinstallation
- Sécurisation
- Configuration
- Administration
- Développement d'applications
- Contrôle et performances
- Traitement des incidents et support
- Référence

# <span id="page-6-0"></span>**IBM MQ Explorer**

IBM MQ Explorer est une interface utilisateur graphique facultative qui fonctionne sous Windows et Linux® x86-64. Il peut se connecter à distance aux gestionnaires de files d'attente s'exécutant sur n'importe quelle plateforme prise en charge, notamment z/OS, ce qui vous permet de visualiser, d'explorer et de modifier l'intégralité de votre réseau principal de messagerie depuis la console.

Voir Introduction à IBM MQ Explorer.

# **IBM MQ en conteneurs et IBM Cloud Pak for Integration**

Vous pouvez exécuter IBM MQ dans le conteneur préconditionné fourni dans IBM Cloud Pak for Integration, IBM MQ Advanced et IBM MQ Advanced for Developers. Cette IBM MQ Advanced container offre une image et un opérateur pris en charge et peut être utilisée pour déployer une image IBM MQ prête à la production dans Red Hat® OpenShift®.

Vous pouvez aussi exécuter IBM MQ dans un conteneur que vous générez.

Voir IBM MQ dans les conteneurs etIBM Cloud Pak for Integration.

# **IBM MQ Sur le cloud**

Ce service géré est disponible à la fois dans IBM Cloud et Amazon Web Services (AWS). Le service IBM MQ on Cloud vous permet d'utiliser IBM MQ en tant qu'offre gérée, laissant à IBM le soin de gérer les mises à niveau, les correctifs ainsi que de nombreuses tâches de gestion opérationnelle, et vous permettant de vous concentrer sur l'intégration d'IBM MQ à vos applications.

Voir [IBM MQ on Cloud](https://cloud.ibm.com/docs/mqcloud/index.html).

# **IBM MQ Appliance**

IBM MQ Appliance est un produit matériel qui installe une instance d'IBM MQ prête à être utilisée. Aucun système d'exploitation universel n'est exposé à l'administrateur ou à l'utilisateur de messagerie, et tous les éléments qui s'exécutent sur le dispositif sont installés par défaut dans le microprogramme de dispositif.

Voir IBM MQ Appliance.

# **Présentation de IBM MQ**

Une présentation de ce qu' IBM MQ peut faire, de la façon dont vous l'utilisez, de son fonctionnement et des outils et ressources qui l'accompagne.

# **Que peut faire IBM MQ pour moi?**

IBM MQ fournit un réseau principal de messagerie universel avec une connectivité robuste pour offrir une messagerie flexible et fiable aux applications, ainsi que l'intégration d'actifs informatiques existants grâce à une architecture SOA.

- IBM MQ permet d'envoyer et de recevoir des données entre plusieurs applications et à travers des réseaux.
- La distribution des messages est *assurée* et *dissociée* de l'application. Assurée, car IBM MQ échange des messages de façon transactionnelle et dissociée, car les applications n'ont pas besoin de vérifier la distribution des messages envoyés.
- Vous pouvez sécuriser la livraison des messages entre les gestionnaires de files d'attente à l'aide de TLS.
- Avec le protocole AMQP (Advanced Message Queuing Protocol), vous pouvez chiffrer et signer des messages entre une application et une autre.
- Les programmeurs d'application n'ont pas besoin d'avoir des connaissances en programmation des communications.

# **Comment utiliser IBM MQ?**

Un système de messagerie IBM MQ est composé d'un ou de plusieurs gestionnaires de files d'attente. C'est dans les gestionnaires de files d'attente que sont configurées les ressources de messagerie, telles que les files d'attente, et c'est aux gestionnaires de files d'attente que les applications se connectent, qu'elles s'exécutent sur le même système que le gestionnaire de files d'attente ou sur le réseau.

Un réseau de gestionnaires de files d'attente connectés prend en charge le routage asynchrone des messages entre les systèmes, où des applications émettrices et consommatrices sont connectées à différents gestionnaires de files d'attente.

IBM MQ peut être géré à l'aide de divers outils, comme l'interface graphique d'IBM MQ Explorer, des outils de ligne de commande scriptée ou interactive, ou un programme.

Les applications qui se connectent à IBM MQ peuvent être écrites dans de nombreux langages de programmation et pour différentes API, De C et Cobol, à Java et. Net à NodeJS et Ruby.

# **Comment IBM MQ fonctionne-t-il ?**

Voici une brève présentation du fonctionnement d'IBM MQ.

- Tout d'abord, une application de messagerie doit se connecter à un gestionnaire de files d'attente. Il peut être nécessaire de créer un canal sur le gestionnaire de files d'attente pour l'acceptation des connexions d'application.
- Si votre application souhaite transférer des données à une autre application, elle crée un message dans lequel elle place les données. Elle place le message dans une file d'attente ou le publie dans une rubrique pour qu'il soit distribué aux abonnés à la rubrique.
- La file d'attente ou les abonnements peuvent se trouver sur le même gestionnaire de files d'attente ou sur d'autres gestionnaires de files d'attente connectés. Dans ce dernier cas, les gestionnaires de files d'attente connectés travaillent ensemble pour transférer de manière fiable le message du gestionnaire de files d'attente de l'expéditeur vers les gestionnaires de files d'attente cible. Les applications ne communiquent pas entre elles, mais les gestionnaires de files d'attente si.
- Les messages peuvent être traités selon différentes qualités de service, où la vitesse est assurée aux dépens de la fiabilité et la persistance. Les messages persistants qui sont envoyés et reçus sous le contrôle des transactions bénéficient de la qualité de service la plus élevée. Ainsi, les messages sont distribués une fois et une seule même en cas de défaillance du système, du réseau ou de l'application.
- Des canaux IBM MQ sont utilisés pour connecter un gestionnaire de files d'attente à un autre sur le réseau. Vous pouvez créer des canaux IBM MQ vous-même ou un gestionnaire de files d'attente peut rejoindre un cluster de gestionnaires de files d'attente où des canaux IBM MQ sont automatiquement créés lorsqu'ils sont nécessaires.
- T/05 Sous z/OS, vous pouvez configurer plusieurs gestionnaires de files d'attente pour partager des files d'attente sur l'unité de couplage. Les applications connectées à différents gestionnaires de files d'attente peuvent placer ou récupérer des messages dans les mêmes files d'attente.
- Un gestionnaire de files d'attente peut contenir de nombreuses files d'attente et rubriques.
- Un ordinateur peut contenir plusieurs gestionnaires de files d'attente.
- Une application peut s'exécuter sur le même ordinateur que le gestionnaire de files d'attente ou sur un ordinateur différent. Si elle est exécutée sur le même ordinateur, il s'agit d'une application serveur IBM MQ. Si elle est exécutée sur un ordinateur différent, il s'agit d'une application client IBM MQ. Qu'il s'agisse d'une application serveur ou client IBM MQ est presque sans importance pour l'application. Vous pouvez développer une application client-serveur avec des clients ou des serveurs IBM MQ.

**Windows** Si vous utilisez IBM MQ pour la première fois et voulez consulter des informations d'initiation à IBM MQ, reportez-vous à [LearnMQ](https://ibm.biz/learn-mq) sur IBM Developer.

# **Outils et ressources fournis avec IBM MQ**

IBM MQ fournit les ressources et outils suivants :

- <span id="page-8-0"></span>• Les commandes de contrôle, saisies à partir de la ligne de commande. Vous créez, démarrez et arrêtez les gestionnaires de files d'attente à l'aide des commandes de contrôle. Vous exécutez également les programmes d'administration et d'identification des problèmes IBM MQ à l'aide des commandes de contrôle.
- Les commandes de script IBM MQ (MQSC), exécutées par un interpréteur. Vous créez des files d'attente et des rubriques, vous configurez et vous administrez IBM MQ à l'aide de ces commandes. Vous modifiez les commandes dans un fichier et vous transférez ce fichier au programme **runmqsc** afin qu'il les interprète. Vous pouvez également exécuter l'interpréteur sur un gestionnaire de files d'attente, qui envoie les commandes à un autre ordinateur pour administrer un gestionnaire de files d'attente différent.
- Les commandes au format PCF, que vous appelez dans vos propres applications pour administrer IBM MQ. Les commandes PCF ont la même fonction que les commandes de script, si ce n'est qu'elles sont plus faciles à programmer.
- IBM MQ Console est une interface utilisateur Web qui permet d'administrer IBM MQ. IBM MQ Console s'exécute dans un navigateur et permet de contrôler les gestionnaires de files d'attente et les objets IBM MQ.
- L'REST API offre une autre interface programmable, en plus des outils IBM MQ Script Commands (MQSC) et Programmable Command Format (PCF) existants. Cette API RESTful peut vous aider à imbriquer l'administration d'IBM MQ dans des outils d'automatisation et DevOps populaires.
- Exemples de programme
- **Windows** Linux Sur les plateformes Windows et Linux x86 et x86-64, vous pouvez utiliser IBM MQ Explorer pour administrer et configurer la totalité du réseau des gestionnaires de files d'attente, quelle que soit la plateforme sur laquelle ils s'exécutent. IBM MQ Explorer effectue les mêmes tâches d'administration que les commandes de script, mais est plus facile à utiliser de façon interactive.

### **Concepts associés**

### [«Nouveautés et modifications dans IBM MQ 9.4.0», à la page 28](#page-27-0)

IBM MQ 9.4.0 est l'édition Long Term Support (LTS) qui suit IBM MQ 9.3.0. Il s'agit également de l'édition Continuous Delivery (CD) qui suit IBM MQ 9.3.5, qui est l'édition CD finale pour IBM MQ 9.3. IBM MQ 9.4.0 inclut les fonctions et les améliorations précédemment distribuées dans les éditions CD de IBM MQ 9.3.1 via IBM MQ 9.3.5, ainsi que certaines nouvelles fonctions et améliorations dans IBM MQ 9.4.0. Les fonctions auxquelles vous avez accès dépendent de l'autorisation de votre produit.

### [«Icônes utilisées dans la documentation du produit», à la page 135](#page-134-0)

La documentation du produit pour tous les types d'édition IBM MQ 9.4 (LTS, CD, CP4I-LTS), les versions d'édition et les plateformes est fournie dans un ensemble d'informations unique dans IBM Documentation. Si les informations sont spécifiques à un type d'édition, une version ou une plateforme donnée, cela est indiqué par une icône rectangulaire. Les informations qui s'appliquent à tous les types d'édition, versions et plateformes ne sont pas marquées. Les icônes sont également utilisées pour faire la distinction entre la messagerie JMS et Jakarta et pour mettre en évidence les fonctions du produit qui sont obsolètes, stabilisées ou supprimées.

Présentation technique

# **Informations sur les licences IBM MQ**

Ce que vous pouvez acheter avec IBM MQ et ce que vous pouvez installer pour chaque achat.

**Avis :** Le présent Guide des licences fournit des informations supplémentaires pour vous aider à déployer les Logiciels que vous avez concédés sous licence à partir de IBM dans le cadre de l'autorisation d'utilisation que vous avez acquise. Votre contrat de licence (tel que les Conditions Internationales d'Utilisation de Logiciels IBM (IPLA) ou équivalent, et ses documents de transaction, y compris les Informations sur la Licence de l'offre IBM MQ ) est l'unique et complet accord entre vous et IBM concernant l'utilisation du Logiciel.

# **Spécifications du logiciel sous licence pour IBM MQ for z/OS**

 $= z/0S$ 

La publication des spécifications du logiciel sous licence pour IBM MQ for z/OS 9.4 peut être téléchargée sous forme de fichier PDF à l'emplacement suivant: [https://publibfp.dhe.ibm.com/epubs/pdf/](https://publibfp.dhe.ibm.com/epubs/pdf/c3474880.pdf) [c3474880.pdf.](https://publibfp.dhe.ibm.com/epubs/pdf/c3474880.pdf)

# **Ce que vous pouvez acheter avec IBM MQ**

# **Fig. 2015** Multi **5724-H72 IBM MQ for Multiplatforms**

Pour IBM MQ for Multiplatforms, l'offre de produit contient les composants payants suivants pouvant être achetés séparément :

- IBM MQ
- IBM MQ High Availability Replica (anciennement IBM MQ Idle Standby) «1», à la page 10
- IBM MQ Advanced
- IBM MQ Advanced High Availability Replica (anciennement IBM MQ Advanced Idle Standby) «1», à la page 10
- IBM MQ Advanced for Developers (non garanti, téléchargement gratuit)
- IBM MQ for Non-Production Environment
- IBM MQ Advanced for Non-Production Environment

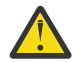

### **Avertissement :**

1. Avant IBM MQ 9.1.4, les rapports IBM License Metric Tool (ILMT) doivent être corrigés manuellement pour indiquer si une installation détectée est un composant IBM MQ High Availability Replica ou IBM MQ Advanced Advanced High Availability Replica autorisé. Vous pouvez utiliser les options -l et -e de la commande **setmqinst** pour définir correctement l'autorisation d'utilisation de la réplique à haute disponibilité pour ILMT à détecter automatiquement. Pour plus d'informations, voir les commandes **setmqinst** et **dspmqinst** .

Pour les composants payants ci-après, l'abonnement et le support existants peuvent être renouvelés. Aucune nouvelle autorisation d'utilisation ne peut être achetée. Pour plus d'informations, voir la [Lettre](https://www.ibm.com/docs/en/announcements/archive/ENUS917-031) [d'annonce de retrait](https://www.ibm.com/docs/en/announcements/archive/ENUS917-031) .

- IBM MQ Telemetry
- IBM MQ Advanced Message Security
- IBM MQ Advanced Message Security High Availability Replica (anciennement IBM MQ Advanced Message Security Idle Standby)
- IBM MQ Managed File Transfer Service
- IBM MQ Managed File Transfer Service High Availability Replica (anciennement IBM MQ Managed File Transfer Service Idle Standby)
- IBM MQ Managed File Transfer Agent

# **z/OS**

Sous z/OS, IBM MQ propose les programmes suivants, qui peuvent être achetés indépendamment :

- **5655-MQ9** IBM MQ for z/OS
- **5655-AV1** IBM MQ Advanced for z/OS Value Unit Edition
- **5655-AV9** IBM MQ Advanced for z/OS
- **5655-VU9** IBM MQ for z/OS Value Unit Edition

Pour les composants payants ci-après, l'abonnement et le support existants peuvent être renouvelés. Aucune nouvelle autorisation d'utilisation ne peut être achetée. Pour plus d'informations, voir la [Lettre](https://www.ibm.com/docs/en/announcements/archive/ENUS919-089) [d'annonce de retrait](https://www.ibm.com/docs/en/announcements/archive/ENUS919-089) :

- **5655-MF9** IBM MQ Managed File Transfer for z/OS
- **5655-AM9** IBM MQ Advanced Message Security for z/OS

# **Quels composants mon entreprise est-elle en droit d'installer ?**

**Important :** Pour IBM MQ for Multiplatforms, le support d'installation d'IBM MQ contient tous les composants, mais vous ne devez installer que le sous-ensemble pour lequel vous avez acheté l'autorisation d'utilisation.

Tout composant marqué comme'installations illimitées'est un composant client et autant de copies que nécessaire peuvent être installées sur les systèmes client. Le nombre de copies que vous installez ne sera pas comptabilisé dans le cadre de l'autorisation d'utilisation d'IBM MQ que vous avez achetée.

#### **IBM MQ, IBM MQ Advanced et IBM Cloud Pak for Integration**

Dans le tableau ci-dessous, les fonctions du produit IBM MQ sont répertoriées dans la première colonne et les offres de produit IBM MQ figurent dans les autres colonnes. Pour chaque fonction de produit, une coche dans la colonne d'une offre de produit indique l'autorisation d'utilisation d'offre de produit nécessaire pour pouvoir utiliser une fonction de produit.

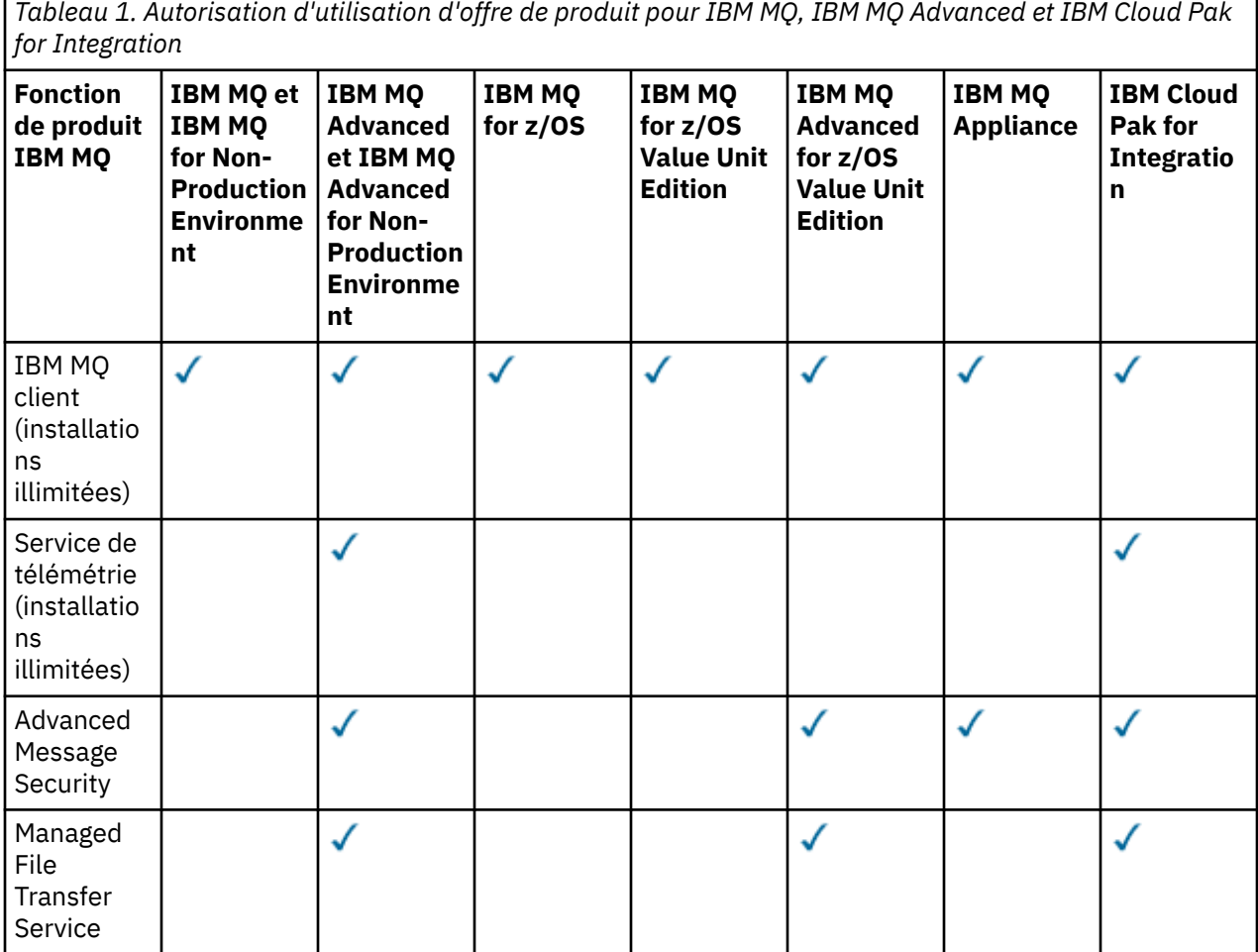

*Tableau 1. Autorisation d'utilisation d'offre de produit pour IBM MQ, IBM MQ Advanced et IBM Cloud Pak for Integration (suite)*

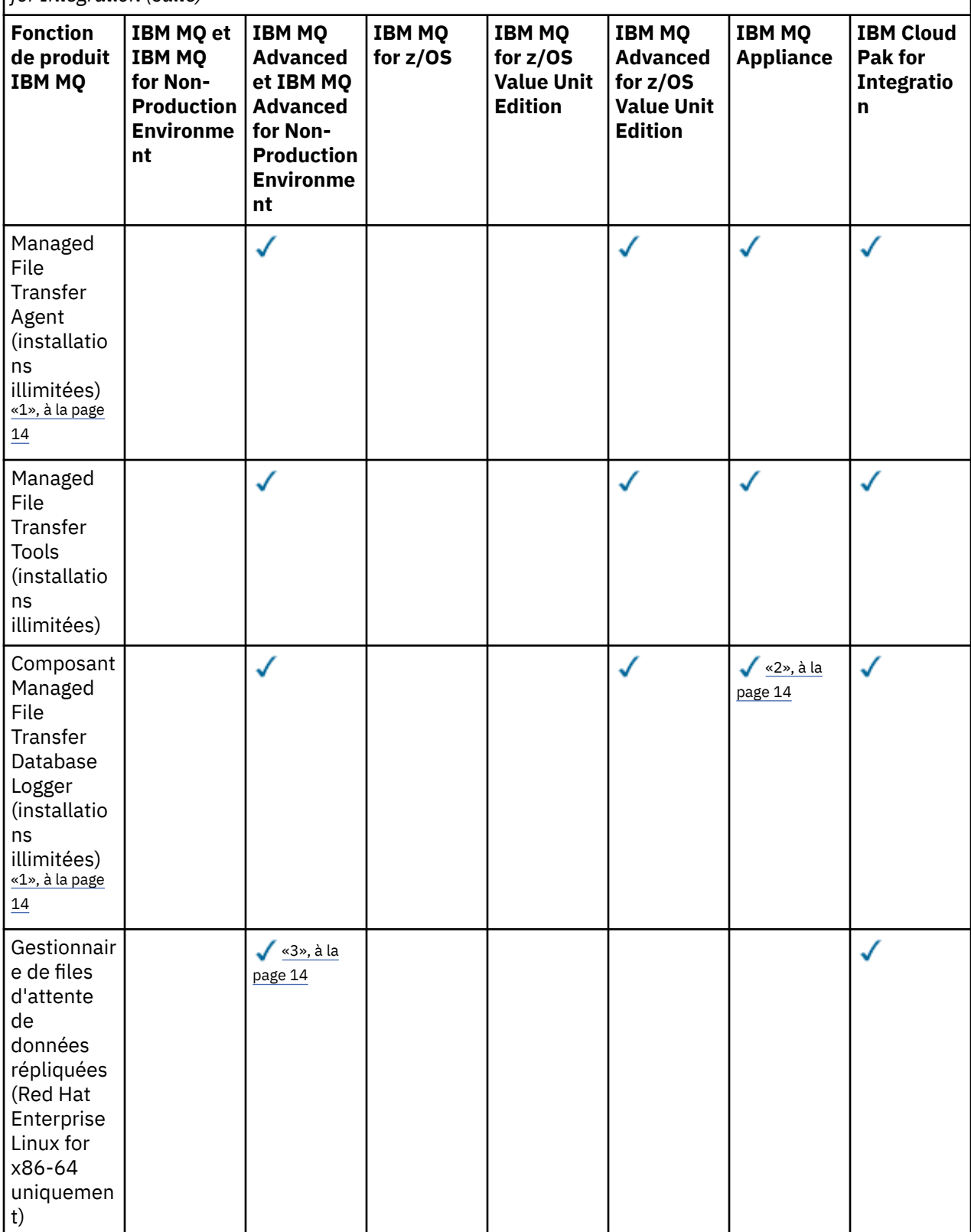

*Tableau 1. Autorisation d'utilisation d'offre de produit pour IBM MQ, IBM MQ Advanced et IBM Cloud Pak for Integration (suite)*

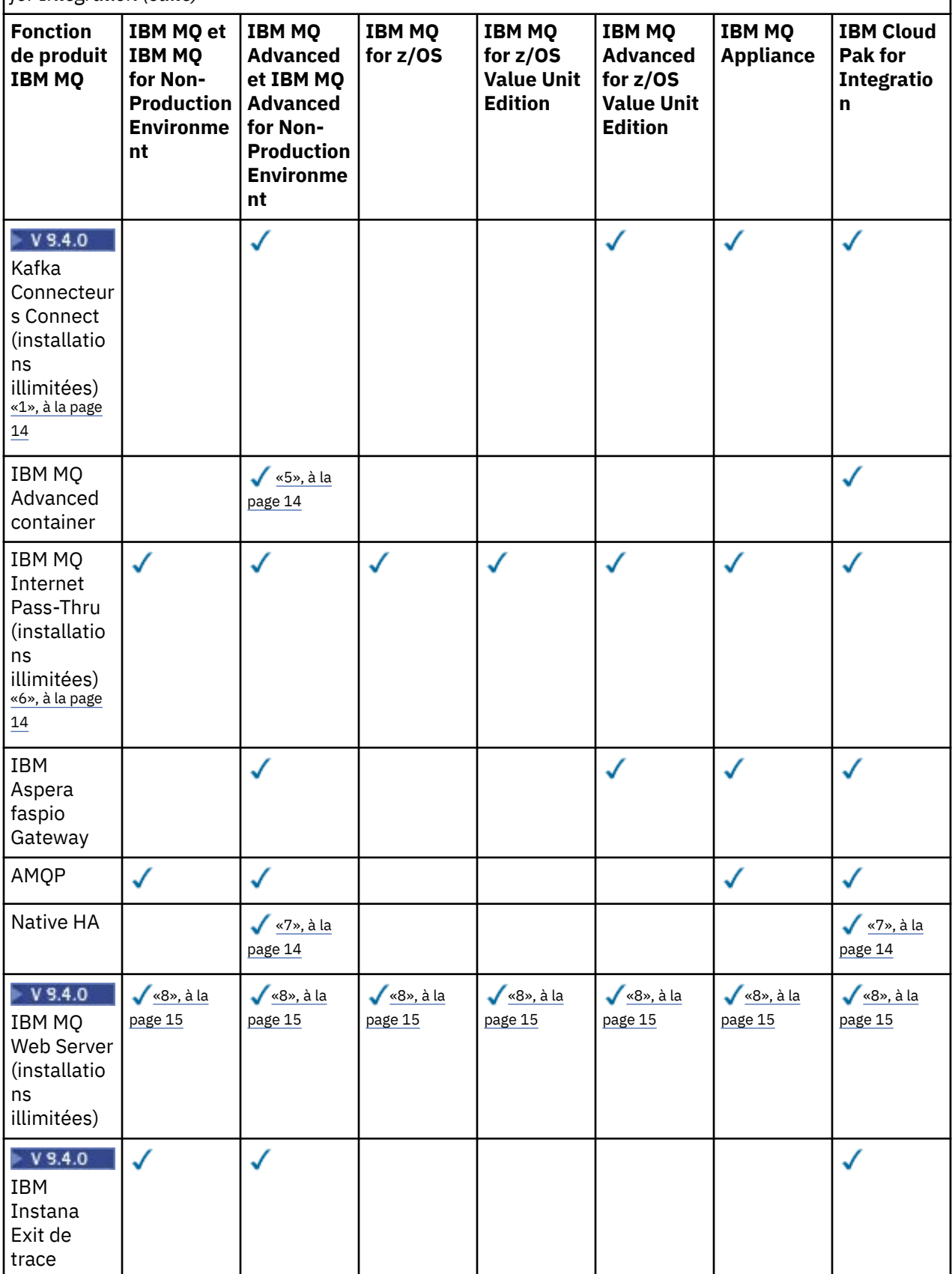

<span id="page-13-0"></span>*Tableau 1. Autorisation d'utilisation d'offre de produit pour IBM MQ, IBM MQ Advanced et IBM Cloud Pak for Integration (suite)*

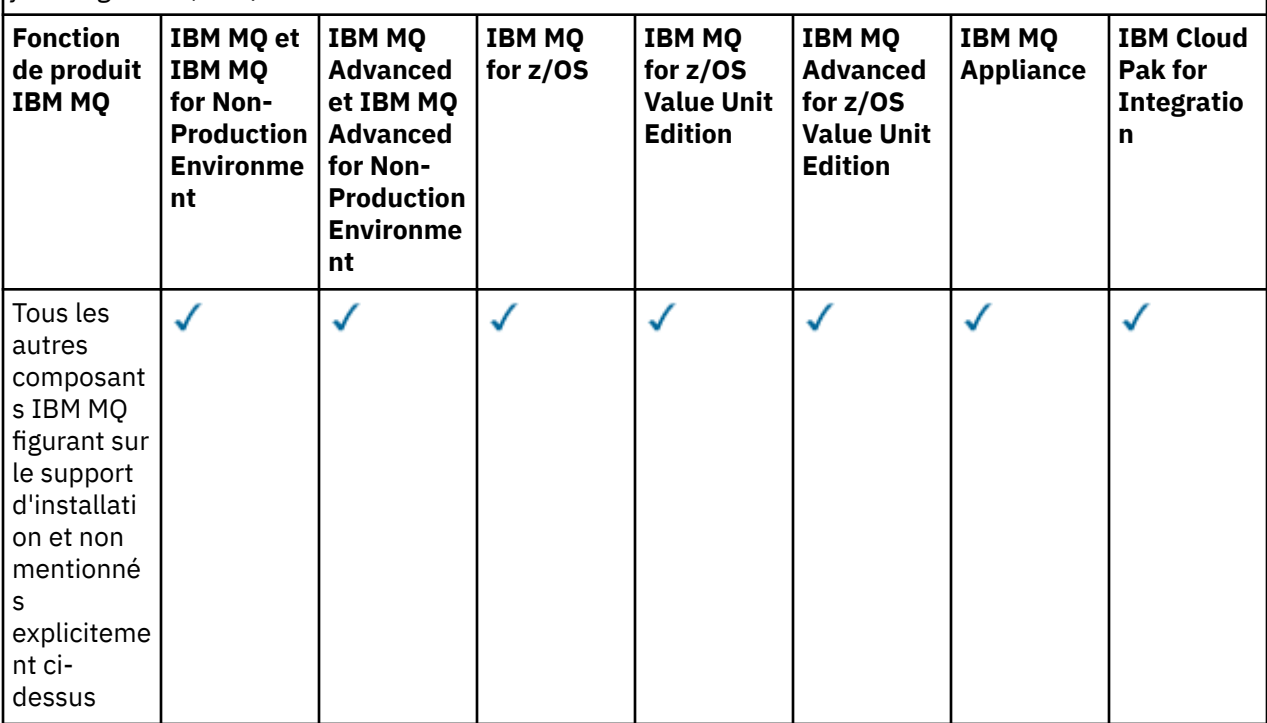

#### **Remarques :**

- 1. Ne peut se connecter qu'à un gestionnaire de files d'attente autorisé IBM MQ Advanced ou IBM MQ Appliance. Les composants Managed File Transfer peuvent également se connecter à des gestionnaires de files d'attente inclus dans l'autorisation d'utilisation d'IBM MQ Managed File Transfer.
- 2. Mode FILE uniquement en tant que connexion client.
- 3. Requiert l'autorisation d'utilisation d'IBM MQ Advanced sur un noeud et l'autorisation d'utilisation d'IBM MQ Advanced ou IBM MQ Advanced High Availability Replica sur les deux autres noeuds.
- $4.$  Linux Linux x86-64 uniquement.
- 5. Les images de conteneur de développeur se trouvent sur le site IBM Container Registry. Les images de production sont distribuées en tant que mises à jour Continuous Delivery uniquement sans Long Term Support.
- 6. L'assistance pour le matériel de cryptographie est une fonctionnalité avancée, qui peut uniquement être utilisée si l'un des gestionnaires de files d'attentes connecté à MQIPT dispose des autorisations pour IBM MQ Advanced, IBM MQ Appliance ou IBM MQ Advanced for z/OS Value Unit Edition. Pour plus d'informations, voir EnableAdvancedCapabilities.
- 7. Native HA est disponible pour une utilisation en production pour les clients disposant d'une autorisation d'utilisation IBM MQ Advanced ou IBM Cloud Pak for Integration déployant IBM MQ Advanced des ratios d'autorisation de conversion. A des fins de développement, la fonction Native HA est également disponible dans le IBM MQ Advanced for Developersgratuit. La haute disponibilité native est prise en charge uniquement avec IBM MQ dans les déploiements de conteneur. Les clients peuvent obtenir des images de conteneur préconfigurées sous licence de production et de développement à partir d' IBM Container Registry ou générer une image de conteneur personnalisée.

Les niveaux minimum pris en charge de OpenShift Container Platform et Kubernetes, dans les environnements de cloud public et privé, sont documentés pour chaque édition sur les [pages de](https://www.ibm.com/support/pages/system-requirements-ibm-mq) [la configuration système requise d'IBM MQ](https://www.ibm.com/support/pages/system-requirements-ibm-mq). IBM fournit des implémentations de référence en tant que telles sur GitHub pour la [génération de l'image de conteneur personnalisée](https://github.com/ibm-messaging/mq-container/blob/master/README.md), ainsi qu'une [charte](https://github.com/ibm-messaging/mq-helm/blob/main/README.md) [Helm](https://github.com/ibm-messaging/mq-helm/blob/main/README.md) pour le déploiement. Ces deux éléments montrent comment Native HA peut être déployé

<span id="page-14-0"></span>dans un environnement Kubernetes commun. Les clients sont invités à vérifier que cela fonctionne correctement dans leur environnement prévu.

# 8. Linux Linux for x86-64, Linux on Power Systems - Little Endianet Linux for IBM Z uniquement.

### **Managed File Transfer, Advanced Message Security et Telemetry**

Dans le tableau ci-dessous, les fonctions du produit IBM MQ sont répertoriées dans la première colonne et les offres de produit IBM MQ figurent dans les autres colonnes. Pour chaque fonction de produit, une coche dans la colonne d'une offre de produit indique l'autorisation d'utilisation d'offre de produit nécessaire pour pouvoir utiliser une fonction de produit.

*Tableau 2. Autorisation d'utilisation du produit pour Managed File Transfer, Advanced Message Security et Telemetry*

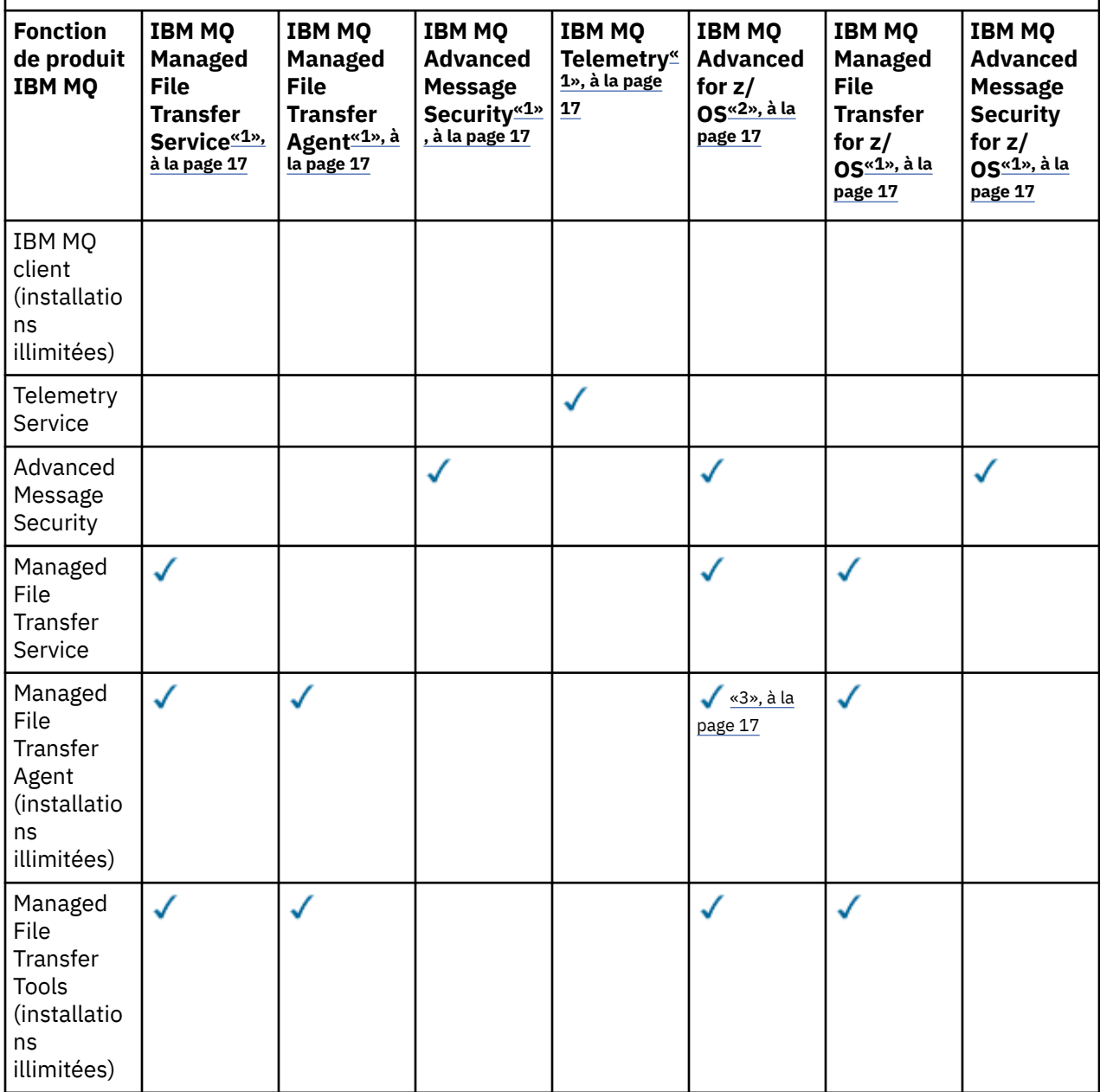

*Tableau 2. Autorisation d'utilisation du produit pour Managed File Transfer, Advanced Message Security et Telemetry (suite)*

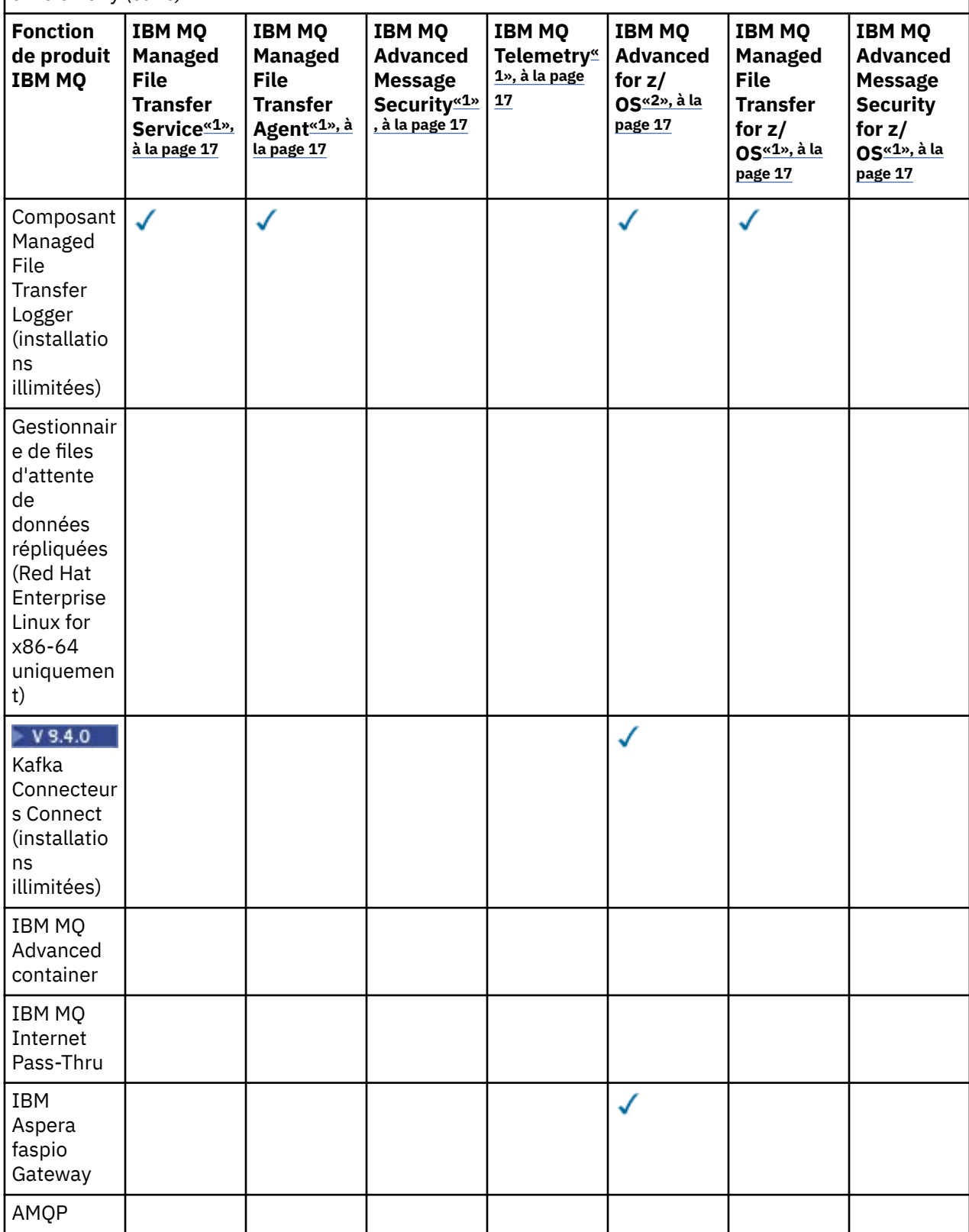

<span id="page-16-0"></span>*Tableau 2. Autorisation d'utilisation du produit pour Managed File Transfer, Advanced Message Security et Telemetry (suite)*

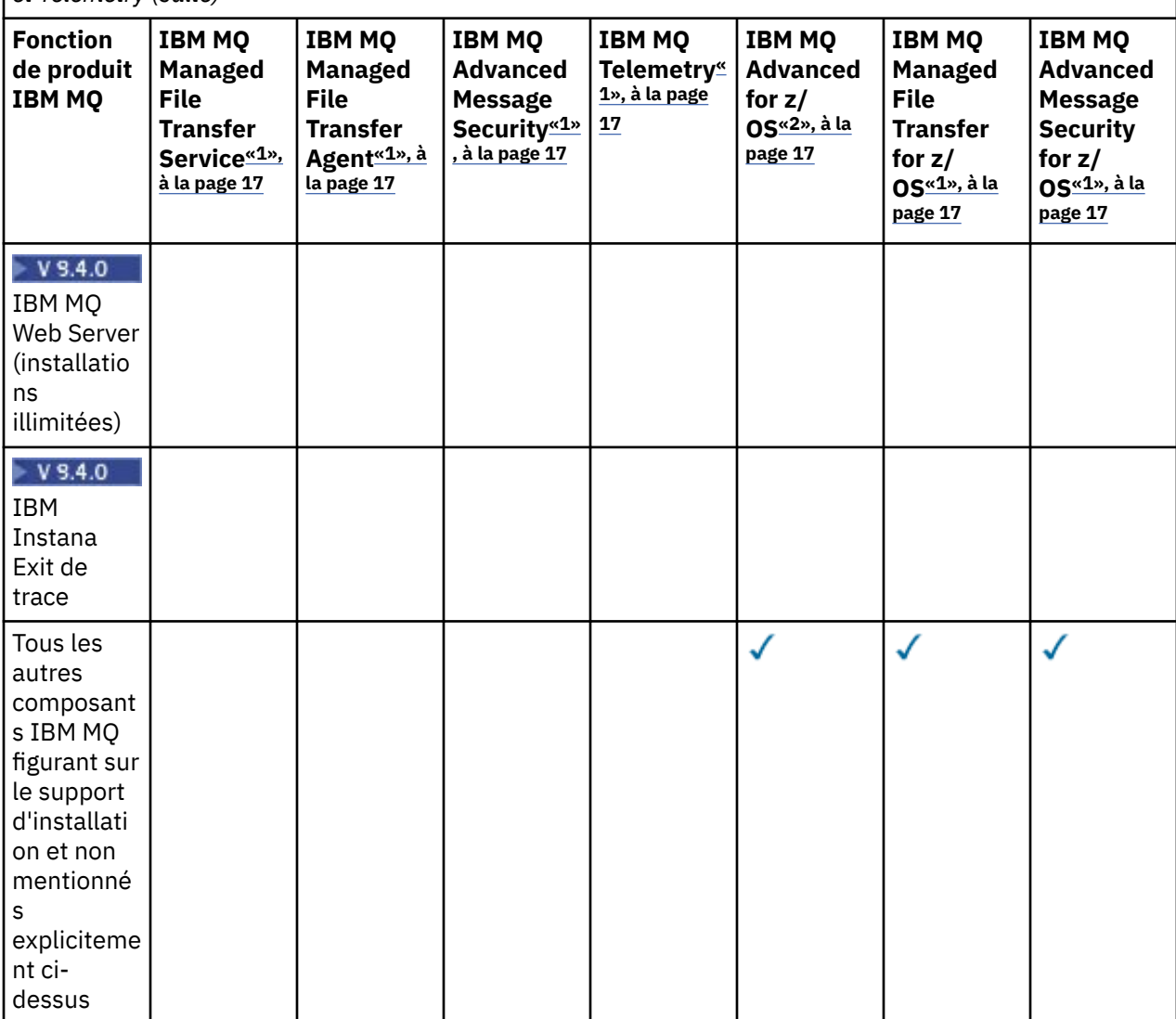

#### **Remarques :**

- 1. Il n'est plus possible d'acheter d'autorisation d'utilisation pour ces programmes.
- 2. L'autorisation d'utilisation d'IBM MQ for z/OS doit être achetée séparément.
- 3. Peut se connecter uniquement à un gestionnaire de files d'attente IBM MQ Advanced, IBM MQ Appliance ou IBM MQ Managed File Transfer.

### **IBM MQ Advanced for Developers (non garanti)**

IBM MQ Advanced for Developers est disponible en téléchargement gratuit à des fins de développement et fournit l'ensemble complet des fonctionnalités disponibles avec IBM MQ Advanced. Les composants sont les suivants:

- Installation du serveur IBM MQ Advanced for Developers
- Package de non-installation IBM MQ Advanced for Developers pour la génération d'images de conteneur
- IBM MQ MacOS Toolkit

Pour obtenir le téléchargement, procédez comme suit:

1. Accédez à [Téléchargement d' IBM MQ 9.4.](https://www.ibm.com/support/pages/downloading-ibm-mq-94)

- 2. Cliquez sur l'onglet correspondant à l'édition Continuous Delivery ou Long Term Support la plus récente.
- 3. Vers la fin du document, recherchez **Autres liens utiles** > **Développement** > **IBM MQ Advanced for Developers**.
- 4. Cliquez sur le lien correspondant à votre plateforme préférée (Windows / Linux / Ubuntu / Raspberry Pi).

Ceci est un téléchargement gratuit. La prise en charge des environnements de développement, de test et de transfert peut être obtenue en achetant des droits IBM MQ for Non-Production Environment ou IBM MQ Advanced for Non-Production Environment .

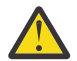

**Avertissement :** la licence IBM MQ définit le terme développement.

De plus, votre entreprise peut combiner et faire correspondre les versions IBM MQ comme il convient. Par exemple, votre autorisation d'utilisation de 100 PVU de IBM MQ (serveur) peut être divisée en 50 PVU de la version IBM MQ 9.3 et 50 PVU de la version IBM MQ 9.4 de ce composant.

### **Que sont les composants de la licence d'abonnement?**  $V 9.4.0$

- Les composants de licence d'abonnement sont disponibles pour IBM MQ on Multiplatforms (PID 5724- H72) et incluent:
	- Composants VPC pour IBM MQ et IBM MQ Advanced
	- Composants de mise à niveau de licence d'abonnement
	- Composants de support étendu
	- Composants du Advanced Support
- Ils permettent aux clients d'acheter IBM MQ via une offre privée sur AWS Marketplace et ces composants résident avec les composants VPC mensuels et PVC perpétuels existants. Pour plus d'informations, consultez les [conseils relatifs à la licence d'abonnement.](https://www.ibm.com/software/passportadvantage/subscriptionlicenses.html)

# **Que sont les composants High Availability Replica payants ?**

Les composants High Availability Replica (anciennement Idle Standby) ont été introduits pour prendre en charge les environnements à haute disponibilité, dans lesquels plusieurs systèmes sont configurés afin d'assurer la redondance. Dans ce cas, les systèmes ne sont pas tous utilisés à pleine capacité et par conséquent, une charge plus faible peut être applicable.

Pour la plupart des scénarios de système de secours dans lesquels IBM MQ est installé :

- Si la reprise en ligne est automatique et qu'il n'existe aucune autre utilisation active d'IBM MQ, attribuez une licence au système de secours permettant de l'utiliser en tant que composant IBM MQ High Availability Replica ou IBM MQ Advanced High Availability Replica.
- Si la reprise en ligne est manuelle (par exemple pour la reprise après incident) et qu'il n'existe aucune autre utilisation active d'IBM MQ, aucune licence IBM MQ ou IBM MQ High Availability Replica (ou équivalent IBM MQ Advanced) n'est requise. Voir [Backup Licensing documents](https://www.ibm.com/software/sla/sladb.nsf/sla/software_policies/).
- Les fonctions de haute disponibilité et de reprise après incident des gestionnaires de files d'attente de données répliquées IBM MQ requièrent une autorisation comme indiqué dans les dispositions du contrat de licence. Vous trouverez une copie de ces dispositions ci-dessous.

Vous devez utiliser la commande **setmqinst** pour indiquer qu'une installation est une réplique à haute disponibilité. Cette action applique les balises à l'installation de sorte qu'elle puisse être identifiée par IBM License Metric Tool (ILMT). Pour plus d'informations, voir **setmqinst**.

#### **Remarques :**

- 1. L'utilisation des fonctions de gestionnaire de files d'attente multi-instance et de gestionnaire de files d'attente de données répliquées d'IBM MQ requiert l'autorisation d'utilisation de High Availability Replica.
- 2. Il n'existe pas de composant High Availability Replica pour le composant MQ Telemetry. Le même composant MQ Telemetry doit être acheté pour le système actif et pour le système passif, sauf si vous disposez d'IBM MQ Advanced High Availability Replica, auquel cas il est inclus.

Les dispositions du contrat de licence pour les composants IBM MQ High Availability Replica sont définis dans les dispositions du contrat de licence du programme.

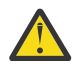

**Avertissement :** vérifiez toujours le contrat de licence du programme pour prendre connaissance des dispositions du contrat de licence les plus récentes.

A. L'utilisation du programme par le détenteur de la licence est limitée à l'utilisation des fonctions ci-après, comme énoncé ci-dessous ou dans la section Autres solutions à haute disponibilité.

1. Fonction de gestionnaire de files d'attente multi-instance

Le détenteur de la licence peut utiliser la fonction de gestionnaire de files d'attente multi-instance du programme à des fins de secours uniquement. Les fins de secours sont définies comme telles : le programme est démarré, mais il reste en veille sauf si la copie d'IBM MQ active et autorisée séparément du programme est défaillante et bascule vers le programme de réplique à haute disponibilité. Dans ce cas, vous pouvez utiliser le programme de réplique à haute disponibilité pour continuer de travailler au cours de la période de reprise en ligne. Le programme est considéré comme étant "en veille" si, tant qu'une reprise en ligne n'a pas lieu, vous ne l'utilisez pas pour votre travail et il est utilisé exclusivement pour des actions d'administration.

2. Fonction de gestionnaire de files d'attente de données répliquées à haute disponibilité

L'utilisation par le détenteur de la licence de cette fonction de gestionnaire de files d'attente de données répliquées du programme exige une configuration sur trois serveurs et requiert que tous les gestionnaires de files d'attente sur les trois serveurs soient des gestionnaires de files d'attente de données répliquées. Deux des serveurs doivent être configurés et autorisés en tant que composant IBM MQ Advanced High Availability Replica, mais la copie d'IBM MQ sur le troisième serveur configuré doit faire l'objet d'une licence distincte via l'obtention d'autorisations d'utilisation d'IBM MQ Advanced.

2a. Reprise après incident du gestionnaire de files d'attente de données répliquées: lors de l'utilisation de cette fonction de haute disponibilité avec la réplication sur un site de reprise après incident, les trois serveurs à haute disponibilité sur le site de reprise après incident doivent également être autorisés comme décrit ci-dessus.

3. Fonction de reprise après incident avec gestionnaires de files d'attente de données répliquées

L'utilisation par le détenteur de la licence de cette fonction de gestionnaire de files d'attente de données répliquées du programme exige une configuration sur deux serveurs et requiert que tous les gestionnaires de files d'attente sur les deux serveurs soient des gestionnaires de files d'attente de données répliquées. L'un des serveurs doit être configuré et autorisé en tant que composant IBM MQ Advanced High Availability Replica, mais la copie d'IBM MQ sur le deuxième serveur configuré doit faire l'objet d'une licence distincte via l'obtention d'autorisations d'utilisation d'IBM MQ Advanced. Cette configuration de reprise après incident composée de deux serveurs n'est pas équivalente à l'utilisation de trois serveurs comme configuration à haute disponibilité, même si elle est utilisée avec la réplication sur un site de reprise après incident.

B. Autres solutions à haute disponibilité

Si le détenteur de la licence choisit d'utiliser d'autres solutions à haute disponibilité avec le programme, il peut utiliser le programme en tant que réplique à haute disponibilité tant que celui-ci se trouve à des fins de sauvegarde sur un serveur de secours et que le programme n'est pas démarré. Le programme peut être démarré automatiquement par les composants à haute disponibilité si le serveur actif est défaillant, auquel cas le programme peut être utilisé pour continuer le travail au cours de la période de reprise en ligne.

# **Comment configurer IBM MQ pour les environnements hors production?**

IBM MQ Advanced for Non-Production Environment est une option d'autorisation pour les systèmes de développement et de test internes pour les activités hors production.

Vous devez utiliser la commande **setmqinst** pour indiquer qu'une installation est un environnement hors production. Cette action applique les balises à l'installation de sorte qu'elle puisse être identifiée par IBM License Metric Tool (ILMT). Pour plus d'informations, voir **setmqinst**.

IBM MQ for Non-Production Environment ne peut actuellement pas être configuré pour être automatiquement identifié par IBM License Metric Tool (ILMT).

# **Quels composants d' IBM MQ puis-je installer séparément du gestionnaire de files d'attente?**

Certains composants d' IBM MQ sont conçus pour être utilisés par le client ou l'administrateur et sont destinés à être installés sur des systèmes distants d'un gestionnaire de files d'attente IBM MQ , mais connectés sur un réseau à un gestionnaire de files d'attente IBM MQ . La liste suivante répertorie les composants IBM MQ qui se trouvent dans cette catégorie et qui peuvent être installés sur des systèmes distants conformément aux dispositions du contrat de licence:

### **IBM MQ/IBM MQ Appliance**

- Clients IBM MQ C, C++ et .NET
- Client IBM MQ Java/JMS
- IBM MQ Adaptateur de ressources
- IBM MQ Internet Pass-Thru (MQIPT)
- IBM MQ Explorer
- $\bullet$  V  $9.4.0$  IBM MQ Web Server

### **IBM MQ Advanced/IBM MQ Appliance**

- IBM MQ Managed File Transfer Agent
- IBM MQ Managed File Transfer CONSIGNATEUR DE BASE DE DONNEES
- IBM MQ Managed File TransferOutils
- V 9.4.0 Kafka Connectez les connecteurs source et récepteur pour IBM MQ
- IBM Aspera faspio Gateway

De plus, un sous-ensemble de ces composants est autorisé à être redistribuable avec des applications 3rd . Pour plus d'informations, voir [«Composant redistribuables d'IBM MQ», à la page 21](#page-20-0).

# **Autres questions**

Dans un réseau IBM MQ utilisant des fonctions IBM MQ Advanced , telles que Managed File Transfer et Advanced Message Security, quels sont les gestionnaires de files d'attente IBM MQ nécessitant une autorisation d'utilisation IBM MQ Advanced ?

- Pour Advanced Message Security, seuls les gestionnaires de files d'attente des noeuds finaux pour lesquels des stratégies AMS sont définies requièrent une autorisation d'utilisation d'IBM MQ Advanced.
- Pour Managed File Transfer, seuls les gestionnaires de files d'attente où des composants MFT (Agent et Logger) se connectent requièrent une autorisation d'utilisation d'IBM MQ Advanced.
- Les gestionnaires de files d'attente intermédiaires qui acheminent simplement les messages, mais n'effectuent pas d'autre traitement IBM MQ Advanced, requièrent uniquement une autorisation d'utilisation d'IBM MQ.

Questions sur la haute disponibilité et la fonction de gestionnaire de files d'attente de données répliquées :

<span id="page-20-0"></span>• Q : Lorsque je configure la fonction de haute disponibilité avec des gestionnaires de files d'attente de données répliquées, puis-je placer tous les gestionnaires de files d'attente sous le contrôle des gestionnaires de files d'attente de données répliquées sur un même système ?

R : Oui. Les gestionnaires de files d'attente peuvent s'exécuter sur n'importe quel noeud dans le groupe HA ; notamment, les trois gestionnaires de files d'attente peuvent s'exécuter sur un seul noeud. Cette configuration n'est pas idéale et ne permet pas une utilisation optimisée des ressources système sur les trois noeuds, mais nos licences ne l'interdisent pas.

• Q : Tous les noeuds dans une configuration de reprise après incident ou de haute disponibilité avec des gestionnaires de files d'attente de données répliquées doivent-ils disposer de la même capacité de mémoire, de disque et d'UC ?

R : Non, mais nous recommandons que tous les noeuds disposent de la même allocation de ressources. La capacité de stockage sur disque des gestionnaires de files d'attente de données répliquées est limitée à la capacité maximale du système le plus petit dans la configuration et la création d'un gestionnaire de files d'attente échoue si le gestionnaire de files d'attente de données répliquées ne peut pas allouer la capacité de disque requise dès le départ. Pour l'UC et la mémoire, si un système disposant de suffisamment de ressources et dont les performances sont élevées bascule sur un système disposant d'une capacité de mémoire et d'UC inférieure, les performances peuvent être affectées car les capacités de traitement des messages sont réduites.

• Q : Puis-je placer un gestionnaire de files d'attente pour la haute disponibilité avec des gestionnaires de files d'attente de données répliquées (RDQM HA) et un gestionnaire de files d'attente pour la reprise après incident avec des gestionnaires de files d'attente de données répliquées (RDQM DR) sur un même système ?

R : Ceci ne serait pas conforme aux dispositions du contrat de licence IBM MQ Advanced High Availability Replica car un système doit être un noeud dédié soit à la haute disponibilité, soit à la reprise après incident avec des gestionnaires de files d'attente de données répliquées. Il ne peut pas être dédié aux deux. C'est techniquement possible, mais cette configuration nécessiterait l'autorisation d'utilisation d'IBM MQ Advanced.

# **Programmes de support**

Le programme de support suivant est concédé sous licence avec IBM MQ Advanced 9.4, IBM MQ Advanced for Non-Production Environment 9.4, IBM MQ Advanced for z/OS Value Unit Edition 9.4et IBM MQ Advanced for z/OS 9.4:

• IBM Aspera faspio Gateway 1.3

### **Concepts associés**

[«Nouveautés et modifications dans IBM MQ 9.4.0», à la page 28](#page-27-0)

IBM MQ 9.4.0 est l'édition Long Term Support (LTS) qui suit IBM MQ 9.3.0. Il s'agit également de l'édition Continuous Delivery (CD) qui suit IBM MQ 9.3.5, qui est l'édition CD finale pour IBM MQ 9.3. IBM MQ 9.4.0 inclut les fonctions et les améliorations précédemment distribuées dans les éditions CD de IBM MQ 9.3.1 via IBM MQ 9.3.5, ainsi que certaines nouvelles fonctions et améliorations dans IBM MQ 9.4.0. Les fonctions auxquelles vous avez accès dépendent de l'autorisation de votre produit.

Présentation technique IBM MQ -Images de non-installation **Information associée** [Téléchargement en coursIBM MQ 9.4](https://www.ibm.com/support/pages/downloading-ibm-mq-94)

# **Composant redistribuables d'IBM MQ**

IBM MQ livre plusieurs composants dont la licence permet leur redistribution avec des applications tierces. Les dispositions du contrat de licence redistribuable se trouvent dans le contrat de licence du programme IBM MQ approprié.

Le contrat de licence est disponible sur le site Web [IBM Terms.](https://www.ibm.com/terms) Dans le contrat de licence, les composants du client IBM MQ sont également répertoriés comme des "Composants non utilisés pour l'établissement

des autorisations requises". C'est le gestionnaire de files d'attente IBM MQ auquel l'application est connectée qui requiert l'autorisation appropriée.

Tous les composants redistribuables IBM MQ sont pris en charge pour une utilisation dans des environnements de production et partagent la même configuration système requise et le même cycle de vie de prise en charge que les images client installables correspondantes. Pour plus d'informations, voir la page [IBM Software Lifecycle.](https://www.ibm.com/support/lifecycle/)

# **Composants IBM MQ Client**

Les composants IBM MQ Client peuvent être redistribués conformément aux dispositions du contrat de licence des programmes suivants :

- IBM MQ
- IBM MQ Advanced
- IBM MQ Appliance M2001, M2002 et M2003
- IBM MQ for z/OS
- IBM MQ for z/OS Value Unit Edition
- IBM MQ Advanced for z/OS Value Unit Edition

#### **Configuration requise :**

Le gestionnaire de files d'attente auquel l'application se connecte doit disposer d'une autorisation d'utilisation de l'un des programmes ci-dessus.

#### **Composants redistribuables :**

- IBM MQ Clients à partir de IBM Fix Central
	- –<https://ibm.biz/mq94redistclients>
- IBM MQ Message Service Client (XMS) for C/C++ (IA94 SupportPac)
	- –<https://ibm.biz/mqxms3supportpac>
- Composants IBM MQ .NET Client depuis nuget.org
	- –<https://www.nuget.org/packages/IBMMQDotnetClient/>
	- –<https://www.nuget.org/packages/IBMXMSDotnetClient/>
- Composants IBM MQ Java depuis Maven
	- –<https://search.maven.org/search?q=a:com.ibm.mq.allclient>ou
	- –<https://mvnrepository.com/artifact/com.ibm.mq/com.ibm.mq.allclient>

# **IBM MQ Managed File Transfer Agent**

IBM MQ Managed File Transfer Agent (y compris, à partir de IBM MQ 9.3.0, le composant Managed File Transfer Logger ) peut être redistribué conformément aux dispositions du contrat de licence des Logiciels suivants:

- IBM MQ Advanced
- IBM MQ Appliance M2000, M2001 et M2002
- IBM MQ Advanced for z/OS Value Unit Edition
- IBM MQ Managed File Transfer Agent

#### **Configuration requise :**

Le gestionnaire de files d'attente auquel l'application se connecte doit disposer d'une autorisation d'utilisation de l'un des programmes ci-dessus.

#### **Composants redistribuables :**

• IBM MQ Managed File Transfer Agent à partir de IBM Fix Central.

<span id="page-22-0"></span>–<https://ibm.biz/mq94redistmftagent>

# **Routines de remplacement IBM MQ for z/OS**

 $z/0S$ 

Les routines de remplacement IBM MQ for z/OS peuvent être redistribuées conformément aux dispositions du contrat de licence des programmes suivants :

- IBM MQ for z/OS
- IBM MQ for z/OS Value Unit Edition
- IBM MQ Advanced for z/OS Value Unit Edition

#### **Configuration requise :**

Le gestionnaire de files d'attente auquel l'application se connecte doit disposer d'une autorisation d'utilisation de l'un des programmes ci-dessus.

#### **Composants redistribuables :**

Les routines de remplacement MQ suivantes devant faire l'objet d'une liaison, d'une édition de liens ou d'une inclusion dans le code et d'une exécution sur des systèmes z/OS, et qui se trouvent dans l'ensemble de données CSQ.SCSQLOAD :

• CSQBSTUB, CSQBRRSI, CSQBRSTB, CSQCSTUB, CSQQSTUB, CSQXSTUB, CSQASTUB

Les membres des ensembles de données suivants sont requis pour le développement et la compilation des applications et peuvent également être redistribués :

- CSQ.SCSQPLIC Fichiers d'inclusion PL/I
- CSQ.SCSQMACS macros assembleur
- CSQ.SCSQHPPS Fichiers d'en-tête C++
- Fichiers d'en-tête CSQ.SCSQC370 C
- CSQ.SCSQCOBC Manuels de copie COBOL
- CSQ.SCSQDEFS Sous-ensemble des ponts latéraux C++:

CSQA, CSQBAS1X, CSQBAS2X, CSQBMB1X, CSQBMB2X, CSQBMQ1, CSQBMQ1X, CSQBMQ2X, CSQBRI1, CSQBRI1X, CSQBRI2X, CSQBRR1, CSQBRR1X, CSQBRR2X, CSQBXB1X, CSQBXB2X, CSQBXI1, CSQBXI1X, CSQBXI2X, CSQBXQ1, CSQBXQ1X, CSQBXQ2X, CSQBXR1, CSQBXR1X, CSQBXR2X, CSQBXS1X, CSQBXS2X, CSQC, CSQCMQ2X, CSQCXQ2X, CSQMDA, CSQMDL, CSQMDV, CSQMD1A, CSQMD1L, CSQMD1V, CSQMD2A, CSQMD2L, CSQMD2V, CSQP, CSQQMQ1X, CSQQMQ2X, CSQQXQ1X, CSQQXQ2X, CSQV

# **Informations sur la licence de IBM MQ Client for .NET**

IBM MQ Client for .NET est un composant d'IBM MQ que vous pouvez télécharger gratuitement. Il peut être utilisé pour intégrer des applications .NET de tiers dans une infrastructure de messagerie IBM MQ. Les clients IBM MQ, notamment IBM MQ Client for .NET, sont disponibles sous licence conformément aux dispositions du contrat de licence IBM MQ Client énoncées dans la licence d'utilisation du produit IBM MQ.

IBM MQ Client for .NET fait partie du package IBM MQ Client, qui contient les bibliothèques client de support de nombreux langages de programmation différents. Les clients IBM MQ (notamment les bibliothèques client IBM MQ .NET) sont disponibles gratuitement avec certains droits de redistribution (voir les dispositions du contrat de licence d'utilisation du produit IBM MQ pour les composants redistribuables) pour permettre aux tiers de développer et de distribuer facilement des applications IBM MQ. Les clients IBM MQ sont fournis en l'état. Pour bénéficier d'un support technique et des correctifs d'incident, vous devez signer un contrat de support avec IBM.

# <span id="page-23-0"></span>**Identificateurs des produits IBM MQ et informations d'exportation**

Présentation des offres de produit IBM MQ, des identificateurs de produit associés et des classifications d'exportation.

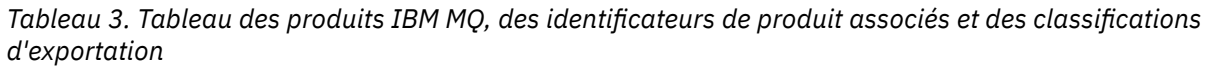

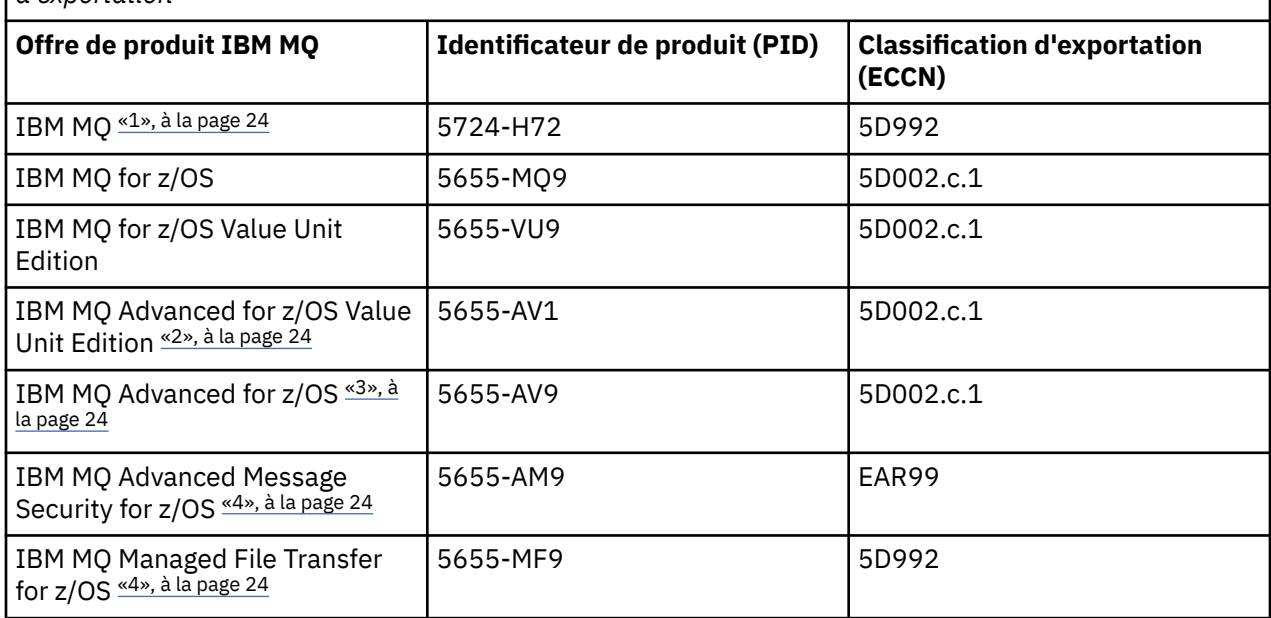

#### **Remarques :**

- 1. 5724-H72 IBM MQ contient les composants payants suivants :
	- IBM MQ
	- Réplique à haute disponibilité IBM MQ
	- IBM MQ Advanced
	- Réplique à haute disponibilité IBM MQ Advanced
	- IBM MQ Managed File Transfer Service «4», à la page 24
	- IBM MQ Managed File Transfer Service Réplique à haute disponibilité «4», à la page 24
	- IBM MQ Managed File Transfer Agent «4», à la page 24
	- IBM MQ Advanced Message Security «4», à la page 24
	- IBM MQ Advanced Message Security Réplique à haute disponibilité «4», à la page 24
	- IBM MQ Telemetry «4», à la page 24
- 2. IBM MQ Advanced for z/OS Value Unit Edition est un programme de définition zCAP (Collocated Application Pricing).
- 3. IBM MQ Advanced for z/OS est une offre groupée IBM MQ Advanced Message Security for z/OS, IBM MQ Managed File Transfer for z/OSet Connector Pack. Des droits distincts sur IBM MQ for z/OS ou IBM MQ for z/OS Value Unit Edition sont requis pour exécuter le gestionnaire de files d'attente.
- 4. Conformément à la [Lettre d'annonce de retrait](https://www.ibm.com/docs/en/announcements/archive/ENUS917-031)du 9th juillet 2019, ces Logiciels sont retirés de la vente. Les clients existants peuvent continuer d'utiliser ces produits et continueront de recevoir des correctifs et des mises à jour fonctionnelles (s'ils disposent d'un abonnement et d'un contrat de support valides). Les fonctionnalités continuent d'être disponibles pour les clients nouveaux et existants avec IBM MQ Advanced, IBM MQ Advanced for z/OS et IBM MQ Advanced for z/OS VUE.

# **Dispositifs IBM MQ**

MQ Appliance

<span id="page-24-0"></span>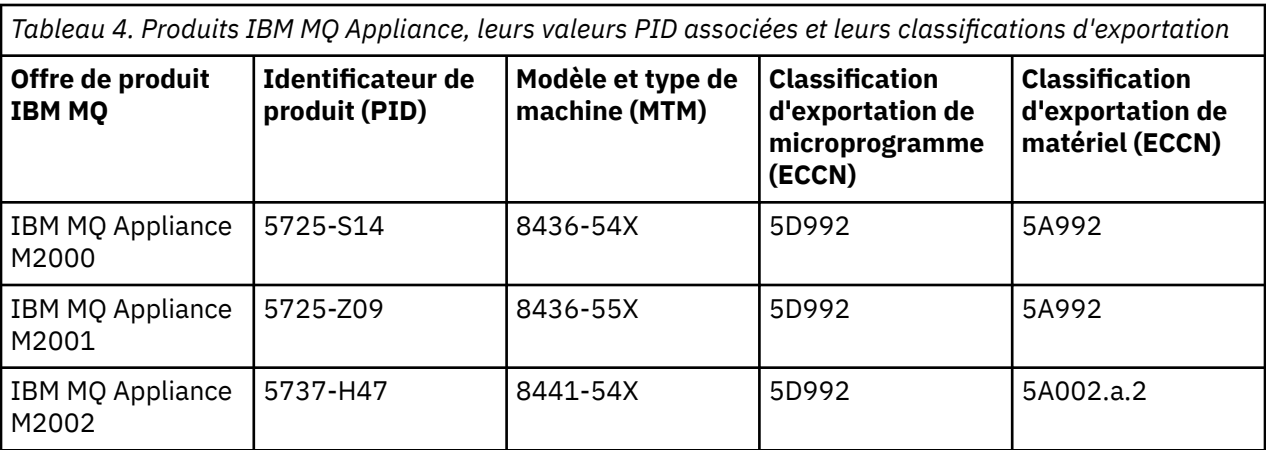

### **Concepts associés**

 $z/0S$ Enregistrement de l'utilisation du produit avec les produits IBM MQ for z/OS

# **Types d'édition et gestion des versions IBM MQ**

Il existe deux principaux types d'édition pour IBM MQ: Long Term Support (LTS) et Continuous Delivery (CD). Certaines versions de IBM MQ Advanced container sont des éditions IBM Cloud Pak for Integration - Support Cycle 2 (formerly Long Term Support) (CP4I-SC2).

# **Types d'édition LTS et CD**

L'objectif des deux types d'édition principaux est de répondre aux exigences de distribution des fonctions IBM MQ nouvelles et améliorées aussi rapidement que possible dans la prochaine édition de CD , tout en maintenant une édition LTS stable pour les systèmes qui ont besoin d'un déploiement à long terme de IBM MQ, et pour les clients qui préfèrent cette option traditionnelle.

Les deux types d'édition peuvent être distingués par le numéro de modification, c'est-à-dire le chiffre M du VRMF:

- Les éditions Long Term Support ont toujours un numéro de modification égal à zéro. Par exemple, 9.3.0 et 9.4.0.
- Les éditions Continuous Delivery ont généralement un numéro de modification différent de zéro. Par exemple, 9.4.1, 9.4.2, etc.

Pour chaque nouvelle version de IBM MQ , une édition CD initiale est disponible en même temps que l'édition LTS initiale. Les deux éditions ont le même niveau de modification égal à zéro et sont fonctionnellement identiques. Par exemple, IBM MQ 9.4.0 est l'édition LTS de suivi de IBM MQ 9.3.0. Il s'agit également de l'édition CD de suivi de IBM MQ 9.3.5.

Chaque édition LTS est prise en charge pendant la durée de l'édition. Chaque édition de CD est prise en charge pendant 12 mois ou alors qu'il s'agit de l'une des deux éditions CD les plus récentes, la plus longue étant retenue.

**Remarque :** Les éditions IBM MQ Explorer, IBM MQ Operator et IBM MQ Container sont CD uniquement. Voir Prise en charge de la version pour le IBM MQ Operator.

Pour plus d'informations, voir [IBM MQ -Foire aux questions pour les éditions Long Term Support et](https://www.ibm.com/support/pages/ibm-mq-faq-long-term-support-and-continuous-delivery-releases) [Continuous Delivery.](https://www.ibm.com/support/pages/ibm-mq-faq-long-term-support-and-continuous-delivery-releases)

Pour vérifier la version de IBM MQ :

- Entrez la commande **dspmqver**ou **DSPMQMVER** sous IBM i. Les messages renvoyés incluent le VRM à trois chiffres ou, si la maintenance a été appliquée, le VRMF à quatre chiffres.
- Utilisez la méthode GET de l'API REST.
- Linux <mark>• Windows A</mark>ffichez le panneau des propriétés du gestionnaire de files d'attente <u>dans</u> IBM MQ Explorer.
- $\sim$   $\frac{1}{108}$  Consultez le message CSQY000I dans le journal des travaux du gestionnaire de files d'attente. Ce message est émis lorsque le gestionnaire de files d'attente démarre et indique le niveau d'édition et le type d'édition.

Le niveau de commande d'un gestionnaire de files d'attente correspond au niveau VRM à trois chiffres. Un programme IBM MQ peut appeler MQINQ, en transmettant le sélecteur MQIA\_COMMAND\_LEVEL , pour obtenir le niveau de commande du gestionnaire de files d'attente auquel il est connecté. Vous pouvez également afficher le niveau de commande du gestionnaire de files d'attente dans le panneau des propriétés du gestionnaire de files d'attente dans IBM MQ Explorer.

# **Modèle de distribution de maintenance**

A partir du 1Q 2023, il existe deux types de maintenance:

# **LTS Groupes de correctifs**

Les groupes de correctifs contiennent des cumuls de tous les défauts corrigés depuis la distribution précédente du groupe de correctifs ou GA. Les groupes de correctifs sont produits exclusivement pour les éditions LTS au cours de leur cycle de vie de support normal.

# **Mises à jour de sécurité cumulées (CSU)**

Les unités de service communes sont des mises à jour plus petites et contiennent des correctifs de sécurité publiés depuis la maintenance précédente ou la disponibilité générale. Les unités de contrôle de service (CSU) sont produites pour les éditions LTS (y compris les éditions dans le support étendu) et pour la dernière édition d' IBM MQ CD , selon les besoins, afin de fournir les correctifs de sécurité appropriés.

Les deux types de maintenance sont mutuellement cumulatifs (c'est-à-dire qu'ils contiennent tout ce qui est inclus dans les anciennes unités de service et les groupes de correctifs) et sont installés à l'aide des mêmes mécanismes d'application de la maintenance. En outre, les deux types de maintenance mettent à jour le chiffre F du VRMF à un nombre plus élevé que n'importe quelle maintenance précédente:

- Pour les éditions LTS, le chiffre F du VRMF est soit un numéro de groupe de correctifs, qui est une valeur divisible par 5, soit un numéro CSU, qui est une valeur non divisible par 5. Par exemple, 9.3.0.5 est un groupe de correctifs et 9.4.0.1 est un CSU LTS .
- **ED Pour les éditions CD** , le chiffre F du VRMF est soit zéro, soit un nombre CSU, qui est une valeur non divisible par 5. Par exemple, 9.3.2.1 est un CD CSU.

Pour les éditions de maintenance antérieures à 1Q 2023, il n'y avait pas de mises à jour CSU. Par conséquent, le chiffre F dans le VRMF représente toujours le niveau de groupe de correctifs.

Les niveaux de maintenance n'affectent pas le niveau de commande du gestionnaire de files d'attente. Aucune migration n'est requise et les niveaux de maintenance n'affectent pas la date de fin de service d'une édition.

Pour plus d'informations, voir [Modifications apportées au modèle de distribution de maintenance d' IBM](https://www.ibm.com/support/pages/changes-ibm-mqs-maintenance-delivery-model) [MQ](https://www.ibm.com/support/pages/changes-ibm-mqs-maintenance-delivery-model).

Pour chaque plateforme prise en charge, le type d'édition que vous choisissez affecte la commande, l'installation, la maintenance et la migration. Pour plus d'informations, voir Types d'éditionIBM MQ : remarques sur la planification.

# **Modèle de distribution de maintenance: différences par plateforme**

Pour Multiplatforms, les groupes de correctifs et les unités de service (CSU) LTS et les unités de service (CSU) CD ,

• sont téléchargés en tant que correctifs temporaires

- <span id="page-26-0"></span>• sont téléchargés par groupe de correctifs ou par numéro CSU
- sont cumulatives

 $z/0S$ Pour z/OS, les groupes de correctifs LTS et les unités de service (CSU)

- sont téléchargés en tant que correctifs temporaires
- sont téléchargées par numéro de PTF (modification provisoire du logiciel)
- sont cumulatives

Les unités de contrôle z/OS CD ne sont généralement pas disponibles en tant que téléchargements distincts. Ils sont intégrés à la prochaine édition de CD . Si vous ne pouvez pas attendre la prochaine édition de CD , vous pouvez demander un CSU CD en tant que USERMOD.

# **IBM MQ Advanced container et le modèle d'édition CP4I-LTS**

### $CD$   $CP4I-SC2$

Le IBM MQ Advanced container n'est pris en charge que s'il est déployé à l'aide du IBM MQ Operator sur le Red Hat OpenShift Container Platform. IBM MQ Advanced container Les opérateurs sont pris en charge pour une utilisation dans le cadre du IBM Cloud Pak for Integrationou indépendamment. IBM Cloud Pak for Integration utilise le modèle d'édition IBM Cloud Pak for Integration - Support Cycle 2 (formerly Long Term Support) (CP4I-SC2). Cela fournit une prise en charge jusqu'à 2 ans, avec une extension facultative pour une autre année, pour chaque édition de CP4I-LTS .

L'image IBM MQ Advanced container est basée sur IBM MQ Continuous Delivery et est généralement prise en charge sous la forme d'une édition CD. Toutefois, si une image de conteneur est basée sur une version de IBM MQ 9.4et que le conteneur est utilisé dans le cadre du IBM Cloud Pak for Integration, le conteneur est pris en charge en tant qu'édition CP4I-LTS .

Pour des mappages détaillés entre les opérateurs IBM MQ , les versions IBM Cloud Pak for Integration et les images de conteneur, voir Release history for IBM MQ Operator.

**Concepts associés** Application de la maintenance à IBM MQ **Information associée** [Téléchargement en coursIBM MQ 9.4](https://www.ibm.com/support/pages/downloading-ibm-mq-94)

# **Grille tarifaire des coeurs de processeur virtuels (CPV)**

Un coeur de processeur virtuel (CPV) est une unité d'application d'une licence à IBM MQ. Il peut s'agir d'un coeur virtuel affecté à une machine virtuelle ou d'un coeur de processeur physique, à condition que le serveur ne soit pas partitionné pour des machines virtuelles. Si le nombre de coeurs virtuels est supérieur au nombre de coeurs physiques, le nombre de coeurs de processeur virtuels auxquels vous devez associer une licence est égal au nombre de coeurs physiques.

L'utilisation de chaque coeur de processeur virtuel est mesurée en heures par instance de coeur de processeur virtuel et capturée en incréments de minute entière. Une instance est une copie en cours d'exécution de IBM MQ (le Logiciel), sans inclure des copies du Logiciel utilisées à des fins de sauvegarde, en particulier celles désignées comme "froides" ou "chaudes", telles que définies dans le logiciel sous licence IBM sous le document IPLA-Backup Use Defined Document situé ici: [Règles logicielles.](https://www-40.ibm.com/software/sla/sladb.nsf/sla/software_policies/)

Vous devez obtenir des autorisations d'utilisation suffisantes pour le nombre total d'heures de disponibilité de chaque coeur de processeur virtuel dans chaque instance du programme sur une période fixe de douze (12) mois. Vous devez utiliser l'outil de décompte fourni par le programme pour surveiller votre utilisation du programme. Si l'outil de décompte n'est pas utilisé, vous devez obtenir des autorisations d'utilisation pour 720 heures par mois calendaire pour chaque coeur de processeur virtuel de votre environnement qui peut être mis à disposition dans une instance du programme, que le coeur de processeur virtuel soit mis à disposition ou ait été mis à disposition dans une instance du programme ou non.

<span id="page-27-0"></span>Pour plus d'informations sur la façon de déterminer l'utilisation des VPC, voir [Virtual Processor Core](https://www.ibm.com/docs/en/license-metric-tool?topic=metrics-virtual-processor-core-vpc) [\(VPC\)](https://www.ibm.com/docs/en/license-metric-tool?topic=metrics-virtual-processor-core-vpc). Il explique comment utiliser IBM License Metric Tool pour configurer et créer un rapport que vous pouvez utiliser pour déterminer le nombre de coeurs de processeur virtuels à acheter sous licence. Il inclut des exemples illustrant la manière de calculer la consommation de coeurs de processeur virtuels pour les environnements de serveurs virtuels et physiques.

#### **Tâches associées**

Configuration d'IBM MQ pour une utilisation avec le service de mesure dans IBM Cloud Private

#### **Nouveautés et modifications dans IBM MQ 9.4.0**  $V$  9.4.0  $\parallel$

IBM MQ 9.4.0 est l'édition Long Term Support (LTS) qui suit IBM MQ 9.3.0. Il s'agit également de l'édition Continuous Delivery (CD) qui suit IBM MQ 9.3.5, qui est l'édition CD finale pour IBM MQ 9.3. IBM MQ 9.4.0 inclut les fonctions et les améliorations précédemment distribuées dans les éditions CD de IBM MQ 9.3.1 via IBM MQ 9.3.5, ainsi que certaines nouvelles fonctions et améliorations dans IBM MQ 9.4.0. Les fonctions auxquelles vous avez accès dépendent de l'autorisation de votre produit.

Pour plus d'informations sur ce que vous pouvez acheter avec IBM MQ et sur ce que vous pouvez installer pour chaque achat, voir [«Informations sur les licences IBM MQ», à la page 9](#page-8-0).

# **Modèle de distribution et de support**

IBM MQ 9.4.0 applique le modèle de distribution et de support pour IBM MQ qui a été introduit dans IBM MQ 9.0. Depuis IBM MQ 9.0, deux types d'édition sont disponibles : l'édition Long Term Support (LTS) et l'édition Continuous Delivery (CD).

LTS L'édition Long Term Support est un niveau de produit recommandé pour lequel le support, notamment la mise à jour des incidents et de la sécurité, est mis à disposition pendant une période spécifiée. Cette édition est destinée aux systèmes qui exigent un déploiement à long terme et une stabilité maximale.

L'édition Continuous Delivery propose des améliorations fonctionnelles plus fréquemment, en plus de correctifs et de mises à jour de sécurité, et permet par conséquent un accès plus rapide aux nouvelles fonctions. Ces éditions sont destinées aux systèmes dans lesquels les applications veulent exploiter les toutes dernières fonctionnalités d'IBM MQ.

Pour plus d'informations, voir Types d'édition et gestion des versions deIBM MQ et [IBM MQ -Foire aux](https://www.ibm.com/support/pages/ibm-mq-faq-long-term-support-and-continuous-delivery-releases) [questions pour les éditions Long Term Support et Continuous Delivery.](https://www.ibm.com/support/pages/ibm-mq-faq-long-term-support-and-continuous-delivery-releases)

# **Comment utiliser les informations** *Nouveautés et modifications* **pour IBM MQ 9.4.0**

IBM MQ 9.4.0 inclut les fonctions, les améliorations et les modifications de comportement précédemment fournies dans les éditions CD d' IBM MQ 9.3.0 via IBM MQ 9.3.5, ainsi que certaines fonctions, améliorations et modifications de comportement nouvelles dans IBM MQ 9.4.0:

- Les fonctions, les améliorations et les changements de comportement nouveaux pour les utilisateurs Long Term Support (LTS) à l'adresse IBM MQ 9.4.0 sont signalés par une icône bleu foncé V 8.4.0
- Les fonctions, les améliorations et les changements de comportement qui sont nouveaux pour les utilisateurs Continuous Delivery (CD) à l'adresse IBM MQ 9.4.0 sont signalés par une icône bleu clair  $V9.4.0$

# **Nouveautés dans IBM MQ for Multiplatforms -Autorisation d'utilisation de base et avancée**

**E** Multi

Dans [multi-plateformes](#page-135-0), les fonctionnalités et améliorations suivantes sont disponibles à la fois avec le droit d'accès au produit de base et avec les droits avancés.

### **Installation et migration**

Les fonctions suivantes sont nouvelles pour Long Term Support et Continuous Delivery dans IBM MQ 9.4.0:

• **Windows** • V 9.4.0 • V 9.4.0 **Linux •** «[Windows][MO 9.4.0 Juin 2024 ][MO 9.4.0 [Juin 2024 \]\[Linux\]Nouvelle méthode d'application de la maintenance sur Windows et Linux», à la](#page-36-0) [page 37](#page-36-0)

#### **Sécurité**

Les fonctionnalités suivantes sont apparues pour la première fois dans les éditions IBM MQ 9.3.x Continuous Delivery et sont nouvelles dans Long Term Support à l'adresse IBM MQ 9.4.0:

- $\bullet$   $\bullet$  V 9.4.0  $\bullet$  Linux  $\bullet$  AIX  $\bullet$  Exercicle and AIX]Prise en charge du jeton Web JSON (JWT) et [authentification basée sur un jeton», à la page 37](#page-36-0)
- V 9.4.0 [«\[MQ 9.4.0 Juin 2024 \]Nouvelle propriété permettant de définir le contexte utilisateur](#page-37-0) [utilisé pour l'autorisation dans le messaging REST API», à la page 38](#page-37-0)
- [«\[MQ 9.4.0 Juin 2024 \]Modifications apportées à la protection par mot de passe](#page-37-0) [MQCSP dans MQIPT», à la page 38](#page-37-0)
- Windows V 9.4.0 Linux  $\blacksquare$  [Windows][MQ 9.4.0 Juin 2024 ][Linux]Prise en charge de [TLS1.3 sur les clients .NET gérés», à la page 38](#page-37-0)

Les fonctions suivantes sont nouvelles pour Long Term Support et Continuous Delivery dans IBM MQ 9.4.0:

- $\bullet$  V 9.4.0  $\bullet$  V 9.4.0  $\bullet$  Linux  $\bullet$  AIX  $\bullet$  [La gestion de l'authentification basée sur un](#page-36-0) [jeton est considérablement simplifiée grâce à la prise en charge de la gestion des clés JWKS](#page-36-0)
- [«\[MQ 9.4.0 Jul 2024 \]\[MQ 9.4.0 Jul 2024 \]\[AIX, Linux,](#page-37-0) [Windows\]Nouveau mode de validation de saut TLS pour les applications client IBM MQ sur C et](#page-37-0) [JMS», à la page 38](#page-37-0)
- $\bullet$  **V 9.4.0**  $\bullet$  **V 9.4.0**  $\bullet$  MMP 9.4.0 Juin 2024 ][MQ 9.4.0 Juin 2024 ]Nouvelle propriété [permettant de spécifier les protocoles acceptés par les routes MQIPT», à la page 38](#page-37-0)
- $\blacktriangleright$  V 9.4.0  $\blacktriangleright$  V 9.4.0  $\blacktriangleright$  ALW  $\blacktriangleright$   $\kappa$  [MQ 9.4.0 Juin 2024 ][MQ 9.4.0 Juin 2024 ][AIX, Linux, [Windows\]Nouvelles commandes pour gérer les clés, les certificats et les demandes de certificat», à](#page-38-0) [la page 39](#page-38-0)
- $\bullet$  **V 9.4.0 V 9.4.0 K** [MQ 9.4.0 Juin 2024 ][MQ 9.4.0 Juin 2024 ][AIX, Linux, [Windows\]Nouvelle commande permettant de gérer les magasins de clés et les certificats utilisés](#page-38-0) [par MQIPT», à la page 39](#page-38-0)

#### **Administration**

Les fonctionnalités suivantes sont apparues pour la première fois dans les éditions IBM MQ 9.3.x Continuous Delivery et sont nouvelles dans Long Term Support à l'adresse IBM MQ 9.4.0:

- [«Améliorations apportées à l'IBM MQ Console», à la page 39](#page-38-0)
- $V$  9.4.0  $\mathbb{R}$  (MQ 9.4.0 Juin 2024 ]Le produit IBM MQ Web Server autonome», à la page 39
- [«\[MQ 9.4.0 Juin 2024 \]Nouvel attribut CAPEXPRY», à la page 40](#page-39-0)
- $\cdot$   $\blacksquare$  V 9.4.0  $\blacksquare$   $\blacksquare$  (MQ 9.4.0 Juin 2024 ]Planification des images de support-Journalisation linéaire», à [la page 40](#page-39-0)
- $\cdot$   $\cdot$  V 9.4.0  $\cdot$   $\cdot$   $\cdot$  (MO 9.4.0 Juin 2024 ]Extension des attributs de statut du gestionnaire de files [d'attente», à la page 40](#page-39-0)
- $\cdot$  V 9.4.0  $\cdot$  CP4I  $\cdot$  (MQ 9.4.0 Juin 2024 ][MQ 9.4.0 Juin 2024 ]Ajout d'attributs de statut [Native HA», à la page 40](#page-39-0)
- $\blacktriangleright$  V 9.4.0  $\blacktriangleright$  (MQ 9.4.0 Juin 2024 ]La commande dspmqver signale désormais le type d'édition», à [la page 40](#page-39-0)
- V 9.4.0 [«\[MQ 9.4.0 Juin 2024 \]Variables d'environnement pour l'optimisation des opérations](#page-39-0) [d'E-S qui prennent trop de temps», à la page 40](#page-39-0)
- $\cdot$   $\cdot$  V 9.4.0  $\cdot$   $\cdot$  MO 9.4.0 Juin 2024 ]Améliorations apportées à la configuration du fichier de trace [MQIPT», à la page 40](#page-39-0)
- [«\[MQ 9.4.0 Juin 2024 \]Fonction de trace OpenTelemetry», à la page 41](#page-40-0)

Les fonctions suivantes sont nouvelles pour Long Term Support et Continuous Delivery dans IBM MQ 9.4.0:

- $\bullet$   $\bullet$  V 9.4.0  $\bullet$  V 9.4.0  $\bullet$  (MQ 9.4.0 Juin 2024 ][MQ 9.4.0 Juin 2024 ]Activation des journaux au [format JSON pour AMQP et MQTT», à la page 41](#page-40-0)
- $\bullet$  <code>V 9.4.0  $\bullet$  <code>V 9.4.0  $\bullet$  </code> <code>MO 9.4.0 Juin 2024 ][MQ 9.4.0 Juin 2024 ]La compression LZ4 est</code></code> [désormais disponible pour les canaux», à la page 41](#page-40-0)

### **Développement d'application**

Les fonctionnalités suivantes sont apparues pour la première fois dans les éditions IBM MQ 9.3.x Continuous Delivery et sont nouvelles dans Long Term Support à l'adresse IBM MQ 9.4.0:

- $\bullet$   $\bullet$  **V** 9.4.0  $\bullet$  **AIX**  $\bullet$  **AIX**  $\bullet$  **M**<sub>**K**</sub>[MQ 9.4.0 Juin 2024 ][AIX]Prise en charge du compilateur AIX IBM [Open XL C/C++ for AIX 17.1.0 \(XLC 17\)», à la page 41](#page-40-0)
- [«\[MQ 9.4.0 Juin 2024 \]Amélioration des performances pour le traitement des accusés](#page-40-0) [de réception de message AMQP», à la page 41](#page-40-0)
- Windows V 9.4.0 Linux «[Windows][Linux]Améliorations pour IBM MO .NET et [XMS .NET», à la page 41](#page-40-0)
- $\bullet$   $\bullet$  V 9.4.0  $\bullet$  [«Améliorations apportées à IBM MQ classes for JMS et IBM MQ classes for Jakarta](#page-41-0) [Messaging pour le partage de connexions TCP/IP et l'utilisation d'applications modulaires», à la](#page-41-0) [page 42](#page-41-0)
- $\bullet$   $\bullet$  V 9.4.0  $\bullet$   $\bullet$  [MQ 9.4.0 Juin 2024 ]Prise en charge du rééquilibrage des applications pour IBM MQ [classes for JMS», à la page 42](#page-41-0)
- $\sim$  <code>V 9.4.0</code>  $\sim$  <code>MQ 9.4.0</code> Juin 2024 ]Messagerie distante avec messaging REST API», à la page 42
- $\blacktriangleright$  V 9.4.0  $\blacktriangleright$  Linux  $\blacktriangleright$  (MO 9.4.0 Juin 2024 ][Linux]Ajout d'une image de non-installation de [conteneurs pour Linux ARM64 / Apple Silicon», à la page 43](#page-42-0)

Les fonctions suivantes sont nouvelles pour Long Term Support et Continuous Delivery dans IBM MQ 9.4.0:

 $\bullet$  Prise en charge des applications .NET 8 à l'aide de IBM MO classes [for .NET et IBM MQ classes for XMS .NET](#page-41-0)

# **Nouveautés d' IBM MQ for Multiplatforms -Autorisation d'utilisation avancée uniquement**

Multi MQ Adv.

Sur Multiplatform, les fonctionnalités et améliorations suivantes sont disponibles uniquement avec le droit Advanced.

#### **Autorisation de licence, installation et mise à niveau**

Les fonctionnalités suivantes sont apparues pour la première fois dans les éditions IBM MQ 9.3.x Continuous Delivery et sont nouvelles dans Long Term Support à l'adresse IBM MQ 9.4.0:

**• Considity - V 9.4.0**  $\alpha$  [MQ 9.4.0 Juin 2024 ] Autorisation Native HA», à la page 44

#### **Administration**

Les fonctionnalités suivantes sont apparues pour la première fois dans les éditions IBM MQ 9.3.x Continuous Delivery et sont nouvelles dans Long Term Support à l'adresse IBM MQ 9.4.0:

- $\bullet$   $\blacksquare$   $\blacksquare$   $\blacksquare$   $\blacksquare$   $\blacksquare$   $\blacksquare$   $\blacksquare$   $\blacksquare$   $\Omega$   $\Omega$   $\blacksquare$   $\blacksquare$   $\Omega$   $\Omega$   $\blacksquare$   $\blacksquare$  [l'aide d' Kafka Connect», à la page 44](#page-43-0)
- **OpenShift Container Platform**][MQ 9.4.0 Juin 2024 ]Reprise [automatique des objets endommagés pour les gestionnaires de files d'attente Native HA», à la](#page-43-0) [page 44](#page-43-0)
- $\cdot$   $\cdot$  V 9.4.0  $\cdot$   $\cdot$   $\cdot$  (MQ 9.4.0 Juin 2024 | MQ 9.4.0 Juin 2024 | Planification des images de support-[Journalisation répliquée», à la page 45](#page-44-0)
- V 9.4.0 «MO 9.4.0 Juin 2024 ]Gestionnaire de files d'attente de données répliquées [disponible sur RHEL 9», à la page 45](#page-44-0)
- V 9.4.0 [«Améliorations apportées à Managed File Transfer pour les moniteurs de ressources](#page-44-0) [et fteRAS», à la page 45](#page-44-0)

Les fonctions suivantes sont nouvelles pour Long Term Support et Continuous Delivery dans IBM MQ 9.4.0:

 $\bullet$   $\bullet$  V 9.4.0  $\bullet$  V 9.4.0  $\bullet$  (MQ 9.4.0 Juin 2024 ][MQ 9.4.0 Juin 2024 ]La compression LZ4 est [désormais disponible pour Native HA», à la page 45](#page-44-0)

# **Nouveautés d'IBM MQ for z/OS - autorisation d'utilisation de base et Advanced VUE**  $\approx 2/0$ S

Surz/OS , les fonctionnalités et améliorations suivantes sont disponibles à la fois avec le droit au produit de base et avecIBM MQ Advanced for z/OS Value Unit Edition (Advanced VUE ) droit.

### **Sécurité**

Les fonctionnalités suivantes sont apparues pour la première fois dans les éditions IBM MQ 9.3.x Continuous Delivery et sont nouvelles dans Long Term Support à l'adresse IBM MQ 9.4.0:

 $\cdot$   $\cdot$  V 9.4.0 [Nouvelle propriété permettant de définir le contexte utilisateur utilisé pour](#page-46-0) [l'autorisation dans messaging REST API](#page-46-0)

Les fonctions suivantes sont nouvelles pour Long Term Support et Continuous Delivery dans IBM MQ 9.4.0:

 $\mathbb{F}$   $V$  9.4.0  $\mathbb{F}$   $V$  9.4.0  $\mathbb{F}$   $_{\mathsf{w}}$ [MQ 9.4.0 Jul 2014 ][MQ 9.4.0 Jul 2024 ]Nouveau mode de validation [de saut TLS pour les applications client IBM MQ JMS sur z/OS», à la page 47](#page-46-0)

### **Administration**

Les fonctionnalités suivantes sont apparues pour la première fois dans les éditions IBM MQ 9.3.x Continuous Delivery et sont nouvelles dans Long Term Support à l'adresse IBM MQ 9.4.0:

- $\bullet$   $\blacksquare$  Y 9.4.0  $\blacksquare$  [«\[MQ 9.4.0 Jul 2024 \]Augmentation de l'évolutivité de l'initiateur de canal», à la page](#page-46-0) [47](#page-46-0)
- [«\[MQ 9.4.0 Jul 2024 \]Améliorations apportées aux enregistrements de statistiques de](#page-47-0) [file d'attente SMF et aux données de comptabilité SMF», à la page 48](#page-47-0)
- $\textcolor{blue}{\bullet}$  <code>V S.4.0</code>  $\textcolor{red}{\bullet}$  [«Améliorations apportées à l'IBM MQ Console», à la page 48](#page-47-0)

# $\bullet$  V 9.4.0  $\blacksquare$  IBM MO Web Serverautonome

Les fonctions suivantes sont nouvelles pour Long Term Support et Continuous Delivery dans IBM MQ 9.4.0:

- $\cdot$  V 9.4.0  $\cdot$  V 9.4.0  $\cdot$  [Les ensembles de pages et les pools de mémoire tampon peuvent être](#page-48-0) [affichés dans le IBM MQ Console sur z/OS](#page-48-0)
- $\bullet$   $\blacksquare$  V 5.4.0  $\blacksquare$  V 5.4.0  $\blacksquare$   $\blacksquare$   $\blacks$ [disponible sur IBM MQ for z/OS», à la page 49](#page-48-0)
- $\cdot$   $\cdot$  V 9.4.0  $\cdot$  V 9.4.0  $\cdot$   $\cdot$  (MQ 9.4.0 Juin 2024 ][MQ 9.4.0 Juin 2024 ]Débit des journaux plus [rapide avec le lien zHyper», à la page 49](#page-48-0)

#### **Développement d'application**

Les fonctionnalités suivantes sont apparues pour la première fois dans les éditions IBM MQ 9.3.x Continuous Delivery et sont nouvelles dans Long Term Support à l'adresse IBM MQ 9.4.0:

- $\bullet$   $\blacksquare$  Y 9.4.0 [Améliorations apportées à IBM MQ classes for JMS et IBM MQ classes for Jakarta](#page-48-0) [Messaging pour le partage de connexions TCP/IP et l'utilisation d'applications modulaires](#page-48-0)
- $\bullet$  Y 9.4.0 [Messagerie distante avec messaging REST API](#page-49-0)

# **Nouveautés de IBM MQ for z/OS -Autorisation d'utilisation avancée et Advanced VUE uniquement**

z/OS MQ Adv. VUE MQ Adv. z/OS

Surz/OS , les fonctionnalités et améliorations suivantes sont disponibles avec Advanced ouAdvanced VUE droit seulement.

#### **Administration**

•

Les fonctionnalités suivantes sont apparues pour la première fois dans les éditions IBM MQ 9.3.x Continuous Delivery et sont nouvelles dans Long Term Support à l'adresse IBM MQ 9.4.0:

- $\cdot$   $\cdot$   $\sqrt{9.4.0}$   $\cdot$   $\cdot$   $\sqrt{9.4.0}$  9.4.0 Jul 2024 ]Fonctions supplémentaires pour les utilisateurs disposant d'une [autorisation d'utilisation IBM MQ Advanced for z/OS», à la page 51](#page-50-0)
- V 9.4.0 [Déverrouillage d'événements à partir de données critiques à l'aide de Kafka Connect](#page-50-0)
- Y 9.4.0 [Améliorations apportées à Managed File Transfer pour les moniteurs de ressources et](#page-51-0) **[fteRAS](#page-51-0)**

Les fonctions suivantes sont nouvelles pour Long Term Support et Continuous Delivery dans IBM MQ 9.4.0:

# **Nouveautés de IBM MQ 9.4.0**

IBM MQ 9.4.0 inclut les changements de comportement qui ont été précédemment distribués dans les éditions CD de IBM MQ 9.3.0 via IBM MQ 9.3.5, ainsi que certaines modifications qui sont nouvelles dans IBM MQ 9.4.0:

#### **Autorisation de licence, installation et migration**

Les modifications suivantes sont apparues pour la première fois dans les éditions IBM MQ 9.3.x Continuous Delivery et sont nouvelles dans Long Term Support à l'adresse IBM MQ 9.4.0:

 $\bullet$   $\bullet$  Y 9.4.0  $\bullet$  Multi  $\bullet$  (MQ 9.4.0 Juin 2024 ][UNIX, Linux, Windows, IBM i]Modification de [l'option d'autorisation non prod de la commande setmqinst», à la page 55](#page-54-0)

• [«\[MQ 9.4.0 Juin 2024 \]Modifications apportées aux fonctions fournies avec le serveur](#page-54-0) [mqweb», à la page 55](#page-54-0)

Les modifications suivantes sont nouvelles pour Long Term Support et Continuous Delivery dans IBM MQ 9.4.0:

- [«\[MQ 9.4.0 Juin 2024 \]\[MQ 9.4.0 Juin 2024 \]](#page-54-0) [\[Linux\]Remarques relatives à la migration en rapport avec la suppression de IBM MQ Bridge to](#page-54-0) [Salesforce», à la page 55](#page-54-0)
- Windows  $V 9.4.0 V 9.4.0$  Linux  $_{\text{w}}$  [MO 9.4.0 Juin 2024 ][MO 9.4.0 Juin [2024 \]Version de IBM Aspera faspio Gateway mise à niveau», à la page 55](#page-54-0)

### **Sécurité**

 $V 9.4.0$ Les modifications suivantes sont apparues pour la première fois dans les éditions IBM MQ 9.3.x Continuous Delivery et sont nouvelles dans Long Term Support à l'adresse IBM MQ 9.4.0:

- $\vee$  9.4.0 **Linux** AIX  $\mathbb{R}$  M<sub>K</sub>[MQ 9.4.0 Juin 2024 ][Linux][AIX]Modifications apportées [à l'attribut de règle de sécurité de la section Service du fichier qm.ini», à la page 56](#page-55-0)
- $\cdot$   $\cdot$  V 5.4.0  $\cdot$   $\cdot$   $\cdot$  (MQ 9.4.0 Juin 2024 ]Modification de la propriété SSLCIPH pour les canaux AMQP», à [la page 56](#page-55-0)

Les modifications suivantes sont nouvelles pour Long Term Support et Continuous Delivery dans IBM MQ 9.4.0:

- $\bullet$   $\bullet$  V 9.4.0  $\bullet$  V 9.4.0  $\bullet$  (MQ 9.4.0 Juin 2024 ][MQ 9.4.0 Juin 2024 ]Le canal AMQP ne prend [plus en charge les magasins de clés CMS», à la page 56](#page-55-0)
- $\cdot$  V 9.4.0  $\cdot$  V 9.4.0  $\cdot$  [«\[MQ 9.4.0 Juin 2024 \]\[MQ 9.4.0 Juin 2024 \]Suppression de la prise en](#page-55-0) [charge de l'échange de clés RSA en mode FIPS», à la page 56](#page-55-0)

### **Administration**

Les modifications suivantes sont apparues pour la première fois dans les éditions IBM MQ 9.3.x Continuous Delivery et sont nouvelles dans Long Term Support à l'adresse IBM MQ 9.4.0:

- $V$  9.4.0  $\bullet$  (MQ 9.4.0 Juin 2024 ]Code retour modifié pour endmqm», à la page 58
- $\bullet$  V 9.4.0 **Example 2018** AIX  $\bullet$  (MQ 9.4.0 Juin 2024 ][Linux][AIX]Modification des droits [par défaut de l'outil runmqdlq», à la page 58](#page-57-0)
- [«\[MQ 9.4.0 Jul 2024 \]\[z/OS\]Modifications apportées à la commande](#page-57-0) [RECOVER CFSTRUCT», à la page 58](#page-57-0)
- $\bullet$  V 9.4.0 MQ Adv.  $\bullet$  MQ Adv. VUE  $_{\kappa}$  [MQ 9.4.0 Juin 2024 ][IBM MQ Advanced][IBM MQ [Advanced VUE\]Modifications apportées à la sortie de la commande MFT fteDisplayVersion», à la](#page-57-0) [page 58](#page-57-0)
- **Windows** V 9.4.0 Linux, AIX, MO 9.4.0 Juin 2024 ][AIX, Linux, [Windows\]Modifications apportées aux entrées du journal des connexions pour les connexions aux](#page-57-0) [routes de serveur TLS MQIPT qui se ferment sans envoyer de données», à la page 58](#page-57-0)
- $\bullet$   $\bullet$   $\blacksquare$   $\blacksquare$  [fonction CSQ1LOGP EXTRACT gère les messages avec des propriétés de message», à la page 58](#page-57-0)
- $\bullet$   $\bullet$  **19.4.0**  $\bullet$  **z/0S**  $\bullet$   $\bullet$  [MQ 9.4.0 Jul 2024 ][z/OS]Modifications apportées à l'écriture zHyper», [à la page 59](#page-58-0)

Les modifications suivantes sont nouvelles pour Long Term Support et Continuous Delivery dans IBM MQ 9.4.0:

- $\frac{1}{2}$  V <sup>9</sup> .4.0  $\frac{1}{2}$  (MQ 9.4.0 Juin 2024 ][MQ 9.4.0 Juin 2024 ]RHEL 7 n'est plus pris en [charge pour RDQM», à la page 59](#page-58-0)
- $\blacktriangleright$  V 9.4.0  $\blacktriangleright$  V 9.4.0  $\blacktriangleright$  ALW  $\blacksquare$  MQ 9.4.0 Juin 2024 ][MQ 9.4.0 Juin 2024 ][AIX, Linux, [Windows\]Modification du début du service AMQP», à la page 59](#page-58-0)

### **Développement d'application**

Les modifications suivantes sont apparues pour la première fois dans les éditions IBM MQ 9.3.x Continuous Delivery et sont nouvelles dans Long Term Support à l'adresse IBM MQ 9.4.0:

- $\cdot$   $\cdot$  V 5.4.0  $\cdot$   $\cdot$   $\cdot$  (MQ 9.4.0 Juin 2024 ]Modifications apportées aux noms de fichier JAR Bouncy [Castle», à la page 59](#page-58-0)
- V 9.4.0  $\blacksquare$ [«\[MQ 9.4.0 Juin 2024 \]com.ibm.mq.cfg.useIBMCipherMappings n'est plus nécessaire](#page-58-0) [pour la configuration des mappages», à la page 59](#page-58-0)
- Windows V 9.4.0 Linux  $\mathbb{R}$  [Windows][MO 9.4.0 Juin 2024 ][Linux]Améliorations des [messages d'erreur pour les échecs d'exit de sécurité lorsqu'un client .NET se connecte à IBM MQ», à](#page-58-0) [la page 59](#page-58-0)

Les modifications suivantes sont nouvelles pour Long Term Support et Continuous Delivery dans IBM MQ 9.4.0:

- $\bullet$  V 9.4.0  $\bullet$  V 9.4.0  $\bullet$  MMQ 9.4.0 Juin 2024 ][MQ 9.4.0 Juin 2024 ]Utilisation de [l'environnement d'exécution IBM Semeru Java téléchargeable séparément pour les applications](#page-59-0) [client IBM MQ», à la page 60](#page-59-0)
- Windows V 9.4.0 V 9.4.0 Linux [Windows][MQ 9.4.0 Juin 2024 ][MQ 9.4.0 [Juin 2024 \]\[Linux\]Suppression des bibliothèques client IBM MQ .NET Standard», à la page 60](#page-59-0)
- $\frac{1}{100}$   $\frac{1}{100}$   $\frac{1}{100}$   $\frac{1}{100}$   $\frac{1}{100}$  9.4.0 Juin 2024 |Mo $\frac{1}{100}$  2024 |Modifications apportées à la [façon dont les exemples de programmes C avec des fonctions d'authentification sont générés», à la](#page-59-0) [page 60](#page-59-0)

### **Conteneurs**

Les modifications suivantes sont apparues pour la première fois dans les éditions IBM MQ 9.3.x Continuous Delivery et sont nouvelles dans Long Term Support à l'adresse IBM MQ 9.4.0:

- $\blacktriangleright$  <code>V 9.4.0  $\blacktriangleright$  </code> <code>MQ 9.4.0 Juin 2024 ][Linux]Variables d'environnement modifiées pour l'image de</code> [conteneur IBM MQ Advanced for Developers», à la page 61](#page-60-0)
- $\blacktriangleright$  V 9.4.0  $\blacktriangleright$  [«\[OpenShift Container Platform\]\[MQ 9.4.0 Juin 2024 \]Pour une utilisation dans des](#page-60-0) [conteneurs, un certificat doit avoir un nom distinctif de sujet unique», à la page 61](#page-60-0)

### **Concepts associés**

[«Informations sur les licences IBM MQ», à la page 9](#page-8-0)

Ce que vous pouvez acheter avec IBM MQ et ce que vous pouvez installer pour chaque achat.

[«Nouveautés et modifications des versions précédentes», à la page 84](#page-83-0)

Liens vers les informations sur les nouvelles fonctions et les modifications apportées aux fonctions et aux ressources, notamment les stabilisations, dépréciations et retraits, effectuées dans les versions du produit antérieures à IBM MQ 9.4.

Nouveautés et modifications apportées à IBM MQ Explorer

[«Icônes utilisées dans la documentation du produit», à la page 135](#page-134-0)

La documentation du produit pour tous les types d'édition IBM MQ 9.4 (LTS, CD, CP4I-LTS), les versions d'édition et les plateformes est fournie dans un ensemble d'informations unique dans IBM Documentation. Si les informations sont spécifiques à un type d'édition, une version ou une plateforme donnée, cela est indiqué par une icône rectangulaire. Les informations qui s'appliquent à tous les types d'édition, versions et plateformes ne sont pas marquées. Les icônes sont également utilisées pour faire la distinction entre la messagerie JMS et Jakarta et pour mettre en évidence les fonctions du produit qui sont obsolètes, stabilisées ou supprimées.

#### <span id="page-34-0"></span>**Information associée**

[Configuration système requise pour IBM MQ](https://www.ibm.com/support/pages/system-requirements-ibm-mq) [Page Web des fichiers Readme des produits IBM MQ, WebSphere MQ et MQSeries](https://www.ibm.com/support/pages/node/317955)

#### **Nouveautés de IBM MQ 9.4.0 pour les**  $V5.4.0$

# **autorisations d'utilisation Multiplateforme et Avancé**

For Multiplatforms, IBM MQ 9.4.0 offre plusieurs nouvelles fonctions disponibles avec les droits d'accès au produit de base, ainsi qu'avec les droits d'accès au produit Advanced.

### **Installation et migration**

Les fonctions suivantes sont nouvelles pour Long Term Support et Continuous Delivery dans IBM MQ 9.4.0:

• Windows  $\,$  V 9.4.0  $\,$  V 9.4.0  $\,$  Linux  $\,$  «[Windows][MO 9.4.0 Juin 2024 ][MO 9.4.0 [Juin 2024 \]\[Linux\]Nouvelle méthode d'application de la maintenance sur Windows et Linux», à la](#page-36-0) [page 37](#page-36-0)

### **Sécurité**

Les fonctionnalités suivantes sont apparues pour la première fois dans les éditions IBM MQ 9.3.x Continuous Delivery et sont nouvelles dans Long Term Support à l'adresse IBM MQ 9.4.0:

- $\bullet$  V S.4.0  $\bullet$  Linux  $\bullet$  AIX  $\bullet$  (Linux][AIX]Prise en charge du jeton Web JSON (JWT) et [authentification basée sur un jeton», à la page 37](#page-36-0)
- $\blacktriangleright$  V 9.4.0  $\blacktriangleright$  (MQ 9.4.0 Juin 2024 ]Nouvelle propriété permettant de définir le contexte utilisateur [utilisé pour l'autorisation dans le messaging REST API», à la page 38](#page-37-0)
- $\cdot$   $\cdot$  V 9.4.0  $\cdot$   $\cdot$   $\cdot$  (MO 9.4.0 Juin 2024 ]Modifications apportées à la protection par mot de passe [MQCSP dans MQIPT», à la page 38](#page-37-0)
- **Windows** V 9.4.0  **Linux (Windows**][MQ 9.4.0 Juin 2024 ][Linux]Prise en charge de [TLS1.3 sur les clients .NET gérés», à la page 38](#page-37-0)

Les fonctions suivantes sont nouvelles pour Long Term Support et Continuous Delivery dans IBM MQ 9.4.0:

- $\bullet$  V 9.4.0  $\bullet$  V 9.4.0  $\bullet$  Linux  $\bullet$  AIX  $\bullet$  [La gestion de l'authentification basée sur un](#page-36-0) [jeton est considérablement simplifiée grâce à la prise en charge de la gestion des clés JWKS](#page-36-0)
- $\begin{array}{|c|c|c|c|c|c|}\n\hline\n\text{V} & \text{S.4.0} & \text{ALU} & \text{ALU} & \text{NQ 9.4.0 Jul 2024} & \text{[MQ 9.4.0 Jul 2024} & \text{[AIX, Linux, } \text{AIX, L, L, L})\n\hline\n\end{array}$ [Windows\]Nouveau mode de validation de saut TLS pour les applications client IBM MQ sur C et](#page-37-0) [JMS», à la page 38](#page-37-0)
- $\bullet$   $\bullet$  V 9.4.0  $\bullet$  V 9.4.0  $\bullet$  (MQ 9.4.0 Juin 2024 ][MQ 9.4.0 Juin 2024 ]Nouvelle propriété [permettant de spécifier les protocoles acceptés par les routes MQIPT», à la page 38](#page-37-0)
- **V 9.4.0 V 9.4.0 ALW ALW ALW ALW ALW ALW ALG V** 9.4.0 Juin 2024 14 **ALG V V** 9.4.0 Juin 2024 14 **ALG V V** 9.4.0 Juin 2024 14 **ALG V V C V C V C V C V C C** [Windows\]Nouvelles commandes pour gérer les clés, les certificats et les demandes de certificat», à](#page-38-0) [la page 39](#page-38-0)
- $\bullet$  V 9.4.0 V 9.4.0  $\bullet$  ALW  $\bullet$  (MQ 9.4.0 Juin 2024 ][MQ 9.4.0 Juin 2024 ][AIX, Linux, [Windows\]Nouvelle commande permettant de gérer les magasins de clés et les certificats utilisés](#page-38-0) [par MQIPT», à la page 39](#page-38-0)

### **Administration**

Les fonctionnalités suivantes sont apparues pour la première fois dans les éditions IBM MQ 9.3.x Continuous Delivery et sont nouvelles dans Long Term Support à l'adresse IBM MQ 9.4.0:

• [«Améliorations apportées à l'IBM MQ Console», à la page 39](#page-38-0)

- [«\[MQ 9.4.0 Juin 2024 \]Le produit IBM MQ Web Server autonome», à la page 39](#page-38-0)
- $V$  9.4.0  $\mathbb{R}$  (MQ 9.4.0 Juin 2024 ]Nouvel attribut CAPEXPRY», à la page 40
- $\bullet$  V 9.4.0  $\bullet$   $\bullet$  [MQ 9.4.0 Juin 2024 ]Planification des images de support-Journalisation linéaire», à [la page 40](#page-39-0)
- $\bullet$   $\blacksquare$  V 9.4.0  $\blacksquare$ <sub>«</sub>[MQ 9.4.0 Juin 2024 ]Extension des attributs de statut du gestionnaire de files [d'attente», à la page 40](#page-39-0)
- $\bullet$   $\bullet$  V 9.4.0  $\bullet$  CP41  $\bullet$  (MO 9.4.0 Juin 2024 ][MO 9.4.0 Juin 2024 ]Ajout d'attributs de statut [Native HA», à la page 40](#page-39-0)
- $\bullet$   $\blacksquare$   $\blacksquare$ [la page 40](#page-39-0)
- $\cdot$   $\cdot$  V 9.4.0  $\cdot$   $\cdot$   $\cdot$  (MO 9.4.0 Juin 2024 ]Variables d'environnement pour l'optimisation des opérations [d'E-S qui prennent trop de temps», à la page 40](#page-39-0)
- $\bullet$   $\blacksquare$   $\blacksquare$   $\blacksquare$   $\blacksquare$   $\blacksquare$  (MQ 9.4.0 Juin 2024 ]Améliorations apportées à la configuration du fichier de trace [MQIPT», à la page 40](#page-39-0)
- $\bullet$  <code>V 9.4.0</code>  $\bullet$  <code>MQ 9.4.0 Juin 2024</code> ]Fonction de trace OpenTelemetry», à la page 41

Les fonctions suivantes sont nouvelles pour Long Term Support et Continuous Delivery dans IBM MQ 9.4.0:

- $\bullet$   $\blacksquare$  V 3.4.0  $\blacksquare$   $\blacksquare$   $\blacksquare$   $\blacksquare$   $\blacksquare$   $\blacksquare$   $\blacksquare$   $\blacksquare$   $\blacksquare$   $\Omega$   $\Omega$   $\blacksquare$   $\blacksquare$   $\blacksquare$   $\blacksquare$   $\blacksquare$   $\blacksquare$   $\blacksquare$   $\Omega$   $\Omega$   $\blacksquare$   $\blacksquare$   $\blacksquare$   $\blacksquare$   $\blacksquare$   $\blacksquare$   $\blacksquare$   $\blacksquare$   $\blacksquare$   $\blacksquare$ [format JSON pour AMQP et MQTT», à la page 41](#page-40-0)
- $\bullet$   $\blacksquare$   $\blacksquare$ [désormais disponible pour les canaux», à la page 41](#page-40-0)

#### **Développement d'application**

Les fonctionnalités suivantes sont apparues pour la première fois dans les éditions IBM MQ 9.3.x Continuous Delivery et sont nouvelles dans Long Term Support à l'adresse IBM MQ 9.4.0:

- $\bullet$   $\bullet$  **V** 9.4.0  $\bullet$  **AIX**  $\bullet$  **AIX**  $\bullet$  **M**<sub>**K**</sub>[MQ 9.4.0 Juin 2024 ][AIX]Prise en charge du compilateur AIX IBM [Open XL C/C++ for AIX 17.1.0 \(XLC 17\)», à la page 41](#page-40-0)
- $\bullet$   $\bullet$  Y 9.4.0  $\bullet$   $\bullet$  [MQ 9.4.0 Juin 2024 ]Amélioration des performances pour le traitement des accusés [de réception de message AMQP», à la page 41](#page-40-0)
- $\bullet$  **Windows**  $\bullet$  V 9.4.0 **Linux**  $\bullet$  **COM** External Linux Améliorations pour IBM MO .NET et [XMS .NET», à la page 41](#page-40-0)
- V 9.4.0 [«Améliorations apportées à IBM MQ classes for JMS et IBM MQ classes for Jakarta](#page-41-0) [Messaging pour le partage de connexions TCP/IP et l'utilisation d'applications modulaires», à la](#page-41-0) [page 42](#page-41-0)
- $\cdot$   $\cdot$  V 9.4.0  $\cdot$   $\cdot$   $\cdot$  (MQ 9.4.0 Juin 2024 ]Prise en charge du rééquilibrage des applications pour IBM MQ [classes for JMS», à la page 42](#page-41-0)
- $\sim$  <code>V 9.4.0</code>  $\sim$  <code>k[MO 9.4.0 Juin 2024</code> ]Messagerie distante avec messaging REST API», à la page 42
- $\bullet$   $\blacksquare$   $\blacksquare$ [conteneurs pour Linux ARM64 / Apple Silicon», à la page 43](#page-42-0)

Les fonctions suivantes sont nouvelles pour Long Term Support et Continuous Delivery dans IBM MQ 9.4.0:
### **Installation et migration**

**Nouvelle méthode d'application de la décembre de la décembre de la décembre de la décembre de la décembre de la** 

#### **maintenance sur Windows et Linux**

Depuis la IBM MQ 9.4.0, vous appliquez la maintenance à vos installations IBM MQ sous Windows et Linux en mettant à niveau IBM MQ. Cette nouvelle méthode simplifie le processus d'application de la maintenance et élimine la nécessité de stocker sur le système les fichiers des anciens groupes de correctifs. Etant donné que ces fichiers plus anciens ne sont pas stockés sur le système, moins d'espace disque est requis et les fichiers n'existent pas pour être marqués par les outils d'analyse de vulnérabilité.

Pour plus d'informations sur l'application de la maintenance sur Linux, voir Application et suppression de la maintenance sur Linux.

Pour plus d'informations sur l'application de la maintenance sur Windows, voir Application et suppression de la maintenance sur Windows.

### **Sécurité**

**Prise en charge du jeton Web JSON (JWT) et authentification basée sur un jeton**

• V 9.4.0 Depuis la IBM MQ 9.4.0, une nouvelle méthode d'authentification et d'autorisation avec des jetons a été ajoutée, améliorant la sécurité et centralisant la gestion des identités. Les gestionnaires de files d'attente qui s'exécutent sur AIX ou Linux sont configurés pour accepter les jetons lors de la connexion. Si le jeton contient une revendication utilisateur, cette identité peut également être adoptée pour des vérifications ultérieures des droits d'accès.

Pour tirer parti de cette fonctionnalité, l'application doit être écrite en C ou en Javaet se connecter au gestionnaire de files d'attente à l'aide de liaisons client. Toutes les plateformes client IBM MQ 9.4 prennent en charge l'authentification par jeton. Pour plus d'informations, voir Utilisation de jetons d'authentification, Configuration d'un gestionnaire de files d'attente pour l'acceptation de jetons d'authentification à l'aide d'un noeud final JWKSet Utilisation de jetons d'authentification dans une application.

Pour éviter les modifications du code d'application, les clients IBM MQ MQI clients et Java peuvent également [utiliser des exits de sécurité de canal](https://github.com/ibm-messaging/mq-exits/tree/master/channel/extjwtexit) pour injecter des jetons d'authentification lors du traitement de la connexion.

 $\bullet$   $\blacktriangleright$  V 9.4.0  $\blacksquare$  Depuis IBM MQ 9.4.0, les applications peuvent utiliser l'API client JMS pour fournir directement des données d'identification JWT.

Pour plus d'informations, voir Utilisation de jetons d'authentification dans une application.

 $\bullet$   $\bullet$  V 5.4.0  $\bullet$  Depuis la IBM MQ 9.4.0, l'administration de l'authentification basée sur un jeton est considérablement simplifiée grâce à la prise en charge de la gestion des clés JWKS. Les documents JWKS sont le moyen standard de partager les clés publiques nécessaires à la validation des jetons d'authentification. Votre service d'authentification compatible OIDC ou OAUTH2.0 expose déjà un noeud final de ce type. En demandant au gestionnaire de files d'attente d'extraire automatiquement les clés selon les besoins, il n'est plus nécessaire d'installer ou de gérer manuellement un magasin de clés local à cette fin. Cela est particulièrement utile pour s'assurer que les clés de validation sont mises à jour en toute transparence à mesure qu'elles vieillissent et arrivent à expiration, sans intervention de l'administrateur IBM MQ .

Pour plus d'informations, voir Configuration d'un gestionnaire de files d'attente pour l'acceptation de jetons d'authentification à l'aide d'un noeud final JWKS, HTTPSKeyStore, la strophe JWKS du fichier qm.iniet les codes retour supplémentaires dans Codes d'erreur d'authentification de jeton.

### **Nouvelle propriété permettant de définir le contexte utilisateur utilisé pour l'autorisation dans le messaging REST API**

Depuis la IBM MQ 9.4.0, vous pouvez simplifier votre configuration de sécurité pour messaging REST API en configurant le contexte utilisateur utilisé pour l'autorisation lorsque vous utilisez messaging REST API pour envoyer, recevoir, parcourir ou publier un message.

Par défaut, toutes les demandes sont autorisées à utiliser des objets IBM MQ en fonction de l'ID utilisateur qui est connecté à messaging REST API. Par conséquent, chaque utilisateur qui existe en tant qu'utilisateur messaging REST API doit également exister en tant qu'utilisateur IBM MQ et être autorisé à accéder aux objets IBM MQ appropriés.

Depuis la IBM MQ 9.4.0, vous pouvez configurer le contexte utilisateur utilisé pour l'autorisation lorsque vous utilisez messaging REST API. En d'autres termes, vous pouvez configurer messaging REST API de sorte que chaque demande soit autorisée à accéder aux objets IBM MQ en fonction de l'utilisateur qui a démarré le serveur mqweb au lieu de l'utilisateur qui est connecté à messaging REST API. Par conséquent, chaque utilisateur qui existe en tant qu'utilisateur messaging REST API n'a pas besoin d'exister en tant qu'utilisateur IBM MQ . Seul l'utilisateur qui démarre le serveur mqweb a besoin d'une autorisation pour accéder aux objets IBM MQ . Pour plus d'informations, voir Configuration du contexte utilisateur utilisé pour l'autorisation dans le messaging REST API.

#### $V$  9.4.0 **Modifications apportées à la protection par mot de passe MQCSP dans MQIPT**

Depuis la IBM MQ 9.4.0, IBM MQ Internet Pass-Thru (MQIPT) peut ajouter ou supprimer une protection pour les mots de passe dans les structures MQCSP afin de maintenir la compatibilité entre le client et le gestionnaire de files d'attente pour les routes MQIPT qui ajoutent ou suppriment le chiffrement TLS. La protection par mot de passe MQCSP n'est pas prise en charge dans les versions antérieures d' MQIPT, pour les routes qui ajoutent ou suppriment le chiffrement TLS.

Depuis la IBM MQ 9.4.0, la valeur par défaut de la nouvelle propriété de route **PasswordProtection** permet à MQIPT d'ajouter, mais pas de supprimer, la protection par mot de passe MQCSP. Les connexions à une route MQIPT qui ajoute le chiffrement TLS précédemment utilisé peuvent échouer avec le code anomalie MQRC\_PASSWORD\_PROTECTION\_ERROR. Pour résoudre ce problème, définissez la valeur de la propriété **PasswordProtection** sur compatible dans la configuration de route MQIPT . Pour plus d'informations sur la protection par mot de passe MQCSP, voir Protection par mot de passe MQCSP.

Windows > V 9.4.0 **Constituted Exercise** Prise en charge de TLS1.3 sur les clients .NET gérés

Depuis la IBM MQ 9.4.0, la prise en charge de TLS1.3 est ajoutée sur les clients .NET gérés, si le système d'exploitation prend en charge TLS1.3. Pour plus d'informations, voir Prise en charge de TLS1.3 sur les clients IBM MQ .NET et XMS .NET gérés.

## **No.4.0** No.4.0 **Nouveau mode de validation de saut TLS pour les applications**

### **client IBM MQ sur C et JMS**

IBM MQ 9.4.0 ajoute un mode de communication TLS qui ignore la validation de certificat de serveur TLS à utiliser par les applications client C et JMS . Ce mode permet aux applications de se connecter à un noeud final sécurisé par TLS sans avoir besoin d'un magasin de clés de confiance ou d'une chaîne de certificats pré-échangés.

En C, la nouvelle option NONE est ajoutée pour l'attribut **CertificateValPolicy** existant. Pour plus d'informations, voir Configuration des règles de validation de certificat dans IBM MQ.

Dans JMS, les nouvelles propriétés de validation de certificat ont été implémentées avec les options ANY et NONE. Vous pouvez configurer ces propriétés sur les clients à l'aide de CERTVALPO ou de la propriété **XMSC\_WMQ\_CERTIFICATE\_VAL\_POLICY** JMS .

## **November 1984.0** Nouvelle propriété permettant de spécifier les protocoles acceptés par les

#### **routes MQIPT**

Depuis la IBM MQ 9.4.0, les protocoles acceptés par les routes IBM MQ Internet Pass-Thru (MQIPT) peuvent être spécifiés à l'aide de la propriété **AllowedProtocols**. Cette propriété améliore la sécurité car MQIPT rejette les connexions qui utilisent un protocole que la route n'est pas configurée pour accepter.

Si la nouvelle propriété n'est pas spécifiée, les routes MQIPT acceptent uniquement les connexions qui utilisent le protocole IBM MQ . Si MQIPT est utilisé pour accepter les connexions HTTP d'une autre instance de MQIPT, utilisez la propriété **AllowedProtocols** pour configurer la route afin d'accepter les connexions HTTP avant de migrer vers MQIPT dans IBM MQ 9.4.0.

Pour plus d'informations, voir AllowedProtocols.

## **Nouvelles commandes pour gérer les clés, les certificats et**

### **les demandes de certificat**

Depuis la IBM MQ 9.4.0, la commande **runmqktool** peut être utilisée pour gérer les clés, les certificats et les demandes de certificat dans les référentiels de clés utilisés par IBM MQ sur AIX, Linux, and Windows. Cette commande remplace la commande **runmqckm** disponible dans les versions antérieures d' IBM MQ.

Pour plus d'informations sur les commandes pouvant être utilisées pour gérer les référentiels de clés, voir Commandes runmqakm et runmqktool sur AIX, Linux, and Windows.

# **Novelle (Novelle Commande permettant de gérer les magasins de clés**

#### **et les certificats utilisés par MQIPT**

Depuis la IBM MQ 9.4.0, la commande **mqiptKeytool** peut être utilisée pour les magasins de clés et les certificats utilisés par IBM MQ Internet Pass-Thru (MQIPT). Cette commande remplace la commande **mqiptKeycmd** disponible dans les versions antérieures d' MQIPT.

Pour plus d'informations sur la commande **mqiptKeytool** , voir mqiptKeytool (gestion des certificats). Pour plus d'informations sur la gestion des magasins de clés MQIPT , voir Gestion des magasins de clés MQIPT.

### **Administration**

#### **Améliorations apportées à l'IBM MQ Console**

 $\rightarrow$  V 9.4.0  $\rightarrow$  Depuis la IBM MQ 9.4.0, IBM MQ Console possède une nouvelle présentation au niveau de la vue du gestionnaire de files d'attente. Pour plus d'informations sur la nouvelle présentation et les améliorations suivantes, voir Quick tour of IBM MQ Console.

- $\bullet$   $\blacksquare$  Y S.4.0  $\blacksquare$  L'onglet Présentation affiche diverses informations sur un gestionnaire de files d'attente et sur les ressources qu'il utilise. Cet onglet permet de voir plus facilement d'un coup d'oeil l'état global du gestionnaire de files d'attente, ainsi que les éventuels problèmes à examiner. Certaines informations sont dérivées des rubriques relatives au système de surveillance. Cette surveillance peut être désactivée, si nécessaire, voir setmqweb properties.
- $\bullet$   $\blacksquare$  V 9.4.0 Une nouvelle fonction de l'onglet Files d'attente fournit une vue des objets IBM MQ associés à une file d'attente. Pour plus d'informations, voir IBM MQ Console: Utilisation des files d'attente.
- $\bullet$   $\blacksquare$  V 9.4.0  $\blacksquare$  L'onglet Présentation des applications affiche plusieurs vignettes qui fournissent une vue rapide des applications connectées au gestionnaire de files d'attente en cours d'affichage. Vous pouvez ensuite effectuer une exploration en aval pour afficher plus de détails. Pour plus d'informations, voir IBM MQ Console: Utilisation des applications.
- $\bullet$   $\blacksquare$  V 9.4.0  $\blacksquare$  L'onglet MQ Network Overview affiche plusieurs vignettes qui offrent une vue rapide de la communication entre les gestionnaires de files d'attente pour le gestionnaire de files d'attente en cours d'affichage.
- V 9.4.0 **Les horodatages associés aux gestionnaires** de files d'attente sont désormais affichés dans le fuseau horaire où le gestionnaire de files d'attente est en cours d'exécution, et non dans le fuseau horaire du IBM MQ Console.

## **Le produit IBM MQ Web Server autonome**

Depuis la IBM MQ 9.4.0, vous pouvez exécuter IBM MQ Console et messaging REST API dans une installation IBM MQ Web Server autonome. Le IBM MQ Web Server autonome est pris en charge uniquement sous Linuxet peut s'exécuter sur des systèmes distincts de vos installations IBM MQ .

L'installation d'un IBM MQ Web Server autonome offre une plus grande flexibilité quant aux systèmes et au nombre de systèmes sur lesquels vous choisissez d'exécuter IBM MQ Console et messaging REST API . Plusieurs instances du IBM MQ Web Server autonome peuvent être installées sur différents systèmes pour fournir l'évolutivité et la disponibilité dont vous avez besoin. Pour plus d'informations sur les options d'installation du composant IBM MQ qui exécute IBM MQ Console et REST API, voir IBM MQ Console et REST API.

## **Nouvel attribut CAPEXPRY**

A partir de la IBM MQ 9.4.0, **CAPEXPRY** devient un attribut distinct, remplaçant l'attribut texte dans la zone **CUSTOM** . Pour plus d'informations, voir CAPEXPRY dans la commande **ALTER QUEUES** et Application des délais d'expiration inférieurs.

## **Planification des images de support-Journalisation linéaire**

Depuis la IBM MQ 9.4.0, la façon dont la planification des images de support est calculée a changé. Lorsque l'image de support automatique est activée, les paramètres de gestionnaire de files d'attente **IMGLOGLN** et **IMGINTVL** contrôlent la fréquence à laquelle les images de support sont prises. Désormais, même si **IMGINTVL** indique qu'il est temps de prendre une image, si aucune quantité de travail significative n'a été effectuée depuis la dernière image, aucune nouvelle image n'est prise. Cette modification évite l'utilisation inutile du temps de calcul lors de l'écriture dans les journaux lorsque peu ou pas d'informations ont été modifiées. Pour plus d'informations, voir Gestion des fichiers journaux et ALTER QMGR (alter queue manager settings).

## **Extension des attributs de statut du gestionnaire de files d'attente**

Depuis la IBM MQ 9.4.0, la commande **DISPLAY QMSTATUS** et la réponse de la commande MQCMD\_INQUIRE\_Q\_MGR\_STATUS PCF incluent de nouveaux attributs. Les nouveaux attributs fournissent une série d'informations supplémentaires sur les gestionnaires de files d'attente et facilitent l'administration et le traitement des incidents. Pour plus d'informations, voir DISPLAY QMSTATUS, MQCMD\_INQUIRE\_Q\_MGR\_STATUS (Inquire Queue Manager Status) on Multiplatformset MQCMD\_INQUIRE\_Q\_MGR\_STATUS (Inquire Queue Manager Status) Response on Multiplatforms.

# **Ajout d'attributs de statut Native HA**

Depuis la IBM MQ 9.4.0, la commande **DISPLAY QMSTATUS** et la réponse de la commande MOCMD\_INQUIRE\_Q\_MGR\_STATUS PCF incluent de nouveaux attributs spécifiques à Native HA. Ces attributs fournissent des informations supplémentaires sur les configurations Native HA et facilitent l'administration et le traitement des incidents. Pour plus d'informations, voir DISPLAY QMSTATUS, MQCMD\_INQUIRE\_Q\_MGR\_STATUS (Inquire Queue Manager Status) on Multiplatformset MQCMD\_INQUIRE\_Q\_MGR\_STATUS (Inquire Queue Manager Status) Response on Multiplatforms.

## **La commande dspmqver signale désormais le type d'édition**

Depuis la IBM MQ 9.4.0, la commande **dspmqver** est étendue pour inclure le type d'édition, ce qui permet de voir facilement si l'édition est Continuous Delivery ou Long Term Support. Le type d'édition signalé peut être Long Term Support (LTS), Continuous Delivery(CD)ou Long Term Support(LTS)and Continuous Delivery(CD). Pour plus d'informations, voir dspmqver (display version information).

#### **Variables d'environnement pour l'optimisation des opérations d'E-S qui prennent trop de temps**

Depuis la IBM MQ 9.4.0, trois nouvelles variables d'environnement sont ajoutées pour augmenter ou diminuer le seuil auquel un message d'avertissement est écrit dans le journal du gestionnaire de files d'attente si un temps de lecture / écriture lent est détecté. L'optimisation de ces variables d'environnement peut vous aider à diagnostiquer les problèmes liés au système d'exploitation ou au système de stockage et à réduire le nombre d'erreurs consignées dans le journal. Pour plus d'informations, voir AMQ\_IODELAY, AMQ\_IODELAY\_INMS et AMQ\_IODELAY\_FFST.

## **Améliorations apportées à la configuration du fichier de trace MQIPT**

Depuis la IBM MQ 9.4.0, la taille maximale des fichiers de trace générés par IBM MQ Internet Pass-Thru (MQIPT) et le nombre de fichiers de trace conservés peuvent être configurés à l'aide des nouvelles propriétés **TraceFileSize** et **TraceFileCount** du fichier de configuration MQIPT . Pour plus d'informations sur l'activation de la trace dans MQIPT, voir Traçage des erreurs dans IBM MQ Internet Pass-Thru.

## **Fonction de trace OpenTelemetry**

Depuis la IBM MQ 9.4.0, IBM MQ fournit un service de traçage qui vous permet de l'intégrer à un système de traçage OpenTelemetry . Pour plus d'informations, voir Intégration d'OpenTelemetry.

#### $V$  9.4.0 **Activation des journaux au format JSON pour AMQP et MQTT**

IBM MQ 9.4.0 ajoute la prise en charge des journaux au format JSON dans AMQP et MQTT.

Les journaux au format JSON dans AMQP et MQTT sont facultatifs et vous devez les activer manuellement. Pour plus d'informations, voir Activation des journaux au format JSON pour AMQP et Activation des journaux au format JSON pour MQTT.

## **La compression LZ4 est désormais disponible pour les canaux**

La compression LZ4 peut désormais être spécifiée pour implémenter un algorithme rapide et sans perte afin de compresser les données envoyées sur un réseau. Vous pouvez choisir de donner la priorité à la vitesse ou à la compression lorsque vous spécifiez la compression LZ4 . Ces options sont disponibles en tant que valeurs pour COMPMSG lors de l'utilisation de canaux (par exemple, voir DEFINE CHANNEL).

### **Développement d'application**

# **Prise en charge du compilateur AIX IBM Open XL C/C++ for AIX 17.1.0**

#### **(XLC 17)**

Depuis IBM MQ 9.4.0, vous pouvez compiler des programmes AIX en utilisant le compilateur XLC 17 avec le compilateur XLC 16 existant. Pour plus d'informations, voir External library and control command links to primary installation on AIX and Linux pour plus de détails sur les noms de bibliothèque supplémentaires et Building C++ programs on AIX et Préparation des programmes C dans AIX pour des exemples de commandes supplémentaires.

### **Amélioration des performances pour le traitement des accusés de réception de message AMQP**

 $\blacktriangleright$  **ALW**  $\blacktriangleright$  si une application AMQP utilise la distribution de message QOS\_AT\_LEAST\_ONCE (1), le service AMQP attend un accusé de réception de l'application avant de supprimer la copie d'un message qu'il conserve après avoir envoyé ce message à l'application. Avant IBM MQ 9.4.0, chaque message dont l'accusé de réception a été émis est supprimé de la file d'attente individuellement. Depuis IBM MQ 9.4.0 , les messages sont supprimés par lots, ce qui améliore les performances. Pour plus d'informations, voir Suppression des messages AMQP reconnus de la file d'attente par lots.

### **Améliorations pour IBM MQ .NET et XMS .NET**

- V 9.4.0 IBM MO 9.4.0 fournit un nouvel ensemble de bibliothèques .NET 6 pour IBM MQ .NET (amqmdnetstd.dll) et XMS .NET (amqmxmsstd.dll), c'est-à-dire des bibliothèques qui sont générées dans .NET 6 en tant qu'infrastructure cible. La convention de dénomination de ces bibliothèques reste la même que pour les bibliothèques IBM MQ .NET Standard , c'est-à-dire amqmdnetstd.dll pour IBM MQ .NET et amqmxmsstd.dll pour XMS .NET. Le fait de conserver la même convention de dénomination facilite la migration et signifie que vous n'avez pas besoin de régénérer vos applications .NET Core ou .NET . Pour plus d'informations, voir Installing IBM MQ classes for .NET et Installing IBM MQ classes for XMS .NET.
- $\bullet$   $\blacksquare$   $\blacksquare$ les bibliothèques client IBM MQ .NET et XMS .NET sans avoir à redémarrer l'application. Vous pouvez utiliser le fichier mqclient.ini pour activer les traces pour les bibliothèques client IBM MQ .NET et XMS .NET (.NET Standard, .NET Frameworket .NET 6). Vous pouvez également activer et désactiver la fonction de trace de manière dynamique. Lorsque l'application est en cours d'exécution, si le fichier mqclient.ini est modifié, créé ou supprimé, le client IBM MQ .NET et XMS .NET lit à nouveau les propriétés de la section de trace, puis active ou désactive la trace, de sorte que le redémarrage de l'application n'est pas nécessaire. Pour plus d'informations, voir Trace

<span id="page-41-0"></span>stanza of the client configuration file, Tracing IBM MQ .NET applications with mqclient.iniet Tracing XMS .NET applications with mqclient.ini.

- $\bullet$   $\blacksquare$  V 9.4.0  $\blacksquare$  Depuis la IBM MQ 9.4.0, les clients IBM MQ .NET et XMS .NET fournissent des informations améliorées et plus significatives sur les échecs de connexion SSL, vous aidant à comprendre un problème et à le résoudre plus rapidement. Les améliorations apportées aux bibliothèques client IBM MQ .NET et XMS .NET (amqmdnetstd.dll) et (amqmxmsstd.dll) fournissent un mécanisme d'exception plus spécifique pour les problèmes liés à SSL. Les codes anomalie MQRC sont en ligne avec les autres bibliothèques client .NET , telles que C. Pour plus d'informations, voir Codes d'erreur SSL communs émis par les bibliothèques client IBM MQ .NET et Codes d'erreur SSL communs émis par les bibliothèques client XMS .NET.
- $\bullet$   $\bullet$  V 9.4.0  $\bullet$  V 9.4.0  $\bullet$  Depuis la IBM MQ 9.4.0, IBM MQ prend en charge les applications .NET 8 à l'aide de IBM MQ classes for .NET et IBM MQ classes for XMS .NET. Si vous utilisez une application .NET 6 , vous pouvez exécuter cette application sans qu'aucune recompilation ne soit nécessaire en effectuant une petite modification dans le fichier runtimeconfig pour définir targetframeworkversion sur "net8.0". Pour plus d'informations, voir Installing IBM MQ classes for .NET et Installing IBM MQ classes for XMS .NET.

#### **Améliorations apportées à IBM MQ classes for JMS et IBM MQ classes for Jakarta Messaging pour le partage de connexions TCP/IP et l'utilisation d'applications modulaires**

- $\bullet$   $\blacktriangleright$  V 9.4.0  $\blacksquare$  Depuis la IBM MQ 9.4.0, pour les applications qui utilisent IBM MQ classes for JMS ou IBM MQ classes for Jakarta Messaging, vous pouvez désormais choisir une stratégie de partage des connexions TCP/IP entre les objets JMS. Vous pouvez choisir l'une des stratégies suivantes:
	- La stratégie GLOBAL. La stratégie GLOBAL minimise le nombre de sockets ouverts au détriment d'un temps de connexion plus long. Cette stratégie est la stratégie par défaut pour les applications non reconnectables.
	- Stratégie CONNECTION. La stratégie CONNECTION réduit le temps de connexion aux dépens d'une utilisation plus élevée des sockets. Cette stratégie est toujours utilisée pour les applications reconnectables. Vous pouvez activer cette stratégie pour les applications non reconnectables à l'échelle de l'application en définissant la propriété système com.ibm.mq.jms.channel.sharing sur la valeur CONNECTION

Pour plus d'informations, voir Partage d'une connexion TCP/IP dans IBM MQ classes for JMS.

 $\bullet$   $\blacksquare$  V 9.4.0  $\blacksquare$  Depuis IBM MQ 9.4.0, lorsque vous développez des applications modulaires, vous pouvez configurer vos applications pour qu'elles utilisent IBM MQ classes for JMS et IBM MQ classes for Jakarta Messaging. Chacun des fichiers JAR inclut désormais des noms modulaires, et les fichiers JAR sont fournis dans des répertoires qui contiennent uniquement les fichiers JAR nécessaires, sans duplication des packages entre les fichiers JAR. Par conséquent, vous pouvez inclure IBM MQ classes for JMS et IBM MQ classes for Jakarta Messaging dans votre application de manière modulaire en exigeant le module approprié dans votre application, et en incluant le répertoire approprié dans le chemin du module. Cette prise en charge est disponible dans les fichiers JAR qui sont fournis avec votre installation IBM MQ et est également disponible dans les images client redistribuables. Pour plus d'informations, voir Configuration de votre application modulaire pour utiliser IBM MQ classes for JMS ou IBM MQ classes for Jakarta Messaging.

## **Prise en charge du rééquilibrage des applications pour IBM MQ classes for JMS**

Depuis la IBM MQ 9.4.0, la prise en charge du rééquilibrage des applications est étendue pour inclure la prise en charge des applications JMS . Pour plus d'informations, voir Influencer le rééquilibrage des applications dans IBM MQ classes for JMS.

## **MPS 4.0 Messagerie distante avec messaging REST API**

Depuis IBM MQ 9.4.0, vous pouvez utiliser messaging REST API pour vous connecter à des gestionnaires de files d'attente éloignées pour la messagerie. Les gestionnaires de files d'attente éloignées peuvent être des gestionnaires de files d'attente dans une autre installation ou sur un autre système. Par conséquent, vous pouvez désormais utiliser une installation unique pour exécuter le serveur mqweb et vous connecter à n'importe quel gestionnaire de files d'attente avec messaging

<span id="page-42-0"></span>REST API. Pour plus d'informations sur la messagerie éloignée avec messaging REST API, voir Configuration d'un gestionnaire de files d'attente éloignées à utiliser avec messaging REST API.

## **A**  $\blacktriangleright$  **Ajout d'une image de non-installation de conteneurs pour Linux ARM64 /**

#### **Apple Silicon**

Si vous possédez de solides compétences en développement de conteneurs, vous pouvez utiliser les fichiers makefile fournis dans le référentiel mq-container GitHub pour générer votre propre image de conteneur de production. Cette image fonctionne avec un ensemble d'images IBM MQ non installables (dézippables) qui vous aident à générer une image de conteneur pouvant s'exécuter sous la contrainte de contexte de sécurité OpenShift anyuid . Depuis la IBM MQ 9.4.0, l'ensemble des images non installées inclut une image qui fonctionne avec les plateformes Linux ARM64 et Apple Silicon. Pour plus d'informations, voir Génération d'un exemple d'image de gestionnaire de files d'attente IBM MQ.

#### **Concepts associés**

## Nouveautés de IBM MQ 9.4.0 pour

Multiplateformes - Autorisations d'utilisation Avancé uniquement

IBM MQ 9.4.0 propose plusieurs nouvelles fonctions qui ne sont disponibles qu'avec l'autorisation d'utilisation d'IBM MQ Advanced for Multiplatforms.

 $V5.4.0 V5.4.0 Z/0S$ [Nouveautés d'IBM MQ for z/OS 9.4.0 - autorisation d'utilisation](#page-45-0)

#### [de base et Advanced VUE](#page-45-0)

IBM MQ for z/OS 9.4.0 offre un plusieurs nouvelles fonctionnalités et améliorations avec les droits d'accès de base et IBM MQ Advanced for z/OS Value Unit Edition (VUE).

V 9.4.0 V 9.4.0 Z/OS Ang Adv. VUE MQ Adv. z/OS [Nouveautés de IBM MQ for z/OS](#page-50-0) [9.4.0 - Autorisation d'utilisation avancée et Advanced VUE](#page-50-0)

IBM MQ for z/OS 9.4.0 fournit un certain nombre de nouvelles fonctions et d'améliorations qui sont disponibles avec l'autorisation d'utilisation Advanced ou IBM MQ Advanced for z/OS Value Unit Edition .

#### $V9.4.0 V9.4.0$ [Nouveautés de IBM MQ 9.4.0](#page-52-0)

Avant de mettre à niveau vos gestionnaires de files d'attente vers la dernière version du produit, consultez ces modifications des fonctionnalités et des ressources depuis IBM MQ 9.3.0 et décidez si vous devez prévoir des modifications de vos applications, scripts et procédures existants avant de commencer à migrer vos systèmes.

 $\sim$  <code>V 9.4.0</code> [Nouveautés, modifications et suppressions relatives aux messages dans IBM MQ 9.4.0](#page-61-0) De nouveaux messages ont été ajoutés et des messages existants ont été modifiés ou supprimés depuis IBM MQ 9.3.0.

## W 9.4.0 [Messages nouveaux, modifiés et supprimés depuis IBM MQ 9.3.5](#page-74-0)

Pour les utilisateurs Continuous Delivery , récapitulatif des nouveaux messages qui ont été ajoutés et des messages existants qui ont été modifiés ou supprimés depuis IBM MQ 9.3.5.

 $\blacktriangleright$  V S.4.0  $\blacktriangleright$  V S.4.0 [Fonctions obsolètes, stabilisées et supprimées dans IBM MQ 9.4.0](#page-78-0) Un certain nombre de fonctions sont obsolètes ou ont été supprimées du produit dans IBM MQ 9.4.0.

## **No. 4.0 Particle Victoria et al Adv.** Nouveautés de IBM MQ 9.4.0 pour **Multiplateformes - Autorisations d'utilisation Avancé uniquement**

IBM MQ 9.4.0 propose plusieurs nouvelles fonctions qui ne sont disponibles qu'avec l'autorisation d'utilisation d'IBM MQ Advanced for Multiplatforms.

#### **Autorisation de licence, installation et mise à niveau**

Les fonctionnalités suivantes sont apparues pour la première fois dans les éditions IBM MQ 9.3.x Continuous Delivery et sont nouvelles dans Long Term Support à l'adresse IBM MQ 9.4.0:

 $\frac{V\,9.4.0}{V\,8.4.0}$  [«\[MQ 9.4.0 Juin 2024 \]Autorisation Native HA», à la page 44](#page-43-0)

#### <span id="page-43-0"></span>**Administration**

Les fonctionnalités suivantes sont apparues pour la première fois dans les éditions IBM MQ 9.3.x Continuous Delivery et sont nouvelles dans Long Term Support à l'adresse IBM MQ 9.4.0:

- $\blacktriangleright$  <code>V 9.4.0  $\blacktriangleright$  «[MQ 9.4.0 Juin 2024</code> ]Déverrouillage d'événements à partir de données critiques à l'aide d' Kafka Connect», à la page 44
- CpenShift V 9.4.0 . (OpenShift Container Platform][MQ 9.4.0 Juin 2024 ]Reprise automatique des objets endommagés pour les gestionnaires de files d'attente Native HA», à la page 44
- $\cdot$   $\cdot$  V 9.4.0  $\cdot$   $\cdot$   $\cdot$  (MQ 9.4.0 Juin 2024 | MQ 9.4.0 Juin 2024 | Planification des images de support-[Journalisation répliquée», à la page 45](#page-44-0)
- V 9.4.0 **Kontain 1988** (MO 9.4.0 Juin 2024 ]Gestionnaire de files d'attente de données répliquées [disponible sur RHEL 9», à la page 45](#page-44-0)
- V 9.4.0 [«Améliorations apportées à Managed File Transfer pour les moniteurs de ressources](#page-44-0) [et fteRAS», à la page 45](#page-44-0)

Les fonctions suivantes sont nouvelles pour Long Term Support et Continuous Delivery à l'adresse IBM MQ 9.4.0:

 $\bullet$   $\bullet$  V 9.4.0  $\bullet$  V 9.4.0  $\bullet$  (MQ 9.4.0 Juin 2024 ][MQ 9.4.0 Juin 2024 ]La compression LZ4 est [désormais disponible pour Native HA», à la page 45](#page-44-0)

### **Autorisation de licence, installation et mise à niveau**

### **Autorisation Native HA**

Depuis la IBM MQ 9.4.0, la solution à haute disponibilité Native HA peut être déployée dans des gestionnaires de files d'attente basés sur des conteneurs dans Red Hat OpenShift et Kubernetes v1.18 sous l'autorisation d'utilisation Advanced (en plus de l'autorisation d'utilisation IBM Cloud Pak for Integration ). Pour une présentation de cette fonction du produit, voir Native HA.

### **Administration**

**Déverrouillage d'événements à partir de données critiques à l'aide d' Kafka Connect** L'utilisation généralisée de IBM MQ signifie qu'il s'agit d'une route idéale pour l'obtention de données dans Kafka , par exemple, en prenant une copie de données existantes avec des files d'attente de diffusion en continu. A partir de IBM MQ 9.4.0, si votre entreprise dispose d'une autorisation IBM MQ Advanced for z/OS Value Unit Edition , d'une autorisation IBM MQ Advanced for Multiplatforms ou d'une autorisation IBM MQ Appliance , vous pouvez accéder aux connecteurs IBM fournis et pris en charge qui peuvent copier des données de IBM MQ vers Kafkaou de Kafka vers IBM MQ. Auparavant, vous pouviez obtenir gratuitement les connecteurs sans prise en charge, ou obtenir une prise en charge avec l'autorisation d'utilisation d' IBM Event Streams . Pour plus d'informations, voir ScénariosKafka Connect.

Les connecteurs IBM MQ Kafka version 2 fournissent une distribution de message unique. Cette amélioration significative signifie que les échecs dans IBM MQ, les connecteurs IBM MQ Kafka ou Kafka ne génèrent pas de messages en double dans IBM MQ ou Kafka. Pour plus d'informations, voir Prise en charge d'une seule fois.

### **Repris 1995 - Pauli de l'automatique des objets endommagés pour les gestionnaires de files d'attente Native HA**

Depuis la IBM MQ 9.4.0, si un gestionnaire de files d'attente Native HA détecte des objets endommagés lors de son démarrage, il tente automatiquement de récupérer ces objets.

Pour plus d'informations, voir Récupération d'objets endommagés.

## <span id="page-44-0"></span>**Planification des images de support-Journalisation répliquée**

Depuis la IBM MQ 9.4.0, des modifications ont été apportées au mode de calcul de la planification des images de support. Lorsque l'imagerie de support automatique est activée, la fréquence à laquelle les images de support sont prises est contrôlée par les paramètres de gestionnaire de files d'attente **IMGLOGLN** et **IMGINTVL** . Désormais, même si **IMGINTVL** indique qu'il est temps de prendre une image, si aucune quantité de travail significative n'a été effectuée depuis la dernière image, aucune nouvelle image n'est prise. Cela évite l'utilisation inutile du temps de calcul et du temps réseau lors de l'écriture dans les journaux lorsque peu ou pas d'informations ont été modifiées.

Lorsque des gestionnaires de files d'attente Native HA sont créés, la valeur de **IMGLOGLN** est désormais définie sur une valeur calculée comme étant égale à 25% de l'espace de journal disponible. Cela réduit la probabilité que la tentative de prise d'une image de support se produise lorsque l'espace journal est épuisé. Pour plus d'informations, voir Gestion des fichiers journaux et ALTER QMGR (alter queue manager settings).

## **Gestionnaire de files d'attente de données répliquées disponible sur RHEL 9**

Depuis IBM MQ 9.4.0, vous pouvez installer un gestionnaire de files d'attente de données répliquées sur RHEL 9. Voir Installation d'un gestionnaire de files d'attente de données répliquées (RDQM). Vous pouvez également migrer une configuration de gestionnaire de files d'attente de données répliquées existante depuis RHEL 7 ou RHEL 8 vers RHEL 9 en recréant votre cluster. Voir Migration des gestionnaires de files d'attente de données répliquées.

#### **Améliorations apportées à Managed File Transfer pour les moniteurs de ressources et fteRAS**

- $\bullet$   $\blacksquare$  **Y** 9.4.0  $\blacksquare$  IBM MQ 9.4.0 ajoute trois événements de consignation de niveau prolixe du moniteur de ressources Managed File Transfer supplémentaires liés à la connexion et à la déconnexion d'un gestionnaire de files d'attente. Pour plus d'informations, voir Consignation des moniteurs de ressources MFT.
- $\blacktriangleright$  V  $\texttt{S.4.0}$  Depuis la IBM MQ 9.4.0, vous pouvez collecter des informations de traitement des incidents (donnéesMustGather ) pour un ou plusieurs agents Managed File Transfer spécifiques plutôt que pour tous les agents du système. Pour ce faire, exécutez la commande **fteRAS** avec le paramètre **-agents** . L'introduction du paramètre **-agents** réduit le temps nécessaire à la collecte des informations d'identification et de résolution des problèmes si les données dont vous avez besoin pour identifier un problème concernent un ou plusieurs agents spécifiques. Avant IBM MQ 9.4.0, **fteRAS** collecte l'intégralité des données pour l'installation d' Managed File Transfer sur le système, même si les données nécessaires à l'investigation sont destinées à un agent spécifique. Si un grand nombre d'agents Managed File Transfer sont configurés sur un système, l'exécution de la commande **fteRAS** peut prendre beaucoup de temps et les fichiers zip volumineux qu'elle génère prennent plus de temps à être téléchargés. Pour plus d'informations, voir fteRAS (collecte d'informations sur le traitement des incidents liés à MFT ).

# **La compression LZ4 est désormais disponible pour Native HA**

La compression LZ4 peut désormais être spécifiée pour implémenter un algorithme rapide et sans perte afin de compresser les données envoyées sur un réseau. Vous pouvez choisir de donner la priorité à la vitesse ou à la compression lorsque vous spécifiez la compression LZ4 . Voir la section NativeHALocalInstance du fichier qm.ini.

#### **Concepts associés**

#### N 9.4.0 [Nouveautés de IBM MQ 9.4.0 pour les autorisations d'utilisation](#page-34-0)  $\triangleright$  V 9.4.0  $\triangleright$  Multi

#### [Multiplateforme et Avancé](#page-34-0)

For Multiplatforms, IBM MQ 9.4.0 offre plusieurs nouvelles fonctions disponibles avec les droits d'accès au produit de base, ainsi qu'avec les droits d'accès au produit Advanced.

#### $V9.4.0 V9.4.0 V9.4.0 2/0S$ [Nouveautés d'IBM MQ for z/OS 9.4.0 - autorisation d'utilisation](#page-45-0)

#### [de base et Advanced VUE](#page-45-0)

IBM MQ for z/OS 9.4.0 offre un plusieurs nouvelles fonctionnalités et améliorations avec les droits d'accès de base et IBM MQ Advanced for z/OS Value Unit Edition (VUE).

<span id="page-45-0"></span>MQ Adv. VUE MQ Adv. z/0S [Nouveautés de IBM MQ for z/OS](#page-50-0)  $V9.4.0$   $V9.4.0$ z/OS

[9.4.0 - Autorisation d'utilisation avancée et Advanced VUE](#page-50-0)

IBM MQ for z/OS 9.4.0 fournit un certain nombre de nouvelles fonctions et d'améliorations qui sont disponibles avec l'autorisation d'utilisation Advanced ou IBM MQ Advanced for z/OS Value Unit Edition .

## $\blacktriangleright$  V 9.4.0 [Nouveautés de IBM MQ 9.4.0](#page-52-0)

Avant de mettre à niveau vos gestionnaires de files d'attente vers la dernière version du produit, consultez ces modifications des fonctionnalités et des ressources depuis IBM MQ 9.3.0 et décidez si vous devez prévoir des modifications de vos applications, scripts et procédures existants avant de commencer à migrer vos systèmes.

 $\blacktriangleright$  V 9.4.0 [Nouveautés, modifications et suppressions relatives aux messages dans IBM MQ 9.4.0](#page-61-0) De nouveaux messages ont été ajoutés et des messages existants ont été modifiés ou supprimés depuis IBM MQ 9.3.0.

 $\textcolor{blue}{\bullet}$  [Messages nouveaux, modifiés et supprimés depuis IBM MQ 9.3.5](#page-74-0) Pour les utilisateurs Continuous Delivery , récapitulatif des nouveaux messages qui ont été ajoutés et des messages existants qui ont été modifiés ou supprimés depuis IBM MQ 9.3.5.

V 9.4.0  $V5.4.0$ [Fonctions obsolètes, stabilisées et supprimées dans IBM MQ 9.4.0](#page-78-0) Un certain nombre de fonctions sont obsolètes ou ont été supprimées du produit dans IBM MQ 9.4.0.

[«Informations sur les licences IBM MQ», à la page 9](#page-8-0) Ce que vous pouvez acheter avec IBM MQ et ce que vous pouvez installer pour chaque achat.

## **Nouveautés d'IBM MQ for z/OS 9.4.0 -** Nouveautés d'IBM MQ for z/OS 9.4.0 **autorisation d'utilisation de base et Advanced VUE**

IBM MQ for z/OS 9.4.0 offre un plusieurs nouvelles fonctionnalités et améliorations avec les droits d'accès de base et IBM MQ Advanced for z/OS Value Unit Edition (VUE).

#### **Sécurité**

Les fonctionnalités suivantes sont apparues pour la première fois dans les éditions IBM MQ 9.3.x Continuous Delivery et sont nouvelles dans Long Term Support à l'adresse IBM MQ 9.4.0:

• V 9.4.0 [Nouvelle propriété permettant de définir le contexte utilisateur utilisé pour](#page-46-0) [l'autorisation dans messaging REST API](#page-46-0)

Les fonctions suivantes sont nouvelles pour Long Term Support et Continuous Delivery dans IBM MQ 9.4.0:

 $\cdot$  <code>V 9.4.0  $\cdot$  <code>V 9.4.0  $\cdot$  </code>  $\cdot$  <code>[MQ 9.4.0 Jul 2024</code> ][MQ 9.4.0 Jul 2024 ]Nouveau mode de validation</code> [de saut TLS pour les applications client IBM MQ JMS sur z/OS», à la page 47](#page-46-0)

#### **Administration**

Les fonctionnalités suivantes sont apparues pour la première fois dans les éditions IBM MQ 9.3.x Continuous Delivery et sont nouvelles dans Long Term Support à l'adresse IBM MQ 9.4.0:

- $\cdot$   $\cdot$  V 9.4.0  $\cdot$   $\cdot$   $\cdot$  (MO 9.4.0 Jul 2024 ]Augmentation de l'évolutivité de l'initiateur de canal», à la page [47](#page-46-0)
- V 9.4.0 [«\[MQ 9.4.0 Jul 2024 \]Améliorations apportées aux enregistrements de statistiques de](#page-47-0) [file d'attente SMF et aux données de comptabilité SMF», à la page 48](#page-47-0)
- $\cdot$  V 9.4.0  $\cdot$  . Améliorations apportées à l'IBM MQ Console», à la page 48
- $\mathbf{V}$  9.4.0 **IBM MQ Web Serverautonome**

Les fonctions suivantes sont nouvelles pour Long Term Support et Continuous Delivery dans IBM MQ 9.4.0:

- <span id="page-46-0"></span> $\mathbb{F} \times \mathbb{S}.4.0$  [Les ensembles de pages et les pools de mémoire tampon peuvent être](#page-48-0) [affichés dans le IBM MQ Console sur z/OS](#page-48-0)
- $\blacktriangleright$  V 9.4.0  $\blacktriangleright$  V 9.4.0  $\blacktriangleright$  (MQ 9.4.0 Juin 2024 | MQ 9.4.0 Juin 2024 | Attribut CAPEXPRY [disponible sur IBM MQ for z/OS», à la page 49](#page-48-0)
- $\frac{1}{100}$   $\frac{1}{100}$   $\frac{1}{100}$   $\frac{1}{100}$   $\frac{1}{100}$  9.4.0 Juin 2024 ][MQ 9.4.0 Juin 2024 ]Débit des journaux plus [rapide avec le lien zHyper», à la page 49](#page-48-0)

#### **Développement d'application**

Les fonctionnalités suivantes sont apparues pour la première fois dans les éditions IBM MQ 9.3.x Continuous Delivery et sont nouvelles dans Long Term Support à l'adresse IBM MQ 9.4.0:

- $\blacktriangleright$  V  $\texttt{S.4.0}$   $\blacktriangleright$   $\texttt{w}$  Améliorations apportées à IBM MQ classes for JMS et IBM MQ classes for Jakarta [Messaging pour le partage de connexions TCP/IP, l'utilisation d'applications modulaires et de](#page-48-0) [topologies d'application Java simplifiées», à la page 49](#page-48-0)
- $\bullet$  [Messagerie distante avec messaging REST API](#page-49-0)

### **Sécurité**

### **Nouvelle propriété permettant de définir le contexte utilisateur utilisé pour l'autorisation dans le messaging REST API**

Depuis la IBM MQ 9.4.0, vous pouvez simplifier votre configuration de sécurité pour messaging REST API en configurant le contexte utilisateur utilisé pour l'autorisation lorsque vous utilisez messaging REST API pour envoyer, recevoir, parcourir ou publier un message.

Par défaut, toutes les demandes sont autorisées à utiliser des objets IBM MQ en fonction de l'ID utilisateur qui est connecté à messaging REST API. Par conséquent, chaque utilisateur qui existe en tant qu'utilisateur messaging REST API doit également exister en tant qu'utilisateur IBM MQ et être autorisé à accéder aux objets IBM MQ appropriés.

Depuis la IBM MQ 9.4.0, vous pouvez configurer le contexte utilisateur utilisé pour l'autorisation lorsque vous utilisez messaging REST API. En d'autres termes, vous pouvez configurer messaging REST API de sorte que chaque demande soit autorisée à accéder aux objets IBM MQ en fonction de l'utilisateur qui a démarré le serveur mqweb au lieu de l'utilisateur qui est connecté à messaging REST API. Par conséquent, chaque utilisateur qui existe en tant qu'utilisateur messaging REST API n'a pas besoin d'exister en tant qu'utilisateur IBM MQ . Seul l'utilisateur qui démarre le serveur mqweb a besoin d'une autorisation pour accéder aux objets IBM MQ . Pour plus d'informations, voir Configuration du contexte utilisateur utilisé pour l'autorisation dans le messaging REST API.

### **N** 9.4.0 **Nouveau mode de validation de saut TLS** pour les applications client IBM **MQ JMS sur z/OS**

Sous z/OS, IBM MQ 9.4.0 ajoute un nouveau mode de communication TLS qui ignore la validation du certificat de serveur TLS à utiliser par les applications client JMS . Cela permet aux applications de se connecter à un noeud final sécurisé TLS sans avoir besoin d'un magasin de clés de confiance ou d'une chaîne de certificats pré-échangés.

Dans JMS, les nouvelles propriétés de validation de certificat ont été implémentées avec les options ANY et NONE. Vous pouvez configurer ces propriétés sur les clients à l'aide de CERTVALPO ou de la propriété **XMSC\_WMQ\_CERTIFICATE\_VAL\_POLICY** JMS .

### **Administration**

## **Augmentation de l'évolutivité de l'initiateur de canal**

Depuis la IBM MQ 9.4.0, l'évolutivité de l'initiateur de canal a été améliorée pour permettre l'exécution simultanée d'un plus grand nombre de canaux de connexion serveur, quelle que soit la taille des messages transférés. Auparavant, si des messages volumineux étaient transférés, le nombre maximal de canaux de connexion serveur pouvant réellement s'exécuter serait nettement inférieur au nombre maximal configurable de 9999 canaux.

<span id="page-47-0"></span>L'initiateur de canal alloue maintenant les mémoires tampon utilisées par les canaux de connexion serveur pour transférer les messages dans un stockage 64 bits, au lieu d'un stockage 31 bits. Si un espace de stockage de 64 bits suffisant est disponible pour l'initiateur de canal, de nombreuses mémoires tampon de grande taille peuvent être allouées simultanément, ce qui permet une meilleure évolutivité. Les mémoires tampons utilisées par les canaux de message, par exemple, les canaux émetteurs-récepteurs, restent en mémoire 31 bits.

Lors de la migration vers IBM MQ 9.4.0 , vous devez augmenter le paramètre **MEMLIMIT** dans le JCL de l'initiateur de canal. Pour plus d'informations sur la définition de **MEMLIMIT**, voir Configuration du stockage.

### **Améliorations apportées aux enregistrements de statistiques de file d'attente SMF et aux données de comptabilité SMF**

• IBM MQ 9.3.0 a ajouté la collecte de statistiques de file d'attente aux informations SMF existantes disponibles pour votre entreprise. IBM MQ 9.4.0 ajoute d'autres améliorations aux enregistrements de statistiques de file d'attente SMF.

Les nouvelles statistiques de file d'attente SMF incluent toutes les informations **DISPLAY QSTATUS** dans l'enregistrement pour vous permettre de surveiller l'utilisation et les performances de votre file d'attente dans le temps plus facilement qu'auparavant. D'autres améliorations apportées aux statistiques de file d'attente donnent un aperçu de ce qui s'est passé avec votre file d'attente au cours du dernier intervalle SMF. Cela inclut des informations sur le flux de messages, l'expiration, les cotes d'alerte haute et basse, etc. Pour plus d'informations, voir Enregistrements de données de file d'attente.

• Depuis la IBM MQ 9.4.0, les données de comptabilité SMF effectuent le suivi d'un nouveau point de données, **StreamedN**, dans la macro CSQDWQ, ce qui vous permet de suivre le nombre de messages diffusés en continu à l'aide de la fonction *Files d'attente de diffusion en continu* ajoutée dans IBM MQ 9.3.0. Fichier d'en-tête CSQDSMFC.H a également été mis à jour pour s'adapter à ce nouveau point de données. Pour plus d'informations, voir Interprétation des données comptables IBM MQ for z/OS et des files d'attente Streaming.

#### **Améliorations apportées à l'IBM MQ Console**

 $\rightarrow$  V 9.4.0 Depuis la IBM MQ 9.4.0, IBM MQ Console possède une nouvelle présentation au niveau de la vue du gestionnaire de files d'attente. Pour plus d'informations sur la nouvelle présentation et les améliorations suivantes, voir Visite rapide duIBM MQ Console .

- $\bullet$   $\blacksquare$  V 9.4.0  $\blacksquare$  onglet Présentation affiche diverses informations sur un gestionnaire de files d'attente et sur les ressources qu'il consomme. Cet onglet permet de voir plus facilement d'un coup d'oeil l'état global du gestionnaire de files d'attente, ainsi que les éventuels problèmes à examiner. Certaines informations sont dérivées des rubriques relatives au système de surveillance. Cette surveillance peut être désactivée, si nécessaire, voir setmqweb properties.
- V 9.4.0 Une nouvelle fonction de l'onglet Files d'attente vous permet d'afficher les objets IBM MQ associés à une file d'attente. Pour plus d'informations, voir IBM MQ Console: Utilisation des files d'attente.
- $\bullet$   $\blacksquare$  V 5.4.0  $\blacksquare$  L'onglet Présentation des applications affiche un certain nombre de vignettes offrant une vue rapide des applications connectées au gestionnaire de files d'attente en cours d'affichage. Vous pouvez ensuite effectuer une exploration en aval pour afficher plus de détails. Pour plus d'informations, voir IBM MQ Console: Utilisation des applications.
- $\cdot$   $\cdot$  V 9.4.0  $\blacksquare$  L'onglet MQ Network Overview affiche un certain nombre de vignettes qui donnent une vue rapide de la communication entre les gestionnaires de files d'attente pour le gestionnaire de files d'attente en cours d'affichage.
- V 9.4.0  $\blacksquare$  Les horodatages associés aux gestionnaires de files d'attente sont désormais affichés dans le fuseau horaire dans lequel le gestionnaire de files d'attente est en cours d'exécution, et non dans le fuseau horaire du IBM MQ Console.

<span id="page-48-0"></span> $\bullet$  V 9.4.0 **Depuis IBM MO 9.4.0 sur z/OS, vous pouvez** utiliser IBM MQ Console pour ajouter, afficher, supprimer et mettre à jour des classes de stockage sur les gestionnaires de files d'attente z/OS . Pour plus d'informations, voir IBM MQ Console: Utilisation des classes de stockage.

 $\bullet$   $\bullet$  V 5.4.0  $\bullet$  A partir de IBM MQ 9.4.0 sur z/OS, vous pouvez utiliser IBM MQ Console pour afficher les ensembles de pages et les pools de mémoire tampon sur les gestionnaires de files d'attente z/OS . Cela améliore encore l'utilisation du IBM MQ Console pour ajouter, afficher, supprimer et mettre à jour des ensembles de pages et des pools de mémoire tampon sur les z/OS gestionnaires de files d'attente. Pour plus d'informations, voir IBM MQ Console: Utilisation des ensembles de pages et des pools de mémoire tampon.

## **Le produit IBM MQ Web Server autonome**

Depuis la IBM MQ 9.4.0, vous pouvez exécuter IBM MQ Console et messaging REST API dans une installation IBM MQ Web Server autonome. Le IBM MQ Web Server autonome est pris en charge uniquement sous Linuxet peut s'exécuter sur des systèmes distincts de vos installations IBM MQ .

L'installation d'un IBM MQ Web Server autonome offre une plus grande flexibilité quant aux systèmes et au nombre de systèmes sur lesquels vous choisissez d'exécuter IBM MQ Console et messaging REST API . Plusieurs instances du IBM MQ Web Server autonome peuvent être installées sur différents systèmes pour fournir l'évolutivité et la disponibilité dont vous avez besoin. Pour plus d'informations sur les options d'installation du composant IBM MQ qui exécute IBM MQ Console et REST API, voir IBM MQ Console et REST API.

## **Attribut CAPEXPRY disponible sur IBM MQ for z/OS**

L'attribut **CAPEXPRY** introduit sur IBM MQ for Multiplatforms à l'adresse IBM MQ 9.3.1 for Continuous Delivery et à l'adresse IBM MQ 9.4.0 for Long Term Supportest également disponible sur IBM MQ for z/OS à l'adresse IBM MQ 9.4.0. Pour plus d'informations, voir CAPEXPRY dans la commande **ALTER QUEUES** et Application des délais d'expiration inférieurs.

#### $V9.4.0 V9.4.0$ **Débit des journaux plus rapide avec le lien zHyper**

IBM MQ 9.4.0 ajoute la prise en charge de l'utilisation du lien zHyperlors de l'écriture dans des fichiers journaux actifs. La technologie zHyperLink peut réduire le temps d'attente d'E-S en fournissant un chemin de communication rapide, fiable et direct entre l'unité centrale et le périphérique d'E-S. zHyper Link peut améliorer le débit des journaux actifs et réduireIBM MQ temps de transaction jusqu'à3.5 fois.

Pour plus d'informations, voir Débit de journaux plus rapide aveczHyper Lien .

### **Développement d'application**

#### **Améliorations apportées à IBM MQ classes for JMS et IBM MQ classes for Jakarta Messaging pour le partage de connexions TCP/IP, l'utilisation d'applications modulaires et de topologies d'application Java simplifiées**

- $\bullet$   $\blacksquare$   $\blacksquare$ IBM MQ classes for Jakarta Messaging, vous pouvez désormais choisir une stratégie de partage des connexions TCP/IP entre les objets JMS. Vous pouvez choisir l'une des stratégies suivantes:
	- La stratégie GLOBAL. La stratégie GLOBAL minimise le nombre de sockets ouverts au détriment d'un temps de connexion plus long. Il s'agit de la stratégie par défaut pour les applications non reconnectables.
	- Stratégie CONNECTION. La stratégie CONNECTION réduit le temps de connexion aux dépens d'une utilisation plus élevée des sockets. Cette stratégie est toujours utilisée pour les applications reconnectables. Vous pouvez activer cette stratégie pour les applications non reconnectables à l'échelle de l'application en définissant la propriété système com.ibm.mq.jms.channel.sharing sur la valeur CONNECTION

Pour plus d'informations, voir Partage d'une connexion TCP/IP dans IBM MQ classes for JMS.

<span id="page-49-0"></span> $\bullet$  V 9.4.0 Depuis IBM MQ 9.4.0, lorsque vous développez des applications modulaires, vous pouvez configurer vos applications pour qu'elles utilisent IBM MQ classes for JMS et IBM MQ classes for Jakarta Messaging. Chacun des fichiers JAR inclut désormais des noms de module et les fichiers JAR sont fournis dans des répertoires qui contiennent uniquement les fichiers JAR nécessaires, sans duplication des packages entre les fichiers JAR. Par conséquent, vous pouvez inclure IBM MQ classes for JMS et IBM MQ classes for Jakarta Messaging dans votre application de manière modulaire en exigeant le module approprié dans votre application, et en incluant le répertoire approprié dans le chemin du module. Cette prise en charge est disponible dans les fichiers JAR qui sont fournis avec votre installation IBM MQ et est également disponible dans les images client redistribuables. Pour plus d'informations, voir Configuration de votre application modulaire pour utiliser IBM MQ classes for JMS ou IBM MQ classes for Jakarta Messaging.

 $\bullet$   $\blacksquare$  V 9.4.0  $\blacksquare$  Les applications IBM MQ 9.4.0, IBM MQ classes for JMS/Jakarta Messaging et IBM MQ classes for Java exécutées dans un environnement de traitement par lots peuvent utiliser la connectivité du client à n'importe quel gestionnaire de files d'attente z/OS , quel que soit le PID sous lequel le gestionnaire de files d'attente est exécuté. Pour plus d'informations, voir JMS/Jakarta Messaging sur la connectivité du client aux applications par lots s'exécutant sous z/OS et Java sur la connectivité du client aux applications par lots s'exécutant sous z/OS.

## **MPS 4.0 Messagerie distante avec messaging REST API**

Depuis IBM MQ 9.4.0, vous pouvez utiliser messaging REST API pour vous connecter à des gestionnaires de files d'attente éloignées pour la messagerie. Les gestionnaires de files d'attente éloignées peuvent être des gestionnaires de files d'attente dans une autre installation ou sur un autre système. Par conséquent, vous pouvez désormais utiliser une installation unique pour exécuter le serveur mqweb et vous connecter à n'importe quel gestionnaire de files d'attente avec messaging REST API. Pour plus d'informations sur la messagerie éloignée avec messaging REST API, voir Configuration d'un gestionnaire de files d'attente éloignées à utiliser avec messaging REST API.

#### **Concepts associés**

 $\triangleright$  V 9.4.0  $\blacksquare$  Multi $\blacksquare$  V 9.4.0 [Nouveautés de IBM MQ 9.4.0 pour les autorisations d'utilisation](#page-34-0) [Multiplateforme et Avancé](#page-34-0)

For Multiplatforms, IBM MQ 9.4.0 offre plusieurs nouvelles fonctions disponibles avec les droits d'accès au produit de base, ainsi qu'avec les droits d'accès au produit Advanced.

## [Nouveautés de IBM MQ 9.4.0 pour](#page-42-0)

[Multiplateformes - Autorisations d'utilisation Avancé uniquement](#page-42-0)

IBM MQ 9.4.0 propose plusieurs nouvelles fonctions qui ne sont disponibles qu'avec l'autorisation d'utilisation d'IBM MQ Advanced for Multiplatforms.

# [Nouveautés de IBM MQ for z/OS](#page-50-0)

### [9.4.0 - Autorisation d'utilisation avancée et Advanced VUE](#page-50-0)

IBM MQ for z/OS 9.4.0 fournit un certain nombre de nouvelles fonctions et d'améliorations qui sont disponibles avec l'autorisation d'utilisation Advanced ou IBM MQ Advanced for z/OS Value Unit Edition .

## $\blacktriangleright$  V 9.4.0 [Nouveautés de IBM MQ 9.4.0](#page-52-0)

Avant de mettre à niveau vos gestionnaires de files d'attente vers la dernière version du produit, consultez ces modifications des fonctionnalités et des ressources depuis IBM MQ 9.3.0 et décidez si vous devez prévoir des modifications de vos applications, scripts et procédures existants avant de commencer à migrer vos systèmes.

 $\,$   $\,$  V 3.4.0  $\,$  [Nouveautés, modifications et suppressions relatives aux messages dans IBM MQ 9.4.0](#page-61-0) De nouveaux messages ont été ajoutés et des messages existants ont été modifiés ou supprimés depuis IBM MQ 9.3.0.

## $N9.4.0$  [Messages nouveaux, modifiés et supprimés depuis IBM MQ 9.3.5](#page-74-0)

Pour les utilisateurs Continuous Delivery , récapitulatif des nouveaux messages qui ont été ajoutés et des messages existants qui ont été modifiés ou supprimés depuis IBM MQ 9.3.5.

<span id="page-50-0"></span> $\textcolor{red}{\bullet}$  V  $\textcolor{red}{\textbf{S}}$  .4.0 [Fonctions obsolètes, stabilisées et supprimées dans IBM MQ 9.4.0](#page-78-0)

Un certain nombre de fonctions sont obsolètes ou ont été supprimées du produit dans IBM MQ 9.4.0.

[«Informations sur les licences IBM MQ», à la page 9](#page-8-0) Ce que vous pouvez acheter avec IBM MQ et ce que vous pouvez installer pour chaque achat.

### **NOUVEAUTE DE IBM MONETAIRS NOUVEAUTÉS DE IBM MO for z/OS 9.4.0 -Autorisation d'utilisation avancée et Advanced VUE**

IBM MQ for z/OS 9.4.0 fournit un certain nombre de nouvelles fonctions et d'améliorations qui sont disponibles avec l'autorisation d'utilisation Advanced ou IBM MQ Advanced for z/OS Value Unit Edition .

#### **Administration**

Les fonctionnalités suivantes sont apparues pour la première fois dans les éditions IBM MQ 9.3.x Continuous Delivery et sont nouvelles dans Long Term Support à l'adresse IBM MQ 9.4.0:

- $\cdot$   $\cdot$  V 9.4.0  $\cdot$   $\cdot$   $\cdot$  (MQ 9.4.0 Jul 2024 ]Fonctions supplémentaires pour les utilisateurs disposant d'une autorisation d'utilisation IBM MQ Advanced for z/OS», à la page 51
- Déverrouillage d'événements à partir de données critiques à l'aide de Kafka Connect
- [Améliorations apportées à Managed File Transfer pour les moniteurs de ressources et](#page-51-0) **[fteRAS](#page-51-0)**

### **Administration**

### **Fonctions supplémentaires pour les utilisateurs disposant d'une autorisation d'utilisation IBM MQ Advanced for z/OS**

A partir de IBM MQ 9.4.0, les utilisateurs disposant d'une autorisation d'utilisation IBM MQ Advanced for z/OS ont accès à des fonctions qui étaient auparavant uniquement disponibles avec IBM MQ Advanced for z/OS Value Unit Edition. Ces gestionnaires sont les suivants :

- Le composant Connector Pack, qui:
	- Fournit le connecteur IBM MQ Kafka , qui permet aux données de circuler entre les topologies IBM MQ et Kafka . Pour plus d'informations, voir ScénariosKafka Connect .
	- Permet de définir une connexion IBM Aspera faspio Gateway sur des plateformes Linux ou Windows, ce qui peut améliorer la vitesse de transfert des données IBM MQ dans des réseaux à perte de temps d'attente élevée.
- Topologies Managed File Transfer plus simples en autorisant la connectivité de l'agent MFT aux z/OS gestionnaires de files d'attente distantes à l'aide d'une connexion client.
- Prise en charge de l' utilisation du matériel de cryptographie PKCS #11 dans MQIPT.

**Déverrouillage d'événements à partir de données critiques à l'aide d' Kafka Connect** L'utilisation généralisée de IBM MQ signifie qu'il s'agit d'une route idéale pour l'obtention de données dans Kafka , par exemple, en prenant une copie de données existantes avec des files d'attente de diffusion en continu. A partir de IBM MQ 9.4.0, si votre entreprise dispose d'une autorisation IBM MQ Advanced for z/OS Value Unit Edition , d'une autorisation IBM MQ Advanced for Multiplatforms ou d'une autorisation IBM MQ Appliance , vous pouvez accéder aux connecteurs IBM fournis et pris en charge qui peuvent copier des données de IBM MQ vers Kafkaou de Kafka vers IBM MQ. Auparavant, vous pouviez obtenir gratuitement les connecteurs sans prise en charge, ou obtenir une prise en charge avec l'autorisation d'utilisation d' IBM Event Streams . Pour plus d'informations, voir ScénariosKafka Connect.

Les connecteurs IBM MQ Kafka version 2 fournissent une distribution de message unique. Cette amélioration significative signifie que les échecs dans IBM MQ, les connecteurs IBM MQ Kafka ou Kafka ne génèrent pas de messages en double dans IBM MQ ou Kafka. Pour plus d'informations, voir Prise en charge d'une seule fois.

#### <span id="page-51-0"></span>**Améliorations apportées à Managed File Transfer pour les moniteurs de ressources et fteRAS**

- $\bullet$   $\blacksquare$  V 9.4.0  $\blacksquare$  IBM MQ 9.4.0 ajoute trois événements de consignation de niveau prolixe du moniteur de ressources Managed File Transfer supplémentaires liés à la connexion et à la déconnexion d'un gestionnaire de files d'attente. Pour plus d'informations, voir Consignation des moniteurs de ressources MFT.
- $\bullet$   $\blacksquare$  V S.4.0  $\blacksquare$  Depuis la IBM MQ 9.4.0, vous pouvez collecter des informations de traitement des incidents (donnéesMustGather ) pour un ou plusieurs agents Managed File Transfer spécifiques plutôt que pour tous les agents du système. Pour ce faire, exécutez la commande **fteRAS** avec le paramètre **-agents** . L'introduction du paramètre **-agents** réduit le temps nécessaire à la collecte des informations d'identification et de résolution des problèmes si les données dont vous avez besoin pour identifier un problème concernent un ou plusieurs agents spécifiques. Avant IBM MQ 9.4.0, **fteRAS** collecte l'intégralité des données pour l'installation d' Managed File Transfer sur le système, même si les données nécessaires à l'investigation sont destinées à un agent spécifique. Si un grand nombre d'agents Managed File Transfer sont configurés sur un système, l'exécution de la commande **fteRAS** peut prendre beaucoup de temps et les fichiers zip volumineux qu'elle génère prennent plus de temps à être téléchargés. Pour plus d'informations, voir fteRAS (collecte d'informations sur le traitement des incidents liés à MFT ).

#### **Concepts associés**

No. 4.0 Multi V 9.4.0 [Nouveautés de IBM MQ 9.4.0 pour les autorisations d'utilisation](#page-34-0) [Multiplateforme et Avancé](#page-34-0)

For Multiplatforms, IBM MQ 9.4.0 offre plusieurs nouvelles fonctions disponibles avec les droits d'accès au produit de base, ainsi qu'avec les droits d'accès au produit Advanced.

## [Nouveautés de IBM MQ 9.4.0 pour](#page-42-0)

[Multiplateformes - Autorisations d'utilisation Avancé uniquement](#page-42-0)

IBM MQ 9.4.0 propose plusieurs nouvelles fonctions qui ne sont disponibles qu'avec l'autorisation d'utilisation d'IBM MQ Advanced for Multiplatforms.

 $V9.4.0 V9.4.0 P Z/0S$ [Nouveautés d'IBM MQ for z/OS 9.4.0 - autorisation d'utilisation](#page-45-0)

#### [de base et Advanced VUE](#page-45-0)

IBM MQ for z/OS 9.4.0 offre un plusieurs nouvelles fonctionnalités et améliorations avec les droits d'accès de base et IBM MQ Advanced for z/OS Value Unit Edition (VUE).

 $\blacktriangleright$  V 9.4.0 [Nouveautés de IBM MQ 9.4.0](#page-52-0)

Avant de mettre à niveau vos gestionnaires de files d'attente vers la dernière version du produit, consultez ces modifications des fonctionnalités et des ressources depuis IBM MQ 9.3.0 et décidez si vous devez prévoir des modifications de vos applications, scripts et procédures existants avant de commencer à migrer vos systèmes.

 $\,$   $\,$  V 3.4.0  $\,$  [Nouveautés, modifications et suppressions relatives aux messages dans IBM MQ 9.4.0](#page-61-0) De nouveaux messages ont été ajoutés et des messages existants ont été modifiés ou supprimés depuis IBM MQ 9.3.0.

 $\blacktriangleright$  V  $\overline{3.4.0}$  [Messages nouveaux, modifiés et supprimés depuis IBM MQ 9.3.5](#page-74-0)

Pour les utilisateurs Continuous Delivery , récapitulatif des nouveaux messages qui ont été ajoutés et des messages existants qui ont été modifiés ou supprimés depuis IBM MQ 9.3.5.

#### $V5.4.0$  $\textcolor{blue}{\bullet}$  K  $\textcolor{red}{\bullet}$   $\textcolor{red}{\bullet}$  [Fonctions obsolètes, stabilisées et supprimées dans IBM MQ 9.4.0](#page-78-0)

Un certain nombre de fonctions sont obsolètes ou ont été supprimées du produit dans IBM MQ 9.4.0.

[«Informations sur les licences IBM MQ», à la page 9](#page-8-0)

Ce que vous pouvez acheter avec IBM MQ et ce que vous pouvez installer pour chaque achat.

#### <span id="page-52-0"></span>**Nouveautés de IBM MO 9.4.0**  $V.9.4.0$

Avant de mettre à niveau vos gestionnaires de files d'attente vers la dernière version du produit, consultez ces modifications des fonctionnalités et des ressources depuis IBM MQ 9.3.0 et décidez si vous devez prévoir des modifications de vos applications, scripts et procédures existants avant de commencer à migrer vos systèmes.

IBM MQ 9.4.0 inclut les changements de comportement qui ont été précédemment distribués dans les éditions CD de IBM MQ 9.3.0 via IBM MQ 9.3.5, ainsi que certaines modifications qui sont nouvelles dans IBM MQ 9.4.0:

- Les modifications apportées aux utilisateurs Long Term Support (LTS) à l'adresse IBM MQ 9.4.0 sont signalées par une icône bleu foncé v 3.4.0
- Les modifications apportées aux utilisateurs Continuous Delivery (CD) à l'adresse IBM MQ 9.4.0 sont signalées par une icône bleu clair v 8.4.0

#### **Autorisation de licence, installation et migration**

Les modifications suivantes sont apparues pour la première fois dans les éditions IBM MQ 9.3.x Continuous Delivery et sont nouvelles dans Long Term Support à l'adresse IBM MQ 9.4.0:

- $\blacktriangleright$  <code>V 9.4.0</code>  $\blacktriangleright$  <code>Multi</code>  $\blacktriangleright$  <code>Multi</code>  $\blacktriangleright$  <code>Mo 9.4.0</code> Juin 2024 ][UNIX, Linux, Windows, IBM i]Modification de [l'option d'autorisation non prod de la commande setmqinst», à la page 55](#page-54-0)
- [«\[MQ 9.4.0 Juin 2024 \]Modifications apportées aux fonctions fournies avec le serveur](#page-54-0) [mqweb», à la page 55](#page-54-0)

Les modifications suivantes sont nouvelles pour Long Term Support et Continuous Delivery dans IBM MQ 9.4.0:

- **V 9.4.0** V 9.4.0 Linux K MO 9.4.0 Juin 2024 ][MO 9.4.0 Juin 2024 ] [\[Linux\]Remarques relatives à la migration en rapport avec la suppression de IBM MQ Bridge to](#page-54-0) [Salesforce», à la page 55](#page-54-0)
- Windows V 9.4.0 V 9.4.0 Linux  $\frac{1}{8}$  MQ 9.4.0 Juin 2024 ][MQ 9.4.0 Juin [2024 \]Version de IBM Aspera faspio Gateway mise à niveau», à la page 55](#page-54-0)

Les modifications suivantes concernent Long Term Support uniquement à l'adresse IBM MQ 9.4.0:

 $\bullet$   $\bullet$  **V 9.4.0**  $\bullet$  Linux  $\bullet$ <sub>«</sub>[MQ 9.4.0 Juin 2024 ]Changement de nom de Long Term Support (LTS) [à Support Cycle 2 \(SC2\) pour IBM MQ dans les conteneurs», à la page 56](#page-55-0)

#### **Sécurité**

Les modifications suivantes sont apparues pour la première fois dans les éditions IBM MQ 9.3.x Continuous Delivery et sont nouvelles dans Long Term Support à l'adresse IBM MQ 9.4.0:

- [«\[MQ 9.4.0 Juin 2024 \]\[Linux\]\[AIX\]Modifications apportées](#page-55-0) [à l'attribut de règle de sécurité de la section Service du fichier qm.ini», à la page 56](#page-55-0)
- $\bullet$  <code>V 9.4.0</code>  $\bullet$  <code>k[MQ 9.4.0 Juin 2024 ]Modification de la propriété SSLCIPH pour les canaux AMQP», à</code> [la page 56](#page-55-0)

Les modifications suivantes sont nouvelles pour Long Term Support et Continuous Delivery dans IBM MQ 9.4.0:

- $\bullet$   $\bullet$  **V** 9.4.0  $\bullet$  **V** 9.4.0  $\bullet$   $\bullet$  [MQ 9.4.0 Juin 2024 ][MQ 9.4.0 Juin 2024 ]Le canal AMQP ne prend [plus en charge les magasins de clés CMS», à la page 56](#page-55-0)
- $\bullet$   $\bullet$  V  $\bullet$   $\bullet$  V  $\bullet$   $\bullet$  4.0  $\bullet$   $\bullet$  [MQ 9.4.0 Juin 2024 ][MQ 9.4.0 Juin 2024 ]Suppression de la prise en [charge de l'échange de clés RSA en mode FIPS», à la page 56](#page-55-0)
- $\bullet$  V 9.4.0  $\bullet$  V 9.4.0  $\bullet$  ALW  $\bullet$  (MQ 9.4.0 Juin 2024 ][MQ 9.4.0 Juin 2024 ][AIX, Linux, [Windows\]Modifications apportées aux commandes de gestion des certificats MQIPT», à la page 57](#page-56-0)
- $\sim$  V 9.4.0  $\sim$  V 9.4.0  $\sim$  ALW  $\sim$  MeV 9.4.0 Juin 2024 ][MQ 9.4.0 Juin 2024 ][AIX, Linux, [Windows\]Modifications apportées aux commandes de gestion des certificats IBM MQ», à la page](#page-56-0) [57](#page-56-0)
- $\bullet$  **V 9.4.0**  $\bullet$  **V 9.4.0**  $\bullet$   $\bullet$  [MQ 9.4.0 Juin 2024 ][MQ 9.4.0 Juin 2024 ]Prise en charge étendue de [Managed File Transfer pour les chiffrements sécurisés», à la page 57](#page-56-0)
- $\blacktriangleright$  V 9.4.0  $\blacktriangleright$  V 9.4.0  $\blacktriangleright$  (MQ 9.4.0 Juin 2024 | MQ 9.4.0 Juin 2024 | MQIPT rejette les [connexions HTTP par défaut», à la page 58](#page-57-0)

#### **Administration**

Les modifications suivantes sont apparues pour la première fois dans les éditions IBM MQ 9.3.x Continuous Delivery et sont nouvelles dans Long Term Support à l'adresse IBM MQ 9.4.0:

- $\frac{1000 \times 9.4.0}{1000}$  [«\[MQ 9.4.0 Juin 2024 \]Code retour modifié pour endmqm», à la page 58](#page-57-0)
- $\bullet$  V 9.4.0 **External Table 2018**  $\bullet$  MIX  $\bullet$  K<sub>I</sub>MQ 9.4.0 Juin 2024 ][Linux][AIX]Modification des droits [par défaut de l'outil runmqdlq», à la page 58](#page-57-0)
- [«\[MQ 9.4.0 Jul 2024 \]\[z/OS\]Modifications apportées à la commande](#page-57-0) [RECOVER CFSTRUCT», à la page 58](#page-57-0)
- $\bullet$  V 9.4.0 MQ Adv.  $\bullet$  MQ Adv. VUE  $_{\kappa}$  [MQ 9.4.0 Juin 2024 ][IBM MQ Advanced][IBM MQ [Advanced VUE\]Modifications apportées à la sortie de la commande MFT fteDisplayVersion», à la](#page-57-0) [page 58](#page-57-0)
- Windows V 9.4.0 Linux, AIX, [«\[MQ 9.4.0 Juin 2024 \]\[AIX, Linux,](#page-57-0) [Windows\]Modifications apportées aux entrées du journal des connexions pour les connexions aux](#page-57-0) [routes de serveur TLS MQIPT qui se ferment sans envoyer de données», à la page 58](#page-57-0)
- $\bullet$   $\bullet$   $\blacksquare$   $\blacksquare$  [fonction CSQ1LOGP EXTRACT gère les messages avec des propriétés de message», à la page 58](#page-57-0)
- [«\[MQ 9.4.0 Jul 2024 \]\[z/OS\]Modifications apportées à l'écriture zHyper»,](#page-58-0) [à la page 59](#page-58-0)

Les modifications suivantes sont nouvelles pour Long Term Support et Continuous Delivery dans IBM MQ 9.4.0:

- $\bullet$   $\bullet$   $\blacksquare$   $\blacksquare$  [charge pour RDQM», à la page 59](#page-58-0)
- V 9.4.0 V 9.4.0 ALW [«\[MQ 9.4.0 Juin 2024 \]\[MQ 9.4.0 Juin 2024 \]\[AIX, Linux,](#page-58-0) [Windows\]Modification du début du service AMQP», à la page 59](#page-58-0)

#### **Développement d'application**

 $\blacktriangleright$  V 9.4.0  $\blacktriangleright$  Les modifications suivantes sont apparues pour la première fois dans les éditions IBM MQ 9.3.x Continuous Delivery et sont nouvelles dans Long Term Support à l'adresse IBM MQ 9.4.0:

- $\bullet$   $\blacksquare$  Y 9.4.0  $\blacksquare$ <sub>«</sub>[MQ 9.4.0 Juin 2024 ]Modifications apportées aux noms de fichier JAR Bouncy [Castle», à la page 59](#page-58-0)
- [«\[MQ 9.4.0 Juin 2024 \]com.ibm.mq.cfg.useIBMCipherMappings n'est plus nécessaire](#page-58-0) [pour la configuration des mappages», à la page 59](#page-58-0)
- **Windows** V 9.4.0 **Linux**  $\mathbb{R}$  [Windows][MO 9.4.0 Juin 2024 ][Linux]Améliorations des [messages d'erreur pour les échecs d'exit de sécurité lorsqu'un client .NET se connecte à IBM MQ», à](#page-58-0) [la page 59](#page-58-0)

 $\blacktriangleright$  V 9.4.0  $\blacktriangleright$  V 9.4.0  $\blacktriangleright$  Les modifications suivantes sont nouvelles pour Long Term Support et Continuous Delivery dans IBM MQ 9.4.0:

- <span id="page-54-0"></span> $\bullet$  V 9.4.0  $\bullet$  V 9.4.0  $\bullet$  (MQ 9.4.0 Juin 2024 ][MQ 9.4.0 Juin 2024 ]Utilisation de [l'environnement d'exécution IBM Semeru Java téléchargeable séparément pour les applications](#page-59-0) [client IBM MQ», à la page 60](#page-59-0)
- Windows V 9.4.0 V 9.4.0 Linux  $\frac{1}{2}$  (Windows][MQ 9.4.0 Juin 2024 ][MQ 9.4.0 [Juin 2024 \]\[Linux\]Suppression des bibliothèques client IBM MQ .NET Standard», à la page 60](#page-59-0)
- $\frac{1}{100}$   $\frac{1}{100}$   $\frac{1}{100}$   $\frac{1}{100}$   $\frac{1}{100}$  9.4.0 Juin 2024 ][MQ 9.4.0 Juin 2024 ]Modifications apportées à la [façon dont les exemples de programmes C avec des fonctions d'authentification sont générés», à la](#page-59-0) [page 60](#page-59-0)

#### **Conteneurs**

 $V5.4.0$ Les modifications suivantes sont apparues pour la première fois dans les éditions IBM MQ 9.3.x Continuous Delivery et sont nouvelles dans Long Term Support à l'adresse IBM MQ 9.4.0:

- $\bullet$   $\blacksquare$   $\blacksquare$   $\blacksquare$   $\blacksquare$   $\blacksquare$   $\blacksquare$   $\blacksquare$   $\blacksquare$   $\Omega$   $\Omega$   $\blacksquare$   $\blacksquare$   $\bl$ [conteneur IBM MQ Advanced for Developers», à la page 61](#page-60-0)
- V 9.4.0 [«\[OpenShift Container Platform\]\[MQ 9.4.0 Juin 2024 \]Pour une utilisation dans des](#page-60-0) [conteneurs, un certificat doit avoir un nom distinctif de sujet unique», à la page 61](#page-60-0)

### **Autorisation de licence, installation et migration**

**Modification de l'option d'autorisation non prod de la commande setmqinst** Depuis la IBM MQ 9.4.0, l'option nonprod du paramètre **-l** de la commande **setmqinst** définit l'autorisation d'utilisation sur IBM MQ (hors production) ou IBM MQ Advanced (hors production), selon que l'installation est IBM MQ Advanced ou non. Pour plus d'informations sur la commande **setmqinst** , voir setmqinst (set IBM MQ installation).

### **M**  $\frac{1}{2}$  **Modifications apportées aux fonctions fournies avec le serveur mqweb**

Le serveur mqweb est un serveur WebSphere Liberty utilisé pour prendre en charge IBM MQ Console et REST API. Depuis la IBM MQ 9.4.0, les fonctions WebSphere Liberty fournies avec le serveur mqweb sont réduites à celles qui sont requises pour exécuter, sécuriser et surveiller les IBM MQ Console et REST API. Cela réduit considérablement la taille des fichiers d'installation du serveur mqweb.

### **Remarques relatives à la migration en rapport avec la migration en rapport avec la suppression de IBM MQ Bridge to Salesforce**

Le IBM MQ Bridge to Salesforce est retiré du produit dans IBM MQ 9.4.0. La connectivité Salesforce peut être obtenue avec IBM App Connect Enterprise. Salesforce Les noeuds d'entrée et de demande Salesforce peuvent être utilisés pour interagir avec les applications Salesforce . Pour plus d'informations, voir Utilisation de Salesforce avec IBM App Connect Enterprise.

Sous Linux for x86-64 uniquement, si vous effectuez une migration à partir d'une installation où le IBM MQ Bridge to Salesforce est présent, vous devez le supprimer avant de procéder à la mise à niveau vers IBM MQ 9.4.0 ou une version ultérieure.

## **Version de IBM Aspera faspio Gateway mise à niveau**

IBM MQ Advanced for Multiplatforms 9.4.0, IBM MQ Advanced 9.4.0, IBM MQ Advanced for z/OS Value Unit Edition 9.4.0et IBM MQ Advanced for z/OS 9.4.0 mettent à niveau la version de IBM Aspera faspio Gateway vers [1.3.4.](https://www.ibm.com/docs/en/faspio-gateway/1.3?topic=notes-release-aspera-faspio-gateway-134).)

IBM Aspera faspio Gateway 1.3.4 effectue un certain nombre de modifications de rupture par rapport aux versions antérieures:

• Si vous migrez depuisIBM Aspera faspio Gateway 1.2, vous avez maintenant besoin d'un fichier de licence pour exécuter la passerelle en mode serveur. Voir [Notes sur l'édition: IBM Aspera faspio](https://www.ibm.com/docs/en/faspio-gateway/1.3?topic=notes-release-aspera-faspio-gateway-13) [Gateway 1.3](https://www.ibm.com/docs/en/faspio-gateway/1.3?topic=notes-release-aspera-faspio-gateway-13) pour plus de détails. Ce fichier de licence est fourni avec IBM MQ; voir Définition d'une connexion Aspera gateway sur les plateformes Linux ou Windows.

<span id="page-55-0"></span>• Si vous migrez depuis IBM Aspera fasp.io Gateway 1.1 , en plus de la modification du fichier de licence déjà décrite, il existe également une structure de répertoire modifiée et TLS est activé par défaut. Pour plus d'informations, voir [Notes sur l'édition: IBM Aspera faspio Gateway 1.2](https://www.ibm.com/docs/en/faspio-gateway/1.2?topic=release-notes-aspera-faspio-gateway-12) . Voir Définition d'une connexion Aspera gateway sur des plateformes Linux ou Windows.

### **Changement de nom de Long Term Support (LTS) à Support Cycle 2 (SC2) pour IBM MQ dans les conteneurs**

A partir du IBM MQ Operator canal v3.2, Long Term Support (LTS) est renommé en Support Cycle 2 (SC2). En effet, le seul chemin LTS disponible pour IBM MQ dans les conteneurs est une prise en charge de deux ans sous IBM Cloud Pak for Integration , et IBM Cloud Pak for Integration a adopté le terme SC2.

Voici le tableau complet des droits:

- Avec l'autorisation d'utilisation IBM MQ , IBM MQ Operator ne peut déployer que les images IBM MQ Continuous Delivery (CD).
- Avec l'autorisation d'utilisation IBM Cloud Pak for Integration , IBM MQ Operator peut déployer des images CD ou SC2 (formerly LTS) .

### **Sécurité**

# **Modifications apportées à l'attribut de règle de sécurité de la**

#### **section Service du fichier qm.ini**

Depuis la IBM MQ 9.4.0, des modifications sont apportées à l'attribut **SecurityPolicy** de la strophe Service du fichier qm. ini lorsque le gestionnaire de files d'attente est configuré pour accepter les jetons d'authentification. Pour permettre aux utilisateurs qui ne sont pas connus du gestionnaire de files d'attente d'être utilisés pour l'authentification et l'autorisation, le gestionnaire de files d'attente est placé en mode UserExternal lorsque la strophe AuthToken est ajoutée au fichier qm.ini . Cela ne se produit pas automatiquement si l'attribut **SecurityPolicy** de la strophe Service du fichier qm.ini est déjà défini sur group. Si vous souhaitez utiliser des jetons d'authentification, remplacez le paramètre group par UserExternal et redémarrez votre gestionnaire de files d'attente. Pour plus d'informations, voir la section SecurityPolicy et AuthToken du fichier qm. ini.

### **Modification de la propriété SSLCIPH pour les canaux AMQP**

Depuis IBM MQ 9.4.0, les canaux AMQP prennent en charge les CipherSpecsgénériques ANY\*. Pour plus d'informations, voir Configuration des clients AMQP avec TLS et Activation de CipherSpecs.

# **Le canal AMQP ne prend plus en charge les magasins de clés CMS**

Depuis la IBM MQ 9.4.0, le canal AMQP ne prend plus en charge les magasins de clés CMS . Si votre gestionnaire de files d'attente est actuellement configuré avec un magasin de clés CMS (c'est-à-dire un magasin de clés .kdb ) et que vous utilisez un canal SSL/TLS pour AMQP, le démarrage du canal échoue. Pour utiliser les canaux SSL AMQP, vous devez convertir votre magasin de clés CMS en magasin de clés PKCS12 . Pour plus d'informations sur la manière d'effectuer cette conversion, voir Prise en charge de SSL/TLS dans Sécurisation des clients AMQP.

# $\blacktriangleright$  V S.4.0  $\blacktriangleright$  V S.4.0  $\blacktriangleright$  Suppression de la prise en charge de l'échange de clés RSA en mode FIPS

Depuis la IBM MQ 9.4.0, l'environnement d'exécution Java de IBM Java 8 supprime la prise en charge de l'échange de clés RSA en mode FIPS. Cette suppression s'applique aux CipherSuitessuivantes:

- TLS\_RSA\_WITH\_AES\_256\_GCM\_SHA384
- TLS\_RSA\_WITH\_AES\_256\_CBC\_SHA256
- TLS\_RSA\_WITH\_AES\_256\_CBC\_SHA
- TLS\_RSA\_WITH\_AES\_128\_GCM\_SHA256
- TLS\_RSA\_WITH\_AES\_128\_CBC\_SHA256
- TLS\_RSA\_WITH\_AES\_128\_CBC\_SHA
- TLS RSA WITH 3DES EDE CBC SHA

<span id="page-56-0"></span>Pour continuer à utiliser le mode FIPS, vous devez modifier les composants IBM MQ suivants afin d'utiliser une CipherSuite qui est toujours prise en charge:

- Serveur AMQP
- Managed File Transfer (MFT)
- IBM MQ Console
- IBM MQ Explorer
- IBM MQ REST API
- Service IBM MQ Telemetry

Pour plus d'informations, voir TLS CipherSpecs et CipherSuites dans IBM MQ classes for Java.

## **MODIFICATIONS AND ALWE Modifications apportées aux commandes de gestion des**

#### **certificats MQIPT**

Depuis la IBM MQ 9.4.0, les commandes suivantes permettant de gérer les certificats dans les magasins de clés MQIPT sont supprimées:

#### • **mqiptKeycmd**

• **mqiptKeyman**

Une nouvelle commande, **mqiptKeytool**, peut être utilisée à la place de ces commandes pour gérer les certificats dans les magasins de clés MQIPT .

La commande **mqiptKeytool** exécute l'utilitaire de gestion des certificats Java **keytool** . Les paramètres qui doivent être spécifiés lors de l'exécution de la commande **mqiptKeytool** sont différents de ceux qui doivent être spécifiés lors de l'exécution de la commande **mqiptKeyman** dans des versions antérieures de MQIPT.

Pour plus d'informations sur la commande **mqiptKeytool** , voir mqiptKeytool (gestion des certificats). Pour plus d'informations sur la gestion des magasins de clés MQIPT , voir Gestion des magasins de clés MQIPT.

#### $V5.4.0 V5.4.0 AUV$ **Modifications apportées aux commandes de gestion des**

#### **certificats IBM MQ**

Depuis la IBM MQ 9.4.0, les commandes suivantes permettant de gérer les certificats dans les référentiels de clés utilisés par IBM MQ sont supprimées:

- **runmqckm**
- **strmqikm**

La commande **runmqakm** ou la nouvelle commande **runmqktool** peut être utilisée à la place pour gérer les référentiels de clés et les certificats.

La commande **runmqktool** exécute l'utilitaire de gestion des certificats Java **keytool** . Les paramètres qui doivent être spécifiés lors de l'exécution de la commande **runmqktool** sont différents de ceux qui doivent être spécifiés lors de l'exécution de la commande **runmqckm** dans des versions antérieures de IBM MQ.

Pour plus d'informations sur les commandes de gestion de certificats et de référentiel de clés IBM MQ , voir **runmqakm** et les commandes **runmqktool** sur AIX, Linux, and Windows.

#### $V$  9.4.0 **Prise en charge étendue de Managed File Transfer pour les chiffrements**

#### **sécurisés**

Depuis la IBM MQ 9.4.0, Managed File Transfer a augmenté le nombre de chiffrements sécurisés pris en charge par le produit.

En outre, les valeurs par défaut des attributs spécifiques à **cipherList** et au serveur SFTP ont été modifiées à partir de l'édition IBM MQ 9.4.0 . Vous verrez probablement le message BFGBR0127E après la migration vers IBM MQ 9.4.0.

Voir Format de fichier de propriétés de pont de protocole pour plus de détails sur les ajouts aux chiffrements et la remarque importante sur la façon de résoudre l'erreur BFGBR0127E .

### <span id="page-57-0"></span>**M**QIPT rejette les connexions HTTP par défaut

Depuis IBM MQ 9.4.0, les routes MQIPT acceptent uniquement les connexions qui utilisent le protocole IBM MQ par défaut. Si MQIPT est utilisé pour accepter les connexions HTTP d'une autre instance de MQIPT, utilisez la nouvelle propriété **AllowedProtocols** pour configurer la route afin d'accepter les connexions HTTP avant la migration vers MQIPT dans IBM MQ 9.4.0.

Pour plus d'informations, voir AllowedProtocols.

### **Administration**

## **Code retour modifié pour endmqm**

Si une commande **endmqm** a été émise sur un gestionnaire de files d'attente en cours de démarrage, le code générique 71'erreur inattendue'a été renvoyé. Depuis la IBM MQ 9.4.0, une tentative d'arrêt d'un gestionnaire de files d'attente en cours de démarrage renvoie le code 4' Le gestionnaire de files d'attente est en cours de démarrage. Pour plus d'informations, voir endmqm (arrêt du gestionnaire de files d'attente).

## **Modification des droits par défaut de l'outil runmqdlq**

Depuis la IBM MQ 9.4.0, les droits par défaut de **runmqdlq** ont été modifiés pour supprimer le bit setuid. Lors de l'exécution de **runmqdlq**, l'outil s'exécute désormais dans le contexte de l'utilisateur qui appelle la commande. Cette modification permet à **runmqdlq** de s'aligner sur d'autres outils qui prennent en charge la fonctionnalité de connexion client. Pour plus d'informations sur **runmqdlq**, voir runmqdlq (exécution du gestionnaire de files d'attente de rebut).

#### $\vee$  9.4.0  $\approx$  z/0S **Modifications apportées à la commande RECOVER CFSTRUCT**

Depuis la IBM MQ 9.4.0, le traitement **RECOVER CFSTRUCT** a été modifié pour utiliser le stockage 64 bits au lieu du stockage 31 bits. Si vous êtes susceptible d'émettre la commande pour des structures contenant plus de quelques millions de messages, vous devez augmenter de 500MBle paramètre **MEMLIMIT** dans le JCL du gestionnaire de files d'attente concerné. Pour plus d'informations, voir Configuration du stockage du gestionnaire de files d'attente.

# **MOLA AND AND ACTES AND ADVEX MODIFICATIONS APPORTÉES à la sortie de la commande MFT**

#### **fteDisplayVersion**

Avant IBM MQ 9.4.0, la sortie de la commande **fteDisplayVersion** incluait des composants qui ne sont pas utilisés par Managed File Transfer . Depuis la IBM MQ 9.4.0, ces composants ne sont plus inclus dans la sortie. Pour plus d'informations, voir fteDisplayVersion (affichage de la version installée de MFT).

# **MODIFICAL CONSTREES ALW M**odifications apportées aux entrées du journal des connexions pour les

**connexions aux routes de serveur TLS MQIPT qui se ferment sans envoyer de données** Depuis IBM MQ 9.4.0, les connexions aux routes IBM MQ Internet Pass-Thru (MQIPT) qui se ferment avant l'envoi de données ne sont pas consignées en tant qu'erreurs. Cette modification affecte les routes qui sont définies avec SSLServer=true et SSLPlainConnections=false.

Dans les versions précédentes de MQIPT, les connexions à ces routes qui se fermaient sans envoyer de données entraînaient l'écriture d'une entrée dans le journal des connexions avec un code achèvement ERROR et un message d'erreur SSLHandshakeException . Depuis la IBM MQ 9.4.0, les mêmes connexions entraînent l'écriture d'une entrée nodata dans le journal des connexions, avec un code achèvement OK . Cette modification rend cohérentes les entrées du journal des connexions pour les connexions qui se ferment avant que des données ne soient envoyées pour tous les types de routes MQIPT .

#### $\sqrt{9.4.0}$  2/08 **Modifications apportées à la façon dont la fonction CSQ1LOGP EXTRACT gère les messages avec des propriétés de message**

Depuis la IBM MQ 9.4.0, la fonction CSQ1LOGP EXTRACT est modifiée de sorte qu'un message avec des propriétés de message ait les propriétés converties en MQRFH2 dans l'enregistrement de sortie.

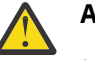

#### **Avertissement :**

• L'utilitaire ne génère plus d'enregistrements MQPUTPRP.

• La fonction CSQ1LOGP EXTRACT requiert que thlqual.SCSQAUTH soit inclus dans STEPLIB.

<span id="page-58-0"></span>Voir L'utilitaire d'impression de journal (CSQ1LOGP) pour plus d'informations et Codes des fonctions de maintenance (X'F1') pour les modifications apportées aux codes produits.

## **Modifications apportées à l'écriture zHyper**

Depuis la IBM MQ 9.4.0, le comportement d'écriture zHypera changé, de sorte que lorsque ZHYWRITE (YES) est défini, les écritures de journal actives tentent d'utiliser l'écriture zHyper, que les jeux de données de journal soient activés ou non pour l'écriture zHyper. Les écritures de journal précédemment actives tentent d'utiliser l'écriture zHyperuniquement si les fichiers journaux sont activés pour l'écriture zHyper. Pour plus d'informations, voir Utilisation de zHyperWrite with IBM MQ active logs.

# **RHEL 7 n'est plus pris en charge pour RDQM**

Depuis IBM MQ 9.4.0, le gestionnaire de files d'attente de données répliquées (RDQM) sur RHEL 7 n'est plus pris en charge. Vous devez passer à RHEL 8 ou RHEL 9 lors de la migration de votre configuration de gestionnaire de files d'attente de données répliquées. Voir Migration des gestionnaires de files d'attente de données répliquées.

## **MODIFIELD V S.4.0 ALW Modification du début du service AMQP**

Depuis la IBM MQ 9.4.0, le comportement par défaut du paramètre de l'attribut **CONTROL** pour le démarrage du service AMQP a changé. Lors de la création et du démarrage d'un nouveau gestionnaire de files d'attente, le service AMQP ne démarre pas automatiquement dans le cadre du processus de démarrage du gestionnaire de files d'attente. Pour plus d'informations, voir Le service AMQP ne démarre pas automatiquement au démarrage du gestionnaire de files d'attente.

### **Développement d'application**

## **Modifications apportées aux noms de fichier JAR Bouncy Castle**

Depuis la IBM MQ 9.4.0, les noms des fichiers JAR Bouncy Castle fournis avec le produit ont été modifiés. Par exemple, bcprov-jdk15to18.jar a été remplacé par bcprov-jdk18on.jar. Pour plus d'informations, voir IBM MQ classes for JMS/Jakarta Messaging les fichiers JAR relocalisables et IBM MQ classes for Java les fichiers JAR relocalisables.

# **com.ibm.mq.cfg.useIBMCipherMappings n'est plus nécessaire pour la configuration des**

#### **mappages**

Depuis la IBM MQ 9.4.0, un chiffrement peut être défini comme CipherSpec ou comme nom CipherSuite , puis il est géré correctement par IBM MQ.

La Java propriété système com.ibm.mq.cfg.useIBMCipherMappings, précédemment utilisée pour configurer une application en vue de l'utilisation du mappage IBM Java ou Oracle Java CipherSuite , n'est plus nécessaire pour contrôler les mappages utilisés et est supprimée du produit.

### **Amélions de v** 19.4.0 de la Linux des messages d'erreur pour les échecs d'exit **de sécurité lorsqu'un client .NET se connecte à IBM MQ**

Un programme d'exit de sécurité est utilisé pour vérifier que le partenaire à l'autre extrémité d'un canal est authentique. Cette authentification est également appelée authentification. Pour indiquer qu'un canal doit utiliser un exit de sécurité, vous pouvez spécifier le nom de l'exit dans la zone **SCYEXIT** de la définition de canal.

Depuis la IBM MQ 9.4.0, un nouveau message de diagnostic amélioré est émis par l'application client IBM MQ classes for .NET ou IBM MQ classes for XMS .NET gérée si l'exit de sécurité utilisé par l'application entraîne l'échec de la connexion au serveur IBM MQ . L'ancien message d'erreur 2195 MQRC\_UNEXPECTED\_ERROR est remplacé par le message d'erreur 2406 MQRC\_CLIENT\_EXIT\_LOAD\_ERROR.

Pour plus d'informations sur les exits de sécurité, voir Programmes d'exit de sécurité de canal.

### <span id="page-59-0"></span>**Utilisation de l'environnement d'exécution IBM Semeru Java téléchargeable séparément pour les applications client IBM MQ**

**DEPUIS 18 AU STATE DEPUIS IBM MQ 9.4.0, vous devez utiliser un environnement d'exécution IBM Semeru** Java téléchargeable séparément pour les applications client IBM MQ au lieu d'utiliser l'environnement d'exécution Java fourni avec IBM MQ. IBM MQ prend en charge l'environnement d'exécution IBM Semeru via l'autorisation d'utilisation du produit IBM MQ lorsqu'il est utilisé pour exécuter des applications IBM MQ Java/JMS . L'environnement d'exécution Java fourni avec le produit IBM MQ est censé être mis à jour plus souvent, ce qui peut entraîner des modifications de rupture pour les applications qui en dépendent.

```
Windows V 9.4.0 V 9.4.0 Linux
                                       Suppression des bibliothèques client IBM
```
### **MQ .NET Standard**

Les bibliothèques client IBM MQ .NET générées à l'aide de .NET Standard 2.0, qui ont été dépréciées dans la IBM MQ 9.3.1, ont été retirées du produit à partir de IBM MQ 9.4.0. Cela signifie que vous ne verrez plus le dossier netstandard2.0 et les bibliothèques qu'il contenait, c'est-à-dire amqmdnetstd.dll et amqmxmsstd.dll, dans les emplacements suivants:

- Windows MO\_INSTALLATION\_PATH\bin\netstandard2.0
- *MQ\_INSTALLATION\_PATH*\lib64\netstandard2.0

Voici deux scénarios que vous pouvez rencontrer après la suppression des bibliothèques netstandard2.0 :

• Si vous utilisez une application IBM MQ classes for .NET Framework ou IBM MQ classes for XMS .NET Framework générée à l'aide des bibliothèques netstandard2.0 telles que amqmdnetstd.dll, vous devez régénérer votre application avec les bibliothèques Microsoft.NET Framework 4.7.2 telles que amqmdnet.dll, afin que votre application s'exécute correctement. Si vous ne régénérez pas votre application, vous risquez d'obtenir un System.IO.Unexceptionable non exceptionnel:

```
Exception interceptée: System.IO.FileLoadException: Impossible de charger 
le fichier ou l'assemblage'amqmdnetstd, Version=9.3.5.0, Culture=neutre, 
PublicKeyToken=23d6cb914eeaac0e'ou l'une de ses dépendances. La définition de manifeste de 
l'assemblage localisé ne correspond pas à la référence d'assemblage. (Exception de HRESULT: 
0x80131040)
Nom de fichier:'amqmdnetstd, Version=9.3.5.0, Culture=neutral, 
PublicKeyToken=23d6cb914eeaac0e'
 à SimplePut.SimplePut.PutMessages()
 sur SimplePut.SimplePut.Main (String [ ] args) dans C:\SampleCode\Program.cs:line 132
```
• Si vous utilisez une application .NET 6 générée à l'aide de bibliothèques netstandard2.0 , il vous suffit de remplacer ces bibliothèques par les mêmes bibliothèques .NET 6 dans le dossier bin du répertoire d'exécution de l'application. Aucune régénération n'est requise.

**Remarque :** Le niveau de la bibliothèque .NET 6 de remplacement doit toujours être identique ou supérieur à celui de la bibliothèque netstandard2.0 remplacée.

Pour plus d'informations, voir Installing IBM MQ classes for .NET et Installing IBM MQ classes for XMS .NET.

### **Modifications apportées à la façon dont les exemples de programmes C avec des fonctions d'authentification sont générés**

Les exemples de programme C qui permettent aux utilisateurs de se connecter à un gestionnaire de files d'attente avec des données d'identification ont été modifiés de sorte que l'authentification ne soit activée que lorsqu'un nouvel indicateur de compilation, **SAMPLE\_AUTH\_ENABLED**, est défini. Les clients qui génèrent les exemples de fichiers source fournis devront définir cet indicateur de compilation s'ils souhaitent utiliser l'authentification. Pour plus d'informations sur la génération d'exemples avec et sans authentification, voir Préparation et exécution des exemples de programme.

### <span id="page-60-0"></span>**Conteneurs**

# **Variables d'environnement modifiées pour l'image de conteneur IBM MQ**

#### **Advanced for Developers**

Trois nouvelles variables d'environnement sont ajoutées:

- **MQ\_LOGGING\_CONSOLE\_SOURCE**
- **MQ\_LOGGING\_CONSOLE\_FORMAT** (qui remplace **LOG\_FORMAT**)
- **MQ\_LOGGING\_CONSOLE\_EXCLUDE\_ID**

Pour plus d'informations, voir l' image de conteneurIBM MQ Advanced for Developers.

## **Pour Sensight Proving 2** Pour une utilisation dans des conteneurs, un certificat doit avoir un nom

#### **distinctif de sujet unique**

Les certificats du gestionnaire de files d'attente ayant le même nom distinctif (DN) de sujet que le certificat de l'émetteur (CA) ne sont pas pris en charge pour une utilisation avec les conteneurs IBM MQ . Le produit vérifie maintenant cette condition et l'empêche de se produire.

#### **Concepts associés**

## $\vee$  V 9.4.0 **Nouveautés de IBM MQ** 9.4.0 pour les autorisations d'utilisation

[Multiplateforme et Avancé](#page-34-0)

For Multiplatforms, IBM MQ 9.4.0 offre plusieurs nouvelles fonctions disponibles avec les droits d'accès au produit de base, ainsi qu'avec les droits d'accès au produit Advanced.

[Nouveautés de IBM MQ 9.4.0 pour](#page-42-0) la Royald Nouveautés de IBM MQ 9.4.0 pour

[Multiplateformes - Autorisations d'utilisation Avancé uniquement](#page-42-0)

IBM MQ 9.4.0 propose plusieurs nouvelles fonctions qui ne sont disponibles qu'avec l'autorisation d'utilisation d'IBM MQ Advanced for Multiplatforms.

 $V5.4.0 V5.4.0 V5.4.0$ [Nouveautés d'IBM MQ for z/OS 9.4.0 - autorisation d'utilisation](#page-45-0)

### [de base et Advanced VUE](#page-45-0)

IBM MQ for z/OS 9.4.0 offre un plusieurs nouvelles fonctionnalités et améliorations avec les droits d'accès de base et IBM MQ Advanced for z/OS Value Unit Edition (VUE).

z/0S MQ Adv. VUE MQ Adv. z/0S [Nouveautés de IBM MQ for z/OS](#page-50-0)  $V5.4.0 V5.4.0 W$ 

[9.4.0 - Autorisation d'utilisation avancée et Advanced VUE](#page-50-0)

IBM MQ for z/OS 9.4.0 fournit un certain nombre de nouvelles fonctions et d'améliorations qui sont disponibles avec l'autorisation d'utilisation Advanced ou IBM MQ Advanced for z/OS Value Unit Edition .

 $\geq$  V 9.4.0 [Nouveautés, modifications et suppressions relatives aux messages dans IBM MQ 9.4.0](#page-61-0) De nouveaux messages ont été ajoutés et des messages existants ont été modifiés ou supprimés depuis IBM MQ 9.3.0.

 $\mathbb{N}$  S.4.0 [Messages nouveaux, modifiés et supprimés depuis IBM MQ 9.3.5](#page-74-0)

Pour les utilisateurs Continuous Delivery , récapitulatif des nouveaux messages qui ont été ajoutés et des messages existants qui ont été modifiés ou supprimés depuis IBM MQ 9.3.5.

## $\blacktriangleright$  V 9.4.0  $\blacktriangleright$  V 9.4.0  $\blacktriangleright$  [Fonctions obsolètes, stabilisées et supprimées dans IBM MQ 9.4.0](#page-78-0)

Un certain nombre de fonctions sont obsolètes ou ont été supprimées du produit dans IBM MQ 9.4.0.

#### **Référence associée**

Nouveautés et modifications apportées à IBM MQ Explorer

#### **Information associée**

[Configuration système requise pour IBM MQ](https://www.ibm.com/support/pages/system-requirements-ibm-mq) [Page Web des fichiers Readme des produits IBM MQ, WebSphere MQ et MQSeries](https://www.ibm.com/support/pages/node/317955)

A propos d'IBM MQ **61**

## <span id="page-61-0"></span>**Nouveautés, modifications et suppressions relatives aux messages dans IBM MQ 9.4.0**

De nouveaux messages ont été ajoutés et des messages existants ont été modifiés ou supprimés depuis IBM MQ 9.3.0.

 $\blacktriangleright$  V 3.4.0  $\blacktriangleright$  Pour la liste des messages nouveaux, modifiés ou supprimés depuis IBM MQ 9.3.5, voir [«Messages nouveaux, modifiés et supprimés depuis IBM MQ 9.3.5», à la page 75](#page-74-0).

- $\blacksquare$  Multi $\blacksquare$ «Messages AMQ IBM MQ nouveaux, modifiés et supprimés», à la page 62
- [«Messages de canal AMQP nouveaux, modifiés et supprimés», à la page 65](#page-64-0)
- • [«Messages IBM MQ Console nouveaux, modifiés et supprimés», à la page 65](#page-64-0)
- ALW **Kalik** [AIX, Linux, Windows]Messages IBM MQ Internet Pass-Thru nouveaux, modifiés et [supprimés», à la page 66](#page-65-0)
- • [«Messages JSON nouveaux, modifiés et retirés», à la page 66](#page-65-0)
- MQ Adv. And Adv. VUE MQ Adv. z/0S Messages Managed File Transfer nouveaux, modifiés et [supprimés», à la page 66](#page-65-0)
- • [«Messages MQJMS nouveaux, modifiés et retirés», à la page 68](#page-67-0)
- • [«Messages REST API nouveaux, modifiés et supprimés», à la page 68](#page-67-0)
- $\blacktriangleright$  MQ Adv.  $\blacktriangleright$  ALW  $\blacktriangleright$  [«Messages nouveaux, modifiés et retirés d'MQ Telemetry», à la page 68](#page-67-0)
- $\blacktriangleright$   $\blacktriangleright$   $\blacktriangleright$   $\blacktriangleright$   $\blacktriangleright$   $\blacktriangleright$   $\blacktriangleleft$   $\blacktriangleleft$   $\blacktriangleright$   $\blacktriangleleft$   $\blacktriangleright$   $\blacktriangleleft$   $\blacktriangleleft$   $\black$

#### **Messages AMQ IBM MQ nouveaux, modifiés et supprimés**

 $\blacktriangleright$  Multi  $\blacktriangleright$ 

Les messages AMQ suivants sont nouveaux pour IBM MQ 9.4.0 :

#### **AMQ3xxx : Utilitaires et outils**

- AMQ3057I
- AMQ3248I
- AMQ3249I
- AMQ3250I
- AMQ3485E
- AMQ3486E
- AMQ3487I
- AMQ3488E
- AMQ3489W AMQ3495I
- AMQ3633E AMQ3634E

#### **AMQ4xxx : Messages de l'interface utilisateur (systèmes Windows et Linux)**

- AMQ4640E
- AMQ4641W
- AMQ4642W

#### **AMQ5xxx : Services optionnels**

- AMQ5544W
- AMQ5782I
- AMQ5783E
- AMQ5784E
- AMQ5785I
- AMQ5786E
- AMQ5787W
- AMQ5788E
- AMQ5789W

#### **AMQ6xxx: Common Services**

- AMQ6217E
- AMQ6342E
- AMQ6343E
- AMQ6344I
- AMQ6345E
- AMQ6346E
- AMQ6729W
- AMQ6862W
- AMQ6863I
- AMQ6864I
- AMQ6865I
- AMQ6866E

#### **AMQ7xxx : Produit IBM MQ**

- AMQ7443E
- AMQ7730E
- AMQ7838W
- AMQ7991I

#### **AMQ8xxx : Administration**

- AMQ8D43 (IBM i)
- AMQ8959I
- AMQ8960E

#### **AMQ9xxx : Services distants**

- AMQ9855E
- AMQ9856I AMQ9861I
- AMQ9888W
- AMQ9889W
- AMQ9916E
- AMQ9917W
- AMQ9956W

Les messages AMQ suivants sont modifiés pour IBM MQ 9.4.0 :

#### **AMQ3xxx : Utilitaires et outils**

- AMQ3031S (MQ L3 Support a été remplacé par IBM Support in Response)
- AMQ3043E (MQ L3 Support a été remplacé par IBM Support in Response)
- AMQ3209E (réponse étendue)
- AMQ3221W (reclassifié à AMQ3221E (erreur). Réponse réécrite)
- AMQ3231E (Erreur typographique corrigée dans la réponse)
- AMQ3235I (explication simplifiée)
- AMQ3239W (reclassifié de AMQ3239E (erreur). Réponse réécrite)
- AMQ3241W (reclassifié de AMQ3241E (erreur). Réponse réécrite)
- AMQ3554I (ajout d'un signe deux-points au message)
- AMQ3583W (réponse ajoutée)
- AMQ3595W (explication développée)
- AMQ3696E (répertoire système modifié en fichier système ou répertoire dans Message et explication)

#### **AMQ4xxx : messages de l'interface utilisateur (systèmes Windows et Linux)**

• AMQ4642W (réponse étendue)

#### **AMQ5xxx : Services optionnels**

- AMQ5068W (explication et réponse reformulées)
- AMQ5534E (réponse étendue)
- AMQ5540E (Message, explication et réponse reformulés)
- AMQ5605I (option supplémentaire ajoutée aux options d'utilisation)
- AMQ5657W UNIX et Linux (explication développée)
- AMQ5708E (Message, explication et réponse réécrits)
- AMQ5774E (coquille corrigée)
- AMQ5779I (commutateur -check\_only ajouté à Utilisation)
- AMQ5786E (explication développée)

#### **AMQ6xxx: Common Services**

- AMQ6162E (message et explication développés)
- AMQ6537I (Utilisation réécrite)
- AMQ6538I (Utilisation réécrite)
- AMQ6620I (**addmqm** et **rmvmqinf** retirés de la liste des commandes disponibles)
- AMQ6624I (**amqqmutil** et **-o** supprimés de la liste des commandes disponibles)
- AMQ6648I (syntaxe d'utilisation mise à jour)
- AMQ6729W (explication développée)

#### **AMQ7xxx : Produit IBM MQ**

- AMQ7006E (Message reformulé)
- AMQ7059E (message et explication développés)
- AMQ7081I (explication étendue)
- AMQ7062E (explication développée)
- AMQ7081I (explication développée)
- AMQ7205E (message et explication réécrits)
- AMQ7443E (explication étendue)
- AMQ7472W (réponse étendue)
- AMQ7486I (explication étendue)
- AMQ7493W (Message et explication réécrits)
- AMQ7493W (nom d'attribut QSTATUS modifié dans la réponse)

#### <span id="page-64-0"></span>**AMQ8xxx : Administration**

- AMQ8043I (explication développée)
- AMQ8350I (zones supplémentaires ajoutées à Utilisation)
- AMQ8373S (message et explication développés)
- AMQ8499I (crochet manquant ajouté dans Utilisation. Description du commutateur -w étendu)
- AMQ8871E (message étendu et explication)
- AMQ8960E ("MQCONNX" remplacé par une variable dans la réponse)

#### **AMQ9xxx : Services distants**

- AMQ9209E (explication et réponse étendues)
- AMQ9271E (explication et réponse réécrites)
- AMQ9296E (Réponse reformulée)
- AMQ9297E (explication reformulée)
- AMQ9407W (CAPEXPRY ajouté à l'explication et à la réponse)
- AMQ9504E ("ou client" ajouté dans l'explication)
- AMQ9528W (message étendu)
- AMQ9546E (explication étendue)
- AMQ9557E (Message, explication et réponse mis à jour
- AMQ9616E (explication et réponse mises à jour)
- AMQ9673E (explication étendue)
- AMQ9722W (explication ajoutée)
- AMQ9723I (explication et réponse ajoutées)
- AMQ9795E (explication mise à jour)
- AMQ9839I (utilisation étendue avec trois autres commutateurs)
- AMQ9840I (utilisation étendue avec un commutateur supplémentaire)
- AMQ9844I (Message raccourci)
- AMQ9846W (Message raccourci)

Les messages AMQ suivants ont été supprimés dans IBM MQ 9.4.0 :

#### **AMQ3xxx : Utilitaires et outils**

- AMQ3532E
- AMQ3923E
- AMQ3949E AMQ3960E

#### **AMQ6xxx: Common Services**

• AMQ6555E

Toutes les versions HP Integrity NonStop Server des messages sont supprimées pour IBM MQ 9.4.0.

### **Messages de canal AMQP nouveaux, modifiés et supprimés** ALW |

Aucun message de canal AMQP n'a été ajouté, modifié ou retiré dans la IBM MQ 9.4.0.

### **Messages IBM MQ Console nouveaux, modifiés et supprimés**

Les messages IBM MQ Console suivants sont modifiés pour IBM MQ 9.4.0 :

#### <span id="page-65-0"></span>**MQWB20xx : Messages IBM MQ Console**

• MQWB2027E (coquille corrigée dans la réponse)

Il n'y a pas de messages IBM MQ Console nouveaux ou supprimés pour IBM MQ 9.4.0.

#### ALW. **Messages IBM MQ Internet Pass-Thru nouveaux, modifiés et supprimés**

Les messages IBM MQ Internet Pass-Thru suivants sont nouveaux pour IBM MQ 9.4.0 :

#### **MQCPxxxx : messages MQIPT**

- MQCPE120
- MQCPE121
- MQCPE122
- MOCPI158

Les messages IBM MQ Internet Pass-Thru suivants sont modifiés pour IBM MQ 9.4.0 :

#### **MQCPxxxx : messages MQIPT**

- MQCPE079 (explication et réponse utilisateur étendues)
- MQCPE100 (explication et réponse utilisateur étendues)
- MQCPE112 (réponse utilisateur développée)
- MQCPE113 (réponse utilisateur étendue)

Aucun message de l'IBM MQ Internet Pass-Thru n'a été retiré dans IBM MQ 9.4.0.

### **Messages JSON nouveaux, modifiés et retirés**

Aucun message de diagnostic au format JSON n'a été ajouté, changé ou retiré dans IBM MQ 9.4.0.

### **Messages Managed File Transfer nouveaux, modifiés et supprimés** MQ Adv. MQ Adv. VUE MQ Adv.z/0S

Les messages Managed File Transfer suivants sont nouveaux pour IBM MQ 9.4.0 :

#### **BFGAG0001 - BFGAG9999: Messages des agents MFT**

- BFGAG0213W
- BFGAG0215W BFGAG0216W

#### **BFGBR0001 - BFGBR9999: MFT**

• BFGBR0224E - BFGBR0226E

#### **BFGCH0001 - BFCHR9999: Messages du gestionnaire de commandes MFT**

• BFGCH0131I

#### **BFGCL0001 - BFGCL9999: Messages des commandes MFT**

- $\cdot$  BFGCL0830W BFGCL0834F
- BFGCL0835E

#### **BFGDB0001 - BFGDB9999: Messages du consignateur de base de données MFT**

• BFGDB0084I - BFGDB0085I

#### **BFGIO0001 - BFGIO9999: Messages d'E-S du système de fichiers MFT**

- BFGIO0416E
- BFGIO0417E
- BFGIO0418E
- BFGIO0419E
- BFGIO0420E

#### **BFGUB0001 - BFGUB9999: Messages de configuration et de propriétés MFT**

• BFGUB0088E

#### **BFGPR0001 - BFGPR9999: MFT messages divers**

• BFGPR0156E

#### **BFGUB0001 - BFGUB9999: Messages de configuration et de propriétés MFT**

• BFGUB0089W

Les messages Managed File Transfer suivants sont modifiés pour IBM MQ 9.4.0 :

#### **BFGBR0001 - BFGBR9999: Messages du pont de protocole MFT**

• BFGBR0046E (Dans le message, des guillemets sont ajoutés autour de la variable et un point est ajouté à la fin)

#### **BFGUB0001 - BFGUB9999: Messages de configuration et de propriétés MFT**

• BFGUB0072E (Message mis à jour)

Les messages de l'Managed File Transfer suivants ont été retirés pour la IBM MQ 9.4.0 :

#### **BFGCL0001 - BFGCL9999: Messages des commandes MFT**

- BFGCL0484E
- BFGCL0505E

#### **BFGCM0001 - BFGCM9999: Migration de MFT à partir de messages File Transfer Edition**

- BFGCM0004E BFGCM0005E
- BFGCM0008E BFGCM0017E
- BFGCM0020E BFGCM0023E
- BFGCM0028E BFGCM0031E
- BFGCM0034E BFGCM0037E
- BFGCM0040E BFGCM0043E
- BFGCM0046E BFGCM0049E
- BFGCM0052E BFGCM0055E
- BFGCM0068E BFGCM0069E
- BFGCM0072E BFGCM0073E
- BFGCM0076E
- BFGCM0080E
- BFGCM0084E
- BFGCM0088E
- BFGCM0106E BFGCM0107E
- BFGCM0112E
- BFGCM0114E BFGCM0118E
- BFGCM0120E BFGCM0121E
- BFGCM0124E
- BFGCM0126E BFGCM0127E
- BFGCM0129E BFGCM0130E
- BFGCM0132E BFGCM0133E
- BFGCM0135E BFGCM0136E
- <span id="page-67-0"></span>• BFGCM0143E
- BFGCM0149E
- BFGCM0151W BFGCM0159W
- BFGCM0203E
- BFGCM0232E BFGCM0233E

#### **BFGPR0001 - BFGPR9999: Messages divers MFT**

• BFGPR0051E (dans le message, des guillemets ont été ajoutés autour de la variable)

### **Messages MQJMS nouveaux, modifiés et retirés**

Les messages d'exception Jakarta Messaging 3.0 sont ajoutés aux informations Javadoc pour IBM MQ 9.4.0.

### **Messages REST API nouveaux, modifiés et supprimés**

Les messages REST API suivants sont nouveaux pour IBM MQ 9.4.0 :

#### **MQWB00xx : Messages de l'REST API MQWB0000 à 0099**

• MQWB0088E

#### **MQWB03xx : messages de l'REST API MQWB0300 à 0399**

• MQWB0318I - MQWB0328I

#### **MQWB11xx : messages de l'REST API MQWB1100 à 1199**

• MQWB1159E - MQWB1160E

Les messages REST API suivants sont modifiés pour IBM MQ 9.4.0 :

### **MQWB00xx : Messages de l'REST API MQWB0000 à 0099**

- MQWB0055E (explication et réponse étendues)
- MQWB0063E (réponse étendue)
- MQWB0320E (explication et réponse réécrites)

#### **MQWB10xx :REST APImessages MQWB1000 à 1099**

• MQWB1012I (utilisation étendue)

#### **MQWB10xx :REST APImessages MQWB1000 à 1099**

• MQWB1012I (utilisation étendue)

#### **MQWB11xx : messages de l'REST API MQWB1100 à 1199**

- MQWB1148E (réponse étendue)
- MQWB1156E (explication et réponse réécrites)

Aucun message de l'REST API n'a été retiré dans IBM MQ 9.4.0.

#### **Messages nouveaux, modifiés et retirés d'MQ Telemetry**

#### $MQ$  Adv.  $M$  ALW

Les messages AMQXR MQ Telemetry suivants sont nouveaux dans la IBM MQ 9.4.0:

#### **Messages de télémétrie (AMQXR)**

- AMQXR2119W
- AMQXR2120I
- AMQXR2121W
- <span id="page-68-0"></span>• AMQXR2122E
- AMQXR2123E

Les messages AMQXR MQ Telemetry suivants ont été modifiés dans la IBM MQ 9.4.0:

#### **Messages de télémétrie (AMQXR)**

- AMQXR0004E (Une instruction IBM MQ devient l'instruction IBM MQ dans l'explication)
- AMQXR0008E (et/ou devient ou dans la réponse)
- AMQXR0009E (et/ou devient ou dans la réponse)
- AMQXR10006E (ID message corrigé en AMQXR1006E)
- AMQXR2014E (et/ou devient ou dans la réponse)
- AMQXR2015E (et/ou devient ou dans la réponse)
- AMQXR2071W (Aucun. supprimé de la réponse)
- AMQXR2091E (point manquant ajouté à la fin de l'explication)
- AMQXR2094E (point manquant ajouté à la fin de l'explication)
- AMQXR2120I (Aucune action n'est requise. devient Aucun. dans la réponse)
- AMQXR2123E (message et explication réécrits)

Aucun message AMQXR MQ Telemetry n'a été supprimé pour IBM MQ 9.4.0.

Aucun message MQ Telemetry AMQAM, AMQCO ou AMQHT n'a été ajouté, modifié ou supprimé pour IBM MQ 9.4.0.

### **Messages z/OS nouveaux, modifiés et supprimés**

#### $\approx$  z/OS

Les messages IBM MQ for z/OS CSQ suivants sont nouveaux dans IBM MQ 9.4.0 :

### **Messages du gestionnaire de données (CSQI...)**

• CSQI050E

#### **Messages du gestionnaire des journaux de reprise (CSQJ...)**

- CSQJ169E
- CSQJ600E
- CSQJ601E
- CSQJ602I
- CSQJ603I
- CSQJ604E
- CSQJ605E

#### **Messages du gestionnaire de messages (CSQM...)**

- CSQM532I
- CSQM531I
- CSQM533I
- CSQM586E CSQM591I

#### **Messages des utilitaires (CSQU...)**

- CSQU180E
- CSQU181E
- CSQU559I

#### **Messages de mise en file d'attente répartie (CSQX...)**

- CSQX705E
- CSQX888E
- CSQX889E

#### **Messages du gestionnaire Db2 (CSQ5...)**

• CSQ5041E

Les messages CSQ IBM MQ for z/OS suivants sont modifiés pour IBM MQ 9.4.0 :

#### **Messages du gestionnaire d'unité de couplage (CSQE...)**

- CSQE007I (lien ajouté à la réponse du programmeur système)
- CSQE016E (lien ajouté à la réponse du programmeur système)
- CSQE020E CSQE021E (Lien ajouté à la réponse du programmeur système)
- CSQE033E CSQE035E (lien ajouté à la réponse du programmeur système)
- CSQE106E (lien ajouté à la réponse du programmeur système)
- CSQE146E (Lien ajouté à la réponse du programmeur système)
- CSQE162E (Lien ajouté à la réponse du programmeur système)
- CSQE201E (lien ajouté dans l'explication)
- CSQE222E (réponse du programmeur système étendue)

#### **Messages du gestionnaire de sécurité (CSQH...)**

• CSQH004I (lien ajouté dans la réponse du programmeur système)

#### **Messages du gestionnaire de données (CSQI...)**

- CSQI042E CSQI043E (lien ajouté à la réponse du programmeur système)
- CSQI048E (lien ajouté à la réponse du programmeur système)

#### **Messages du gestionnaire des journaux de reprise (CSQJ...)**

- CSQJ073E (lien mis à jour dans la réponse du programmeur système)
- CSQJ077E (réponse du programmeur système développée)
- CSQJ103E (lien mis à jour dans la réponse du programmeur système)
- CSQJ104E (erreurs typographiques corrigées et lien mis à jour dans l'explication)
- CSQJ105E (réponse du programmeur système réécrite)
- CSQJ105E (Hyphen ajouté dans l'explication)
- CSQJ106E CSQJ108E (lien mis à jour dans l'explication)
- CSQJ117E (lien ajouté à l'explication)
- CSQJ166E (réponse du programmeur système développée)
- CSQJ167E (explication et action système étendues)
- CSQJ228E (Lien mis à jour dans la réponse du programmeur système)
- CSQJ302E (lien mis à jour dans la réponse du programmeur système)
- CSQJ370I (explication développée)
- CSQJ494E CSQJ495E (lien mis à jour dans la réponse du programmeur système)
- CSQJ499I (action système étendue et "Severity 0" supprimée du message)

#### **Messages du gestionnaire de messages (CSQM...)**

- CSQM056E CSQM057E (lien mis à jour dans la réponse du programmeur système)
- CSQM111E (lien mis à jour dans la réponse du programmeur système)
- CSQM528E (Titre de lien mis à jour dans la réponse du programmeur système)

• CSQM586E - CSQM587E (explication et réponse du programmeur système réécrite)

#### **Messages du serveur de commandes (CSQN...)**

• CSQN207I to 2CSQN212E (la réponse du programmeur système a été légèrement reformulée)

#### **Messages du gestionnaire de mémoires tampons (CSQP...)**

- CSQP004E (lien ajouté à la réponse du programmeur système)
- CSQP011E CSQP012E (lien ajouté à la réponse du programmeur système)
- CSQP014E (Lien modifié dans la réponse du programmeur système)
- CSQP030E (lien mis à jour dans la réponse du programmeur système)
- CSQP037E CSQP039E (lien ajouté à la réponse du programmeur système)
- CSQP048E (lien ajouté à la réponse du programmeur système)

#### **Message du gestionnaire de reprise (CSQR...)**

• CSQR027I (erreur typographique corrigée dans l'explication)

#### **Messages des utilitaires (CSQU...)**

- CSQU002E CSQU003E (lien mis à jour dans la réponse du programmeur système)
- CSQU030E (Message modifié pour inclure le nom de variable "csectname")
- CSQU090E (lien ajouté à la réponse du programmeur système)
- CSQU093E CSQU094E (lien ajouté à la réponse du programmeur système)
- CSQU156E (Lien ajouté à la réponse du programmeur système)
- CSQU504E (lien ajouté à la réponse du programmeur système)
- CSQU514E (lien ajouté à la réponse du programmeur système)
- CSQU518E (lien ajouté à la réponse du programmeur système)
- CSQU525E (réponse du programmeur système étendue)
- CSQU533E (lien ajouté à la réponse du programmeur système)
- CSQU544E CSQU545E (lien ajouté à la réponse du programmeur système)
- CSQU561E (Lien ajouté à la réponse du programmeur système)
- CSQU568E (réponse du programmeur système étendue et typo corrigée)

#### **Messages des services d'agent (CSQV...)**

- CSQV453I (lien mis à jour dans la réponse du programmeur système)
- CSQV456E (lien ajouté dans la réponse du programmeur système)
- CSQV457E (réponse du programmeur système réécrite)
- CSQV459I (réponse du programmeur système réécrite)

#### **Messages des fonctions d'instrumentation (CSQW...)**

- CSQW124E (explication développée)
- CSQW133E (liens ajoutés à l'explication et à la réponse du programmeur système)
- CSQW200E (lien ajouté à la réponse du programmeur système)
- CSQW701E (lien mis à jour dans la réponse du programmeur système)

#### **Messages de mise en file d'attente répartie (CSQX...)**

- CSQX004I (message et explication réécrits)
- CSQX004I (explication développée)
- CSQX027E CSQX028E (lien mis à jour dans la réponse du programmeur système)
- CSQX031E (modification mineure de la réponse du programmeur système)
- CSQX042E CSQX045E (Liens mis à jour dans la réponse du programmeur système)
- CSQX049E CSQX052E (Liens mis à jour dans la réponse du programmeur système)
- CSQX054E CSQX058E (Liens ajoutés à la réponse du programmeur système)
- CSQX060E CSQX061E (lien ajouté à la réponse du programmeur système)
- CSQX069E (lien ajouté à la réponse du programmeur système)
- CSQX104E (lien ajouté à la réponse du programmeur système)
- CSQX106E (lien ajouté à la réponse du programmeur système)
- CSQX113E (action système mise à jour)
- CSQX110E CSQX113E (lien ajouté à la réponse du programmeur système)
- CSQX113E (action système reformulée)
- CSQX143E CSQX144E (lien ajouté à la réponse du programmeur système)
- CSQX153E CSQX154E (lien ajouté à la réponse du programmeur système)
- CSQX164E (lien mis à jour dans la réponse du programmeur système)
- CSQX201E CSQX206E (Liens ajoutés à la réponse du programmeur système)
- CSQX208E (réponse abrégée du programmeur système)
- CSQX209E CSQX212E(Link ajouté à la réponse du programmeur système)
- CSQX213E (réponse du programmeur système étendue)
- CSQX250E (réponse du programmeur système réécrite)
- CSQX469E (réponse du programmeur système réécrite)
- CSQX476E (coquille corrigée dans la réponse du programmeur système)
- CSQX477E (explication réécrite. réponse du programmeur système développée)
- CSQX567E CSQX568E (lien ajouté à la réponse du programmeur système)
- CSQX571E (lien mis à jour dans la réponse du programmeur système)
- CSQX620E (lien mis à jour dans la réponse du programmeur système)
- CSQX625E (lien ajouté à la réponse du programmeur système)
- CSQX629E (lien mis à jour dans la réponse du programmeur système et titre du lien mis à jour dans l'explication)
- CSQX631E (Message et explication mis à jour. Titre du lien mis à jour dans l'explication)
- CSQX633E CSQX634E (lien mis à jour dans la réponse du programmeur système)
- CSQX635E (mise à jour de la réponse du programmeur système et du titre du lien dans l'explication)
- CSQX637E CSQX638E (lien mis à jour dans la réponse du programmeur système)
- CSQX641E (Message et explication mis à jour)
- CSQX642E (réponse du programmeur système: le certificat par défaut est désormais nommé "ibmMQ ...", non "ibmWebSphereMQ ...")
- CSQX644E (Réponse du programmeur système: le certificat par défaut est désormais nommé "ibmMQ ...", non "ibmWebSphereMQ ...")
- CSQX645E (réponse du programmeur système étendue)
- CSQX645E (réponse du programmeur système: Link updated and default certificate is now named "ibmMQ ...", non "ibmWebSphereMQ ...")
- CSQX646E (lien mis à jour dans la réponse du programmeur système)
- CSQX658E (lien mis à jour dans la réponse du programmeur système)
- CSQX663E (lien mis à jour dans la réponse du programmeur système)
- CSQX665E CSQX666E (Lien mis à jour dans la réponse du programmeur système)
- CSQX670I (réponse du programmeur système mise à jour et étendue)
- CSQX683E CSQX685E (lien mis à jour dans la réponse du programmeur système)
- CSQX686E (Réponse du programmeur système: Lien mis à jour et le certificat par défaut est désormais nommé "ibmMQ ...", non "ibmWebSphereMQ ...")
- CSQX686E (réponse du programmeur système étendu)
- CSQX687E CSQX689E (lien mis à jour dans la réponse du programmeur système)
- CSQX694E (réentré en tant que CSQX694I)
- CSQX878I (réponse du programmeur système étendue)

#### **Messages de la procédure d'initialisation et des services généraux (CSQY...)**

- CSQY024I (référence au comportement de MQ 9.1.3 supprimé de l'explication et de la réponse du programmeur système)
- CSQY037I (Lien mis à jour dans l'explication)
- CSQY038E (guillemets redondants supprimés ; texte du lien mis à jour dans la réponse du programmeur système)
- CSQY040I (Exemple de numéro de version IBM MQ incrémenté à 9.2.4 dans l'explication)
- CSQY041D (exemples de numéros de version IBM MQ incrémentés à 9.2.0 et 9.3.1 dans l'explication)
- CSQY200E (lien mis à jour dans la réponse du programmeur système)
- CSQY210E (Liens mis à jour dans la réponse du programmeur système)
- CSQY291E (liens mis à jour dans l'explication et la réponse du programmeur système)

## **Messages des fonctions de service (CSQ1...)**

• CSQ0109E (Lien ajouté dans la réponse du programmeur système)

# **Messages de la passerelle IBM MQ-IMS (CSQ2...)**

- CSQ2005I (MQFB\_DATA\_LENGTH\_TOO\_SHORT ajouté à la réponse du programmeur système)
- CSQ2007I (coquille corrigée dans la réponse du programmeur système)

## **Messages de support du sous-système (CSQ3...)**

• CSQ3111I (explication développée)

## **Messages du gestionnaire Db2 (CSQ5...)**

- CSQ5002E (Lien ajouté à la réponse du programmeur système)
- CSQ5005E (réponse du programmeur système réécrite)
- CSQ5007E (action système mise à jour)
- CSQ5007E (lien ajouté à la réponse du programmeur système)
- CSQ5009E CSQ5013E (lien ajouté à la réponse du programmeur système)
- CSQ5025E (réponse du programmeur système réécrite)
- CSQ5027E (réponse du programmeur système réécrite)
- CSQ5103I (Lien ajouté dans la réponse du programmeur système)
- CSQ5116E (Lien ajouté à la réponse du programmeur système)

## **Messages du préprocesseur de commandes généralisés (CSQ9...)**

• CSQ9014E ("paramètre (s)" devient "paramètres" dans le message)

Dans de nombreux messages, la version de z/OS est mise à jour dans les hyperliens et "terminate" a été remplacé par "end". Les liens sont mis à jour vers une version plus récente de la documentation CICS .

Les messages CSQ IBM MQ for z/OS suivants ont été retirés pour la IBM MQ 9.4.0 :

## **Messages du gestionnaire de données (CSQI...)**

- CSQI966I
- CSQI967I

## **Messages du gestionnaire des journaux de reprise (CSQJ...)**

• CSQJ165I

# **Messages des utilitaires (CSQU...)**

- CSQU180E
- CSQU181E

# **Concepts associés**

November 1984.0 Pouveautés de IBM MQ 9.4.0 pour les autorisations d'utilisation

# [Multiplateforme et Avancé](#page-34-0)

For Multiplatforms, IBM MQ 9.4.0 offre plusieurs nouvelles fonctions disponibles avec les droits d'accès au produit de base, ainsi qu'avec les droits d'accès au produit Advanced.

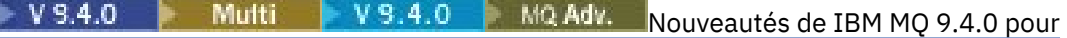

[Multiplateformes - Autorisations d'utilisation Avancé uniquement](#page-42-0)

IBM MQ 9.4.0 propose plusieurs nouvelles fonctions qui ne sont disponibles qu'avec l'autorisation d'utilisation d'IBM MQ Advanced for Multiplatforms.

#### $V5.4.0 V5.4.0 Z/0S$ [Nouveautés d'IBM MQ for z/OS 9.4.0 - autorisation d'utilisation](#page-45-0)

[de base et Advanced VUE](#page-45-0)

IBM MQ for z/OS 9.4.0 offre un plusieurs nouvelles fonctionnalités et améliorations avec les droits d'accès de base et IBM MQ Advanced for z/OS Value Unit Edition (VUE).

# Nouveautés de IBM MQ 9.4.0 **No. 4.0 V 9.4.0** V 9.4.0 **No. 4.0** V 9.4.0 **V 9.4.0** V 9.4.0

[9.4.0 - Autorisation d'utilisation avancée et Advanced VUE](#page-50-0)

IBM MQ for z/OS 9.4.0 fournit un certain nombre de nouvelles fonctions et d'améliorations qui sont disponibles avec l'autorisation d'utilisation Advanced ou IBM MQ Advanced for z/OS Value Unit Edition .

# $\blacktriangleright$  V 9.4.0 [Nouveautés de IBM MQ 9.4.0](#page-52-0)

Avant de mettre à niveau vos gestionnaires de files d'attente vers la dernière version du produit, consultez ces modifications des fonctionnalités et des ressources depuis IBM MQ 9.3.0 et décidez si vous devez prévoir des modifications de vos applications, scripts et procédures existants avant de commencer à migrer vos systèmes.

# $\blacksquare$  V  $9.4.0$  [Messages nouveaux, modifiés et supprimés depuis IBM MQ 9.3.5](#page-74-0)

Pour les utilisateurs Continuous Delivery , récapitulatif des nouveaux messages qui ont été ajoutés et des messages existants qui ont été modifiés ou supprimés depuis IBM MQ 9.3.5.

 $\blacktriangleright$  V 3.4.0  $\blacktriangleright$  V 3.4.0  $\blacktriangleright$  [Fonctions obsolètes, stabilisées et supprimées dans IBM MQ 9.4.0](#page-78-0) Un certain nombre de fonctions sont obsolètes ou ont été supprimées du produit dans IBM MQ 9.4.0.

[«Messages nouveaux, modifiés et supprimés depuis IBM MQ 9.3.5», à la page 75](#page-74-0) Pour les utilisateurs Continuous Delivery , récapitulatif des nouveaux messages qui ont été ajoutés et des messages existants qui ont été modifiés ou supprimés depuis IBM MQ 9.3.5.

# **Référence associée**

Messages IBM MQ AMQ Messages IBM MQ Console Messages IBM MQ Internet Pass-Thru Messages de diagnostic du format JSON Messages de diagnostic Managed File Transfer Messages MQJMS Messages REST API Messages de Telemetry

z/05 Messages pour IBM MQ for z/OS

# <span id="page-74-0"></span>**Messages nouveaux, modifiés et supprimés depuis IBM MQ 9.3.5**

Pour les utilisateurs Continuous Delivery , récapitulatif des nouveaux messages qui ont été ajoutés et des messages existants qui ont été modifiés ou supprimés depuis IBM MQ 9.3.5.

 $V5.4.0$ Pour la liste de tous les messages nouveaux, modifiés ou supprimés depuis IBM MQ 9.3.0, voir [«Nouveautés, modifications et suppressions relatives aux messages dans IBM MQ 9.4.0», à la page](#page-61-0) [62](#page-61-0).

- **Multic C**«Messages AMO IBM MQ nouveaux, modifiés et supprimés», à la page 75
- • [«Messages IBM MQ Console nouveaux, modifiés et supprimés», à la page 76](#page-75-0)
- ALW **K** [AIX, Linux, Windows]Messages IBM MQ Internet Pass-Thru nouveaux, modifiés et [supprimés», à la page 76](#page-75-0)
- • [«Messages JSON nouveaux, modifiés et retirés», à la page 76](#page-75-0)
- MQ Adv. MQ Adv. VUE MQ Adv. z/OS [«Messages Managed File Transfer nouveaux, modifiés et](#page-75-0) [supprimés», à la page 76](#page-75-0)
- • [«Messages MQJMS nouveaux, modifiés et retirés», à la page 76](#page-75-0)
- • [«Messages REST API nouveaux, modifiés et supprimés», à la page 77](#page-76-0)
- **MQ Adv.** ALW **ALW** Messages nouveaux, modifiés et retirés d'MQ Telemetry», à la page 77

**z/08** [«Messages z/OS nouveaux, modifiés et supprimés», à la page 77](#page-76-0)

# **Messages AMQ IBM MQ nouveaux, modifiés et supprimés**

#### **Multi**

Les messages AMQ suivants sont nouveaux depuis IBM MQ 9.3.5 :

## **AMQ3xxx : Utilitaires et outils**

- AMQ3485E
- AMQ3486E

## **AMQ5xxx : Services optionnels**

- AMQ5788E
- AMQ5789W

## **AMQ7xxx : Produit IBM MQ**

- AMQ7838W
- AMQ7991I

## **AMQ9xxx : Services distants**

- AMQ9856I AMQ9861I
- AMQ9956W

Les messages AMQ suivants ont été modifiés depuis IBM MQ 9.3.5 :

#### **AMQ3xxx : Utilitaires et outils**

- AMQ3221W (reclassifié à AMQ3221E (erreur). Réponse réécrite)
- AMQ3239W (reclassifié de AMQ3239E (erreur). Réponse réécrite)
- AMQ3241W (reclassifié de AMQ3241E (erreur). Réponse réécrite)

## **AMQ4xxx : messages de l'interface utilisateur (systèmes Windows et Linux)**

• AMQ4642W (réponse étendue)

#### <span id="page-75-0"></span>**AMQ5xxx : Services optionnels**

• AMQ5786E (explication développée)

# **AMQ6xxx : Services communs**

• AMQ6729W (explication développée)

# **AMQ9xxx : Services distants**

- AMQ9654E (explication développée)
- AMQ9795E (explication mise à jour)
- AMQ9839I (utilisation étendue avec trois autres commutateurs)
- AMQ9840I (utilisation étendue avec un commutateur supplémentaire)
- AMQ9844I (Message raccourci)
- AMQ9846W (Message raccourci)

Les messages AMQ suivants sont supprimés depuis IBM MQ 9.3.5 :

# **AMQ3xxx : Utilitaires et outils**

- AMQ3532E
- AMQ3923E
- AMQ3949E AMQ3960E

# **AMQ6xxx : Services communs**

• AMQ6555E

# **Messages IBM MQ Console nouveaux, modifiés et supprimés**

Aucun message IBM MQ Console n'a été ajouté, modifié ou retiré depuis la IBM MQ 9.3.5.

# **Messages IBM MQ Internet Pass-Thru nouveaux, modifiés et supprimés**

Les messages IBM MQ Internet Pass-Thru suivants sont nouveaux depuis IBM MQ 9.3.5 :

# **MQCPxxxx : messages MQIPT**

- MQCPE122
- MQCPI158

Aucun message de l'IBM MQ Internet Pass-Thru n'a été modifié ou supprimé depuis IBM MQ 9.3.5.

# **Messages JSON nouveaux, modifiés et retirés**

Aucun message de diagnostic au format JSON n'a été ajouté, modifié ou retiré depuis IBM MQ 9.3.5.

# **Messages Managed File Transfer nouveaux, modifiés et supprimés** MQ Adv. MQ Adv. VUE MQ Adv.z/0S

Les messages Managed File Transfer suivants sont nouveaux depuis IBM MQ 9.3.5 :

# **BFGBR0001 - BFGBR9999: MFT**

• BFGBR0224E - BFGBR0226E

Aucun message de l'Managed File Transfer n'a été modifié ou supprimé depuis IBM MQ 9.3.5.

# **Messages MQJMS nouveaux, modifiés et retirés**

Les messages d'exception Jakarta Messaging 3.0 sont ajoutés aux informations Javadoc depuis IBM MQ 9.3.5.

# <span id="page-76-0"></span>**Messages REST API nouveaux, modifiés et supprimés**

Les messages REST API suivants sont nouveaux depuis IBM MQ 9.3.5 :

## **MQWB04xx : messages de l'REST API MQWB0400 à 0499**

- MQWB0446E
- MQWB0447E
- MQWB0448E

Les messages REST API suivants ont été modifiés depuis la IBM MQ 9.3.5 :

# **MQWB00xx : Messages de l'REST API MQWB0000 à 0099**

• MQWB0320E (explication et réponse réécrites)

Aucun message REST API n'a été retiré depuis IBM MQ 9.3.5.

# **Messages nouveaux, modifiés et retirés d'MQ Telemetry**

## $\triangleright$  MQ Adv.  $\triangleright$  ALW

Les messages AMQXR MQ Telemetry suivants ont été modifiés depuis IBM MQ 9.3.5:

# **Messages de télémétrie (AMQXR)**

• AMQXR2123E (message et explication réécrits)

Aucun message AMQXR MQ Telemetry n'a été ajouté ou retiré depuis IBM MQ 9.3.5.

Aucun message AMQAM, AMQCO ou AMQHT MQ Telemetry n'a été ajouté, modifié ou supprimé depuis IBM MQ 9.3.5.

# **Messages z/OS nouveaux, modifiés et supprimés**

 $z/0S$ 

Les messages CSQ IBM MQ for z/OS suivants sont nouveaux depuis IBM MQ 9.3.5 :

## **Messages du gestionnaire des journaux de reprise (CSQJ...)**

- CSQJ600E
- CSQJ601E
- CSQJ602I
- CSQJ603I
- CSQJ604E
- CSQJ605E

## **Messages du gestionnaire de messages (CSQM...)**

- CSQM531I
- CSQM532I
- CSQM533I

Les messages CSQ IBM MQ for z/OS suivants ont été modifiés depuis IBM MQ 9.3.5 :

## **Messages du gestionnaire d'unité de couplage (CSQE...)**

• CSQE201E (lien ajouté dans l'explication)

## **Messages du gestionnaire de sécurité (CSQH...)**

• CSQH004I (lien ajouté dans la réponse du programmeur système)

## **Messages du gestionnaire des journaux de reprise (CSQJ...)**

• CSQJ077E (réponse du programmeur système développée)

- CSQJ167E (explication développée)
- CSQJ499I ("Gravité 0" supprimé du message)

## **Messages du gestionnaire de messages (CSQM...)**

• CSQM528E (Titre de lien mis à jour dans la réponse du programmeur système)

## **Messages des utilitaires (CSQU...)**

• CSQU568E (coquille corrigée dans la réponse du programmeur système)

#### **Messages des services d'agent (CSQV...)**

• CSQV456E (lien ajouté dans la réponse du programmeur système)

#### **Messages des fonctions d'instrumentation (CSQW...)**

• CSQW124E (explication développée)

## **Messages de mise en file d'attente répartie (CSQX...)**

- CSQX629E (titre du lien mis à jour dans l'explication)
- CSQX631E (titre du lien mis à jour dans l'explication)
- CSQX635E (titre du lien mis à jour dans l'explication)

#### **Messages de la procédure d'initialisation et des services généraux (CSQY...)**

- CSQY040I (Exemple de numéro de version IBM MQ incrémenté à 9.2.4 dans l'explication)
- CSQY041D (exemples de numéros de version IBM MQ incrémentés à 9.2.0 et 9.3.1 dans l'explication)

#### **Messages des fonctions de service (CSQ1...)**

• CSQ0109E (Lien ajouté dans la réponse du programmeur système)

#### **Messages du gestionnaire Db2 (CSQ5...)**

• CSQ5103I (Lien ajouté dans la réponse du programmeur système)

Dans de nombreux messages, les liens sont mis à jour vers une version plus récente de la documentation z/OS ou CICS .

Les messages CSQ IBM MQ for z/OS suivants ont été retirés depuis IBM MQ 9.3.5 :

## **Messages des utilitaires (CSQU...)**

- CSQU180E
- CSQU181E

#### **Concepts associés**

# $\blacktriangleright$  V 9.4.0 **Multi**  $\blacktriangleright$  V 9.4.0 Nouveautés de I<u>BM MQ 9.4.0 pour les autorisations d'utilisation</u>

#### [Multiplateforme et Avancé](#page-34-0)

For Multiplatforms, IBM MQ 9.4.0 offre plusieurs nouvelles fonctions disponibles avec les droits d'accès au produit de base, ainsi qu'avec les droits d'accès au produit Advanced.

# V 9.4.0 Multi V 9.4.0 MQ Adv. [Nouveautés de IBM MQ 9.4.0 pour](#page-42-0)

# [Multiplateformes - Autorisations d'utilisation Avancé uniquement](#page-42-0)

IBM MQ 9.4.0 propose plusieurs nouvelles fonctions qui ne sont disponibles qu'avec l'autorisation d'utilisation d'IBM MQ Advanced for Multiplatforms.

#### $VS.4.0$   $VS.4.0$   $Z/0S$ [Nouveautés d'IBM MQ for z/OS 9.4.0 - autorisation d'utilisation](#page-45-0)

## [de base et Advanced VUE](#page-45-0)

IBM MQ for z/OS 9.4.0 offre un plusieurs nouvelles fonctionnalités et améliorations avec les droits d'accès de base et IBM MQ Advanced for z/OS Value Unit Edition (VUE).

<span id="page-78-0"></span> $\vee$  9.4.0  $\vee$  9.4.0  $\swarrow$  z/0S  $\swarrow$  MQ Adv. VUE  $\swarrow$  MQ Adv. z/0S [Nouveautés de IBM MQ for z/OS](#page-50-0)

[9.4.0 - Autorisation d'utilisation avancée et Advanced VUE](#page-50-0)

IBM MQ for z/OS 9.4.0 fournit un certain nombre de nouvelles fonctions et d'améliorations qui sont disponibles avec l'autorisation d'utilisation Advanced ou IBM MQ Advanced for z/OS Value Unit Edition .

# $\blacktriangleright$  V 9.4.0 [Nouveautés de IBM MQ 9.4.0](#page-52-0)

Avant de mettre à niveau vos gestionnaires de files d'attente vers la dernière version du produit, consultez ces modifications des fonctionnalités et des ressources depuis IBM MQ 9.3.0 et décidez si vous devez prévoir des modifications de vos applications, scripts et procédures existants avant de commencer à migrer vos systèmes.

N 9.4.0 [Nouveautés, modifications et suppressions relatives aux messages dans IBM MQ 9.4.0](#page-61-0) De nouveaux messages ont été ajoutés et des messages existants ont été modifiés ou supprimés depuis IBM MQ 9.3.0.

 $\blacktriangleright$  V 9.4.0  $\blacktriangleright$  V 9.4.0  $\blacktriangleright$  Fonctions obsolètes, stabilisées et supprimées dans IBM MQ 9.4.0 Un certain nombre de fonctions sont obsolètes ou ont été supprimées du produit dans IBM MQ 9.4.0.

[«Nouveautés, modifications et suppressions relatives aux messages dans IBM MQ 9.4.0», à la page 62](#page-61-0) De nouveaux messages ont été ajoutés et des messages existants ont été modifiés ou supprimés depuis IBM MQ 9.3.0.

#### **Référence associée**

Messages IBM MQ AMQ Messages IBM MQ Console Messages IBM MQ Internet Pass-Thru Messages de diagnostic du format JSON Messages de diagnostic Managed File Transfer Messages MQJMS Messages REST API Messages de Telemetry

**z/05** Messages pour IBM MQ for z/OS

# **Fonctions obsolètes, stabilisées et supprimées dans IBM**

# **MQ 9.4.0**

Un certain nombre de fonctions sont obsolètes ou ont été supprimées du produit dans IBM MQ 9.4.0.

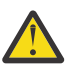

**Avertissement :** Cette rubrique répertorie les obsolescences et les suppressions qui se sont produites pour la première fois dans IBM MQ 9.4.0. Pour les dépréciations, stabilisations et retraits qui se sont produits dans les versions IBM MQ de IBM WebSphere MQ 7.1 vers la version en cours, voir [Dépréciations, stabilisations et retraits dans IBM MQ.](https://www.ibm.com/docs/en/SSFKSJ_latest/overview/mq_deprecations.html)

Les dépréciations, stabilisations et retraits effectués dans une version donnée du produit s'appliquent à toutes les versions suivantes.

- «Fonctions obsolètes», à la page 79
- • [«Fonctions retirées», à la page 81](#page-80-0)

# **Fonctions obsolètes**

Deprecated

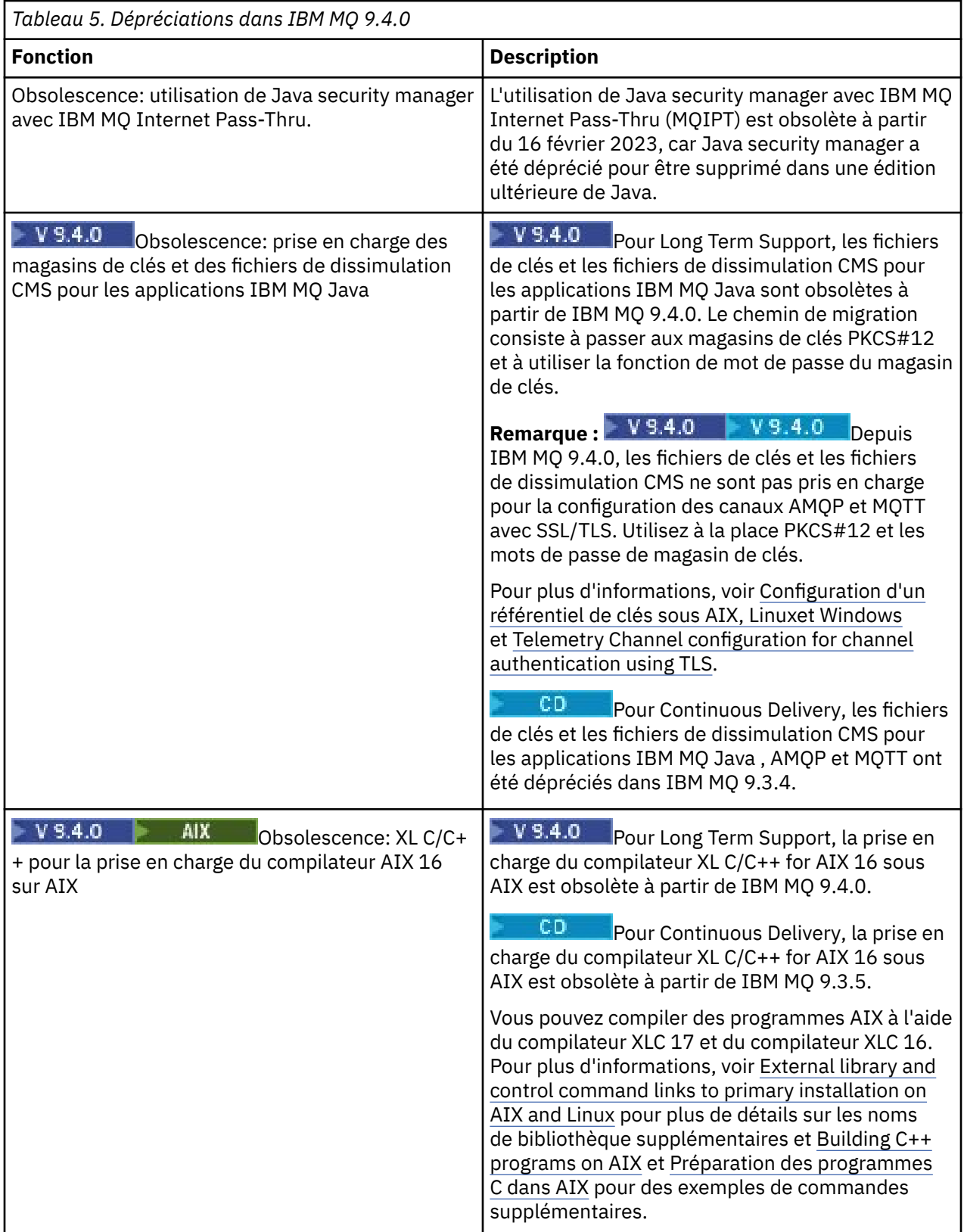

<span id="page-80-0"></span>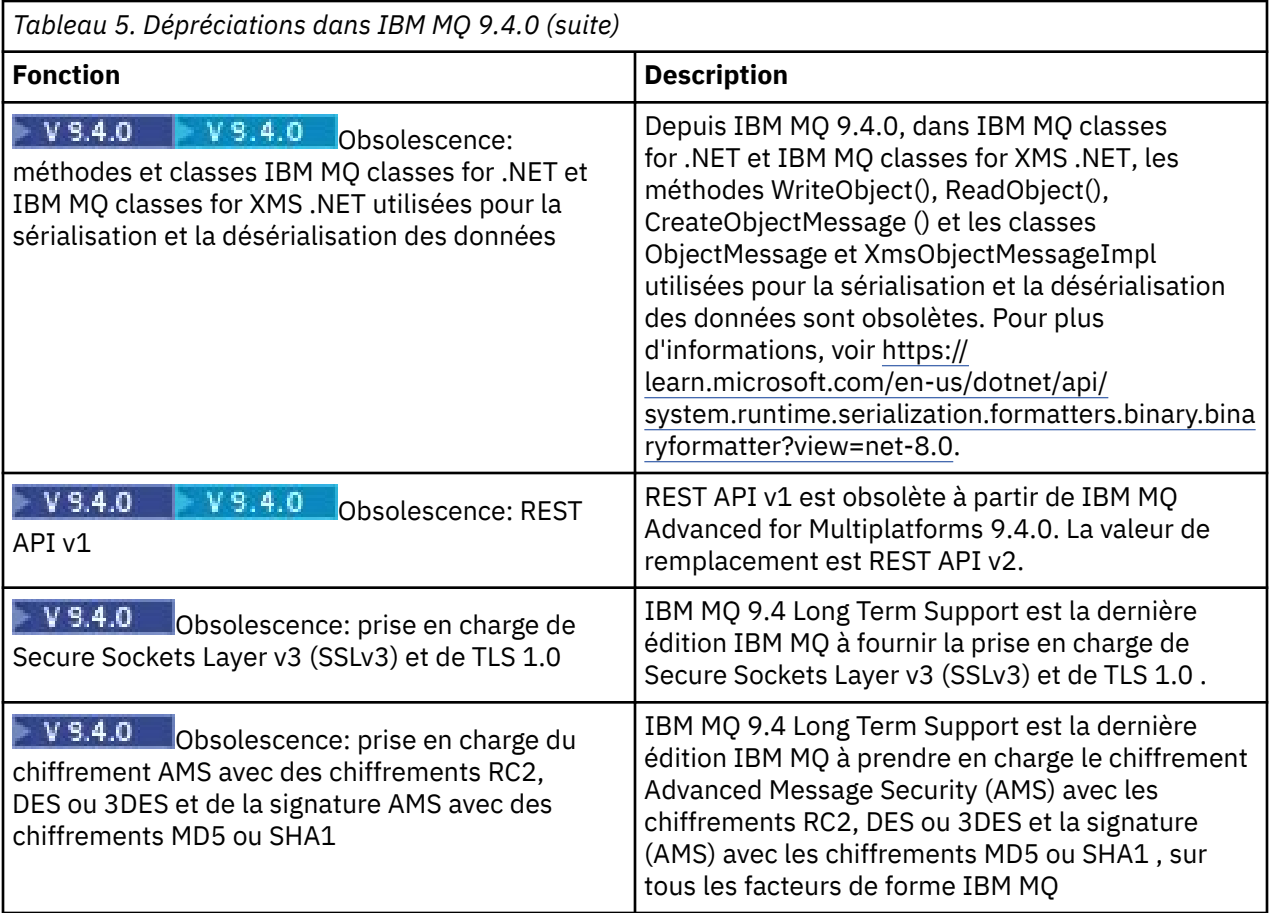

# **Fonctions retirées**

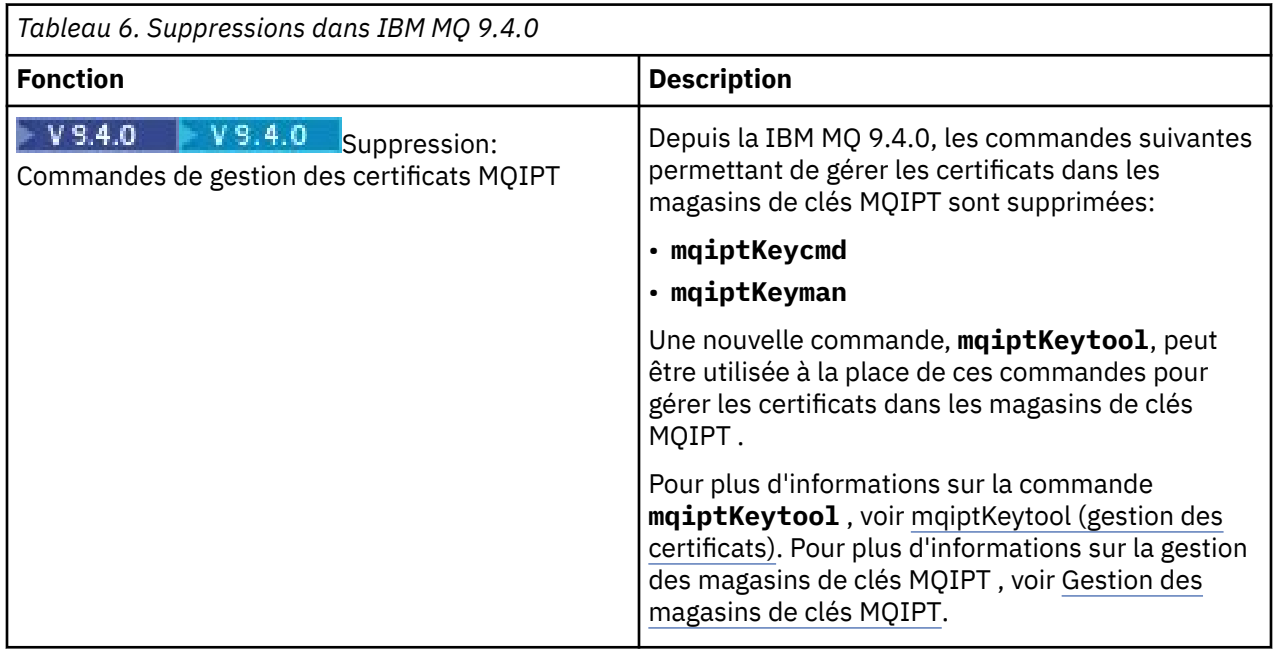

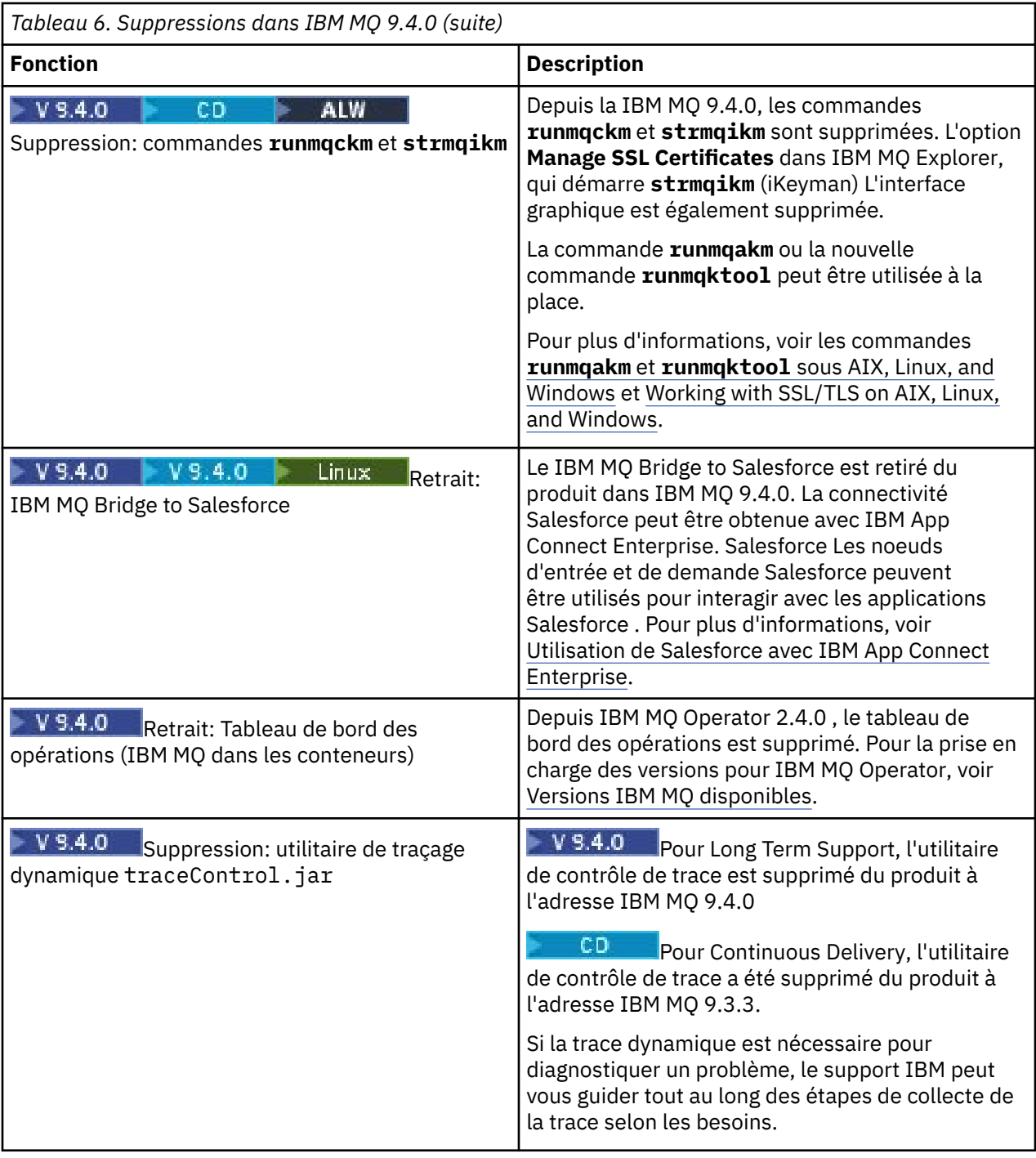

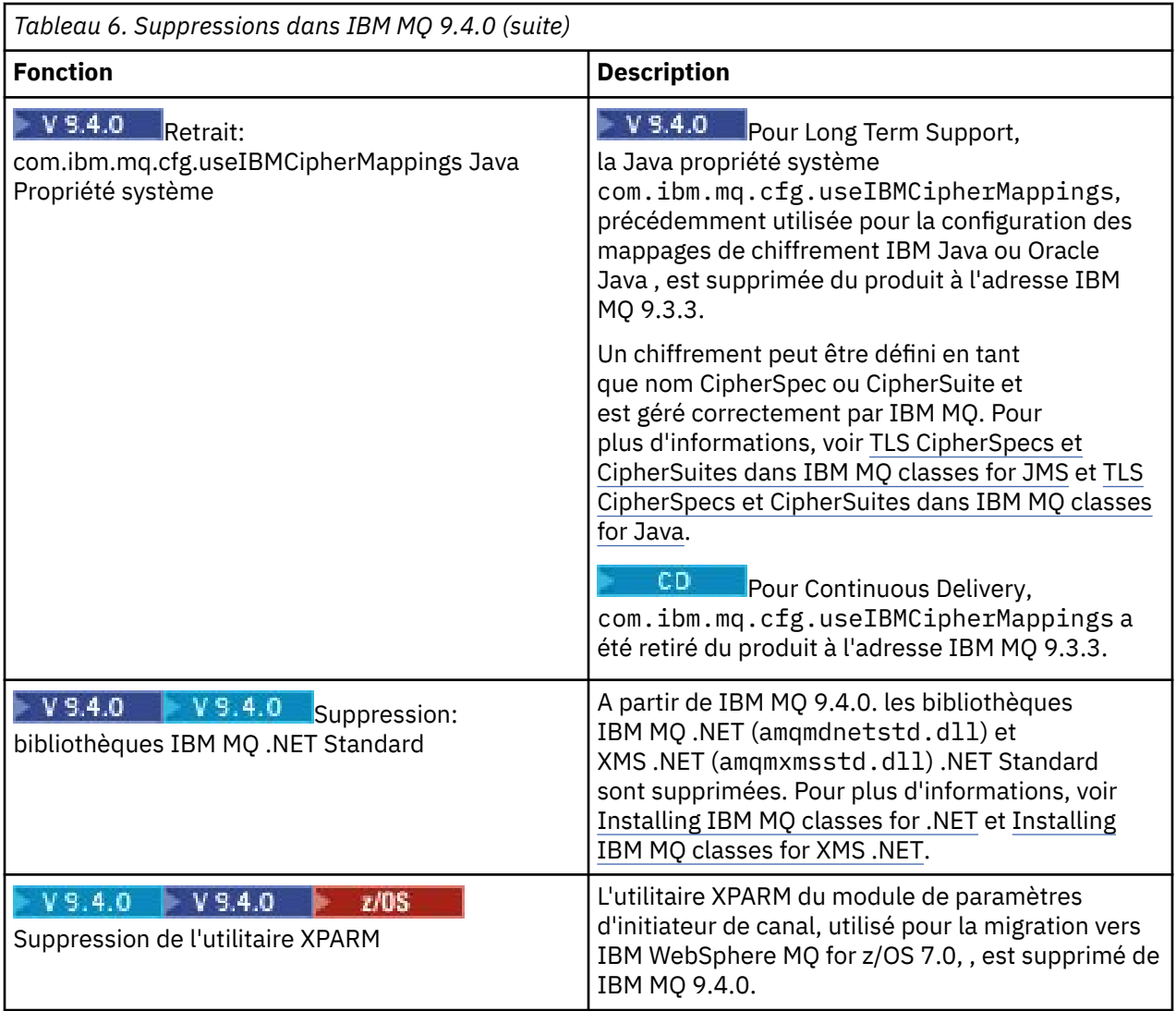

#### **Concepts associés**

 $V$  9.4.0 Multi  $V5.4.0$ [Nouveautés de IBM MQ 9.4.0 pour les autorisations d'utilisation](#page-34-0)

[Multiplateforme et Avancé](#page-34-0)

For Multiplatforms, IBM MQ 9.4.0 offre plusieurs nouvelles fonctions disponibles avec les droits d'accès au produit de base, ainsi qu'avec les droits d'accès au produit Advanced.

# [Nouveautés de IBM MQ 9.4.0 pour](#page-42-0)

[Multiplateformes - Autorisations d'utilisation Avancé uniquement](#page-42-0) IBM MQ 9.4.0 propose plusieurs nouvelles fonctions qui ne sont disponibles qu'avec l'autorisation d'utilisation d'IBM MQ Advanced for Multiplatforms.

 $V5.4.0 V5.4.0 P Z/0S$ [Nouveautés d'IBM MQ for z/OS 9.4.0 - autorisation d'utilisation](#page-45-0)

# [de base et Advanced VUE](#page-45-0)

IBM MQ for z/OS 9.4.0 offre un plusieurs nouvelles fonctionnalités et améliorations avec les droits d'accès de base et IBM MQ Advanced for z/OS Value Unit Edition (VUE).

#### z/0S MQAdv.VUE MQAdv.z/0S [Nouveautés de IBM MQ for z/OS](#page-50-0)  $V5.4.0$   $V5.4.0$

[9.4.0 - Autorisation d'utilisation avancée et Advanced VUE](#page-50-0)

IBM MQ for z/OS 9.4.0 fournit un certain nombre de nouvelles fonctions et d'améliorations qui sont disponibles avec l'autorisation d'utilisation Advanced ou IBM MQ Advanced for z/OS Value Unit Edition .

[Nouveautés de IBM MQ 9.4.0](#page-52-0)  $V$  9.4.0

Avant de mettre à niveau vos gestionnaires de files d'attente vers la dernière version du produit, consultez ces modifications des fonctionnalités et des ressources depuis IBM MQ 9.3.0 et décidez si vous devez prévoir des modifications de vos applications, scripts et procédures existants avant de commencer à migrer vos systèmes.

 $\blacktriangleright$  <code>V 9.4.0</code> [Nouveautés, modifications et suppressions relatives aux messages dans IBM MQ 9.4.0](#page-61-0) De nouveaux messages ont été ajoutés et des messages existants ont été modifiés ou supprimés depuis IBM MQ 9.3.0.

# $\sqrt{9.4.0}$  [Messages nouveaux, modifiés et supprimés depuis IBM MQ 9.3.5](#page-74-0)

Pour les utilisateurs Continuous Delivery , récapitulatif des nouveaux messages qui ont été ajoutés et des messages existants qui ont été modifiés ou supprimés depuis IBM MQ 9.3.5.

CipherSpecs obsolètes

# **Nouveautés et modifications des versions précédentes**

Liens vers les informations sur les nouvelles fonctions et les modifications apportées aux fonctions et aux ressources, notamment les stabilisations, dépréciations et retraits, effectuées dans les versions du produit antérieures à IBM MQ 9.4.

Pour plus d'informations sur les nouveautés et les modifications apportées dans une version antérieure du produit, reportez-vous à la section appropriée dans la documentation du produit de cette version.

# **IBM MQ 9.3**

- Nouveautés et modifications dans IBM MQ 9.3.0
- Nouveautés et modifications dans IBM MQ 9.3.x Continuous Delivery
- Modifications apportées à IBM MQ 9.3.0 Long Term Support

# **IBM MQ 9.2**

- Nouveautés et modifications dans IBM MQ 9.2.0
- Nouveautés et modifications d'IBM MQ 9.2.x Continuous Delivery
- **LTS** Modifications apportées aux groupes de correctifs pour IBM MQ 9.2.x Long Term Support

# **IBM MQ 9.1**

- Nouveautés et modifications dans IBM MQ 9.1.0
- Nouveautés et modifications d'IBM MQ 9.1.x Continuous Delivery
- LTS Modifications d'IBM MQ 9.1.0.x Long Term Support

## **IBM MQ 9.0**

- Nouveautés et modifications dans IBM MQ 9.0.0
- Nouveautés et modifications d'IBM MQ 9.0.x Continuous Delivery
- **LTS** Modifications d'IBM MO 9.0.0.x Long Term Support

# **IBM MQ 8.0**

- Nouveautés de IBM MQ 8.0
- Ce qui a changé dans IBM MQ 8.0
- Nouveautés et modifications d'IBM MQ 8.0 Fix Packs

# **IBM WebSphere MQ 7.5**

- Nouveautés de IBM WebSphere MQ 7.5
- Ce qui a changé dans IBM WebSphere MQ 7.5
- Modifications apportées aux groupes de correctifs d'IBM WebSphere MQ 7.5
- Changement de comportement entre IBM WebSphere MQ Advanced Message Security 7.0.1 et IBM WebSphere MQ 7.5
- Nouveautés des versions précédentes d'IBM WebSphere MQ File Transfer Edition
- Modifications entre IBM WebSphere MQ File Transfer Edition 7.0.4 ou versions antérieures et IBM WebSphere MQ 7.5

# **IBM WebSphere MQ 7.1 et précédente**

Pour les versions plus anciennes des produits, pour lesquelles la documentation est fournie hors de l'IBM Documentation, voir Documentation des versions antérieures d'IBM MQ.

#### **Concepts associés**

#### [«Nouveautés et modifications dans IBM MQ 9.4.0», à la page 28](#page-27-0)

IBM MQ 9.4.0 est l'édition Long Term Support (LTS) qui suit IBM MQ 9.3.0. Il s'agit également de l'édition Continuous Delivery (CD) qui suit IBM MQ 9.3.5, qui est l'édition CD finale pour IBM MQ 9.3. IBM MQ 9.4.0 inclut les fonctions et les améliorations précédemment distribuées dans les éditions CD de IBM MQ 9.3.1 via IBM MQ 9.3.5, ainsi que certaines nouvelles fonctions et améliorations dans IBM MQ 9.4.0. Les fonctions auxquelles vous avez accès dépendent de l'autorisation de votre produit.

Concepts et méthodes de migration

#### **Information associée**

[Configuration système requise pour IBM MQ](https://www.ibm.com/support/pages/system-requirements-ibm-mq) [Page Web des fichiers Readme des produits IBM MQ, WebSphere MQ et MQSeries](https://www.ibm.com/support/pages/node/317955)

# **Fichier Readme pour IBM MQ 9.4 et sa maintenance**

Ce document contient les informations du fichier Readme de l'édition initiale d' IBM MQ 9.4.0 .

Une version PDF de ce document, en anglais et en traduction, peut être téléchargée ici : [https://](https://public.dhe.ibm.com/software/integration/wmq/docs/V9.4/Readme/) [public.dhe.ibm.com/software/integration/wmq/docs/V9.4/Readme/.](https://public.dhe.ibm.com/software/integration/wmq/docs/V9.4/Readme/)

La version anglaise de ce document est la version la plus à jour.

# **Contenu**

Les principales sections de ce document décrivent les limitations du produit et les problèmes connus.

En plus de ce document, vous trouverez des informations supplémentaires sur le site web IBM MQ : <https://www.ibm.com/products/mq>.

La page Web SupportPac se trouve ici :<https://ibm.biz/mqsupportpacs>.

Pour plus d'informations sur les incidents recensés et les correctifs disponibles, consultez la page d'assistance IBM MQ : [https://www.ibm.com/mysupport/s/topic/0TO5000000024cJGAQ/mq?](https://www.ibm.com/mysupport/s/topic/0TO5000000024cJGAQ/mq?language=en_US&productId=01t0z000006zdYXAAY) [language=en\\_US&productId=01t0z000006zdYXAAY](https://www.ibm.com/mysupport/s/topic/0TO5000000024cJGAQ/mq?language=en_US&productId=01t0z000006zdYXAAY).

La documentation du produit pour toutes les versions d'IBM MQ prises en charge est disponible via la documentation IBM : <https://www.ibm.com/docs/ibm-mq>. Plus spécifiquement, les informations sur le produit IBM MQ 9.4 sont disponibles dans la IBM Documentation: [https://www.ibm.com/docs/ibm-mq/](https://www.ibm.com/docs/ibm-mq/9.4) [9.4.](https://www.ibm.com/docs/ibm-mq/9.4)

## Lettres d'annonce

Les lettres d'annonce d' IBM MQ 9.4 (en anglais) sont disponibles aux emplacements suivants. Les lettres d'annonce fournissent ces types de renseignements :

- Description détaillée du produit, y compris la description de la nouvelle fonction.
- Déclaration de positionnement du produit.
- Détails de la commande.
- Configuration matérielle et logicielle requise.
- Tarif horaire.

Lettres d'annonce pour IBM MQ 9.4.0

IBM MQ 9.4 for Multiplatforms et IBM MQ on Cloud <https://www.ibm.com/docs/en/announcements/AD24-0520> IBM MQ for z/OS 9.4 et IBM MQ Appliance 9.4 <https://www.ibm.com/docs/en/announcements/AD24-0535>

# **Historique des mises à jour**

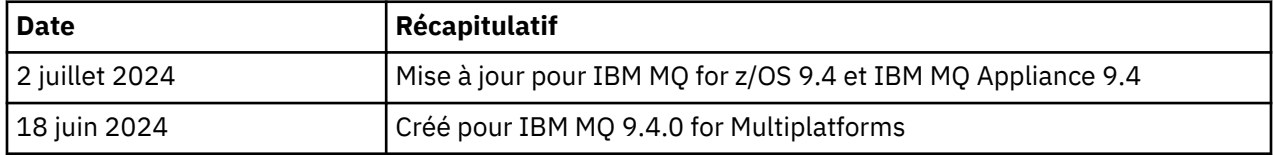

# **Instructions d'installation**

Les instructions d'installation sont disponibles dans le cadre des informations produit IBM MQ 9.4 publiées dans la IBM Documentation: [https://www.ibm.com/docs/SSFKSJ\\_9.4.0/install/q008250\\_.html](https://www.ibm.com/docs/SSFKSJ_9.4.0/install/q008250_.html)

# **Limitations et problèmes connus de l'édition IBM MQ 9.4.0 initiale**

# **libcurl est manquant dans la sortie dspmqver -a**

dspmqver doit charger GSKit si libcurl le requiert. Cependant, libCurl ne figure pas actuellement dans la sortie de la commande dspmqver -a .

Ce problème sera résolu dans les futures mises à jour CD et éditions de maintenance LTS.

## **La prise en charge de l'échange de clés RSA en mode FIPS a été supprimée**

Le JRE IBM Java 8 supprime la prise en charge de l'échange de clés RSA en mode FIPS. Cette suppression s'applique aux CipherSuitessuivantes:

- TLS\_RSA\_WITH\_AES\_256\_GCM\_SHA384
- TLS\_RSA\_WITH\_AES\_256\_CBC\_SHA256
- TLS\_RSA\_WITH\_AES\_256\_CBC\_SHA
- TLS\_RSA\_WITH\_AES\_128\_GCM\_SHA256
- TLS\_RSA\_WITH\_AES\_128\_CBC\_SHA256
- TLS\_RSA\_WITH\_AES\_128\_CBC\_SHA
- TLS\_RSA\_WITH\_3DES\_EDE\_CBC\_SHA

Pour continuer à utiliser le mode FIPS, vous devez modifier les composants IBM MQ suivants afin d'utiliser une CipherSuite qui est toujours prise en charge:

- Serveur AMQP
- Managed File Transfer (MFT)
- IBM MQ Console
- Explorateur IBM MQ
- API REST IBM MQ
- Service IBM MQ Telemetry

Pour plus d'informations sur les CipherSuitesprises en charge, voir [TLS CipherSpecs et CipherSuites](https://www.ibm.com/docs/SSFKSJ_9.4.0/develop/q113210_.html) [dans IBM MQ classes for JMS](https://www.ibm.com/docs/SSFKSJ_9.4.0/develop/q113210_.html) dans la documentation du produit IBM MQ .

# **Droit d'auteur, avis et marques**

Informations sur les marques et les droits d'auteur

:NONE.

Le présent document peut contenir des informations ou des références concernant certains produits, logiciels ou services IBM non annoncés dans ce pays. Pour plus de détails, référez-vous aux documents d'annonce disponibles dans votre pays, ou adressez-vous à votre partenaire commercial IBM. Toute référence à un produit, logiciel ou service IBM n'implique pas que seul ce produit, logiciel ou service puisse être utilisé. Tout autre élément fonctionnellement équivalent peut être utilisé, s'il n'enfreint aucun droit d'IBM. Il est de la responsabilité de l'utilisateur d'évaluer et de vérifier lui-même les installations et applications réalisées avec des produits, logiciels ou services non expressément référencés par IBM.

IBM peut détenir des brevets ou des demandes de brevet couvrant les produits mentionnés dans le présent document. La remise de ces informations ne vous donne aucun droit de licence sur ces brevets ou demandes de brevet. Si vous désirez recevoir des informations concernant l'acquisition de licences, veuillez en faire la demande par écrit à l'adresse suivante :

IBM Director of Licensing IBM Corporation North Castle Drive Armonk, NY 10504-1785 U.S.A.

Les informations sur les licences concernant les produits utilisant un jeu de caractères double octet peuvent être obtenues en écrivant à l'adresse suivante :

Intellectual Property Licensing Legal and Intellectual Property Law IBM Japan, Ltd. 19-21, Nihonbashi-Hakozakicho, Chuo-ku Tokyo 103-8510, Japan

Le paragraphe suivant ne s'applique ni au Royaume-Uni, ni dans aucun pays dans lequel il serait contraire aux lois locales.

LE PRESENT DOCUMENT EST LIVRE EN L'ETAT SANS AUCUNE GARANTIE EXPLICITE OU IMPLICITE. IBM DECLINE NOTAMMENT TOUTE RESPONSABILITE RELATIVE A CES INFORMATIONS EN CAS DE CONTREFACON AINSI QU'EN CAS DE DEFAUT D'APTITUDE A L'EXECUTION D'UN TRAVAIL DONNE. Certaines juridictions n'autorisent pas l'exclusion des garanties implicites, auquel cas l'exclusion cidessus ne vous sera pas applicable.

Le présent document peut contenir des inexactitudes ou des coquilles. Il est mis à jour périodiquement. Chaque nouvelle édition inclut les mises à jour. IBM peut, à tout moment et sans préavis, modifier les produits et logiciels décrits dans ce document.

Les références à des sites Web non IBM sont fournies uniquement à titre d'information et n'impliquent en aucune façon une adhésion de ces sites Web. Les éléments figurant sur ces sites Web ne font pas partie des éléments du présent produit IBM et l'utilisation de ces sites relève de votre seule responsabilité.

IBM pourra utiliser ou diffuser, de toute manière qu'elle jugera appropriée et sans aucune obligation de sa part, tout ou partie des informations qui lui seront fournies.

Les licenciés souhaitant obtenir des informations permettant : (i) l'échange des données entre des logiciels créés de façon indépendante et d'autres logiciels (dont celui-ci), et (ii) l'utilisation mutuelle des données ainsi échangées, doivent adresser leur demande à :

IBM Corporation J46A/G4

555 Bailey Avenue San Jose, CA 95141-1003 USA

Ces informations peuvent être soumises à des conditions particulières, prévoyant notamment le paiement d'une redevance.

Le logiciel sous licence décrit dans ce document et tous les éléments sous licence disponibles s'y rapportant sont fournis par IBM conformément aux dispositions du Livret Contractuel IBM, des Conditions Internationales d'Utilisation de Logiciels IBM, des Conditions d'Utilisation du Code Machine ou de tout autre contrat équivalent.

Les informations concernant des produits non IBM ont été obtenues auprès des fournisseurs de ces produits, par l'intermédiaire d'annonces publiques ou via d'autres sources disponibles. IBM n'a pas testé ces produits et ne peut confirmer l'exactitude de leurs performances ni leur compatibilité. Elle ne peut recevoir aucune réclamation concernant des produits non IBM. Toute question concernant les performances de produits non IBM doit être adressée aux fournisseurs de ces produits. Le présent document peut contenir des exemples de données et de rapports utilisés couramment dans l'environnement professionnel. Ces exemples mentionnent des noms fictifs de personnes, de sociétés, de marques ou de produits à des fins illustratives ou explicatives uniquement. Toute ressemblance avec des noms de personnes, de sociétés ou des données réelles serait purement fortuite.

#### Licence de copyright

Le présent logiciel contient des exemples de programmes d'application en langage source destinés à illustrer les techniques de programmation sur différentes plateformes d'exploitation. Vous avez le droit de copier, de modifier et de distribuer ces exemples de programmes sous quelque forme que ce soit et sans paiement d'aucune redevance à IBM, à des fins de développement, d'utilisation, de vente ou de distribution de programmes d'application conformes aux interfaces de programmation des plateformes pour lesquels ils ont été écrits ou aux interfaces de programmation IBM. Ces exemples de programmes n'ont pas été rigoureusement testés dans toutes les conditions. Par conséquent, IBM ne peut garantir expressément ou implicitement la fiabilité, la maintenabilité ou le fonctionnement de ces programmes. Vous avez le droit de copier, de modifier et de distribuer ces exemples de programmes sous quelque forme que ce soit et sans paiement d'aucune redevance à IBM, à des fins de développement, d'utilisation, de vente ou de distribution de programmes d'application conformes aux interfaces de programmation IBM.

Les termes qui suivent sont des marques d'International Business Machines Corporation aux Etats-Unis et/ou dans certains autres pays : AIX, IBM, WebSphere, z/OS

Windows est une marque de Microsoft Corporation aux Etats-Unis et/ou dans certains autres pays.

Java ainsi que tous les logos et toutes les marques incluant Java sont des marques d'Oracle et/ou de ses sociétés affiliées.

UNIX est une marque enregistrée de The Open Group aux Etats-Unis et/ou dans certains autres pays.

Linux est une marque de Linus Torvalds aux Etats-Unis et/ou dans certains autres pays.

Les autres noms de sociétés, de produits et de services peuvent appartenir à des tiers.

Pour plus d'informations, voir [https://www.ibm.com/legal/copytrade.](https://www.ibm.com/legal/copytrade)

# **Guide de démarrage rapide d'IBM MQ 9.4**

Servez-vous de ce guide pour commencer à utiliser IBM MQ 9.4.

# **Version nationale**

Le Guide de démarrage rapide est disponible dans d'autres langues à partir de l'eImage du Guide de démarrage rapide.

# **Présentation du produit**

IBM MQ est un middleware de messagerie fiable qui simplifie et accélère l'intégration de diverses applications et données métier sur plusieurs plateformes. IBM MQ facilite et garantit l'échange sécurisé et fiable des informations entre des applications, des systèmes et des fichiers grâce à l'envoi et à la réception des données de message via des files d'attente de messagerie, ce qui permet de simplifier la création et la maintenance d'applications métier. Il fournit la messagerie universelle associée à un ensemble d'offres variées pour répondre aux besoins en matière de messagerie à l'échelle de l'entreprise ; il peut être déployé dans des environnements variés, y compris sur site, dans des environnements de cloud et prenant en charge des déploiements de cloud hybrides.

IBM MQ prend en charge un certain nombre d'interfaces de programme d'application (API) différentes, notamment l'interface MQI (Message Queue Interface), Java Message Service (JMS), .NET, AMQP, MQTT et l'API REST de messagerie.

# **Accès aux logiciels et à la documentation**

Pour les éditions IBM MQ Long Term Support et Continuous Delivery sur les plateformes réparties, cette offre de produit fournit les éléments suivants, disponibles à partir de Passport Advantage:

- Un eAssembly de serveur pour l'édition complète sur toutes les plateformes prises en charge<sup>1</sup>. Si vous n'avez pas besoin de l'édition complète, vous pouvez télécharger certaines des images électroniques individuelles qui la composent.
- Une image électronique du guide de démarrage rapide.

Pour plus d'informations sur les éditions LTS et CD , les groupes de correctifs, les mises à jour de sécurité et les composants facultatifs de IBM MQ, voir [Téléchargement d' IBM MQ 9.4](https://www.ibm.com/support/pages/downloading-ibm-mq-94) ([https://www.ibm.com/](https://www.ibm.com/support/pages/downloading-ibm-mq-94) [support/pages/downloading-ibm-mq-94](https://www.ibm.com/support/pages/downloading-ibm-mq-94)).

Vous pouvez télécharger un Guide de démarrage rapide au format PDF à l'adresse [https://www.ibm.com/](https://www.ibm.com/support/pages/downloading-ibm-mq-94) [support/pages/downloading-ibm-mq-94](https://www.ibm.com/support/pages/downloading-ibm-mq-94). Le Guide de démarrage rapide est également disponible au format HTML à partir de [IBM Documentation](https://www.ibm.com/docs/ibm-mq/9.4?topic=mq-94-quick-start-guide) ([https://www.ibm.com/docs/ibm-mq/9.4?topic=mq-94](https://www.ibm.com/docs/ibm-mq/9.4?topic=mq-94-quick-start-guide) [quick-start-guide](https://www.ibm.com/docs/ibm-mq/9.4?topic=mq-94-quick-start-guide).

## **Remarques :**

- 1. IBM i est pris en charge pour Long Term Support mais pas pour Continuous Delivery.
- 2. Les packages non-install sont uniquement fournis pour générer des images de conteneurs. Ils ne sont pas prévus pour d'autres cas d'utilisation. Les packages sont disponibles sur le site IBM Fix Central à l'adresse [http://ibm.biz/mq94noninstallqmgr.](http://ibm.biz/mq94noninstallqmgr)

Pour plus d'informations sur le téléchargement du produit depuis Passport Advantage, voir [Téléchargement d' IBM MQ 9.4 \(https://www.ibm.com/support/pages/downloading-ibm-mq-94\)](https://www.ibm.com/support/pages/downloading-ibm-mq-94) et le site Web [Passport Advantage et Passport Advantage Express](https://www.ibm.com/software/passportadvantage/) [\(https://www.ibm.com/software/](https://www.ibm.com/software/passportadvantage/) [passportadvantage/\)](https://www.ibm.com/software/passportadvantage/).

La documentation en ligne de toutes les versions de IBM MQ prises en charge est disponible dans la [Documentation IBM](https://www.ibm.com/docs/ibm-mq) (<https://www.ibm.com/docs/ibm-mq>). En particulier, la documentation IBM MQ 9.4 est disponible dans la [Documentation IBM](https://www.ibm.com/docs/ibm-mq/9.4) ([https://www.ibm.com/docs/ibm-mq/9.4\)](https://www.ibm.com/docs/ibm-mq/9.4).

La documentation IBM MQ 9.4 est également disponible sous la forme d'un ensemble de fichiers PDF téléchargeables à partir de<https://public.dhe.ibm.com/software/integration/wmq/docs/V9.4/PDFs/>.

Vous pouvez accéder à des informations sur l'utilisation de IBM MQ Explorer à partir de IBM MQ Explorer ou dans les informations sur le produit IBM MQ 9.4.

# **Evaluation de la configuration matérielle et système**

Pour plus de détails sur la configuration matérielle et logicielle requise sur toutes les plateformes prises en charge, voir la [page Web Configuration système requise pour IBM MQ](https://www.ibm.com/support/pages/node/318077)([https://www.ibm.com/support/](https://www.ibm.com/support/pages/node/318077) [pages/node/318077\)](https://www.ibm.com/support/pages/node/318077).

# **Vérification de l'architecture d'installation**

Les architectures IBM MQ vont des architectures simples utilisant un seul gestionnaire de files d'attente à des réseaux plus complexes de gestionnaires de files d'attente interconnectés. Pour plus d'informations sur la planification de votre architecture IBM MQ , reportez-vous à la section Planification de la documentation IBM MQ 9.4 ([https://www.ibm.com/docs/ibm-mq/9.4?topic=mq-planning\)](https://www.ibm.com/docs/ibm-mq/9.4?topic=mq-planning).

Pour liens à des informations supplémentaires, reportez-vous à la feuille de route des informations sur la famille IBM MQ([https://www.ibm.com/docs/SSFKSJ\\_latest/overview/mq-family-roadmap.html\)](https://www.ibm.com/docs/SSFKSJ_latest/overview/mq-family-roadmap.html).

# **Installation du produit sur un serveur**

Pour obtenir des instructions d'installation de IBM MQ sur toutes les plateformes prises en charge et pour plus de détails sur les configurations matérielles et logicielles requises, reportez-vous à la section Installation de la section de la documentation IBM MQ 9.4 [\(https://www.ibm.com/docs/ibm-mq/9.4?](https://www.ibm.com/docs/ibm-mq/9.4?topic=mq-installing-uninstalling) [topic=mq-installing-uninstalling\)](https://www.ibm.com/docs/ibm-mq/9.4?topic=mq-installing-uninstalling).

# **Mise en route**

Pour plus d'informations sur IBM MQ, voir la feuille de route des informations de la familleIBM MQ [\(https://www.ibm.com/docs/SSFKSJ\\_latest/overview/mq-family-roadmap.html\)](https://www.ibm.com/docs/SSFKSJ_latest/overview/mq-family-roadmap.html).

# **Informations complémentaires**

Pour plus d'informations sur IBM MQ, voir les ressources suivantes :

#### **FAQ IBM pour les éditions de prise en charge à long terme (Long Term Support, LTSR) et de distribution continue (Continuous Delivery, CDR)**

Depuis la IBM MQ 9.0, IBM MQ a introduit un modèle de prise en charge Continuous Delivery (CD). Après l'édition initiale d'une nouvelle version, les nouvelles fonctions et les améliorations sont mises à disposition par le biais de mises à jour incrémentielles dans les mêmes version et édition. Une édition Long Term Support (LTS) est également disponible pour les déploiements nécessitant des correctifs de sécurité et d'incident uniquement. Pour plus d'informations, voir [IBM MQ FAQ for Long Term](https://www.ibm.com/support/pages/node/713169) [Support and Continuous Delivery releases \(https://www.ibm.com/support/pages/node/713169\)](https://www.ibm.com/support/pages/node/713169).

## **Fichier Readme en ligne du produit**

La dernière version du fichier Readme en ligne du produit est disponible depuis la [page Web des](https://www.ibm.com/support/pages/node/317955) [fichiers Readme du produit IBM MQ \(https://www.ibm.com/support/pages/node/317955](https://www.ibm.com/support/pages/node/317955)).

## **Informations de support IBM**

Les informations de support incluent les ressources suivantes :

- • [Site de support IBM \(https://www.ibm.com/mysupport\)](https://www.ibm.com/mysupport)
- • [Page Web de support d'IBM MQ for Multiplatforms \(http://ibm.biz/mqsupport](https://www.ibm.com/mysupport/s/topic/0TO5000000024cJGAQ/mq))
- • [Page Web de support IBM MQ for z/OS](https://www.ibm.com/mysupport/s/topic/0TO0z0000006k52GAA/mq-for-zos) ([https://www.ibm.com/mysupport/s/topic/](https://www.ibm.com/mysupport/s/topic/0TO0z0000006k52GAA/mq-for-zos) [0TO0z0000006k52GAA/mq-for-zos](https://www.ibm.com/mysupport/s/topic/0TO0z0000006k52GAA/mq-for-zos))
- • [Page Web de support IBM Cloud Pak for Integration \(https://www.ibm.com/mysupport/s/topic/](https://www.ibm.com/mysupport/s/topic/0TO0z000000YsIrGAK/cloud-pak-for-integration) [0TO0z000000YsIrGAK/cloud-pak-for-integration](https://www.ibm.com/mysupport/s/topic/0TO0z000000YsIrGAK/cloud-pak-for-integration))

# **Remarques**

IBM MQ 9.4 Eléments sous licence-Propriété d' IBM. © Copyright IBM Corp. 2006, 2024. U.S. Government Users Restricted Rights-Use, duplication or disclosure restricted by GSA ADP Schedule Contract with IBM Corp.

IBM, le logo IBM , ibm.com, IBM Cloud Pak, Passport Advantageet z/OS sont des marques d'International Business Machines Corp., aux Etats-Unis et/ou dans certains autres pays. Java ainsi que tous les logos et toutes les marques incluant Java sont des marques d'Oracle et/ou de ses sociétés affiliées. D'autres noms de produit et de service peuvent être des marques d'IBM ou d'autres sociétés. La liste actualisée de toutes les marques d' IBM est disponible sur la page [ibm.com/trademark.](http://ibm.com/trademark)

# **IBM MQ 9.4 Fichiers PDF de la documentation du produit et répertoires de programme**

Vous pouvez télécharger la IBM MQ 9.4 documentation du produitet les IBM MQ for z/OS répertoires de programme au format PDF.

# **Fichiers PDF de la documentation du produit IBM MQ 9.4**

Les fichiers PDF d'IBM MQ 9.4 contiennent les mêmes informations que la version HTML de la documentation du produit publiée dans l'IBM Documentation. Vous pouvez les télécharger en cliquant sur les liens présentés dans le tableau ci-dessous.

**Remarque :** Vous pouvez également télécharger la documentation du produit IBM MQ 9.4 au format HTML dans une version hors ligne de l'IBM Documentation que vous installez localement. Pour plus d'informations, voir [«IBM MQ 9.4 dans l'application IBM Documentation Offline», à la page 92](#page-91-0).

*Tableau 7. Les fichiers PDF de la documentation du produit et leur correspondance avec les sections de IBM Documentation*

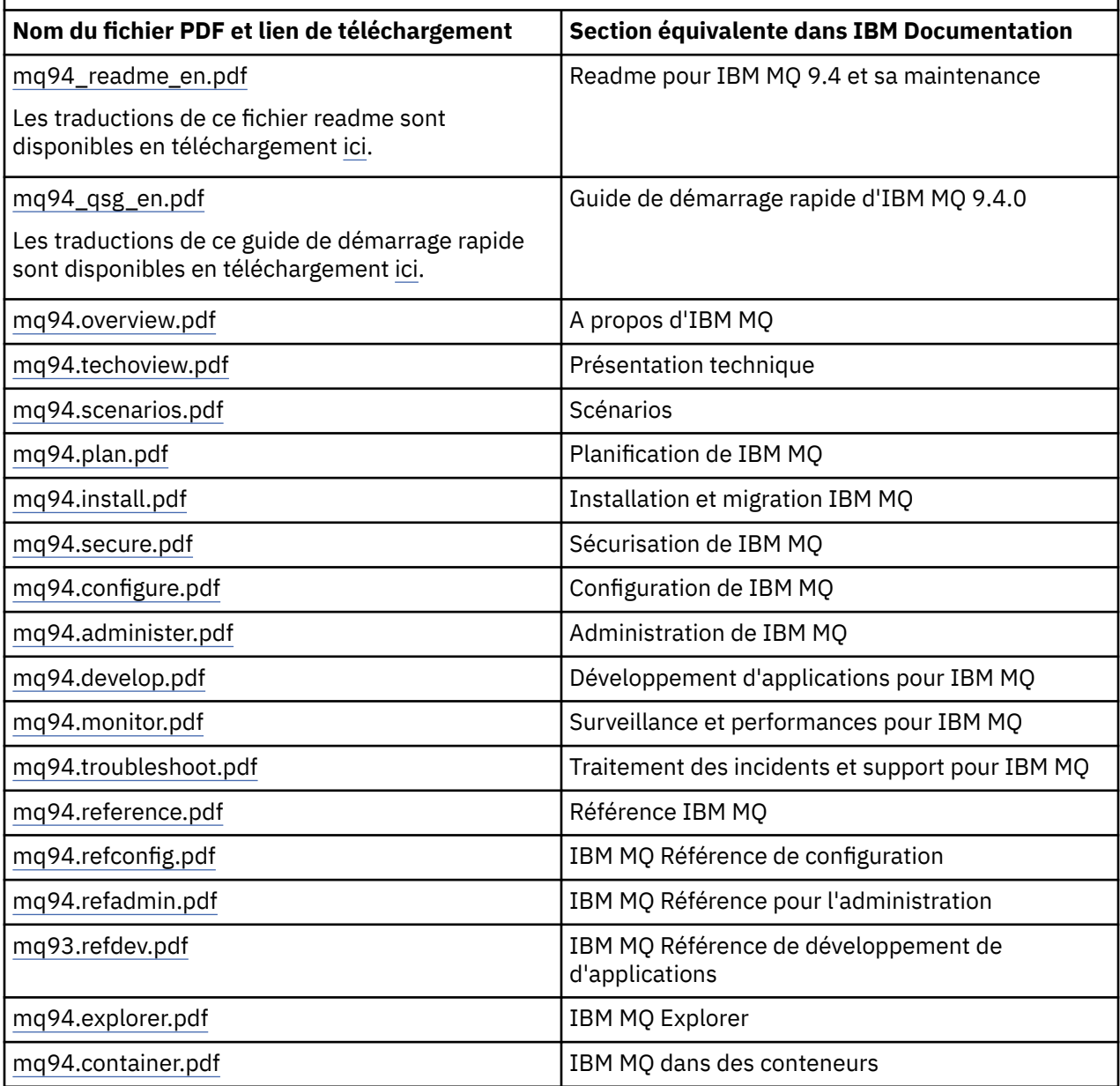

<span id="page-91-0"></span>**Remarque :** Les fichiers PDF doivent se trouver dans le même dossier pour que les liaisons entre les fichiers PDF fonctionnent correctement.

# **Fichiers PDF du répertoire de programme IBM MQ for z/OS**

 $z/0S$ 

LTS: Les documents IBM MQ for z/OS 9.4.0 Program Directory pour Long Term Support suivants peuvent être téléchargés sous forme de fichiers PDF:

- • [Program directory for IBM MQ for z/OS Long Term Support 9.4.0 \(GI13-4488-00\)](https://publibfp.dhe.ibm.com/epubs/pdf/i1344880.pdf)
- • [Program directory for IBM MQ for z/OS Value Unit Edition Long Term Support 9.4.0 \(GI13-4489-00\)](https://publibfp.dhe.ibm.com/epubs/pdf/i1344890.pdf)
- • [Program directory for IBM MQ Advanced for z/OS Long Term Support 9.4.0 \(GI13-4490-00\)](https://publibfp.dhe.ibm.com/epubs/pdf/i1344900.pdf)
- • [Program directory for IBM MQ Advanced for z/OS Value Unit Edition Long Term Support 9.4.0](https://publibfp.dhe.ibm.com/epubs/pdf/i1344910.pdf) [\(GI13-4491-00\)](https://publibfp.dhe.ibm.com/epubs/pdf/i1344910.pdf)

Les documents IBM MQ for z/OS 9.4.x Program Directory pour Continuous Delivery suivants peuvent être téléchargés sous forme de fichiers PDF:

- Program directory for IBM MQ for z/OS Continuous Delivery 9.4.x
- – [Program directory for IBM MQ for z/OS Continuous Delivery 9.4.0 \(GI13-4492-00\)](https://publibfp.dhe.ibm.com/epubs/pdf/i1344920.pdf)
- Program directory for IBM MQ for z/OS Value Unit Edition Continuous Delivery 9.4.x
- – [Program directory for IBM MQ for z/OS Value Unit Edition Continuous Delivery 9.4.0 \(GI13-4493-00\)](https://publibfp.dhe.ibm.com/epubs/pdf/i1344930.pdf)
- Program directory for IBM MQ Advanced for z/OS Continuous Delivery 9.4.x
	- – [Program directory for IBM MQ Advanced for z/OS Continuous Delivery 9.4.0 \(GI13-4494-00\)](https://publibfp.dhe.ibm.com/epubs/pdf/i1344940.pdf)
- Program directory for IBM MQ Advanced for z/OS Value Unit Edition Continuous Delivery 9.4.x
	- – [Program directory for IBM MQ Advanced for z/OS Value Unit Edition Continuous Delivery 9.4.0](https://publibfp.dhe.ibm.com/epubs/pdf/i1344950.pdf) [\(GI13-4495-00\)](https://publibfp.dhe.ibm.com/epubs/pdf/i1344950.pdf)

# **IBM MQ 9.4 dans l'application IBM Documentation Offline**

Si vous êtes dans un environnement airgap sans accès à Internet, utilisez notre application Dark Shop "IBM Documentation Offline" pour afficher les téléchargements de la documentation du produit IBM MQ 9.4 .

IBM Documentation Offline comporte deux composants:

- **L'application IBM Documentation Offline**. Il s'agit d'une version hors ligne de l'IBM Documentation que vous pouvez installer localement.
- **Le package de documentation que vous installez dans l'application** . Ce package contient la même documentation que celle publiée en ligne dansIBM Documentation . Lorsque vous êtes connecté àIBM Documentation avec votreIBM ID, un lien "Documents hors ligne" s'affiche en bas du volet de navigation. Cliquez sur le lien pour télécharger la documentation.

Pour des instructions plus détaillées sur le téléchargement de l'application et du package de documentation, voir[IBM Documentation Offline](https://www.ibm.com/docs/en/offline) .

#### **Remarque :**

Vous pouvez installer plusieursIBM ensembles de documentation dans une seule copie de l'application. Par exemple, vous souhaiterez peut-être installerIBM MQ 9.4 ,IBM MQ 9.3 ,IBM z/OS 2.4 , etIBM Cloud Pak for Integration 9.3 .

DepuisIBM WebSphere MQ 7.5 à partir de maintenant, lorsqu'unIBM MQ la version n'est plus disponible dansIBM Documentation , vous pouvez toujours télécharger l'ensemble de la documentation à partir duIBM MQ site de téléchargement de documentation. Voir [«Documentation des versions antérieures](#page-131-0) [d'IBM MQ», à la page 132.](#page-131-0)

# **IBM MQinformation familiale**

Des conseils pour vous aider à naviguer dans les informations de haut niveau surIBM MQ .

**Remarque :** Cette rubrique et ses enfants ne sont pas spécifiques à la version de IBM MQ , il s'agit de rubriques de niveau famille. Ils sont toujours publiés dans la dernière version de IBM MQ . Si vous souhaitez créer un signet pour ce sujet, veuillez créer un signet pour le lien suivant. Ce lien continue de fonctionner lorsqu'une nouvelle version de IBM MQ est publiée. [https://www.ibm.com/](https://www.ibm.com/docs/en/SSFKSJ_latest/overview/mq-family-roadmap.html) [docs/en/SSFKSJ\\_latest/overview/mq-family-roadmap.html](https://www.ibm.com/docs/en/SSFKSJ_latest/overview/mq-family-roadmap.html):

Pour accéder à la page d'arrivée principale de la documentation IBM MQ , cliquez sur **IBM MQ** dans le trajet de navigation en haut de cette page.

- «Informations de version à version pour IBM MQ», à la page 93
- «Documentation détaillée pour IBM MQ», à la page 93
- «IBM MQ : Développeurs», à la page 93
- • [«IBM MQ : Architectes et administrateurs», à la page 94](#page-93-0)
- • [«Trouver du support», à la page 94](#page-93-0)

# **Informations de version à version pour IBM MQ**

Les tables de comparaison des fonctions de version à version et les informations d'obsolescence.

- • [«Fonctions d'IBM MQ par version», à la page 95](#page-94-0)
- • [«Dépréciations, stabilisations et retraits dans IBM MQ», à la page 115](#page-114-0)
- • [Annonces et manuels de vente](https://www.ibm.com/docs/en/SSFKSJ_9.4.0?announcement=all)

# **Documentation détaillée pour IBM MQ**

Recherchez la documentation en ligne pour les versions actuelles d'IBM MQ, IBM MQ Appliance et IBM MQ on Cloud. Pour les versions antérieures, recherchez la documentation hors ligne. Les formats hors ligne disponibles sont PDF,IBM Documentation Offline , et Centre d'information.

#### **Accéder à la dernière version**

• [«IBM MQ», à la page 6](#page-5-0)

#### **Télécharger des copies hors ligne de presque toutes les versions, y compris la dernière**

- • [«IBM MQ 9.4 dans l'application IBM Documentation Offline», à la page 92](#page-91-0)
- • [Site de téléchargement de la documentation d'IBM MQ](https://public.dhe.ibm.com/software/integration/wmq/docs/)

#### **Télécharger des copies hors ligne d'IBM WebSphere MQ 7.5 et versions antérieures**

• [«Documentation des versions antérieures d'IBM MQ», à la page 132](#page-131-0)

#### **Consulter la documentation d'autres produits IBM MQ**

- DocumentationIBM MQ Appliance
- • [Documentation IBM MQ on Cloud](https://cloud.ibm.com/docs/services/mqcloud/index.html)

# **IBM MQ : Développeurs**

Pour plus d'informations sur le développement d'applications pour IBM MQ, visitez le site IBM Developer.

- • [IBM MQ Developer Essentials](https://ibm.biz/learn-mq) (apprenez les bases, exécutez une démonstration, codez une application, suivez des tutoriels plus avancés)
- • [IBM MQ Downloads for Developers](https://developer.ibm.com/articles/mq-downloads/) (y compris les éditions de développeur gratuites et les versions d'essai)

# <span id="page-93-0"></span>**IBM MQ : Architectes et administrateurs**

Découvrez les avantages de l'utilisation d'IBM MQ, obtenez des téléchargements et consultez d'autres ressources d'apprentissage.

# **Découvrez les avantages de l'utilisation d'IBM MQ**

- • [«Présentation de IBM MQ», à la page 7](#page-6-0)
- Présentation technique
- • [Page Web d'IBM MQ \(ibm.com\)](https://www.ibm.com/products/mq)
- • [IBM MQ Redbooks](https://www.redbooks.ibm.com/Redbooks.nsf/searchsite?SearchView=&query=MQ&SearchWV=true)
- • [Rapports de performances et livres blancs](https://ibm-messaging.github.io/mqperf/)

#### **Obtenez des téléchargements**

• [«Téléchargements d'IBM MQ», à la page 129](#page-128-0)

## **Consultez d'autres ressources d'apprentissage**

- • [IBM MQ sur le cloud](https://www.ibm.com/cloud/mq)
- • [Activités d'apprentissage MQ sur IBM Training](https://www-03.ibm.com/services/learning/ites.wss/zz-en?pageType=search#(cc:)
- $\bullet$  **ALW**  $\bullet$  [Collection de tutoriels pour l'installation et la mise à niveau de IBM MQ sous AIX,](https://www.ibm.com/support/pages/node/6992959) [Linuxet Windows. Les tutoriels couvrent:](https://www.ibm.com/support/pages/node/6992959)
	- Préparation d'un hôte pour IBM MQ.
	- Téléchargement du code IBM MQ .
	- Installation et désinstallation du code IBM MQ et application de groupes de correctifs.
	- Mise à niveau d'une version d' IBM MQ vers une autre et déplacement d'un gestionnaire de files d'attente d'un hôte vers un autre.

## **Certification IBM MQ**

Suivez ce lien puis recherchez "MQ" :

• [Programme de certification professionnelleIBM](https://www.ibm.com/certify/certs.html)

# **Trouver du support**

Liens vers les ressources de support IBM et IBM MQ, y compris les forums d'utilisateurs, les notes techniques, les canaux de support sur le cloud et les médias sociaux et les guides de migration.

#### **Forums d'utilisateurs et notes techniques**

- • [Forums du support IBM](https://www.ibm.com/mysupport/s/forumshome)
- • [Communauté IBM pour MQ](https://ibm.biz/MQCommunity)
- • [Forum MQSeries.net](http://www.mqseries.net/phpBB2/index.php?c=2)
- • [Notes techniques MQ sur le support IBM](https://www.ibm.com/support/search.wss?q=mq)

#### **Autres ressources de support**

- • [Page Web de support d'IBM MQ for Multiplatforms](https://www.ibm.com/mysupport/s/topic/0TO5000000024cJGAQ/mq?language=en_US&productId=01t0z000006zdYXAAY)
- **2/05** [Page Web du support d'IBM MQ for z/OS](https://www.ibm.com/mysupport/s/topic/0TO0z0000006k52GAA/mq-for-zos?language=en_US)
- • [Page Web de support IBM Cloud Pak for Integration](https://www.ibm.com/mysupport/s/topic/0TO0z000000YsIrGAK/cloud-pak-for-integration?language=en_US)
- • [Page Web du support d'IBM MQ Appliance](https://www.ibm.com/mysupport/s/topic/0TO0z000000RFPqGAO/mq-appliance1?language=en_US)
- • [IBMSupport @IBMSupport \(Twitter\)](https://twitter.com/IBMSupport)
- • [Canaux de médias sociaux dans Cloud Technical Support](https://www.ibm.com/support/pages/node/131651)

## **Référence associée**

Page d'arrivée IBM MQ

# <span id="page-94-0"></span>**Fonctions d'IBM MQ par version**

Tables de comparaison des fonctions de version à version.

**Remarque :** Cette rubrique n'est pas spécifique à la version IBM MQ , il s'agit d'une rubrique de niveau famille. Il est toujours publié dans la dernière version de IBM MQ . Si vous souhaitez créer un signet pour ce sujet, veuillez créer un signet pour le lien suivant. Ce lien continue de fonctionner lorsqu'une nouvelle version de IBM MQ est publiée. [https://www.ibm.com/docs/en/SSFKSJ\\_latest/](https://www.ibm.com/docs/en/SSFKSJ_latest/overview/mq_features.html) [overview/mq\\_features.html](https://www.ibm.com/docs/en/SSFKSJ_latest/overview/mq_features.html):

Pour accéder à la page d'arrivée principale de la documentation IBM MQ , cliquez sur **IBM MQ** dans le trajet de navigation en haut de cette page.

- Tableau 1. Fonctions introduites dans IBM MQ 9.4
- • [Tableau 2. Fonctions introduites dans IBM MQ 9.1, IBM MQ 9.2et IBM MQ 9.3](#page-98-0)
- • [Tableau 3. Fonctions introduites dans IBM WebSphere MQ 7.5, IBM MQ 8.0et IBM MQ 9.0](#page-111-0)

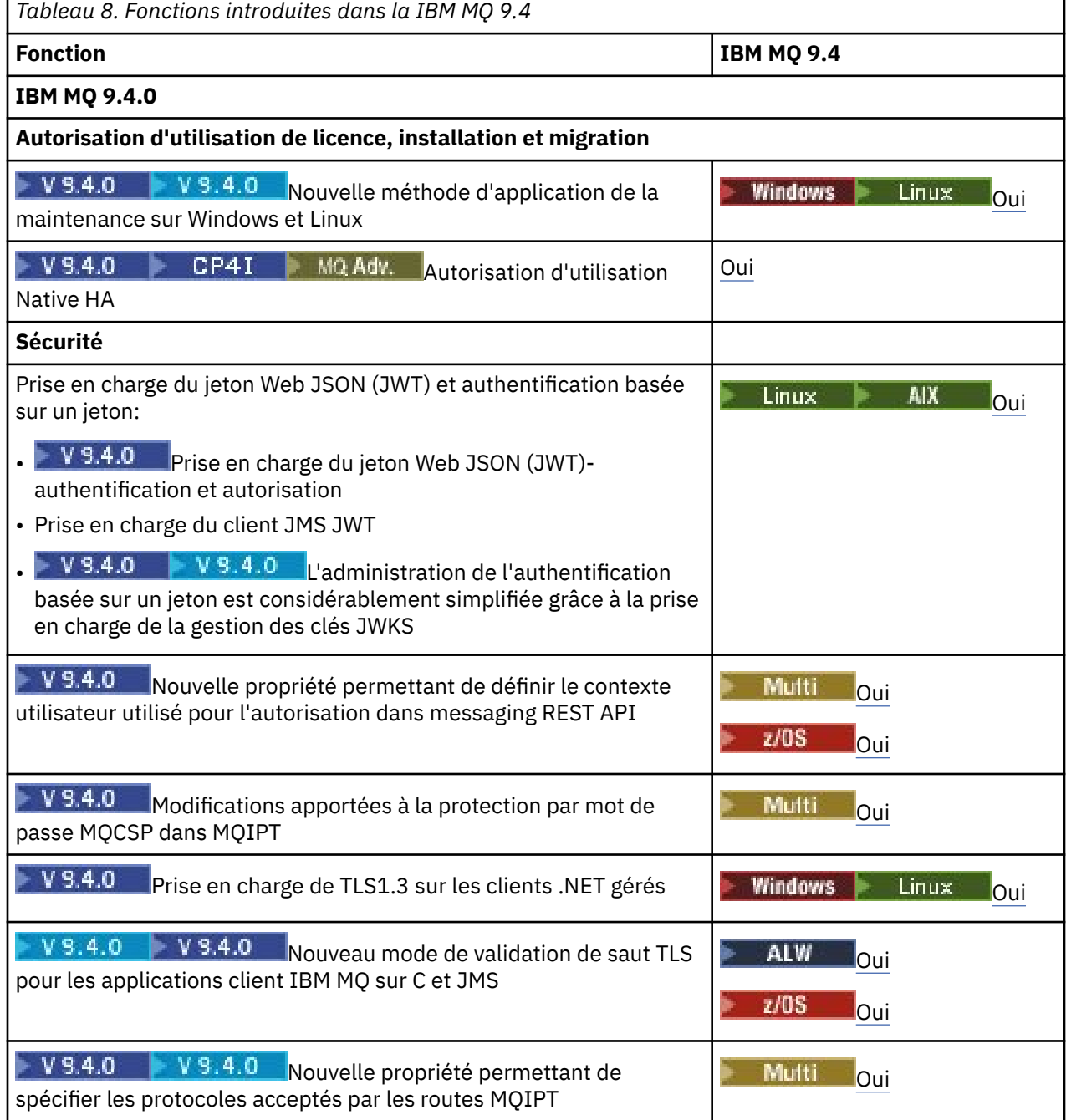

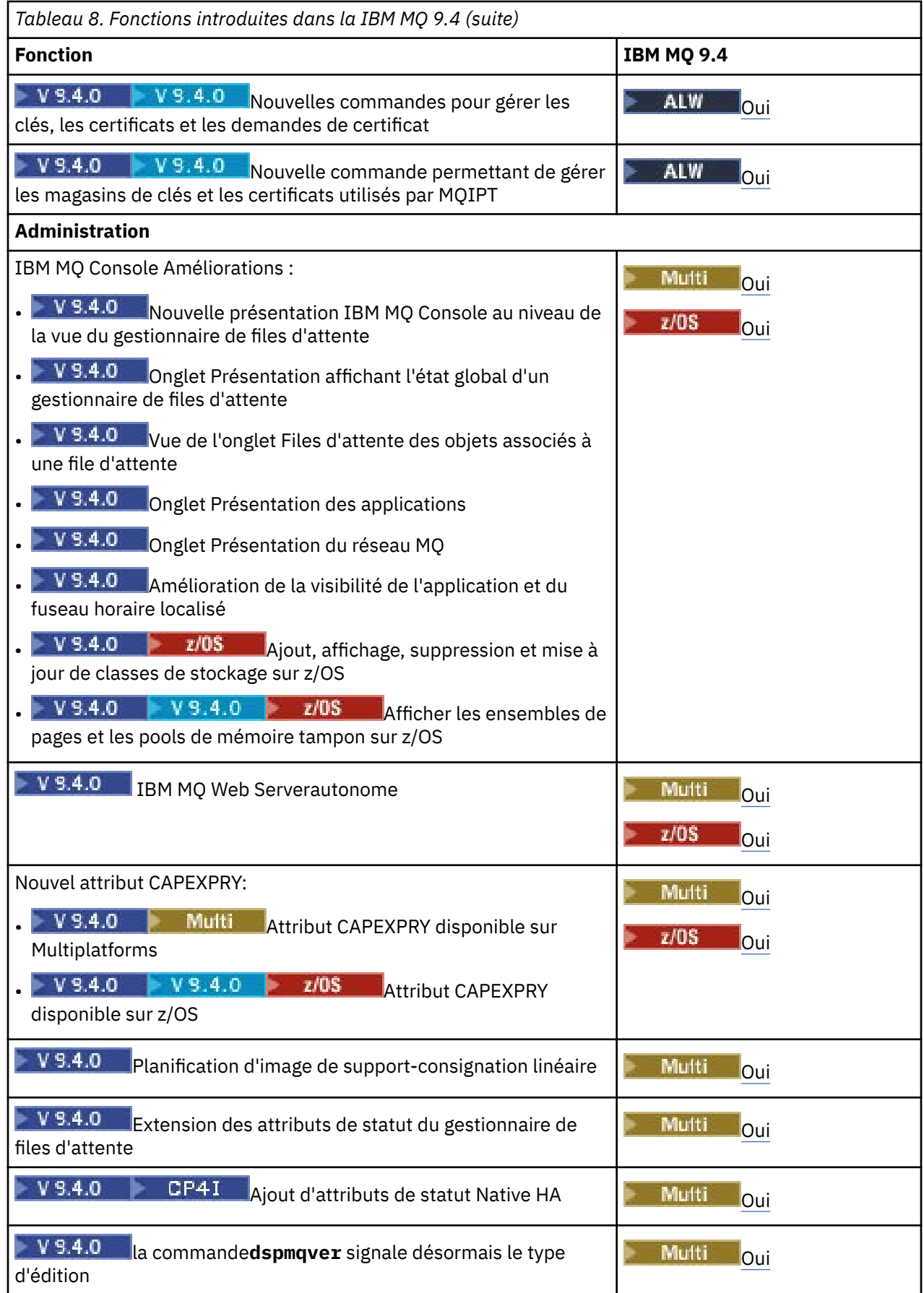

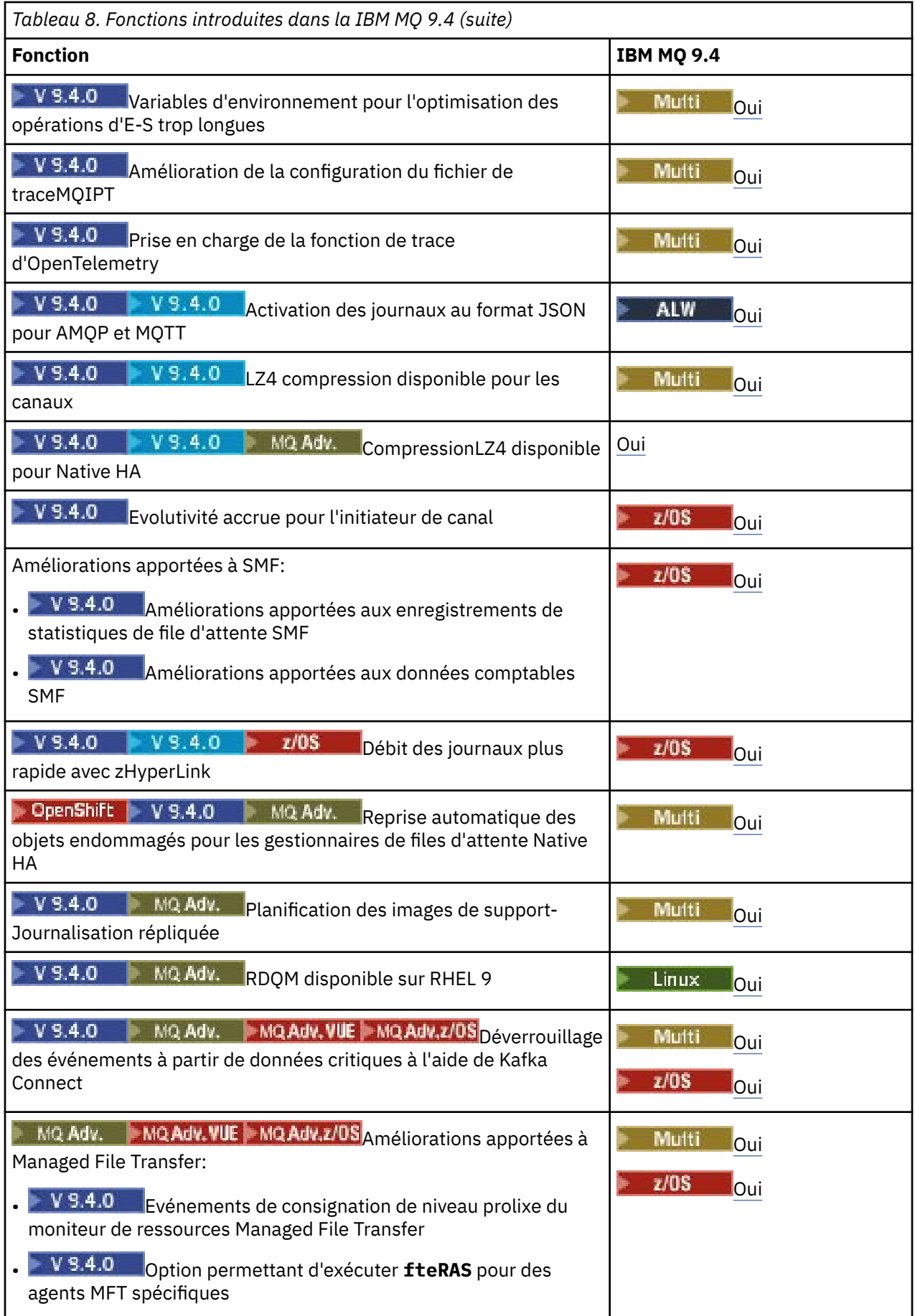

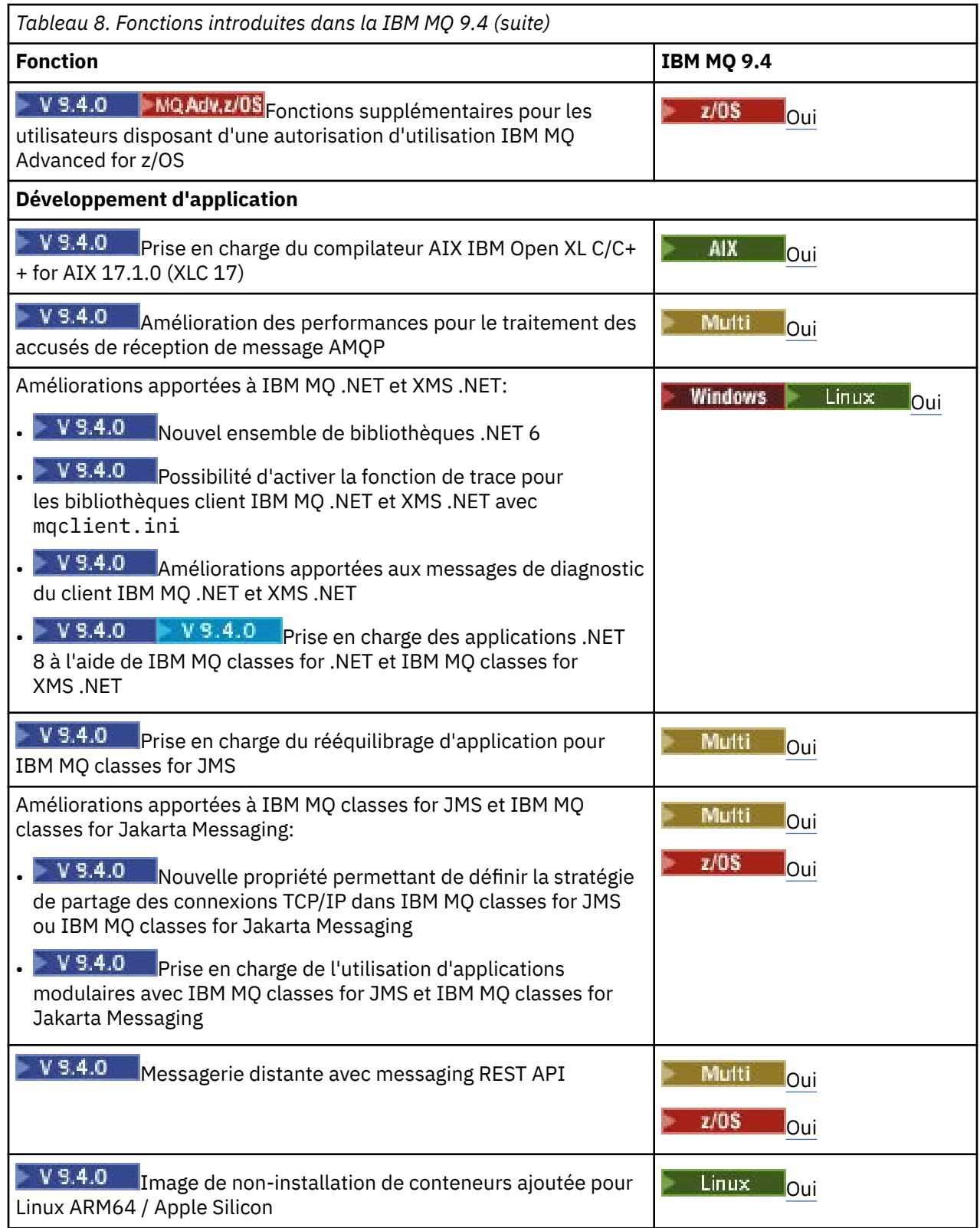

<span id="page-98-0"></span>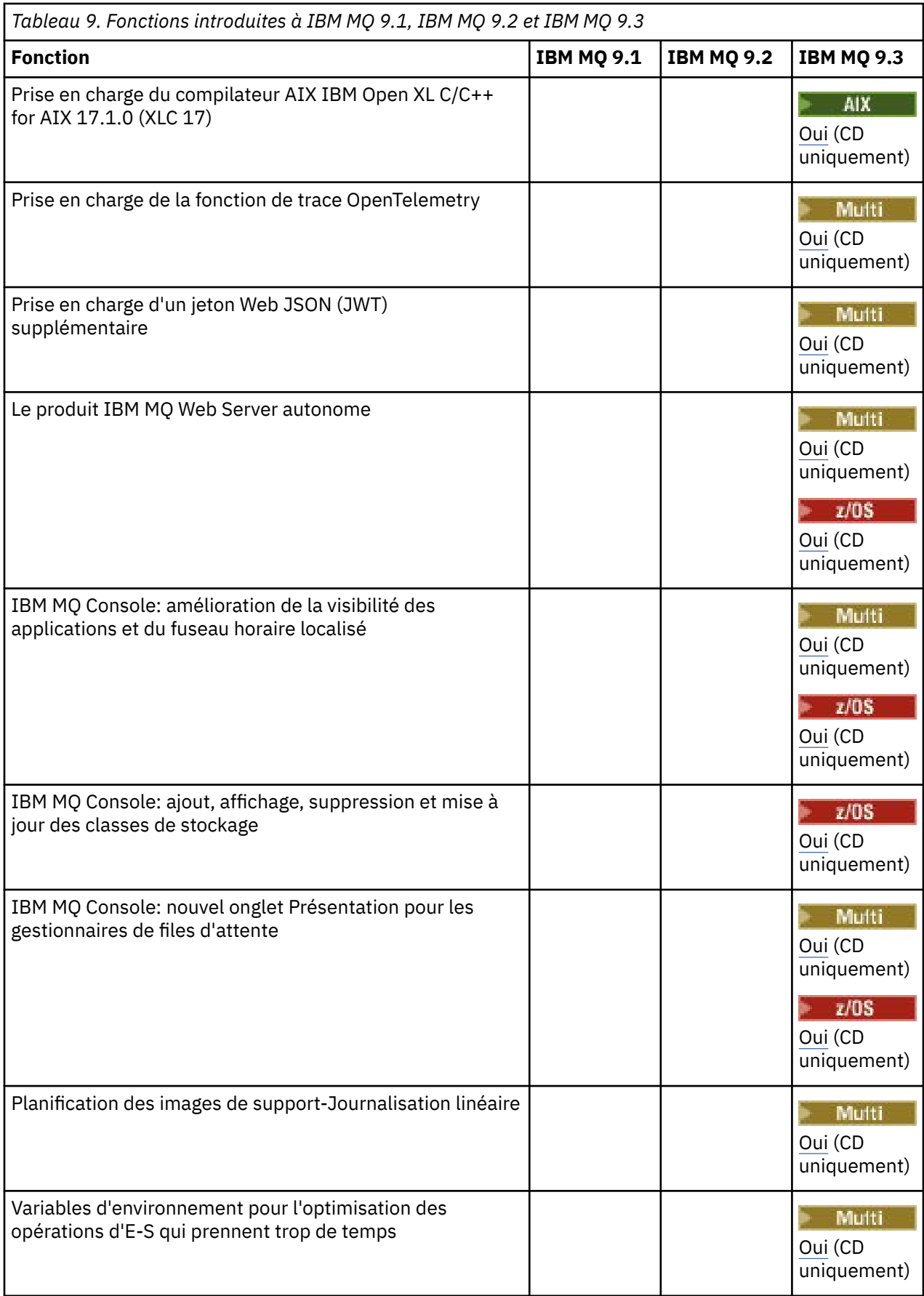

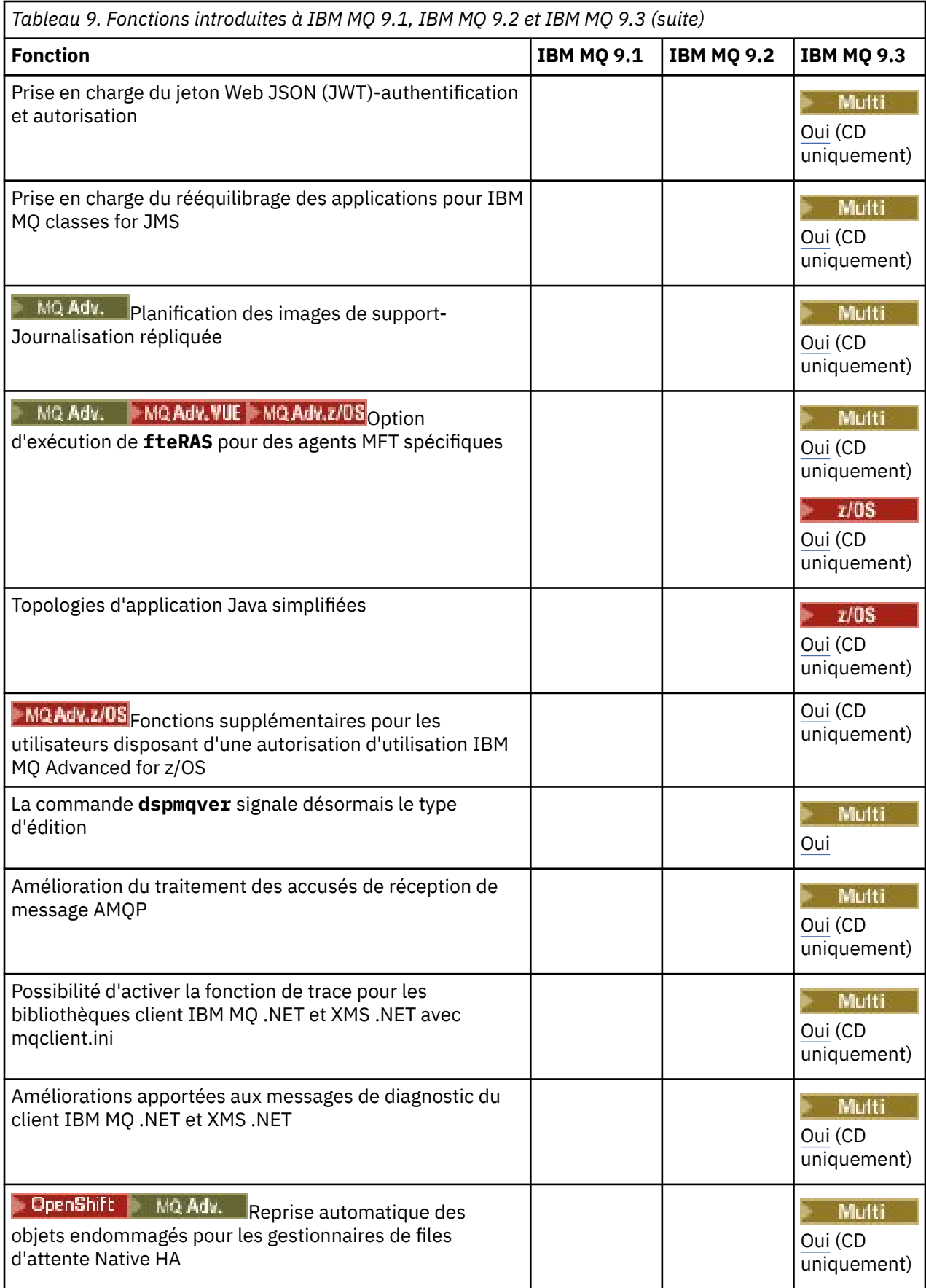

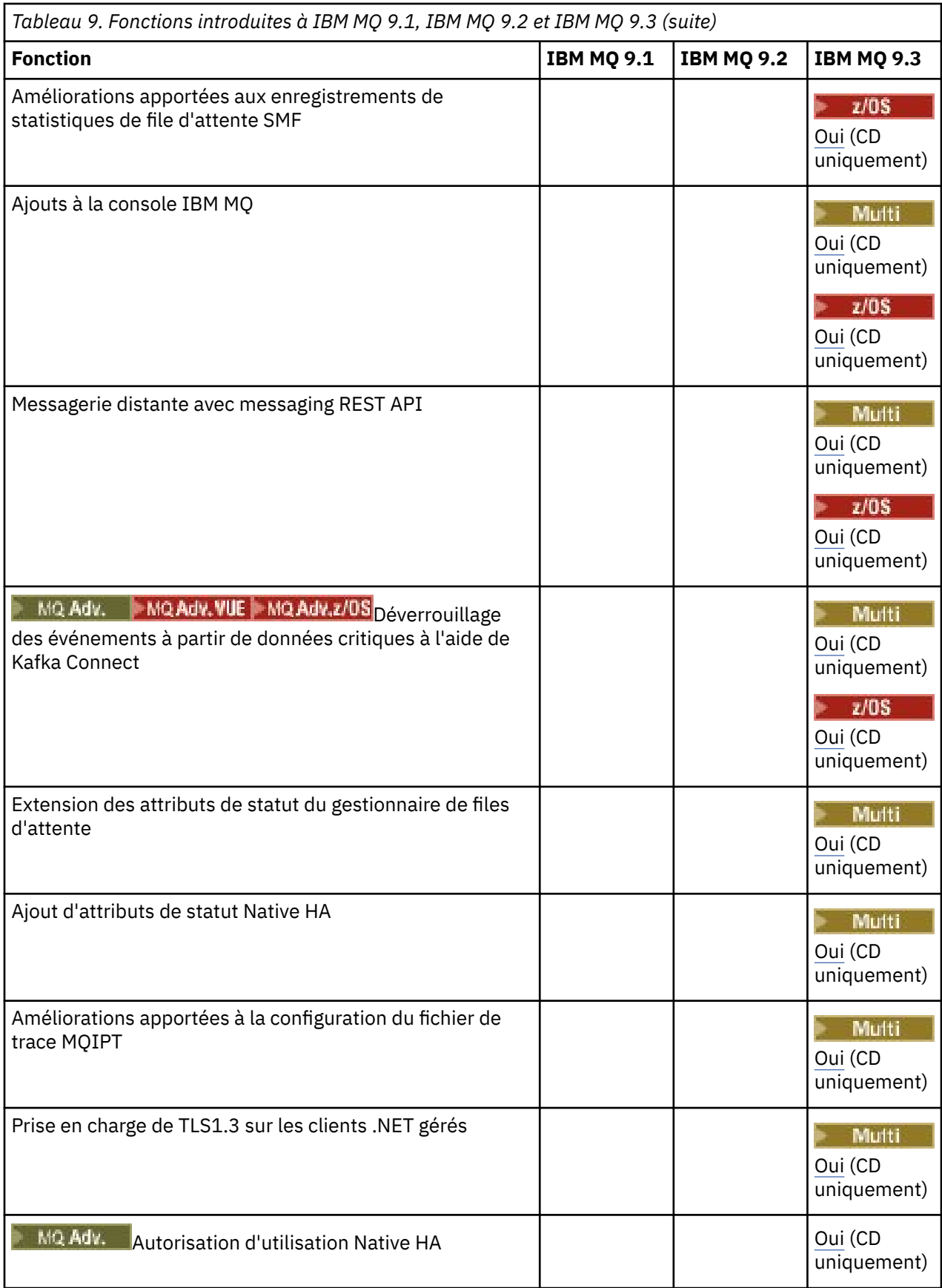

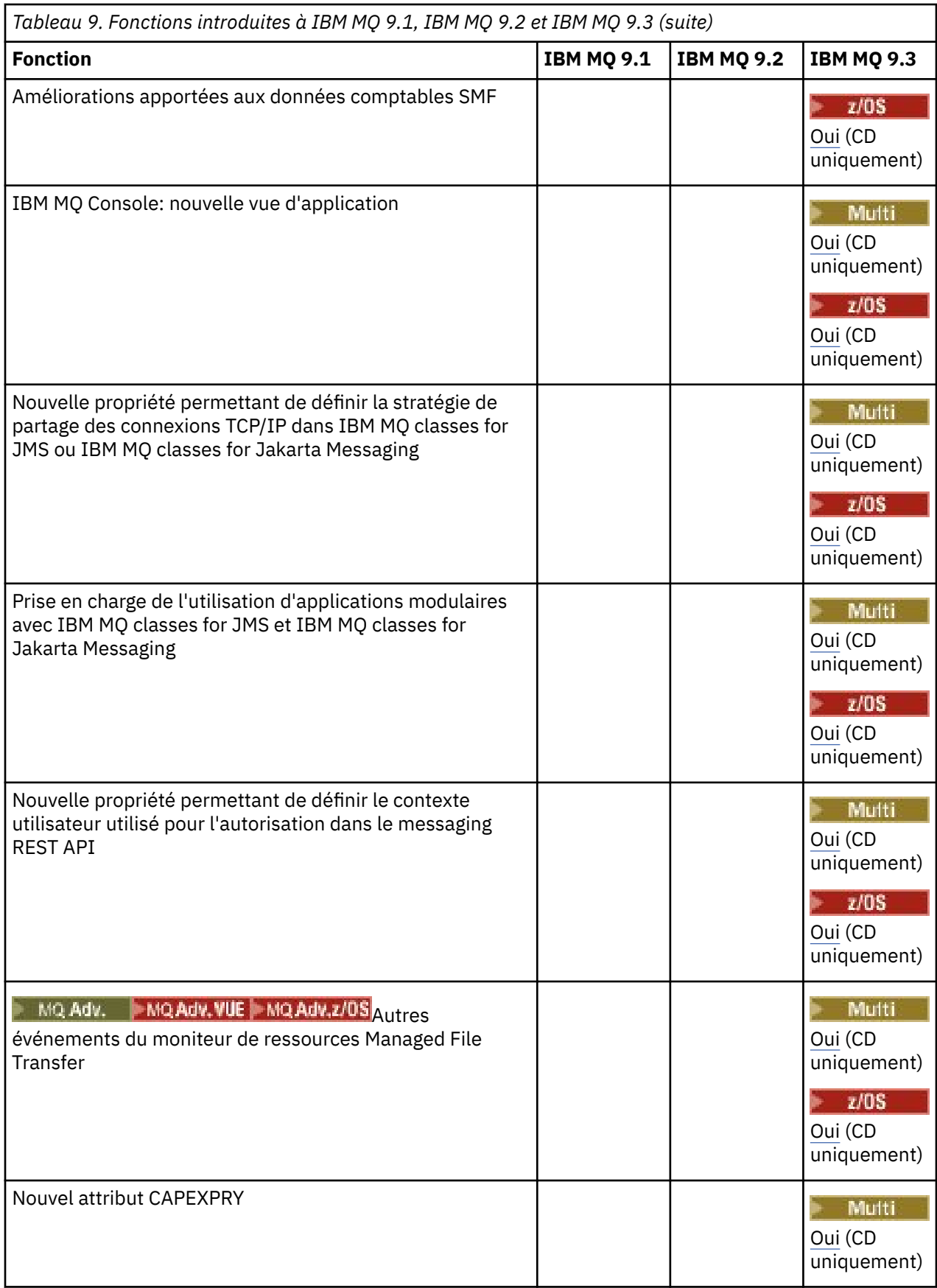

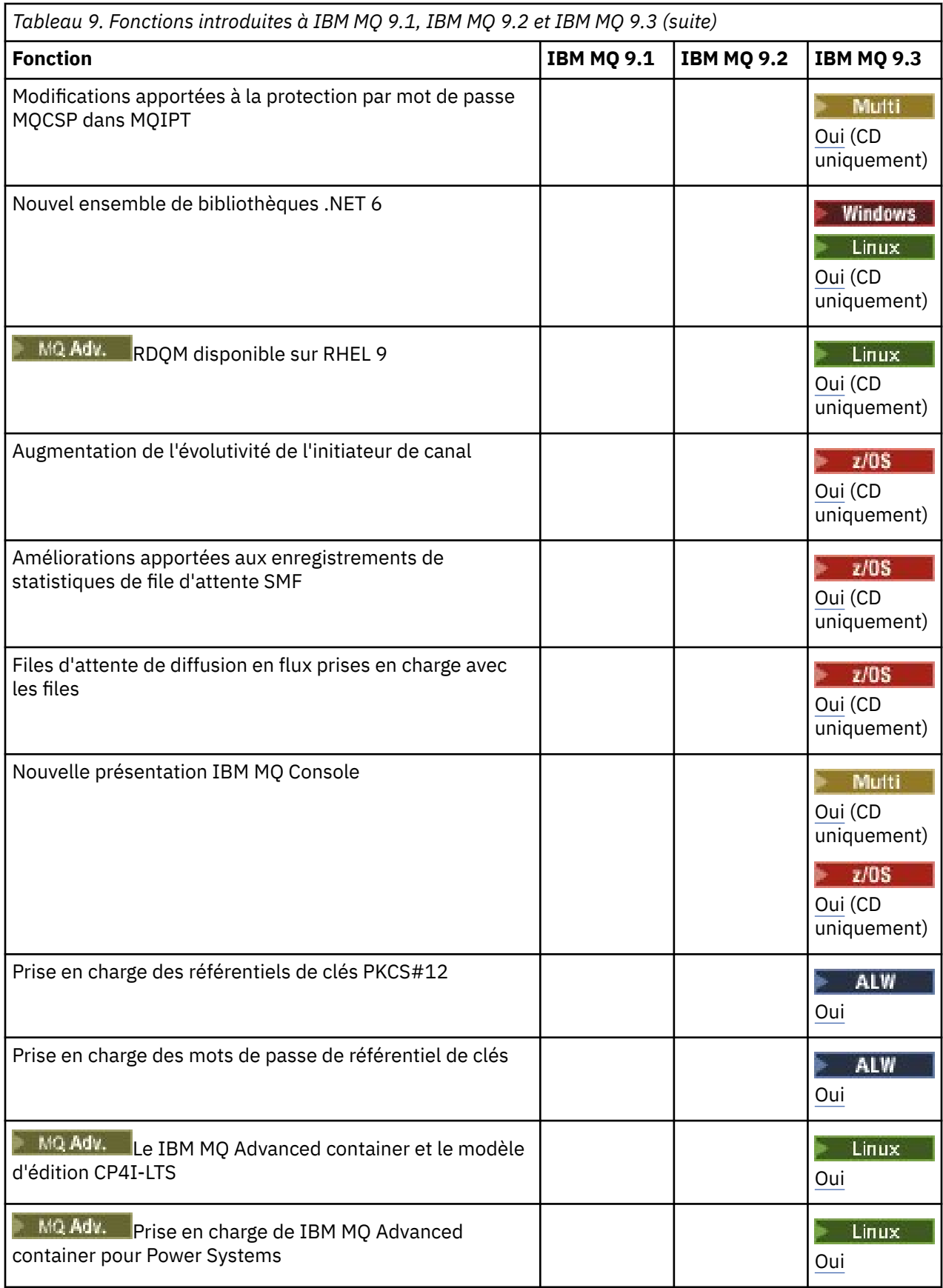

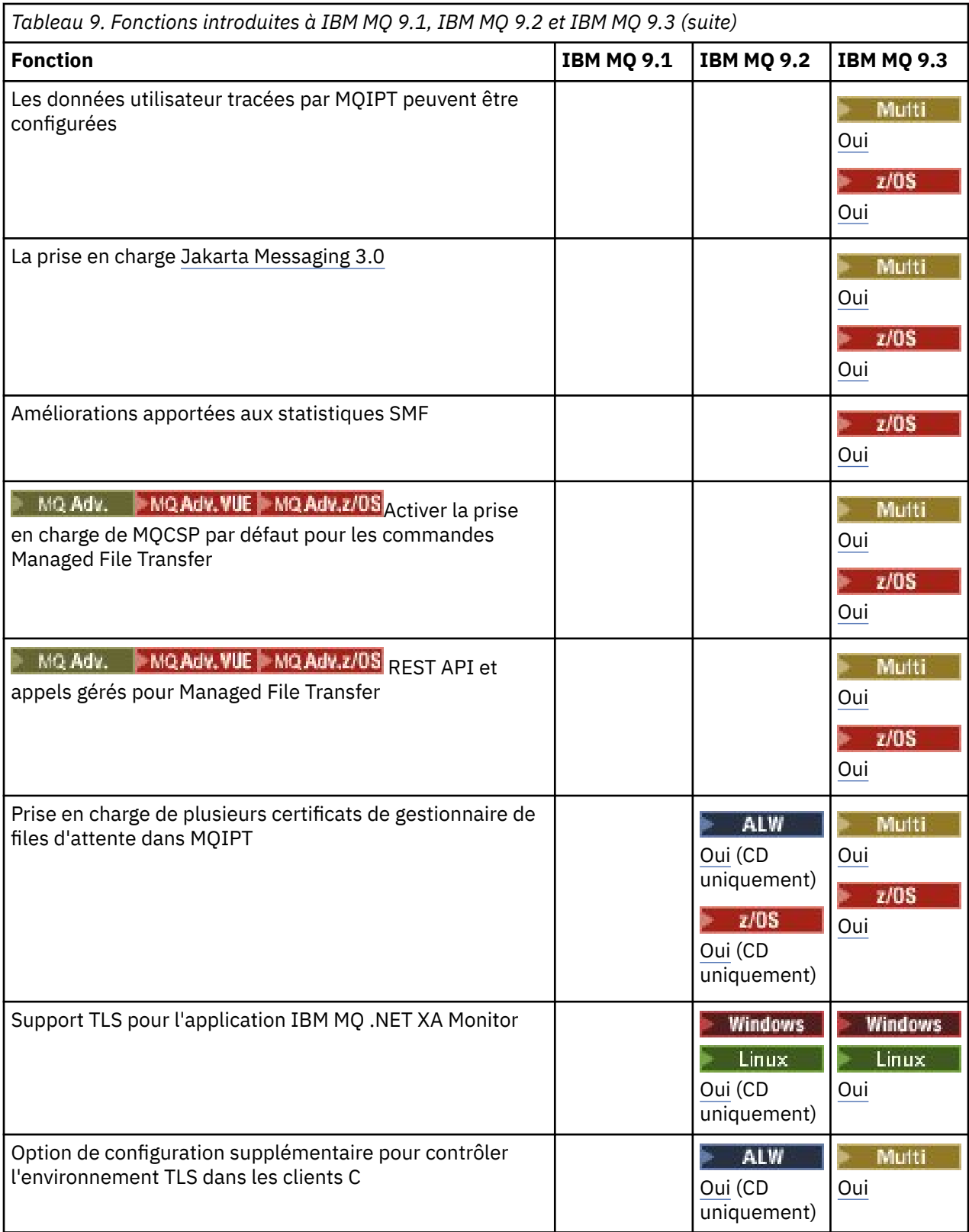

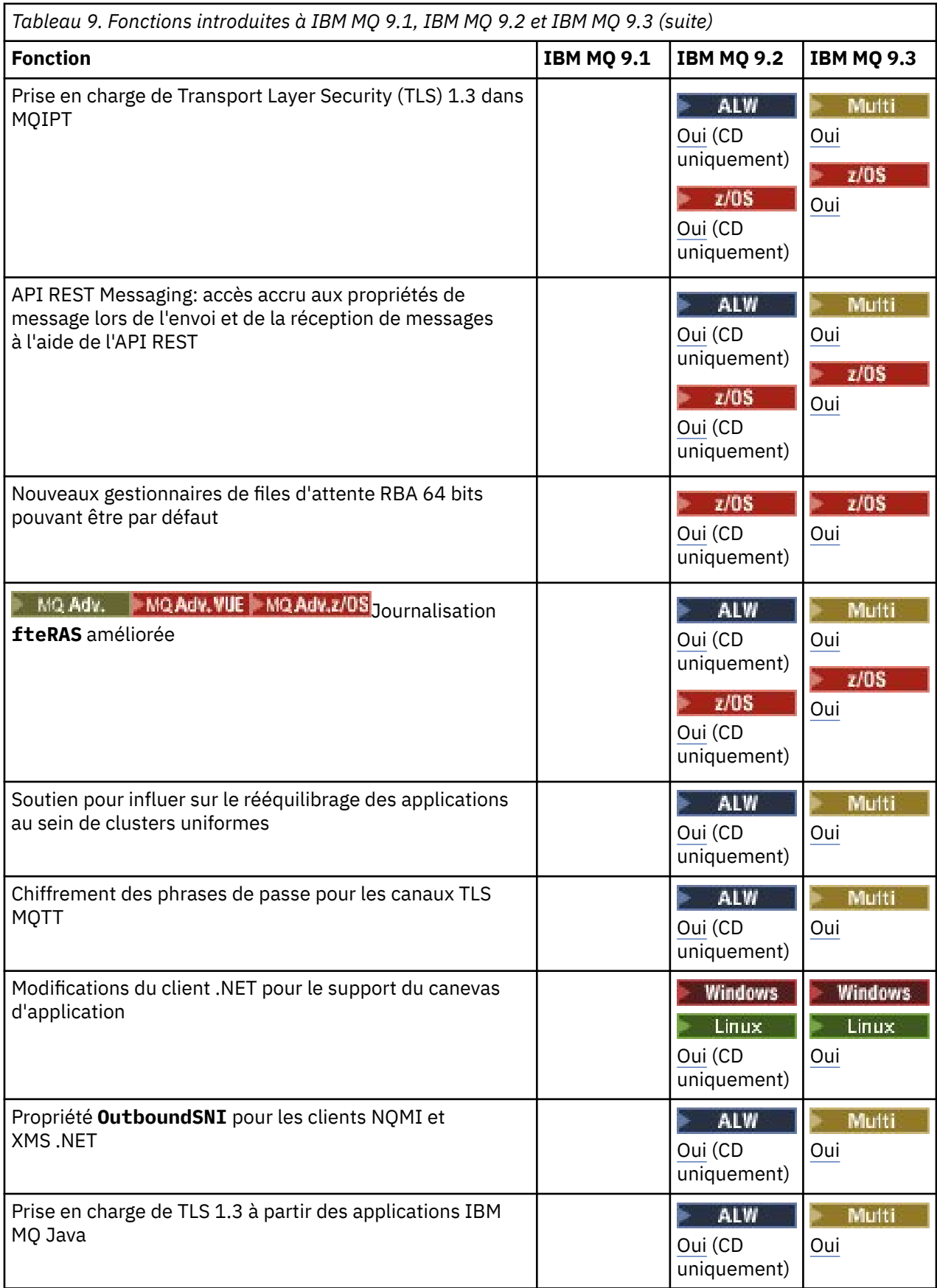

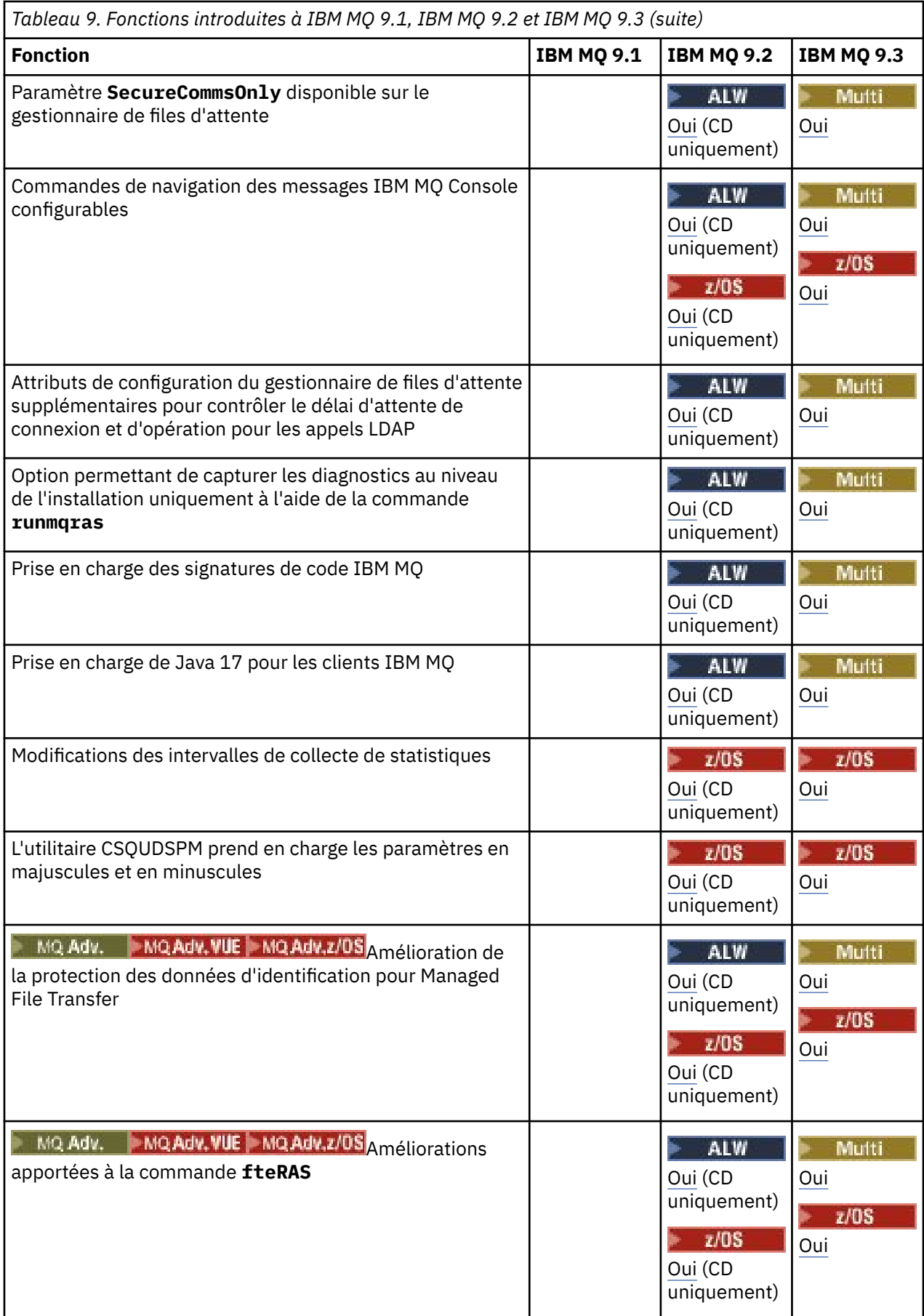

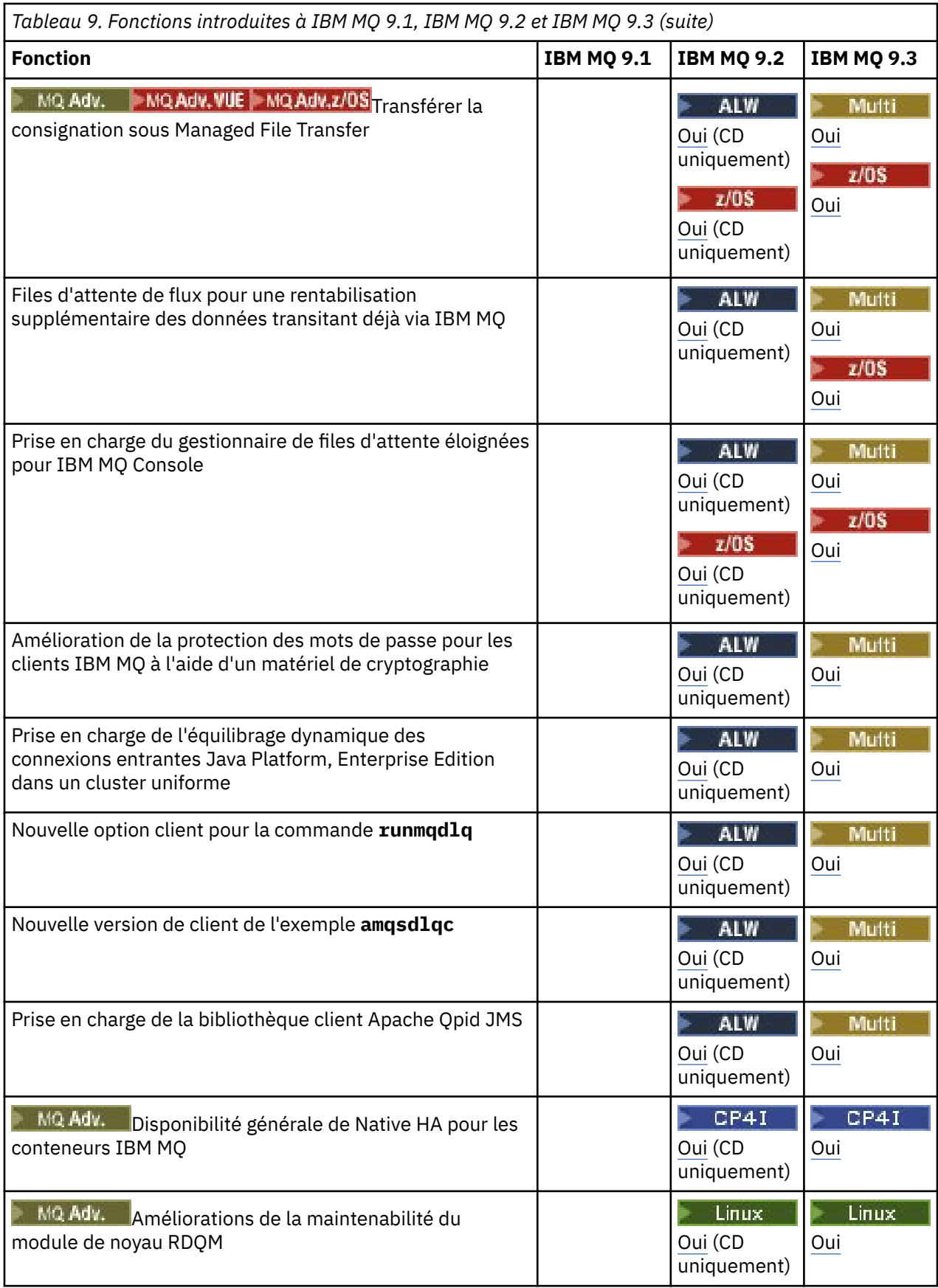

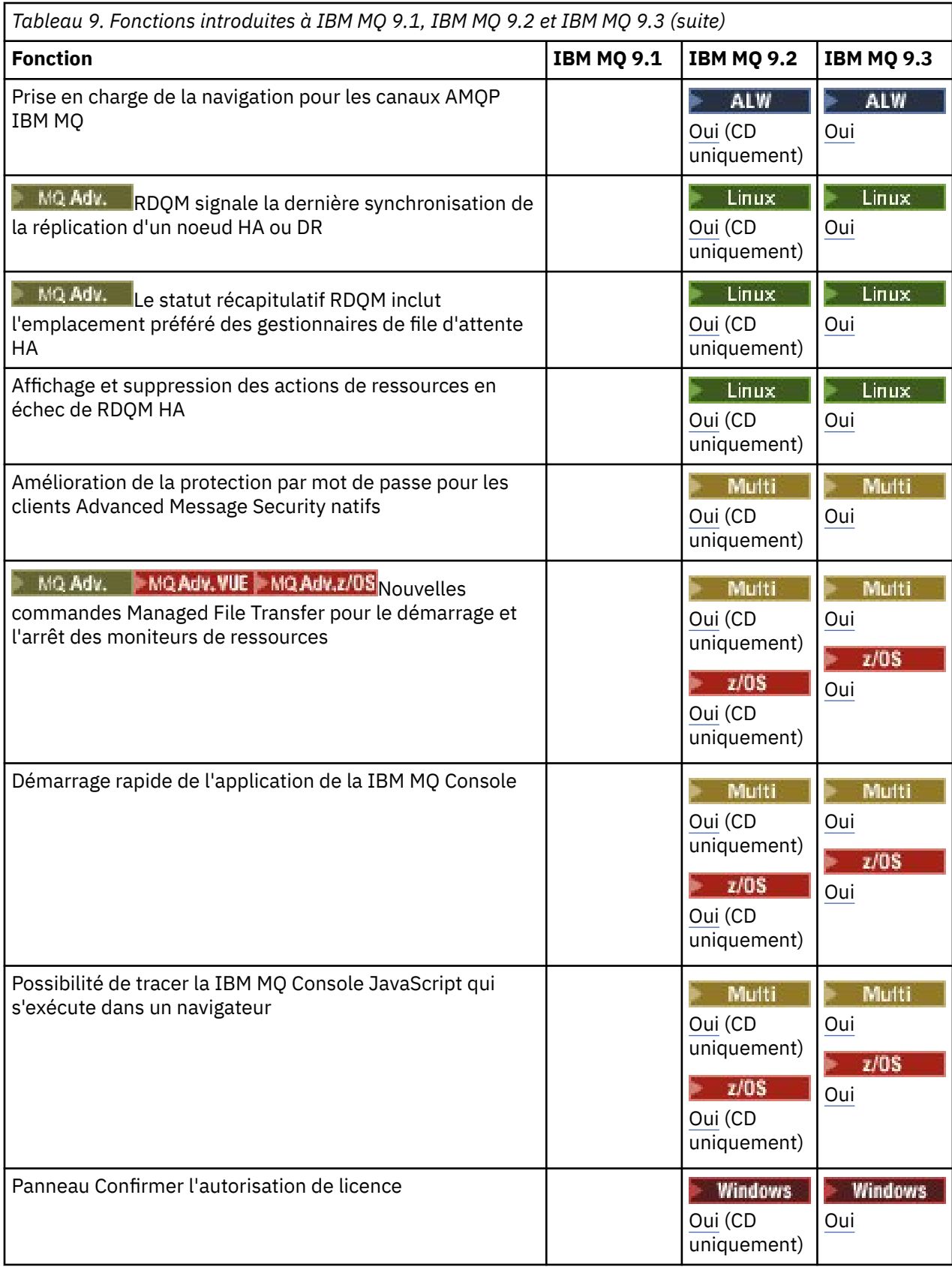
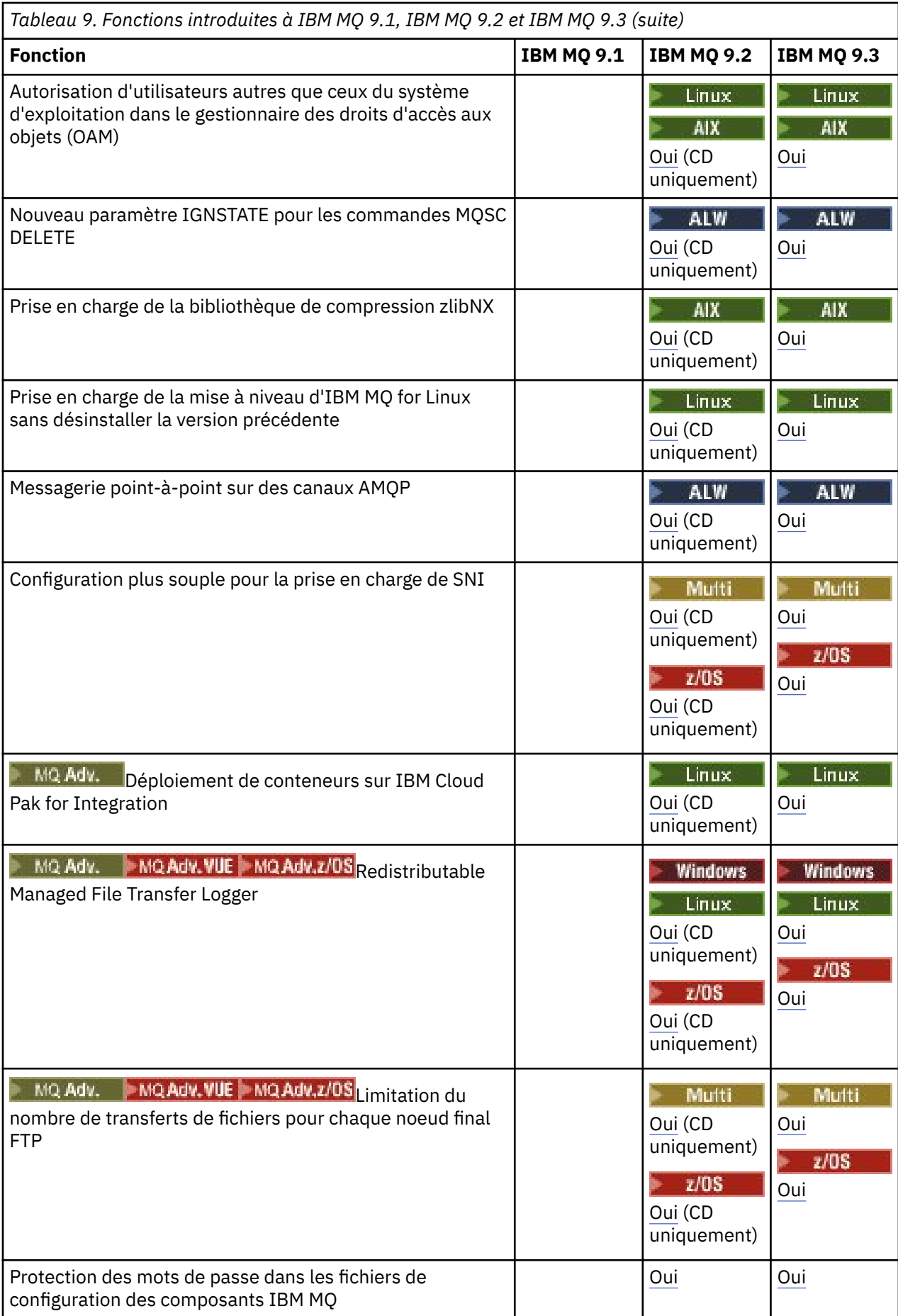

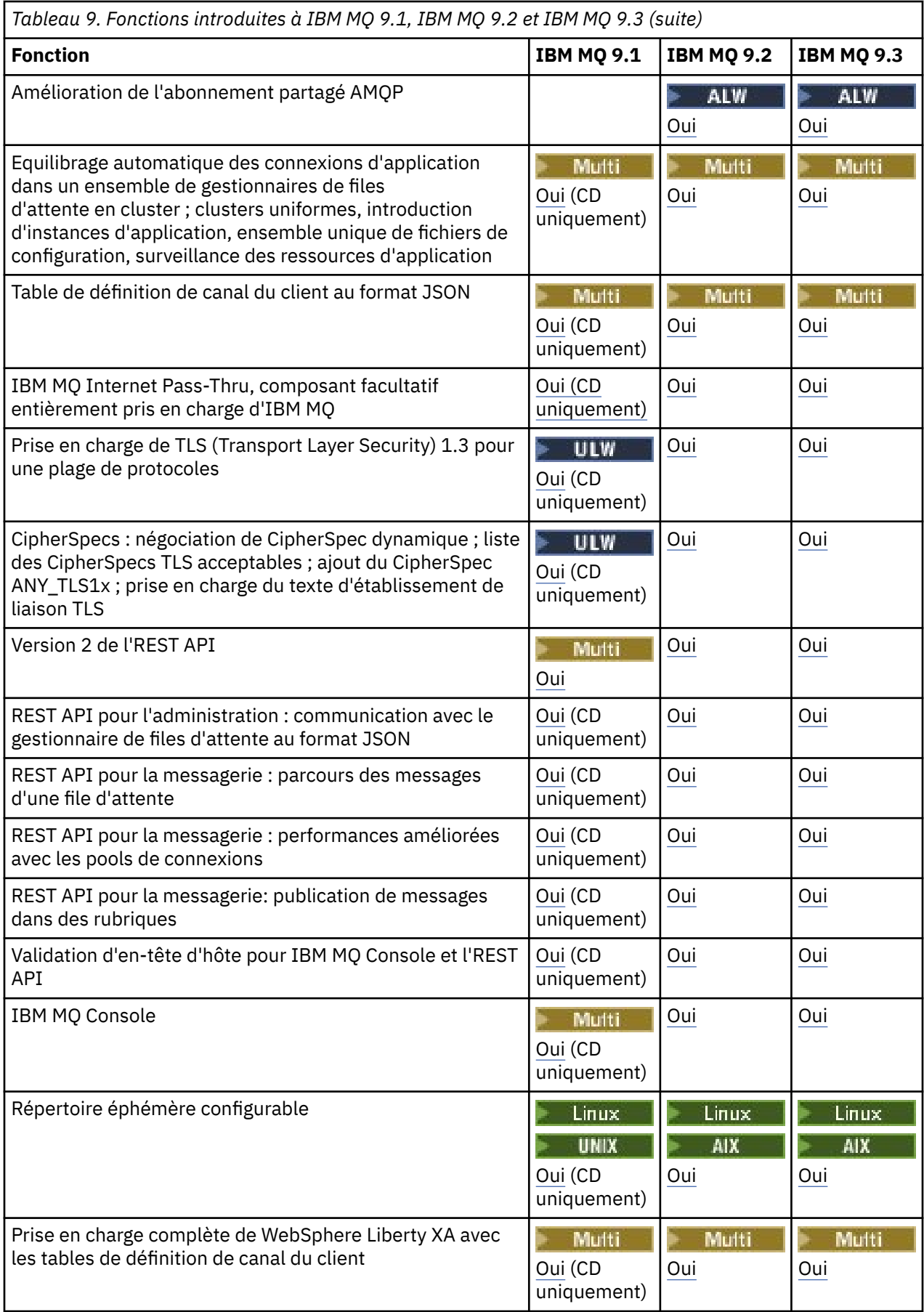

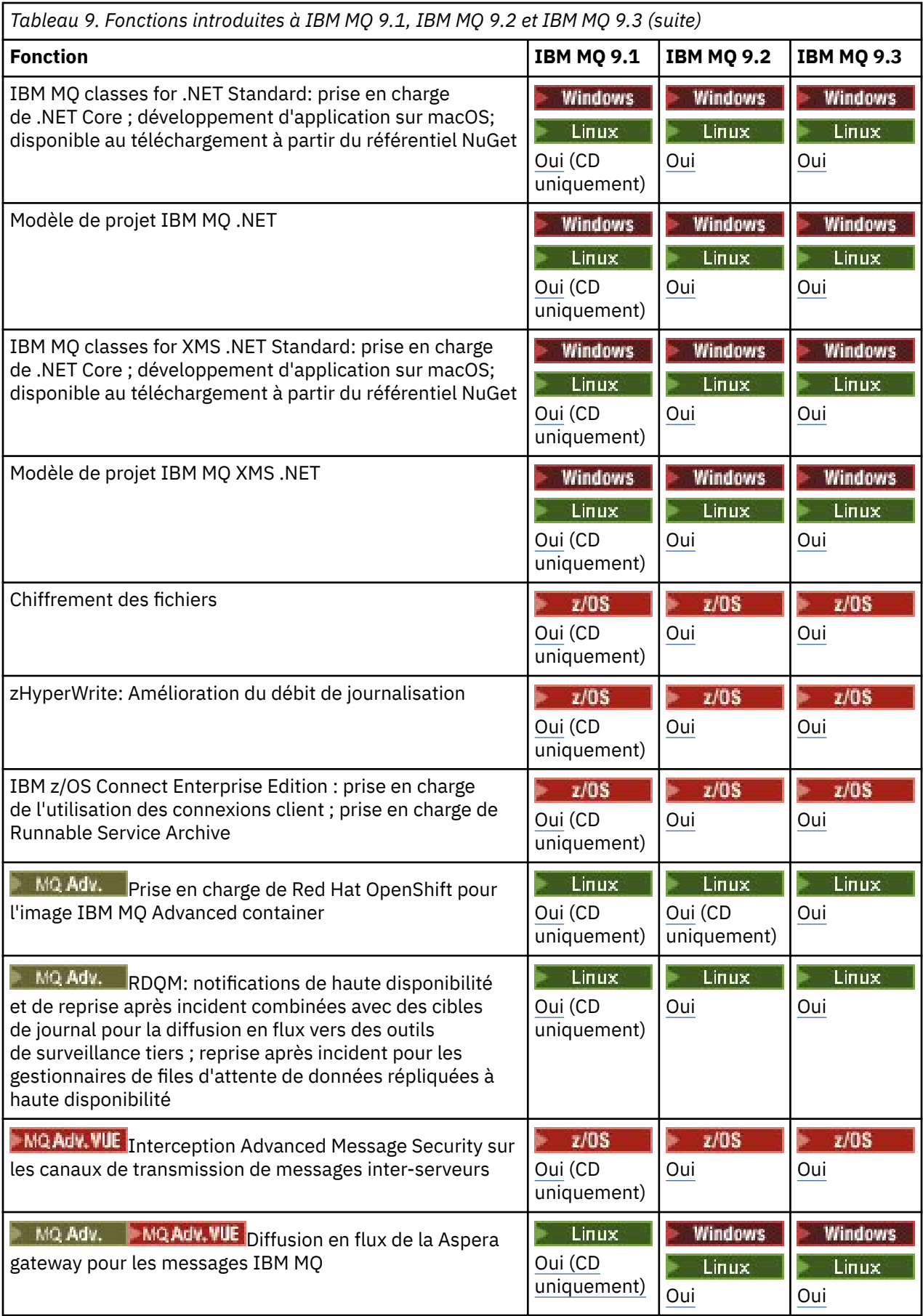

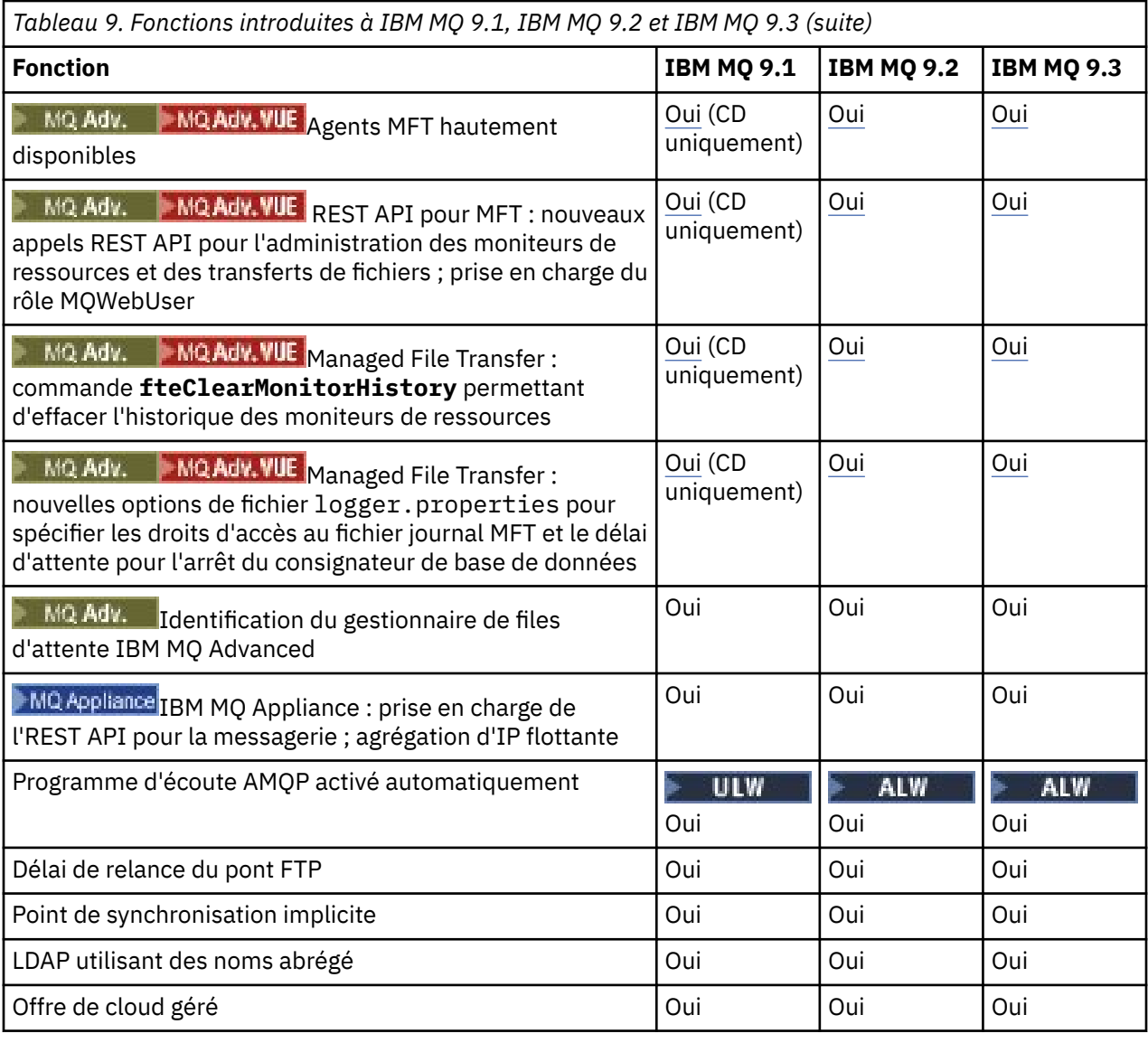

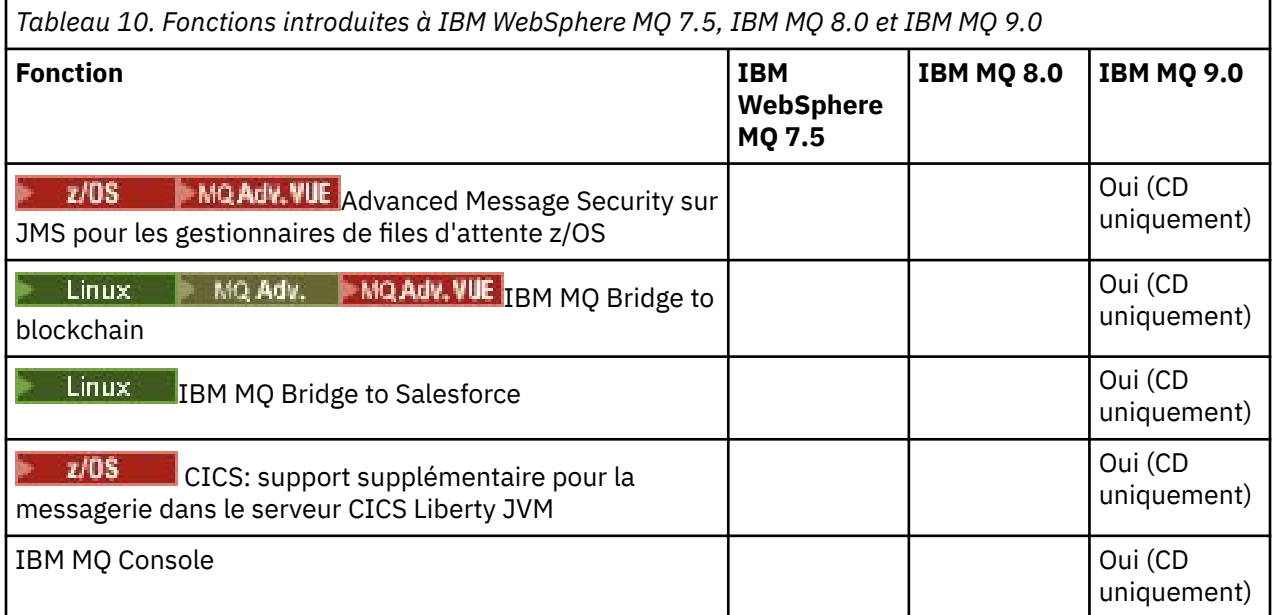

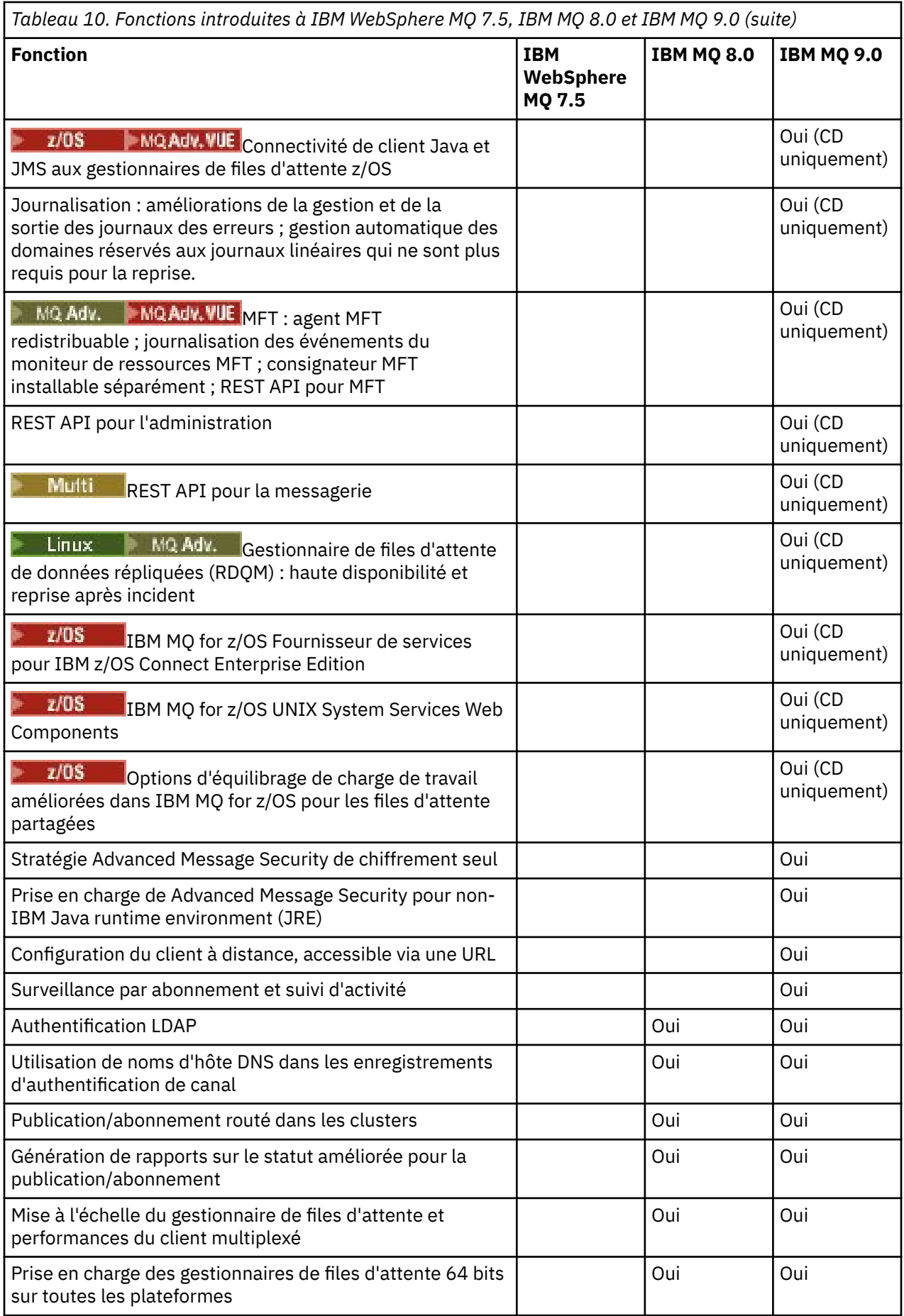

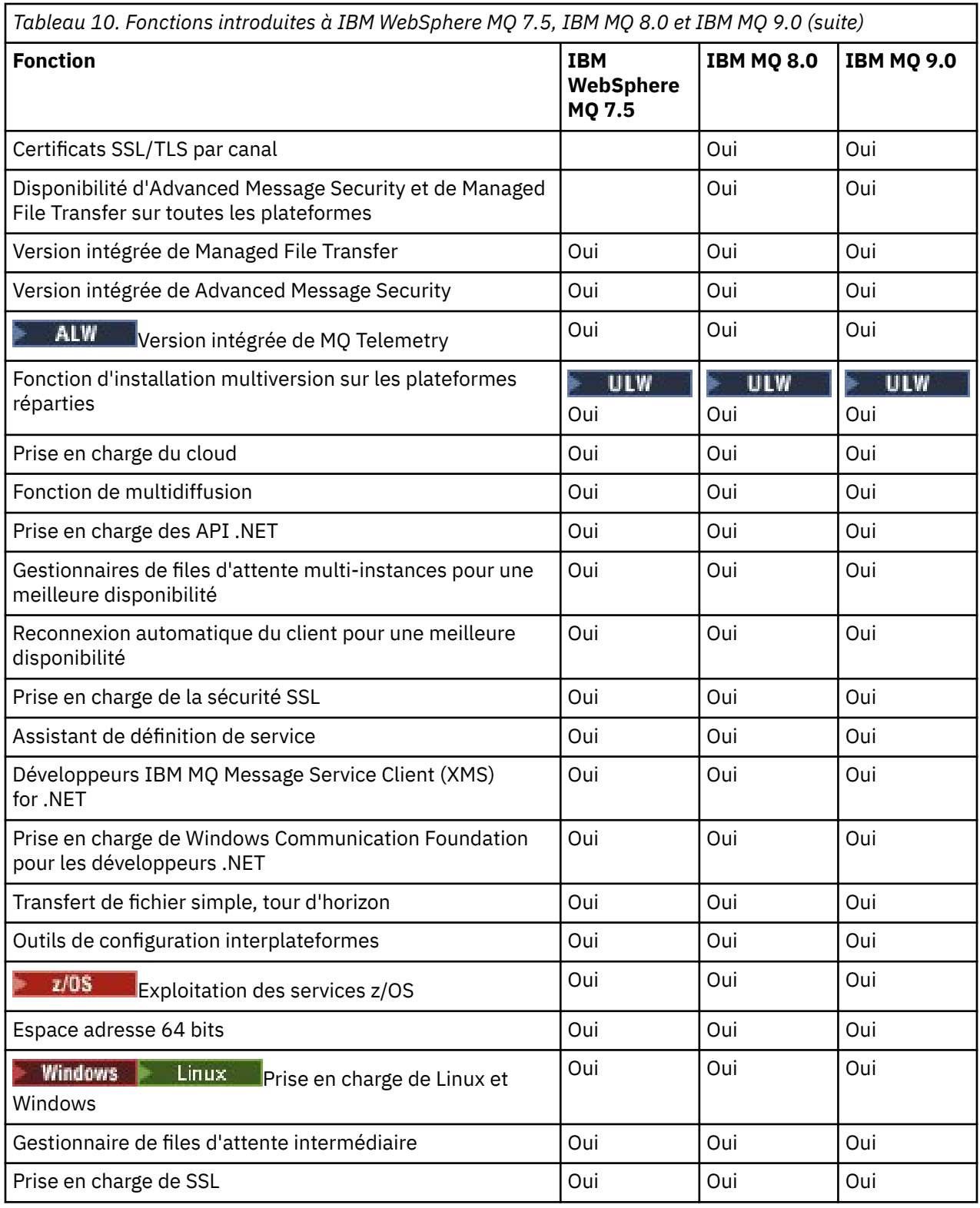

### **Concepts associés**

[«Icônes utilisées dans la documentation du produit», à la page 135](#page-134-0)

La documentation du produit pour tous les types d'édition IBM MQ 9.4 (LTS, CD, CP4I-LTS), les versions d'édition et les plateformes est fournie dans un ensemble d'informations unique dans IBM Documentation. Si les informations sont spécifiques à un type d'édition, une version ou une plateforme donnée, cela est indiqué par une icône rectangulaire. Les informations qui s'appliquent à tous les types d'édition, versions et plateformes ne sont pas marquées. Les icônes sont également utilisées pour faire la distinction entre la messagerie JMS et Jakarta et pour mettre en évidence les fonctions du produit qui sont obsolètes, stabilisées ou supprimées.

### **Référence associée**

Page d'arrivée IBM MQ

## **Dépréciations, stabilisations et retraits dans IBM MQ**

Dépréciations, stabilisations et retraits qui se sont produits dans les versions IBM MQ de IBM WebSphere MQ 7.1 vers la version en cours.

**Remarque :** Cette rubrique n'est pas spécifique à la version IBM MQ , il s'agit d'une rubrique de niveau famille. Il est toujours publié dans la version la plus récente de la documentation IBM MQ . Si vous souhaitez créer un signet pour ce sujet, veuillez créer un signet pour le lien suivant. Ce lien continue de fonctionner lorsqu'une nouvelle version de IBM MQ est publiée. [https://www.ibm.com/](https://www.ibm.com/docs/en/SSFKSJ_latest/overview/mq_deprecations.html) [docs/en/SSFKSJ\\_latest/overview/mq\\_deprecations.html:](https://www.ibm.com/docs/en/SSFKSJ_latest/overview/mq_deprecations.html)

Pour accéder à la page d'arrivée principale de la documentation IBM MQ , cliquez sur **IBM MQ** dans le trajet de navigation en haut de cette page.

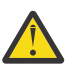

### **Avertissement :**

Les dépréciations, stabilisations et retraits effectués dans une version donnée du produit s'appliquent à toutes les versions suivantes.

- «IBM MQ 9.4», à la page 115
- • [«IBM MQ 9.3», à la page 119](#page-118-0)
- • [«IBM MQ 9.2», à la page 122](#page-121-0)
- • [«IBM MQ 9.1», à la page 124](#page-123-0)
- • [«IBM MQ 9.0», à la page 125](#page-124-0)
- • [«IBM MQ 8.0», à la page 127](#page-126-0)
- • [«IBM WebSphere MQ 7.5», à la page 128](#page-127-0)
- • [«IBM WebSphere MQ 7.1», à la page 129](#page-128-0)

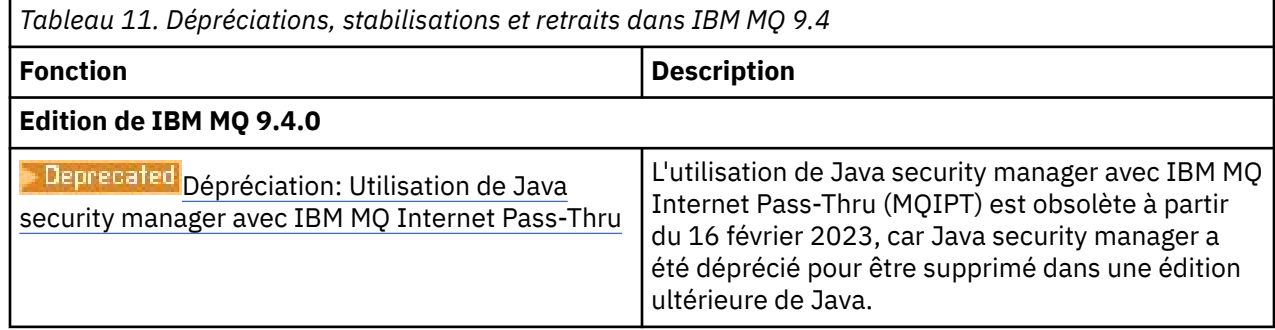

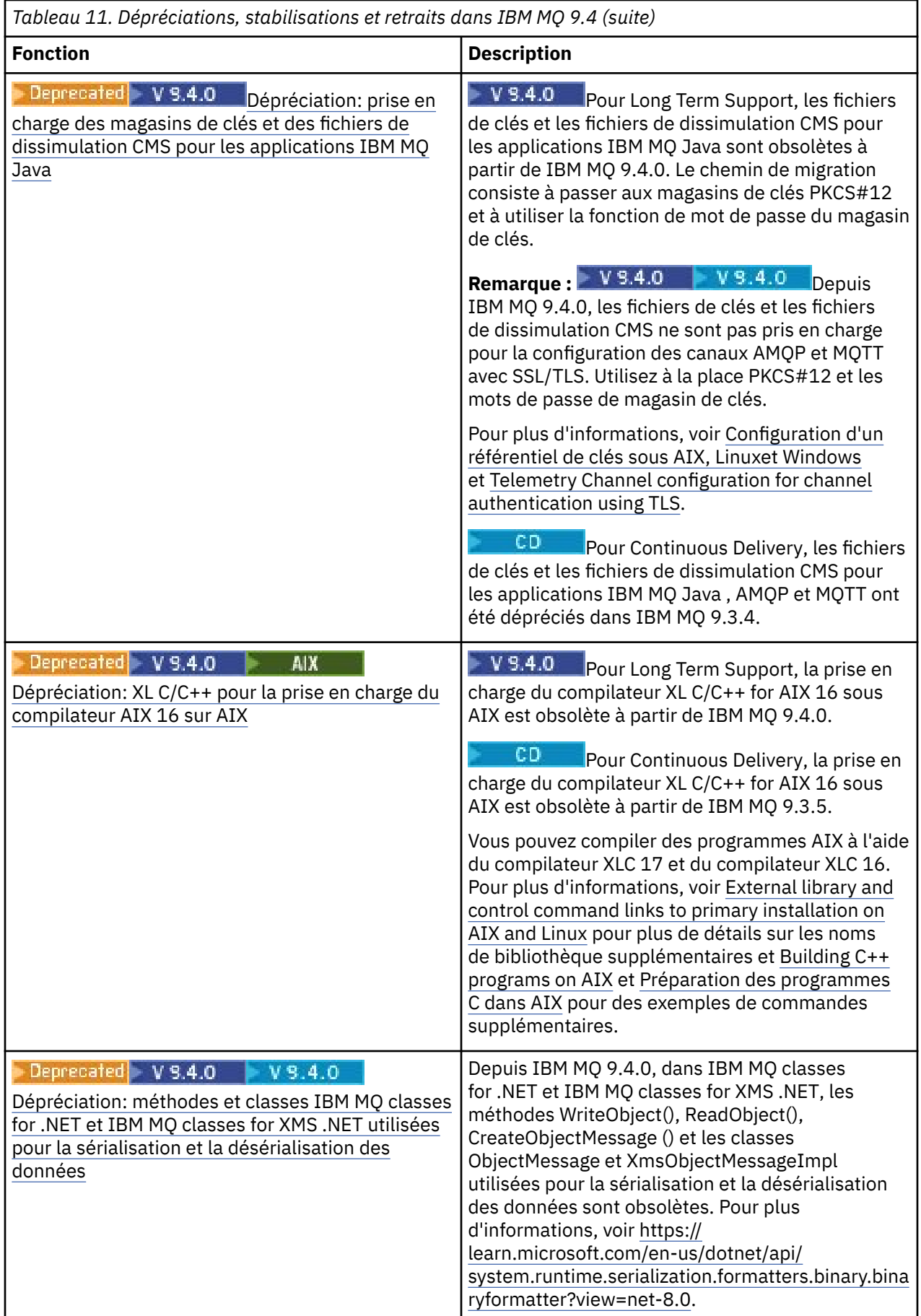

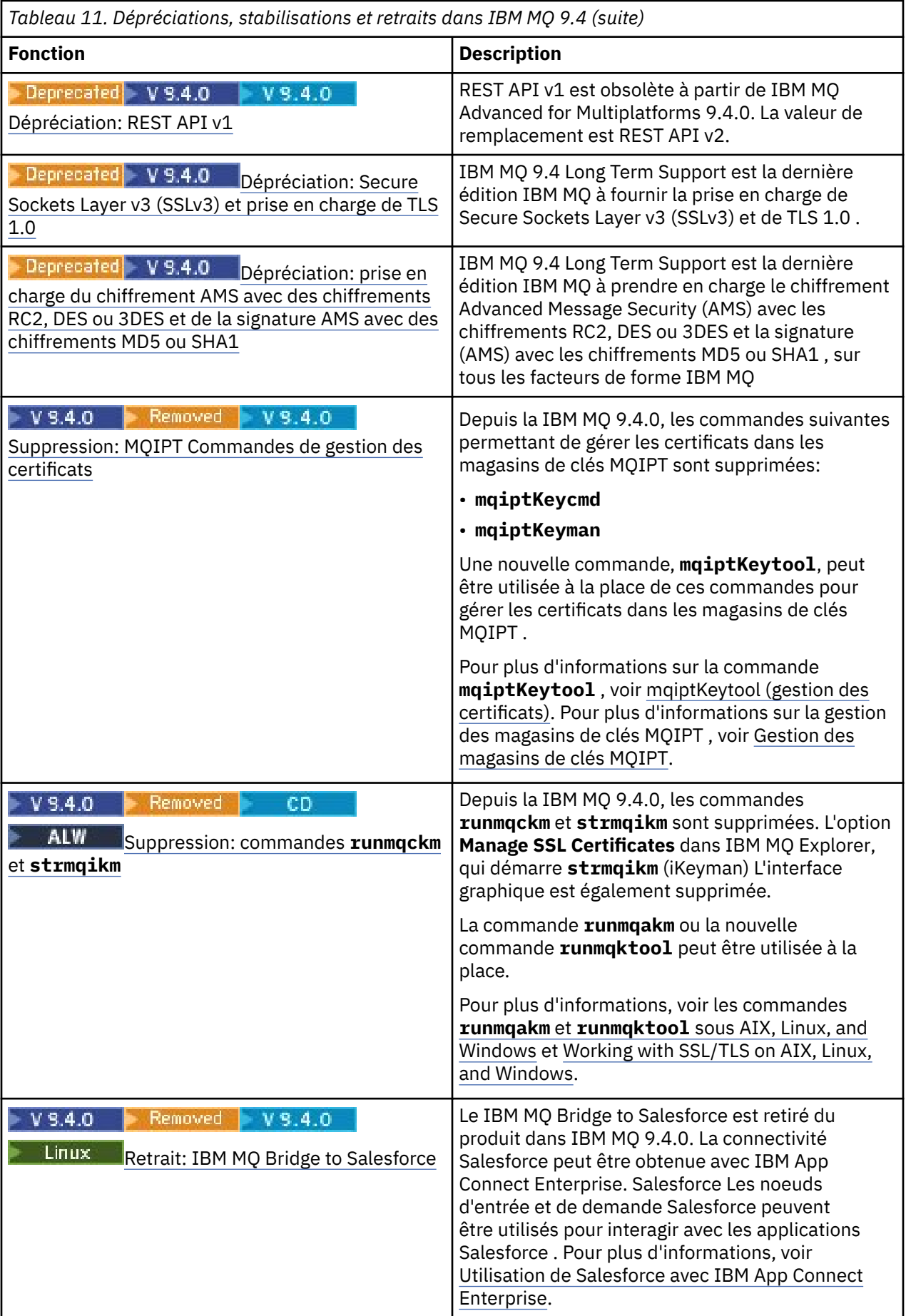

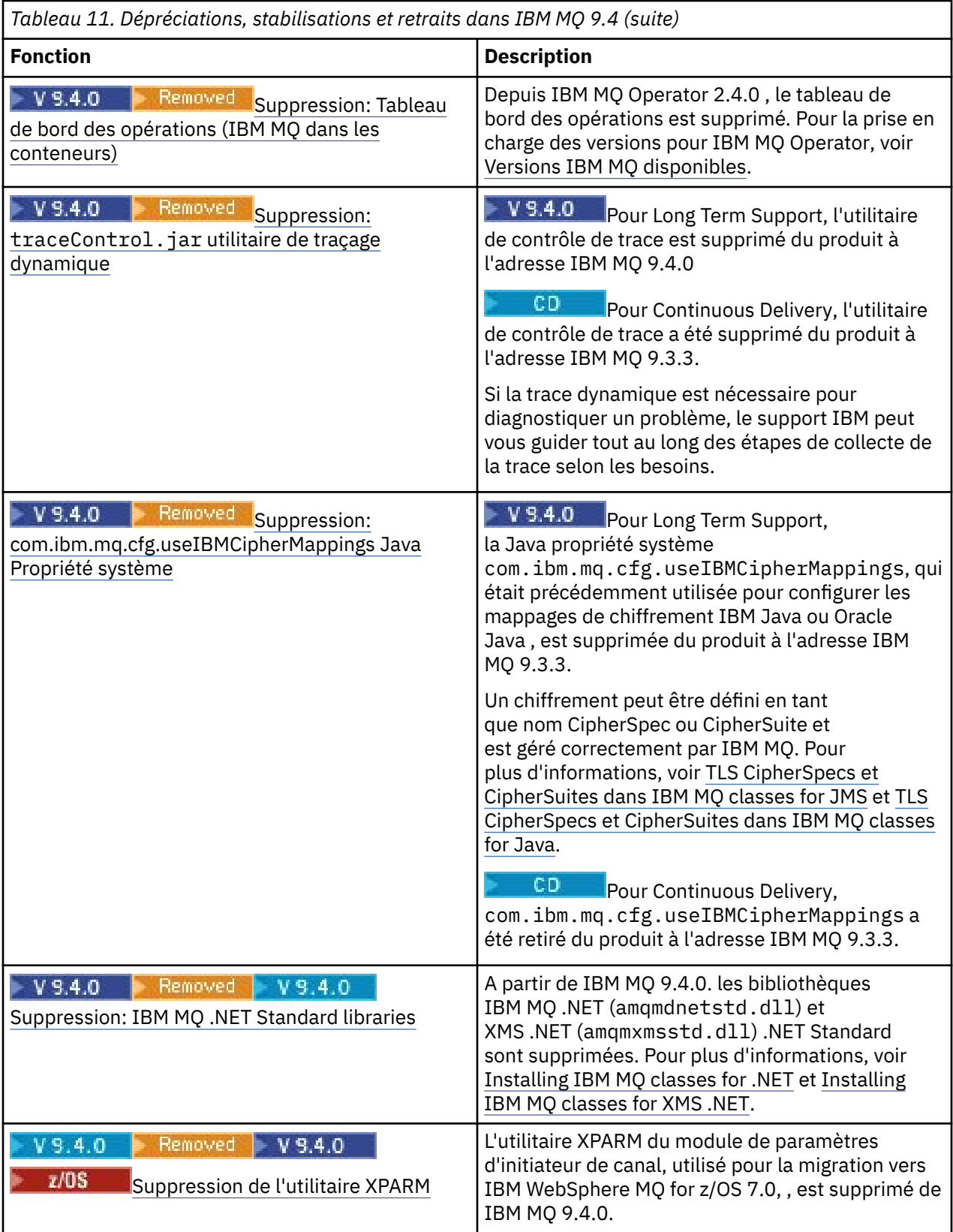

<span id="page-118-0"></span>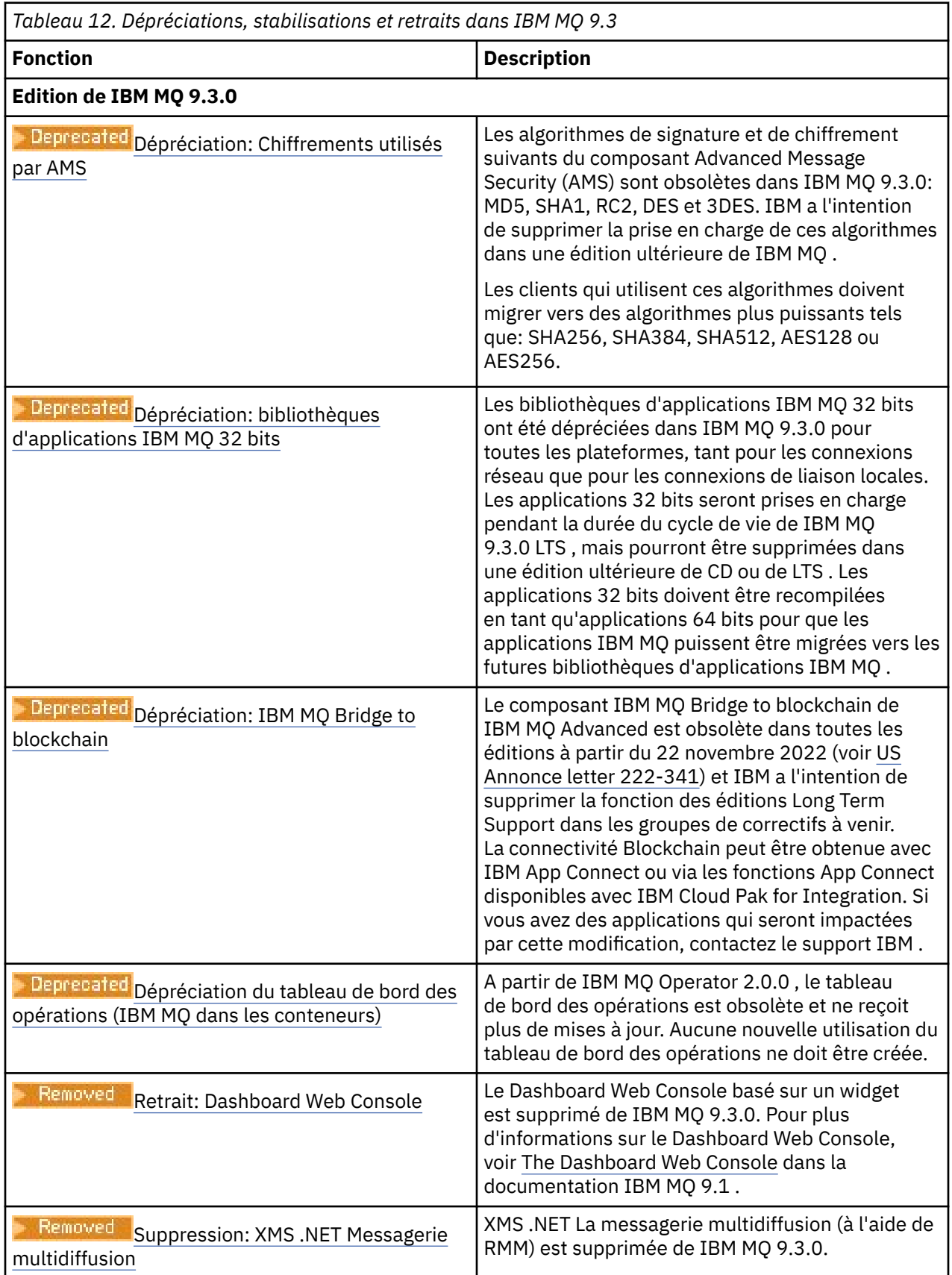

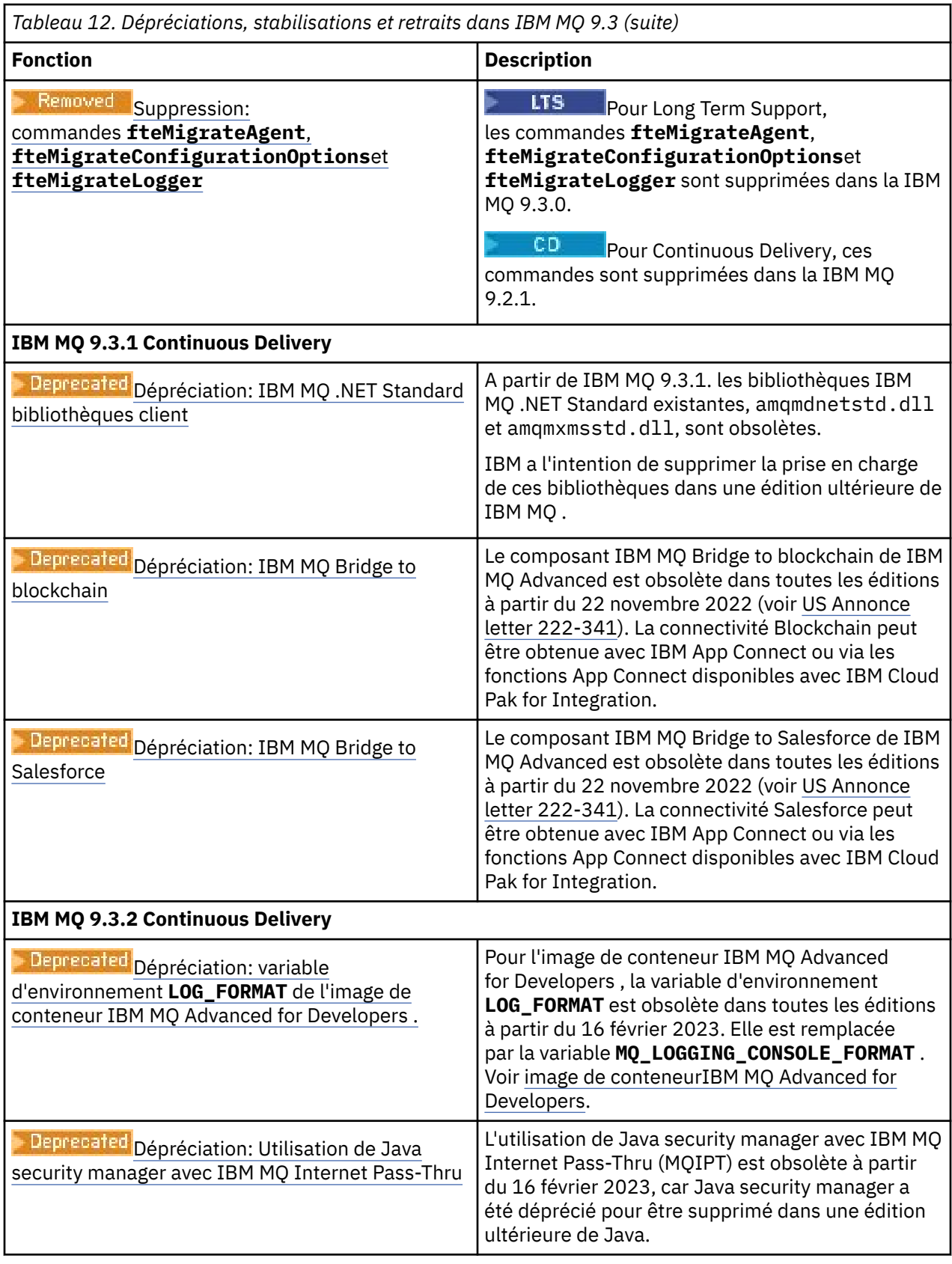

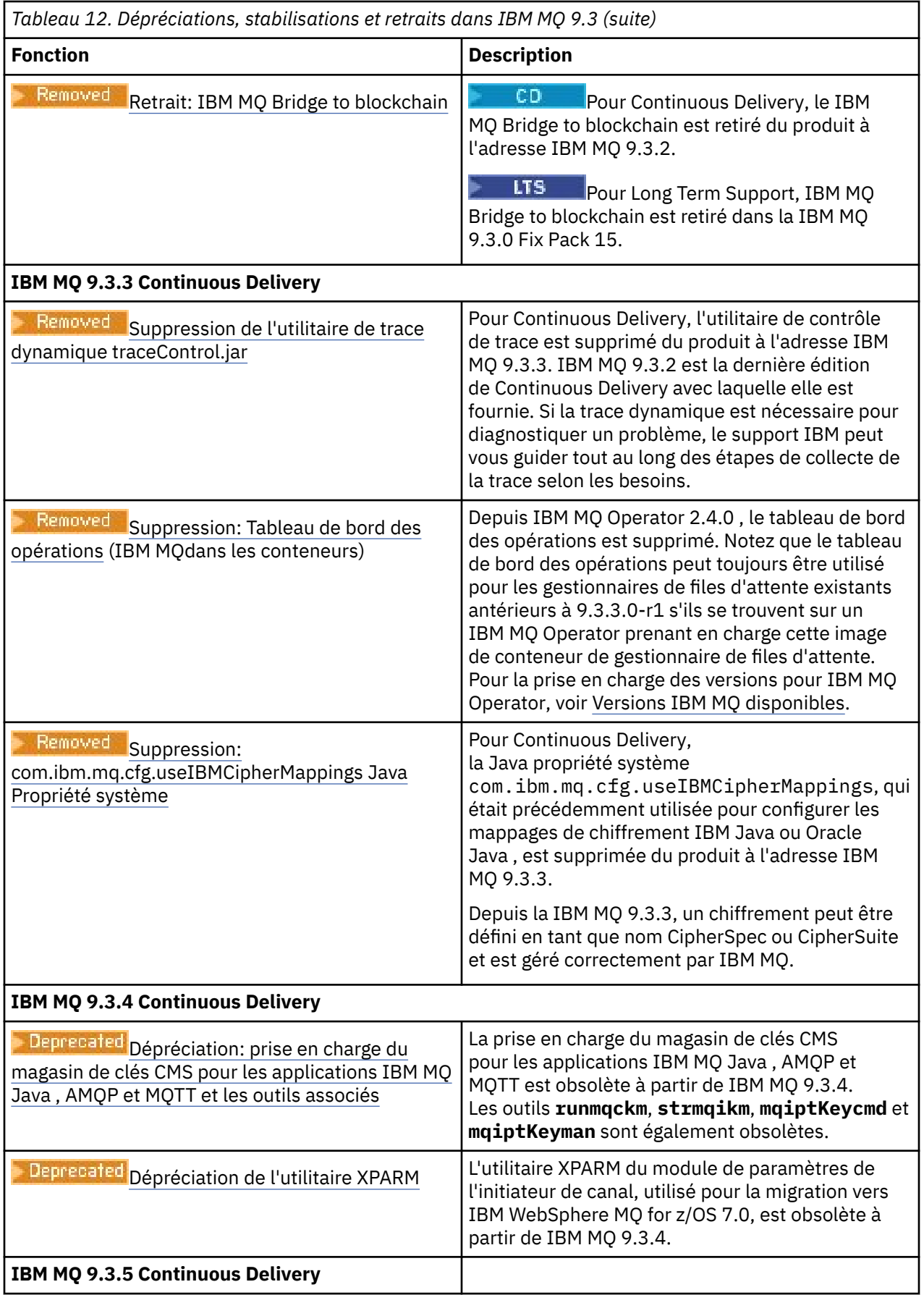

<span id="page-121-0"></span>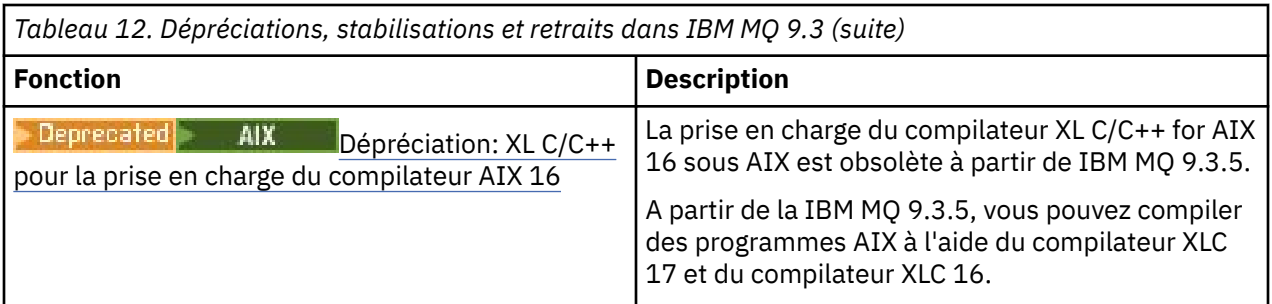

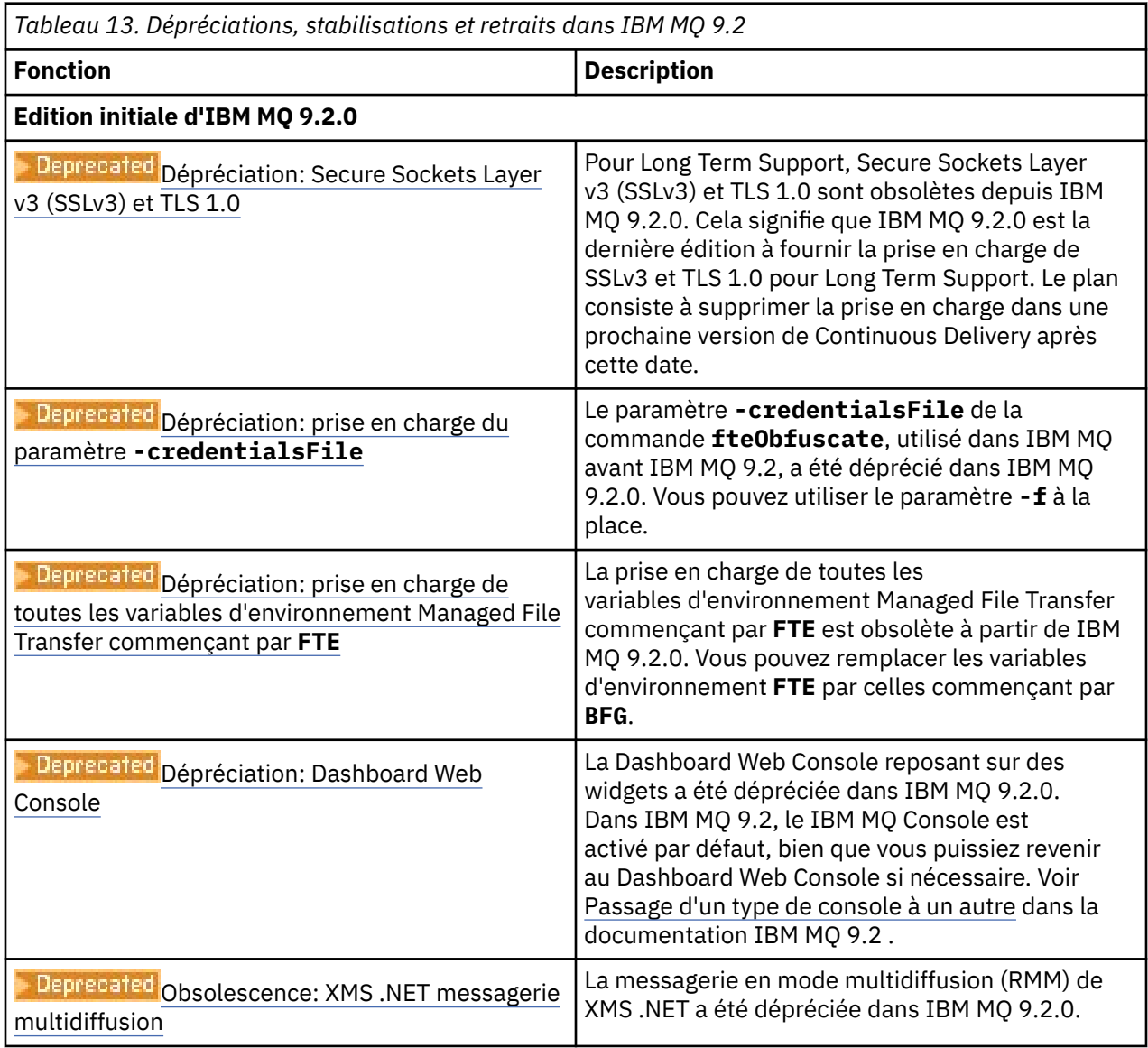

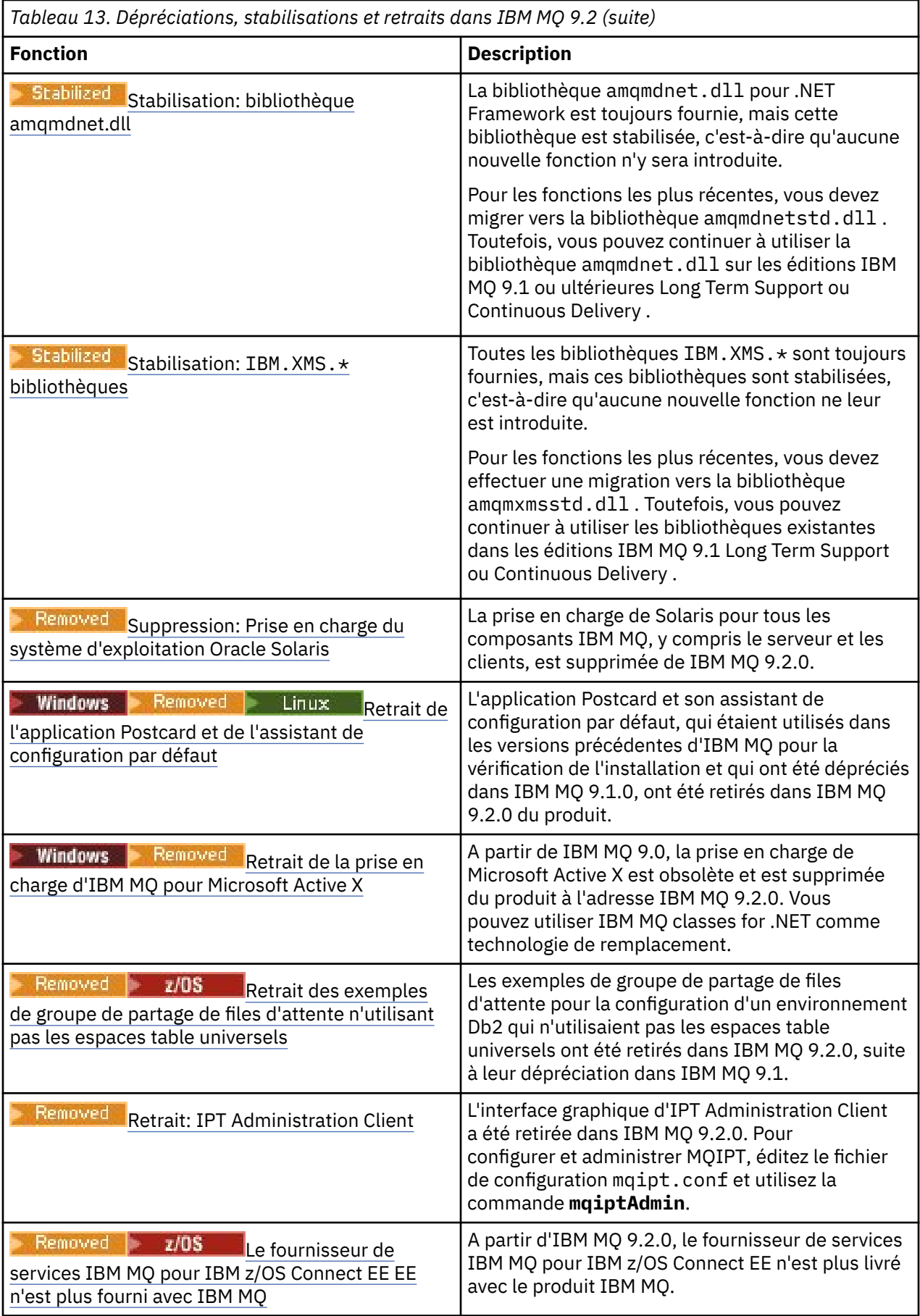

<span id="page-123-0"></span>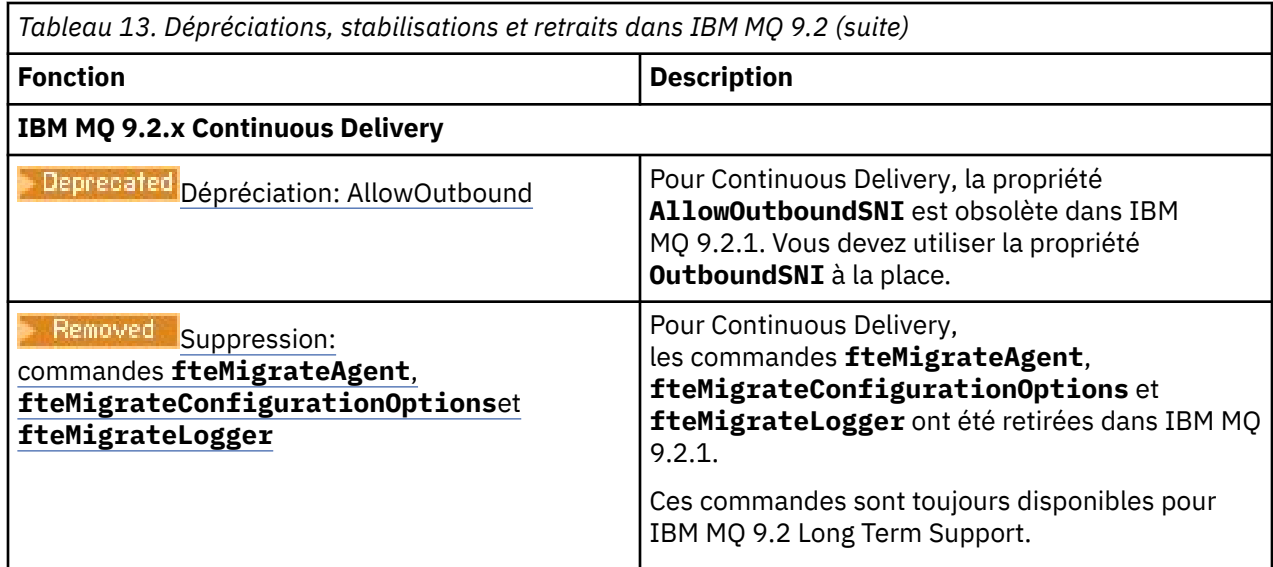

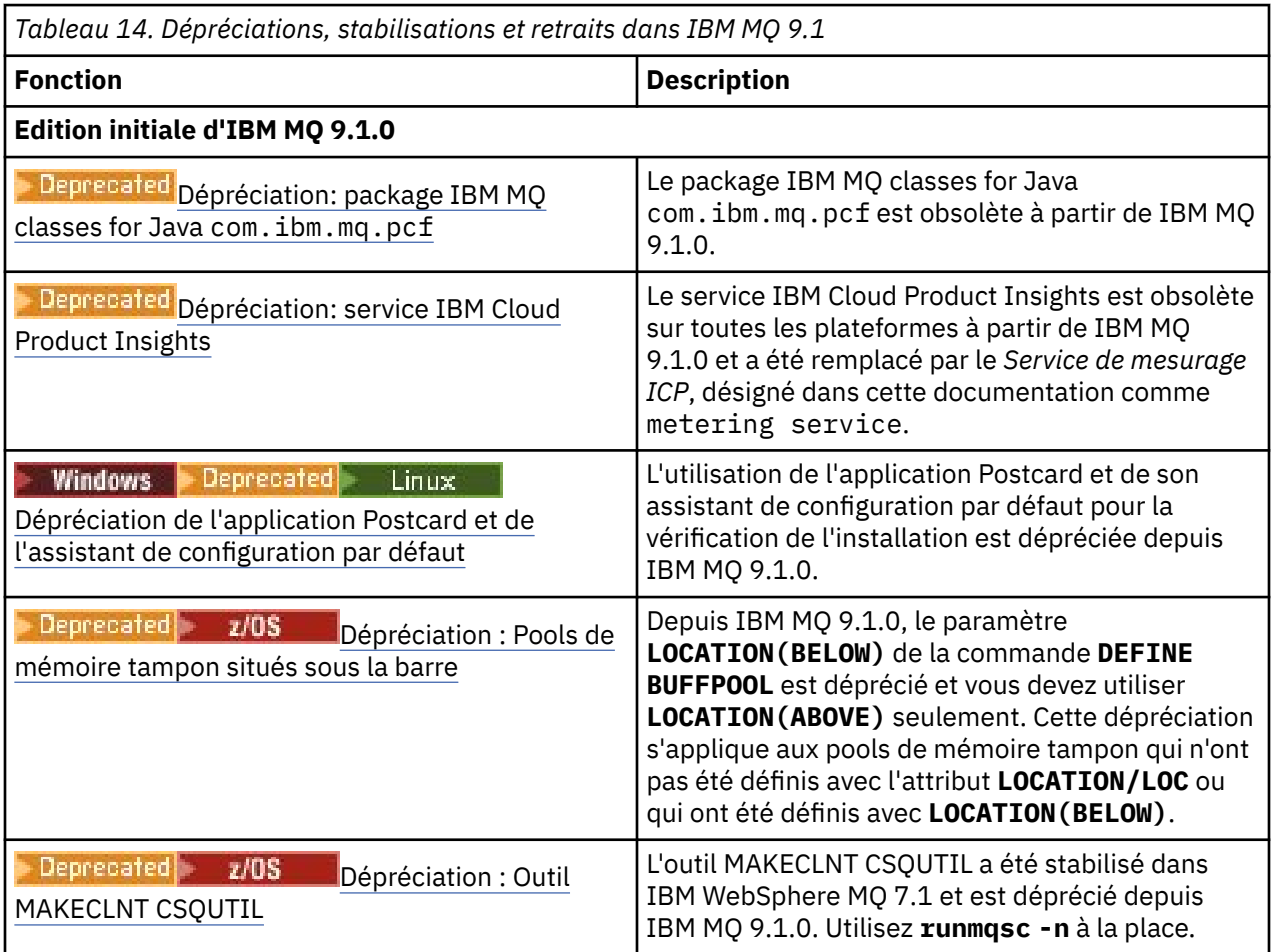

<span id="page-124-0"></span>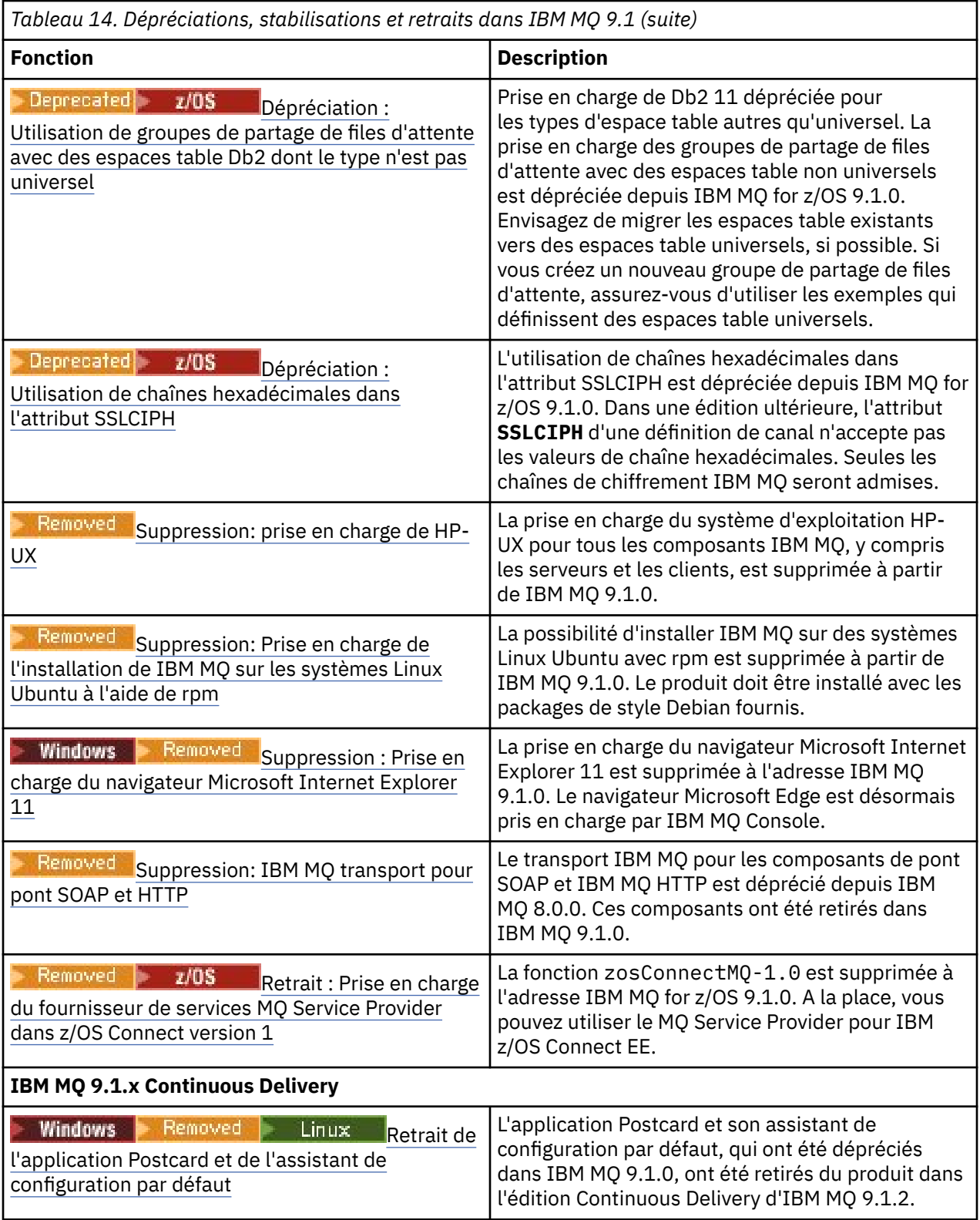

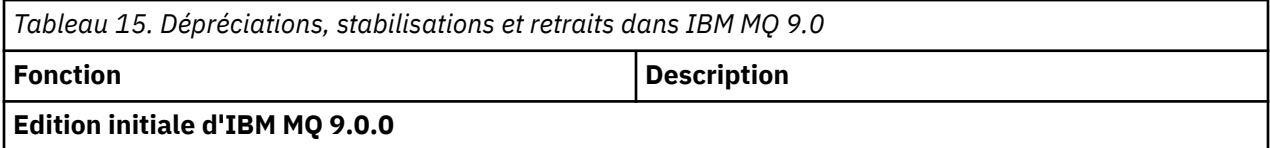

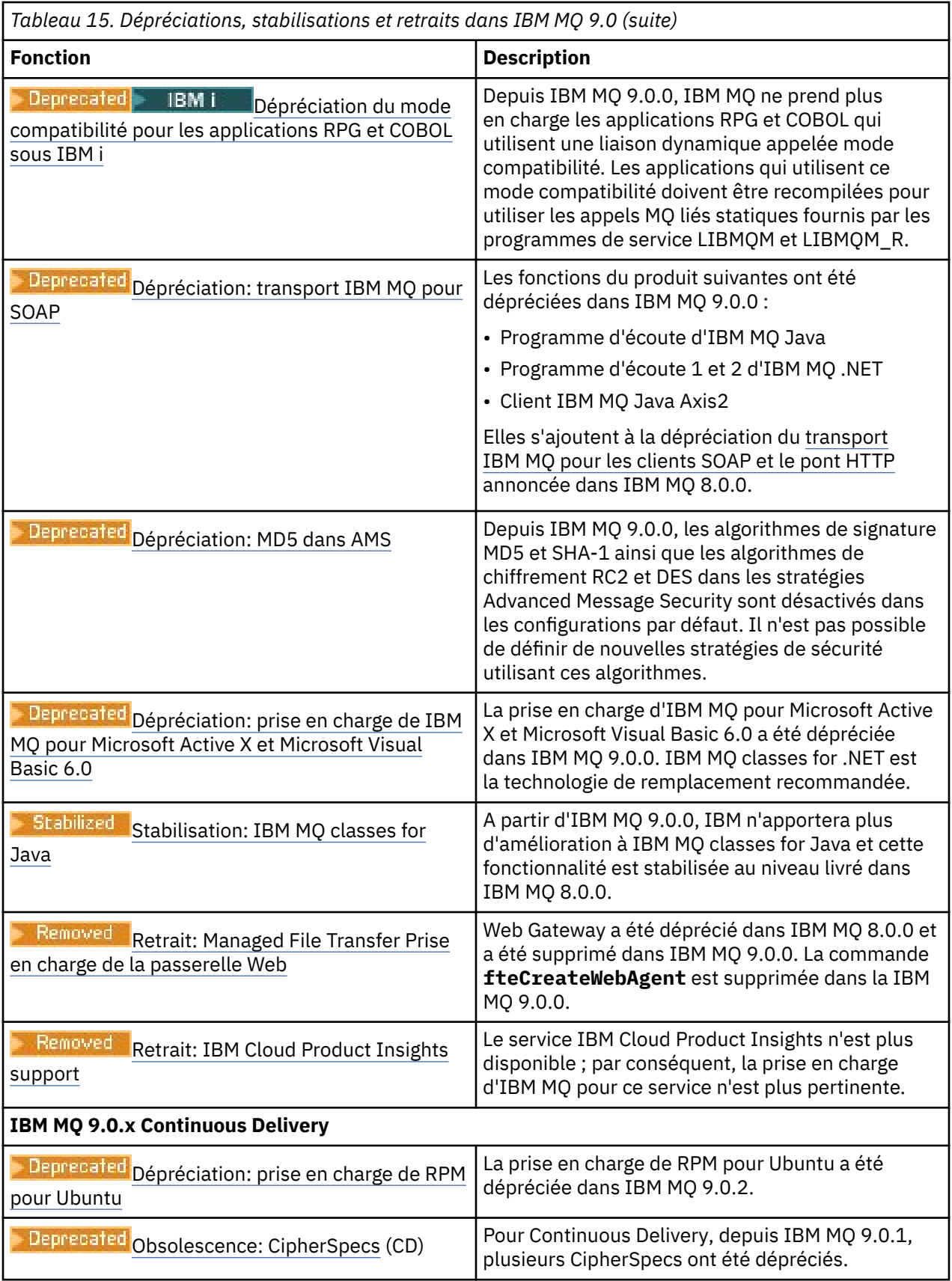

<span id="page-126-0"></span>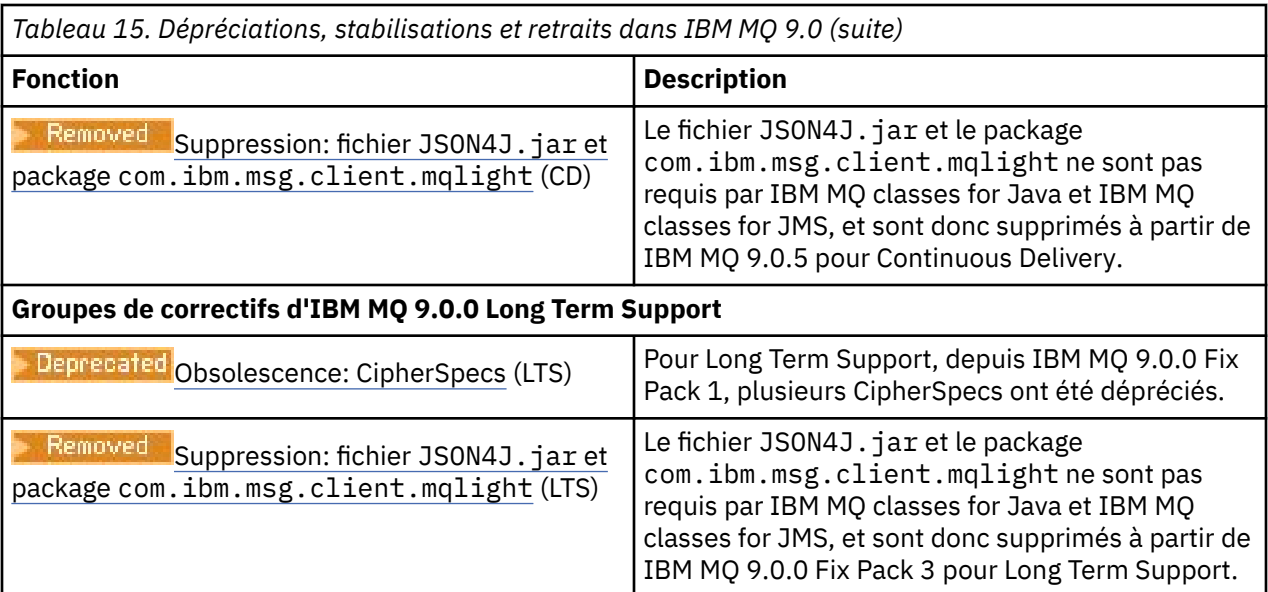

# **IBM MQ 8.0**

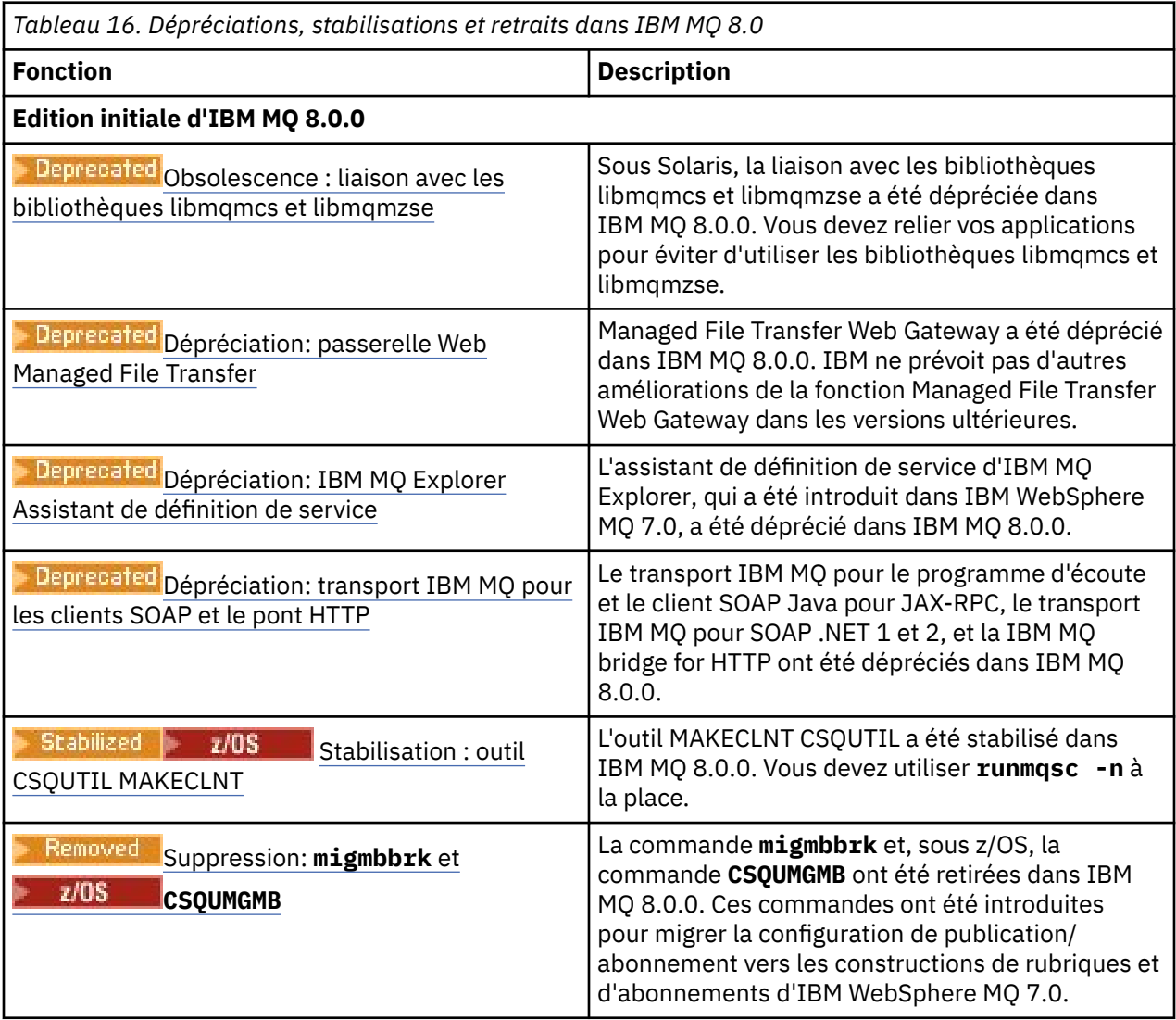

<span id="page-127-0"></span>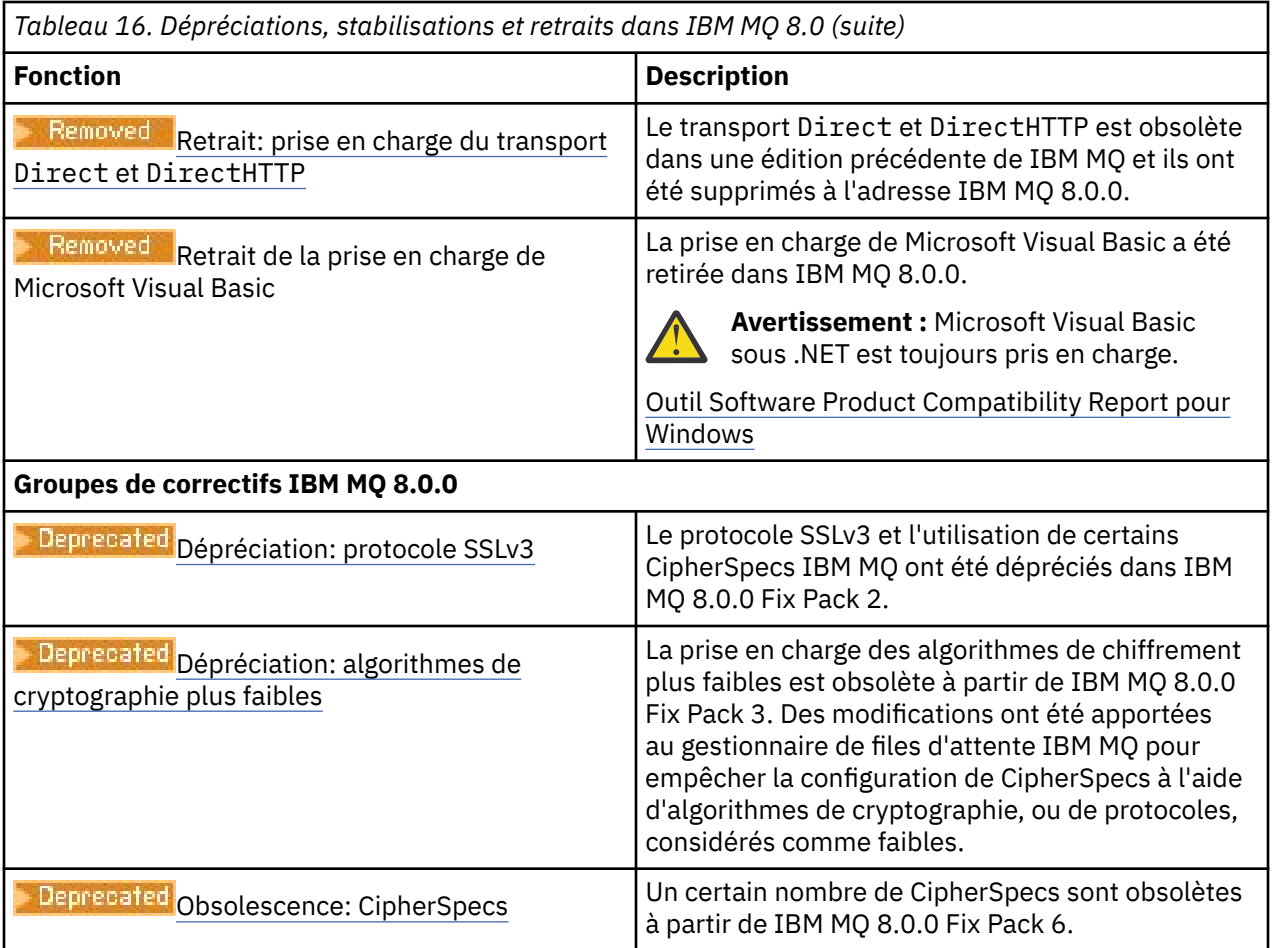

# **IBM WebSphere MQ 7.5**

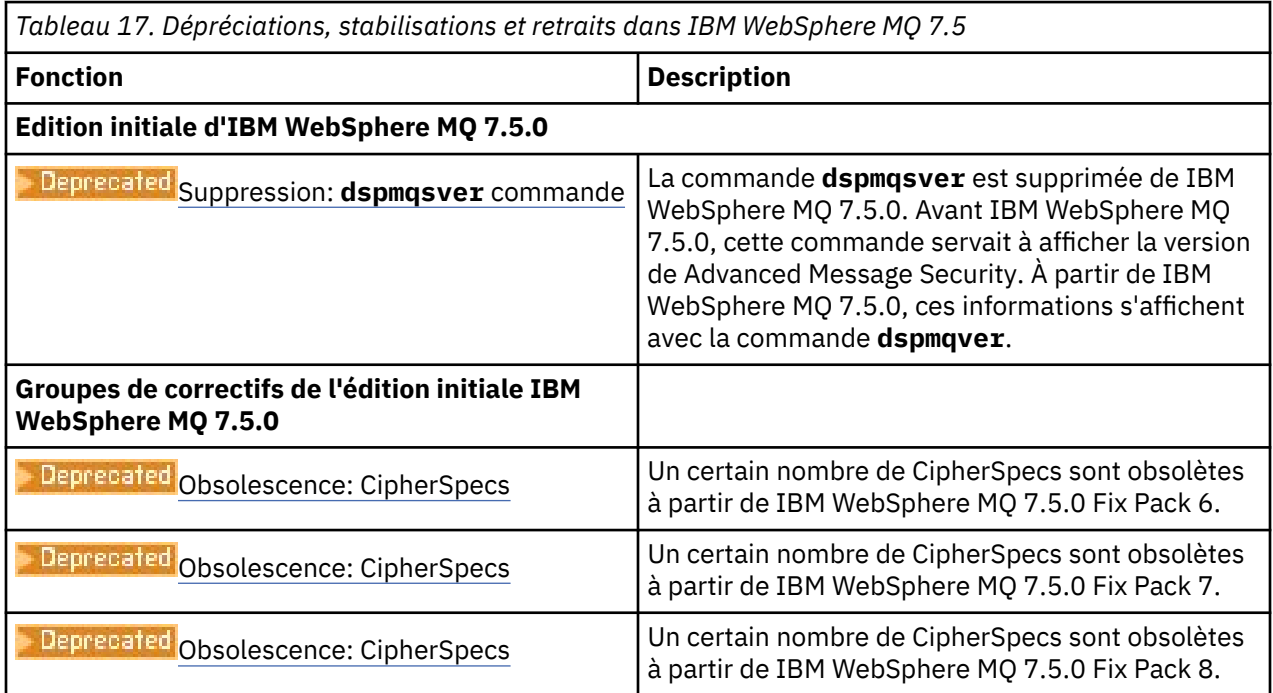

### <span id="page-128-0"></span>**IBM WebSphere MQ 7.1**

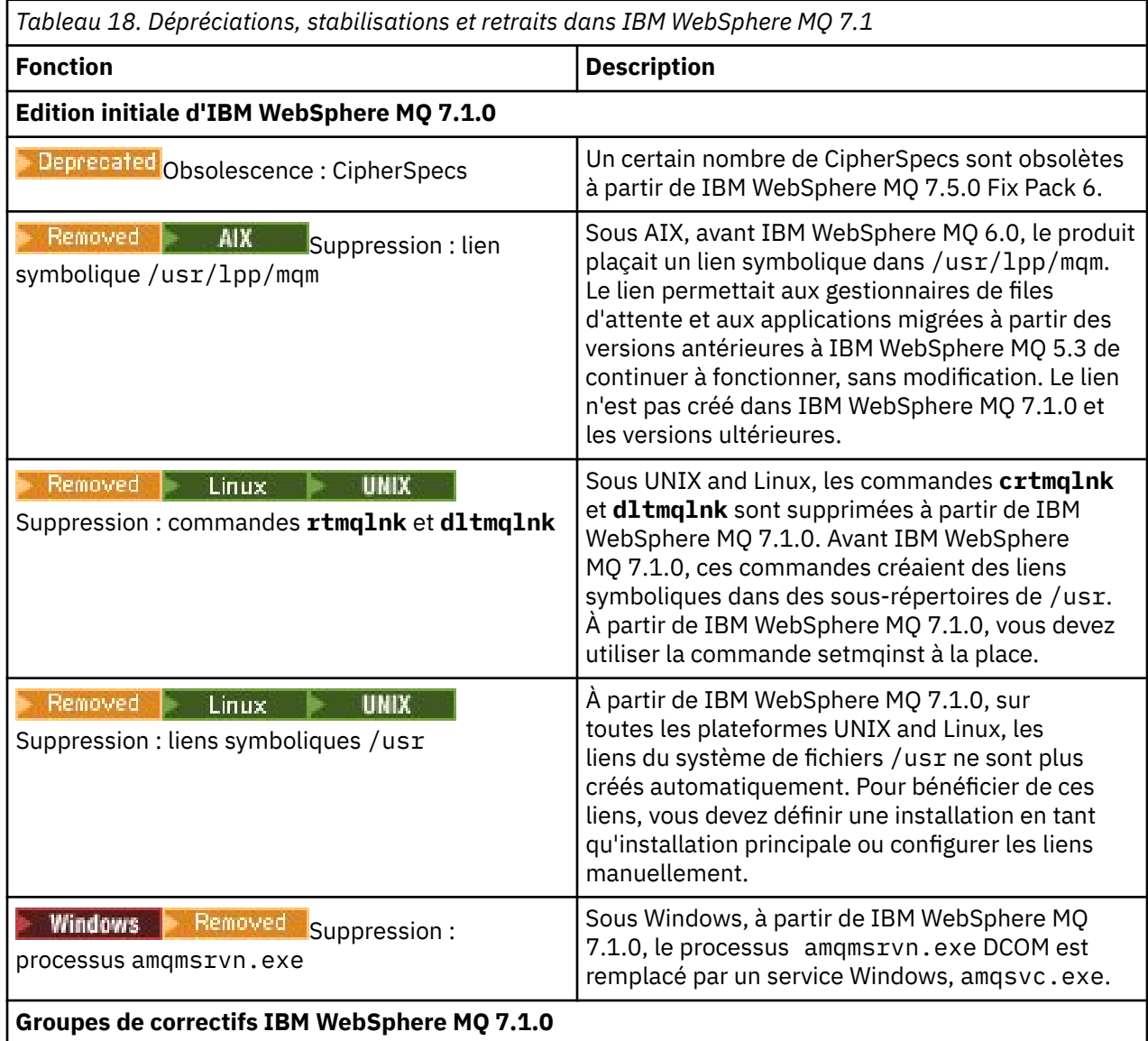

**Remarque :** La documentation du produit IBM WebSphere MQ 7.1 est fournie en dehors de IBM Documentation. Les formats disponibles sont les suivants : fichiers PDF, Knowledge Center installable par le client et centre de documentation. Pour plus d'informations, voir [«Documentation des versions](#page-131-0) [antérieures d'IBM MQ», à la page 132.](#page-131-0)

### **Concepts associés**

[«Fonctions d'IBM MQ par version», à la page 95](#page-94-0) Tables de comparaison des fonctions de version à version.

### **Référence associée**

Page d'accueil de IBM MQ

## **Téléchargements d'IBM MQ**

Les pages de téléchargement IBM MQ fournissent des liens permettant de télécharger le produit IBM MQ complet, les groupes de correctifs, CSUset des ressources IBM MQ supplémentaires, y compris les adaptateurs de ressources et les clients.

**Remarque :** Cette rubrique n'est pas spécifique à la version IBM MQ , il s'agit d'une rubrique de niveau famille. Il est toujours publié dans la dernière version de IBM MQ . Si vous souhaitez créer un signet pour ce sujet, veuillez créer un signet pour le lien suivant. Ce lien continue de fonctionner lorsqu'une nouvelle version de IBM MQ est publiée. [https://www.ibm.com/docs/en/SSFKSJ\\_latest/](https://www.ibm.com/docs/en/SSFKSJ_latest/overview/mq_downloads_admins.html) [overview/mq\\_downloads\\_admins.html:](https://www.ibm.com/docs/en/SSFKSJ_latest/overview/mq_downloads_admins.html)

Pour accéder à la page d'arrivée principale de la documentation IBM MQ , cliquez sur **IBM MQ** dans le trajet de navigation en haut de cette page.

### **Toutes les versions de MQ, tous les téléchargements**

Pour télécharger le produit complet, la dernière édition de Continuous Delivery (CD) ou la dernière édition de maintenance (groupe de correctifs ou mise à jour de sécurité cumulative), cliquez sur l'un des liens suivants pour accéder au document de téléchargement de votre version IBM MQ , puis cliquez sur l'onglet **CD** pour la dernière édition de Continuous Delivery ou Cumulative Security Update (CSU), ou sur l'onglet **LTS** pour le dernier groupe de correctifs Long Term Support ou CSU.

[IBM MQ 9.4](https://www.ibm.com/support/pages/downloading-ibm-mq-94) |[IBM MQ 9.3](https://www.ibm.com/support/pages/downloading-ibm-mq-93) | [IBM MQ 9.2](https://www.ibm.com/support/pages/downloading-ibm-mq-92) | [IBM MQ 9.1](https://www.ibm.com/support/pages/downloading-ibm-mq-91) | [IBM MQ 9.0](https://www.ibm.com/support/pages/downloading-ibm-mq-90) | [IBM MQ 8.0](https://www.ibm.com/support/pages/downloading-ibm-mq-80) | [IBM MQ 7.5](https://www.ibm.com/support/pages/downloading-websphere-mq-75-passport-advantage-website)

Chaque document de téléchargement présente également des liens supplémentaires vers des clients et d'autres ressources disponibles sur le site Fix Central et ailleurs. Pour la dernière version de IBM MQ, ces liens supplémentaires sont également fournis dans la section suivante: «Adaptateur de ressources, clients et autres ressources», à la page 130.

Une version d'essai gratuite de 90 jours de l'édition LTS, pour chacune des deux dernières versions majeures de IBM MQ , est disponible en téléchargement ici: [https://www.ibm.biz/ibmmqtrial.](https://www.ibm.biz/ibmmqtrial) Elle peut vous être utile pour évaluer IBM MQ ou si vous attendez l'achat d'une version complète. Une fois l'achat effectué, vous pouvez convertir votre installation d'essai en copie de production complète.

### **Adaptateur de ressources, clients et autres ressources**

Clients :

- • [Clients IBM MQ C et .NET](https://ibm.biz/mq94clients)
- • [Client IBM MQ Java/JMS](https://ibm.biz/mq94javaclient)
- • [Composants client IBM MQ Java](https://mvnrepository.com/artifact/com.ibm.mq/com.ibm.mq.allclient) (sur Maven)
- • [Clients redistribuables d'IBM MQ](https://ibm.biz/mq94redistclients)
- • [IBM MQ Adaptateur de ressources](https://ibm.biz/mq94JRA) -A utiliser avec tout serveur d'applications compatible Java EE 7 ou Jakarta EE
- • [IBM MQ agents redistribuables Managed File Transfer \(MFT\)](https://ibm.biz/mq94redistmftagent)
- • [IBM MQ classes for .NET Standard](https://www.nuget.org/packages/IBMMQDotnetClient) (sur NuGet)
- • [IBM MQ classes for XMS .NET Standard](https://www.nuget.org/packages/IBMXMSDotnetClient) (sur NuGet)

Composants :

- • [IBM MQ Internet Pass-Thru \(MQIPT\)](https://ibm.biz/mq94ipt)
- • [IBM MQ Explorer image d'installation autonome](https://ibm.biz/mqexplorer)  CD uniquement, mais peut être utilisée pour effectuer l'administration sur n'importe quelle édition prise en charge d' IBM MQ.
- • [IBM MQ Native HA sur AWS](https://aws.amazon.com/solutions/partners/ibm-mq/)
- • [ConnecteursIBM MQ Kafka](https://ibm.biz/mq94kafkaconnectors)
- $\bullet$  **V 9.4.0** [Image d'installation autonomeIBM MQ Web Server](https://ibm.biz/mq94webserver)
- $\bullet$   $\bullet$  V S.4.0  $\blacksquare$  [IBM Instana Exit de trace pour IBM MQ](https://ibm.biz/mqinstanaexit)

Conteneurs :

- Prégénéré: [IBM MQ Advanced container](https://www.ibm.biz/mqcontainer) (sujet à l'habilitation).
- Générez votre propre version: <https://github.com/ibm-messaging/mq-container>. Cela fonctionne conjointement avec les images IBM MQ non installables (unzippable) pour générer une image de

conteneur IBM MQ qui peut s'exécuter sous la contrainte de contexte de sécurité (SCC) Red Hat OpenShift anyuid .

- Pour les environnements de production, les trois images de non-installation pour Linux (sous réserve d'autorisation) sont disponibles ici:
	- - [IBM MQ Advanced pour Linux](http://ibm.biz/mq94noninstallqmgr)

Notez que chaque version de ces images non installées est prise en charge pendant un an uniquement lorsqu'elle est utilisée dans le cadre d'une édition IBM MQ CD , ou pendant deux ans (avec une extension facultative pour une autre année) lorsqu'elle est utilisée dans le cadre d'une édition IBM Cloud Pak for Integration LTS .

- Pour les environnements de développement, les packages de non-installation se trouvent aux emplacements suivants:
	- - [IBM MQ Advanced for Developers pour Linux x86-64](https://ibm.biz/mqdevxlinuxnoninstall)
	- - [IBM MQ Advanced for Developers pour Linux PPCLE](https://ibm.biz/mqdevlinuxppclenoninstall)
	- - [IBM MQ Advanced for Developers pour Linux systemZ](https://ibm.biz/mqdevzlinuxnoninstall)
	- $\textbf{I} \cdot \textbf{V}$  5.4.0 **IBM MO Advanced for Developers pour Linux ARM64**
- Un exemple de charte Helm est disponible ici:<https://github.com/ibm-messaging/mq-helm>

Développement :

• IBM MQ Advanced for Developers est disponible pour les plateformes Windows et Linux répertoriées dans la [configuration système requise pourIBM MQ 9.4](https://www.ibm.com/support/pages/system-requirements-ibm-mq-94), qui s'exécute sur les architectures x86-64 . Également disponible (en l'état, voir le [fichier Readme\)](https://ibm.biz/mqdevrpireadme) est une version 32 bits pour Raspberry Pi. Téléchargez à partir des emplacements suivants:

[Windows](https://ibm.biz/mqdevwindows) / [Linux](https://ibm.biz/mqdevlinuxrpm) / [Ubuntu](https://ibm.biz/mqdevubuntu) / [Raspberry Pi](https://ibm.biz/mqdevrpi)

- Le kit d'outils [IBM MQ Mac pour le développement](https://ibm.biz/mqdevmacclient) permet l'exécution de commandes IBM MQ (par exemple, des commandes MQSC) sur des unités macOS (à la fois ARM64 et x86-64). Il contient également des bibliothèques client qui facilitent le développement d'applications client macOS exécutées sur des périphériques macOS (à la fois ARM64 et x86-64). Le client est utilisé dans les [tutoriels d'initiation à IBM MQ](https://developer.ibm.com/components/ibm-mq/gettingstarted/).
- Un Image de conteneur IIBM MQ Advanced for Developers préconfiguré est disponible dans IBM Container Registry. Il s'exécute sur Linux/x86-64. Vous pouvez également [générer votre propre image](https://github.com/ibm-messaging/mq-container) [de conteneur](https://github.com/ibm-messaging/mq-container) à exécuter sur les architectures ARM64 et x86-64 .

### **SupportPacs**

Les SupportPacs d'IBM MQ mettent à disposition un code téléchargeable et une documentation qui complète la famille de produits IBM MQ. Chaque SupportPac fournit une fonction ou un service particulier que vous pouvez utiliser avec un ou plusieurs produits IBM MQ.

- • [SupportPacs for IBM MQ and other project areas](https://www.ibm.com/support/pages/node/318481)
- • [IBM MQ SupportPacs by Product](https://www.ibm.com/support/pages/node/318473)

### **Concepts associés**

[«IBM MQ 9.4 Fichiers PDF de la documentation du produit et répertoires de programme», à la page 91](#page-90-0) Vous pouvez télécharger la IBM MQ 9.4 documentation du produitet les IBM MQ for z/OS répertoires de programme au format PDF.

Où trouver des informations sur les exigences liées au produit et sur le support ?

Emplacement des images d'installation téléchargeables

### **Référence associée**

Page d'arrivée IBM MQ

#### **Information associée**

[Téléchargements d'IBM MQ pour les développeurs](https://developer.ibm.com/articles/mq-downloads/)

# <span id="page-131-0"></span>**Documentation des versions antérieures d'IBM MQ**

Pour les versions antérieures des produits IBM MQ et les scénarios décrivant la connexion de IBM MQ à d'autres produits IBM, la documentation est fournie en dehors de IBM Documentation. Les formats disponibles sont PDF,IBM Documentation Hors ligne et centre d'information.

**Remarque :** Cette rubrique n'est pas spécifique à la version IBM MQ , il s'agit d'une rubrique de niveau famille. Il est toujours publié dans la dernière version de IBM MQ . Si vous souhaitez créer un signet pour ce sujet, veuillez créer un signet pour le lien suivant. Ce lien continue de fonctionner lorsqu'une nouvelle version de IBM MQ est publiée. [https://www.ibm.com/docs/en/SSFKSJ\\_latest/](https://www.ibm.com/docs/en/SSFKSJ_latest/overview/doc_older_versions.html) [overview/doc\\_older\\_versions.html](https://www.ibm.com/docs/en/SSFKSJ_latest/overview/doc_older_versions.html):

Pour accéder à la page d'arrivée principale de la documentation IBM MQ , cliquez sur **IBM MQ** dans le trajet de navigation en haut de cette page.

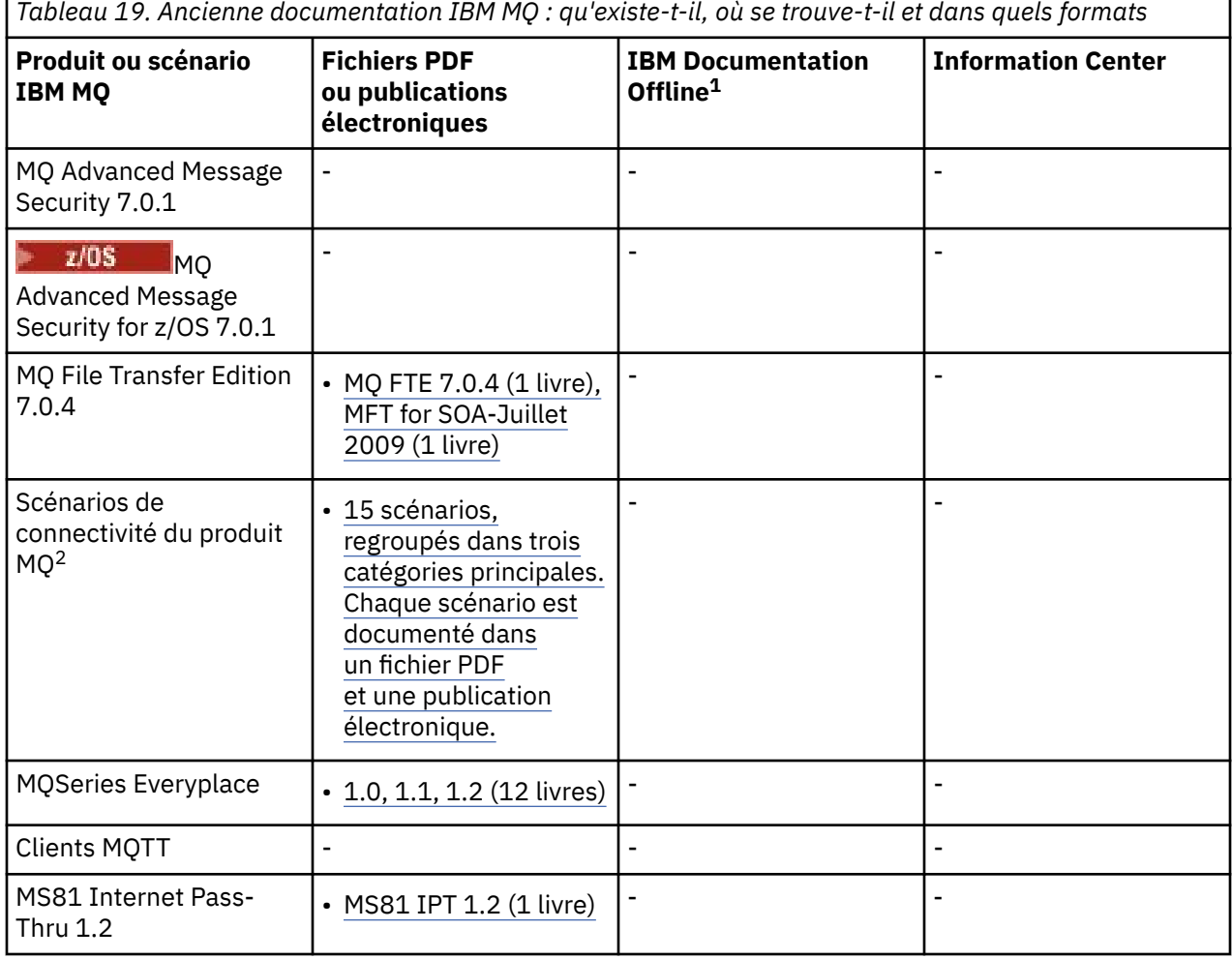

 $1$  IBM Documentation Offlinecomporte deux composantes :

- **LeIBM Documentation Offline application** . Il s'agit d'une version hors ligne de l'IBM Documentation que vous pouvez installer localement.
- **Les packages de documentation que vous installez dans leIBM Documentation Offline application** . Ces packages contiennent la même documentation que celle qui est publiée en ligne dans l'IBM Documentation.

Pour les anciennes versions deIBMMQ , utilisez les liens de ce tableau pour télécharger les packages de documentation. Pour télécharger l'application, voi[rIBM Documentation Offline](https://www.ibm.com/docs/en/offline) .

<sup>2</sup> Les scénarios de connectivité du produit donnent des conseils sur la connexion de MQ à d'autres produits IBM (WebSphere Application Server classique, profil Liberty, IBM MessageSight et applications mobiles MQTT).

*Tableau 19. Ancienne documentation IBM MQ : qu'existe-t-il, où se trouve-t-il et dans quels formats (suite)*

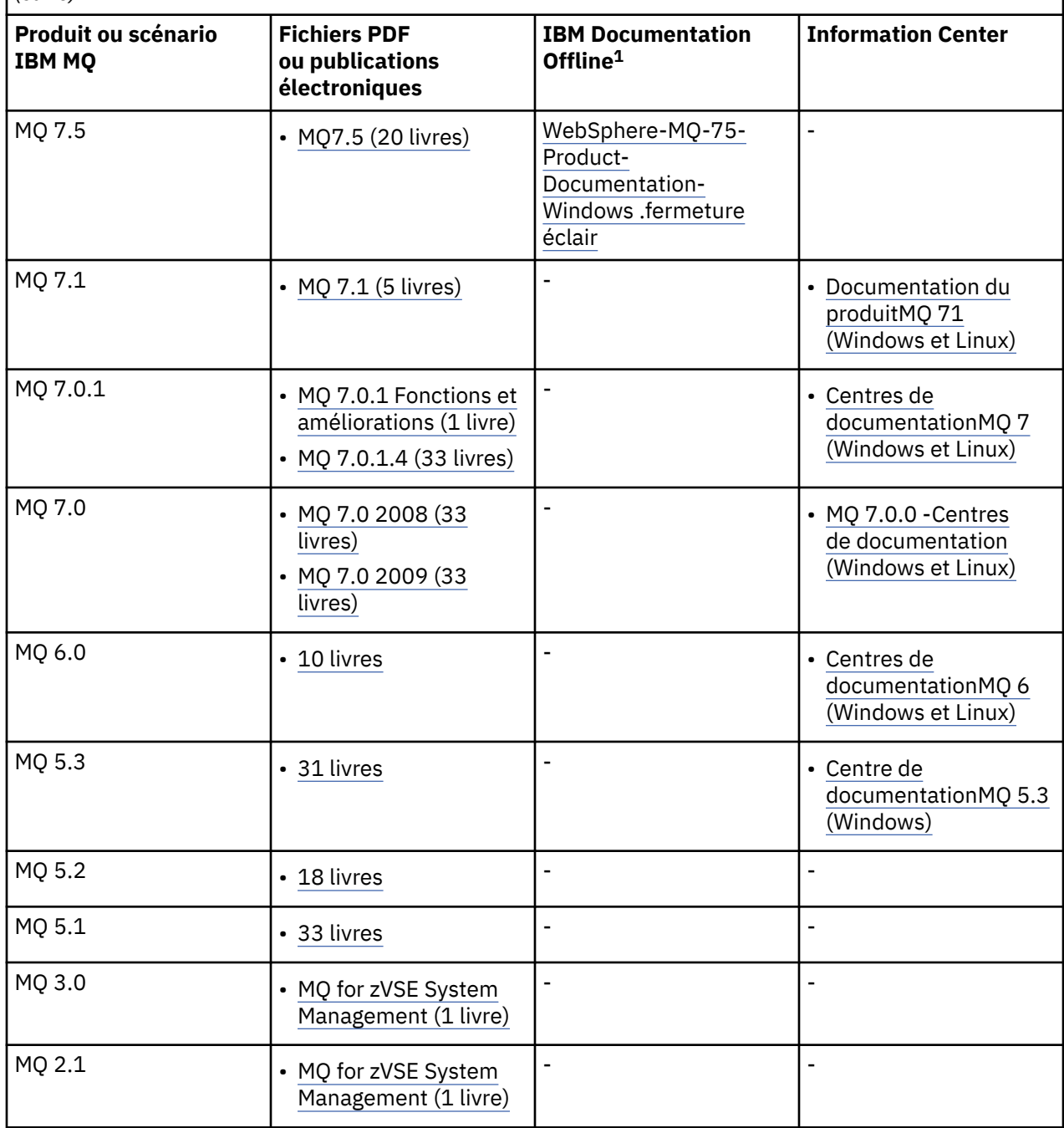

### **Concepts associés**

[«IBM MQ 9.4 dans l'application IBM Documentation Offline», à la page 92](#page-91-0)

- **LeIBM Documentation Offline application** . Il s'agit d'une version hors ligne de l'IBM Documentation que vous pouvez installer localement.
- **Les packages de documentation que vous installez dans leIBM Documentation Offline application** . Ces packages contiennent la même documentation que celle qui est publiée en ligne dans l'IBM Documentation.

Pour les anciennes versions deIBMMQ , utilisez les liens de ce tableau pour télécharger les packages de documentation. Pour télécharger l'application, voi[rIBM Documentation Offline](https://www.ibm.com/docs/en/offline) .

<sup>&</sup>lt;sup>1</sup> IBM Documentation Offlinecomporte deux composantes :

Si vous êtes dans un environnement airgap sans accès à Internet, utilisez notre application Dark Shop "IBM Documentation Offline" pour afficher les téléchargements de la documentation du produit IBM MQ 9.4 .

### **Référence associée**

IBM MQ Page d'arrivée de la documentation **Information associée** [IBM Cycle de vie du logiciel de support](https://www.ibm.com/support/lifecycle)

# **Fonctions d'accessibilité pour IBM MQ**

Les fonctions d'accessibilité aident les utilisateurs souffrant d'un handicap (mobilité réduite ou vision limitée) à se servir des contenus des technologies de l'information.

### **Fonctions d'accessibilité**

IBM MQ propose les fonctions d'accessibilité principales suivantes :

- Fonctionnement au clavier uniquement
- Opérations utilisant un lecteur d'écran

IBM MQ utilise la dernière norme W3C, [WAI-ARIA 1.0 \(https://www.w3.org/TR/wai-aria/\)](https://www.w3.org/TR/wai-aria/), pour garantir la conformité à [US Section 508 \(https://www.access-board.gov/guidelines-and-standards/](https://www.access-board.gov/guidelines-and-standards/communications-and-it/about-the-section-508-standards/section-508-standards) [communications-and-it/about-the-section-508-standards/section-508-standards](https://www.access-board.gov/guidelines-and-standards/communications-and-it/about-the-section-508-standards/section-508-standards)), et [Web Content](https://www.w3.org/TR/WCAG20/) [Accessibility Guidelines \(WCAG\) 2.0 \(https://www.w3.org/TR/WCAG20/](https://www.w3.org/TR/WCAG20/)). Pour tirer parti des fonctions d'accessibilité, utilisez la dernière édition de votre lecteur d'écran avec le navigateur Web le plus récent pris en charge par ce produit.

La documentation en ligne du produit IBM MQ dans IBM Documentation est activée pour l'accessibilité. Les fonctions d'accessibilité de l'IBM Documentation sont décrites ici : ../../about/releasenotes.html.

### **Navigation au clavier**

Ce produit utilise les touches de navigation standard.

### **Informations relatives à l'interface**

Le moyen le plus accessible d'utiliser IBM MQ consiste à employer l'interface de ligne de commande. Pour plus d'informations sur l'utilisation des commandes, voir Administration d' IBM MQ for Multiplatforms à l'aide de commandes de contrôle et Administration d' IBM MQ à l'aide de commandes MQSC.

Pour Windows, l'installation d'IBM MQ s'effectue en utilisant une installation non interactive. Pour plus d'informations, voir Installation avancée à l'aide de msiexec.

Les interfaces utilisateur d'IBM MQ ne comportent pas de contenus clignotant 2 à 55 fois par seconde.

L'interface utilisateur Web d'IBM MQ ne repose pas sur des feuilles de style en cascade pour l'affichage du contenu et pour fournir une expérience conviviale. Toutefois, la documentation du produit s'appuie sur des feuilles de style en cascade. IBM MQ offre aux utilisateurs malvoyants un moyen équivalent d'utiliser les paramètres d'affichage du système d'un utilisateur, y compris le mode de contraste élevé. Vous pouvez contrôler la taille de police en utilisant les paramètres du périphérique ou du navigateur.

### **Informations d'accessibilité connexes**

En plus des sites Web de support et du centre d'assistance IBM, IBM a établi un service de téléscripteur pour les clients atteints de surdité ou dont l'ouïe est réduite afin qu'ils puissent accéder au service commercial et au service de support :

<span id="page-134-0"></span>Service de téléscripteur 800-IBM-3383 (800-426-3383) (en Amérique du Nord)

### **IBM et l'accessibilité**

Pour plus d'informations sur l'engagement d'IBM en matière d'accessibilité, visitez le site [IBM](https://www.ibm.com/able) [Accessibility\(www.ibm.com/able\)](https://www.ibm.com/able).

# **Icônes utilisées dans la documentation du produit**

La documentation du produit pour tous les types d'édition IBM MQ 9.4 (LTS, CD, CP4I-LTS), les versions d'édition et les plateformes est fournie dans un ensemble d'informations unique dans IBM Documentation. Si les informations sont spécifiques à un type d'édition, une version ou une plateforme donnée, cela est indiqué par une icône rectangulaire. Les informations qui s'appliquent à tous les types d'édition, versions et plateformes ne sont pas marquées. Les icônes sont également utilisées pour faire la distinction entre la messagerie JMS et Jakarta et pour mettre en évidence les fonctions du produit qui sont obsolètes, stabilisées ou supprimées.

### **Icônes pour les types d'édition et les versions d'édition**

Si une fonction de produit s'applique à une édition spécifique, des icônes sont utilisées pour identifier le type d'édition auquel s'applique la fonction et la version d'édition à laquelle une fonction est mise à disposition pour la première fois. Pour plus d'informations sur les différents types d'édition, voir [«Types](#page-24-0) [d'édition et gestion des versions IBM MQ», à la page 25](#page-24-0).

### **Icônes de type d'édition**

### **Long Term Support (LTS)**

Les informations qui s'appliquent à l'édition IBM MQ Long Term Support en général sont indiquées par une icône bleu foncé avec le texte LTS:

 $\overline{\phantom{1}}$  LTS

### **Continuous Delivery (CD)**

Les informations applicables à l'édition Continuous Delivery sont en général indiquées par une icône bleu clair avec le texte CD :

 $CD$ 

#### **IBM MQ Advanced**

Les informations qui s'appliquent au produit IBM MQ Advanced en général sont indiquées par une icône verte avec le texte MQ Adv.:

 $MQ$  Adv.

### **IBM MQ Advanced**

Les informations qui s'appliquent à IBM MQ Advanced Value Unit Edition sont indiquées par une icône rouge avec le texte MQ Adv. VUE:

MQ Adv. VUE

### **IBM MQ Advanced Value Unit Edition**

Les informations qui s'appliquent à l'édition IBM MQ Advanced for z/OS sont indiquées par une icône rouge avec le texte MQ Adv. z/OS:

MQ Adv, z/OS

### **IBM Cloud Pak for Integration - Support Cycle 2 (formerly Long Term Support)**

Les informations applicables à l'édition IBM Cloud Pak for Integration - Support Cycle 2 (formerly Long Term Support) sont en général indiquées par une icône bleu foncé avec le texte CP4I-SC2 :  $CP4I-SC2$ 

### **Icônes de version d'édition**

### **Icônes d'édition initiale**

Pour IBM MQ 9.4, l'édition initiale est à la fois une édition LTS et une édition CD .

### **Edition initiale LTS**

Les fonctionnalités du produit qui sont nouvelles pour les clients LTS dans l'édition initiale d'IBM MQ 9.4 sont indiquées par une icône bleu foncé qui contient le numéro de l'édition initiale. Notez que les fonctionnalités nouvelles pour les clients LTS incluent toutes les fonctionnalités qui ont été introduites pendant la durée de vie de l'édition précédente pour les clients CD.

### $\triangleright$  V 9.4.0

### **Edition initiale CD**

Les fonctionnalités du produit qui sont nouvelles pour les clients CD dans l'édition initiale d'IBM MQ 9.4 sont indiquées par une icône bleu clair qui contient le numéro de l'édition initiale.

 $V$  9.4.0

### **Icônes des plateformes**

Les icônes de plateforme sont utilisées pour identifier les informations qui s'appliquent uniquement à une plateforme spécifique ou à un groupe de plateformes.

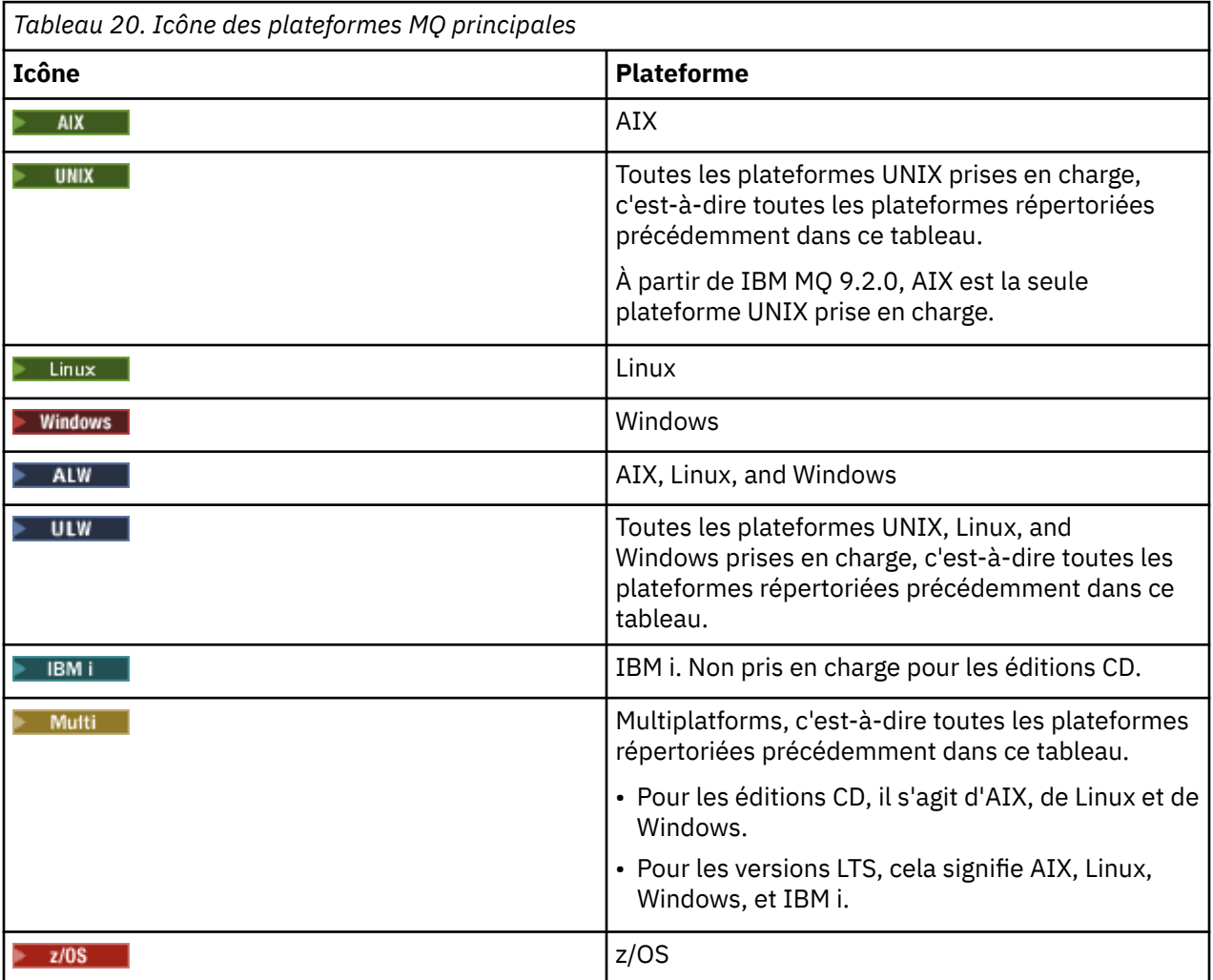

#### **Remarque :**

- Les plateformes prises en charge pour les éditions CD sont AIX, Linux, Windows et z/OS.
- Les plateformes prises en charge pour les versions LTS sont AIX, Linux, Windows, IBM i, et z/OS.
- Les informations qui ne sont pas explicitement balisées pour IBM i ou z/OS s'appliquent également à IBM MQ Appliance.
- La prise en charge de Solaris pour tous les composants IBM MQ, y compris le serveur et les clients, est supprimée de IBM MQ 9.2.
- La prise en charge de HP-UX pour tous les composants IBM MQ, y compris le serveur et les clients, est supprimée de IBM MQ 9.1.

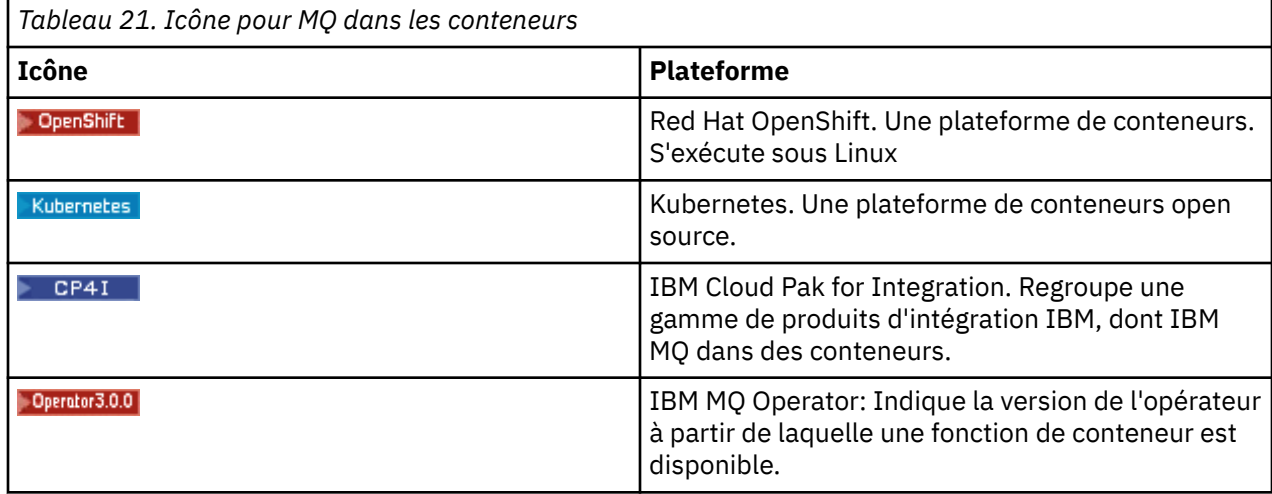

Depuis IBM MQ 9.3.0, Jakarta Messaging 3.0 est pris en charge pour le développement de nouvelles applications. IBM MQ 9.3.0 et les versions ultérieures continuent de prendre en charge JMS 2.0 pour les applications existantes. L'utilisation de l'API Jakarta Messaging 3.0 et de l'API JMS 2.0 dans la même application n'est pas prise en charge. Pour plus d'informations, voir Utilisation des classes IBM MQ pour JMS/Jakarta Messaging. Les icônes suivantes sont utilisées pour identifier les informations qui s'appliquent à JMS ou Jakarta Messaging uniquement.

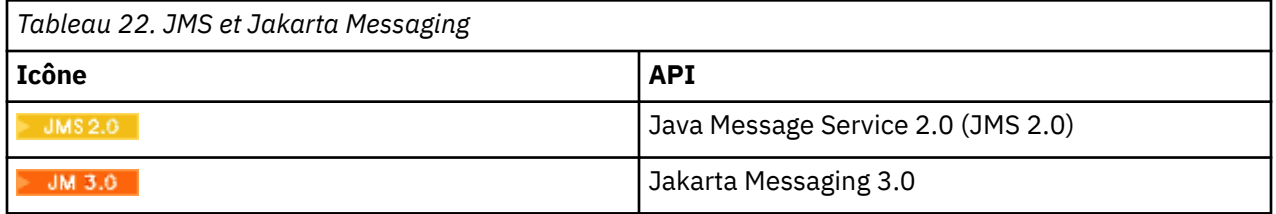

### **Icônes des fonctions du produit qui sont obsolètes, stabilisées ou supprimées**

Pour IBM WebSphere MQ 7.1 et les versions ultérieures, les dépréciations, stabilisations et retraits dans IBM MQ fournissent la liste des fonctions du produit qui sont dépréciées, stabilisées ou retirées. Les informations relatives à chacune de ces fonctions sont signalées par l'une des icônes suivantes.

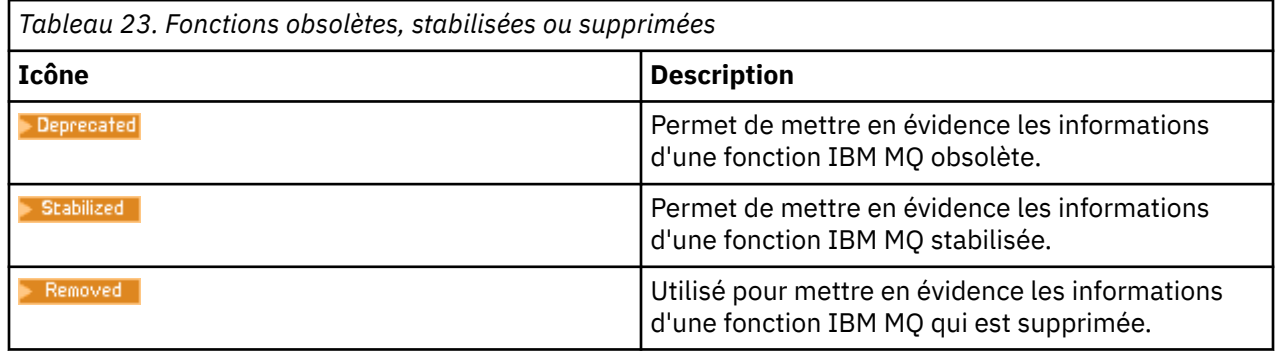

### **Concepts associés**

[«Types d'édition et gestion des versions IBM MQ», à la page 25](#page-24-0)

Il existe deux principaux types d'édition pour IBM MQ: Long Term Support (LTS) et Continuous Delivery (CD). Certaines versions de IBM MQ Advanced container sont des éditions IBM Cloud Pak for Integration - Support Cycle 2 (formerly Long Term Support) (CP4I-SC2).

### [«Nouveautés et modifications dans IBM MQ 9.4.0», à la page 28](#page-27-0)

IBM MQ 9.4.0 est l'édition Long Term Support (LTS) qui suit IBM MQ 9.3.0. Il s'agit également de l'édition Continuous Delivery (CD) qui suit IBM MQ 9.3.5, qui est l'édition CD finale pour IBM MQ 9.3. IBM MQ 9.4.0 inclut les fonctions et les améliorations précédemment distribuées dans les éditions CD de IBM MQ 9.3.1 via IBM MQ 9.3.5, ainsi que certaines nouvelles fonctions et améliorations dans IBM MQ 9.4.0. Les fonctions auxquelles vous avez accès dépendent de l'autorisation de votre produit.

### [«Nouveautés et modifications des versions précédentes», à la page 84](#page-83-0)

Liens vers les informations sur les nouvelles fonctions et les modifications apportées aux fonctions et aux ressources, notamment les stabilisations, dépréciations et retraits, effectuées dans les versions du produit antérieures à IBM MQ 9.4.

# **Remarques**

Le présent document a été développé pour des produits et des services proposés aux Etats-Unis.

Le présent document peut contenir des informations ou des références concernant certains produits, logiciels ou services IBM non annoncés dans ce pays. Consultez votre représentant IBM local pour obtenir des informations sur les produits et services actuellement disponibles dans votre région. Toute référence à un produit, logiciel ou service IBM n'implique pas que seul ce produit, logiciel ou service IBM puisse être utilisé. Tout produit, programme ou service fonctionnellement équivalent qui ne porte pas atteinte à un droit de propriété intellectuelle IBM peut être utilisé à la place. Il est de la responsabilité de l'utilisateur d'évaluer et de vérifier lui-même les installations et applications réalisées avec des produits, logiciels ou services non expressément référencés par IBM.

IBM peut détenir des brevets ou des demandes de brevet couvrant les produits mentionnés dans le présent document. La remise de ce document ne vous donne aucun droit de licence sur ces brevets ou demandes de brevet. Si vous désirez recevoir des informations concernant l'acquisition de licences, veuillez en faire la demande par écrit à l'adresse suivante :

*IBM Director of Licensing IBM Corporation North Castle Drive, MD-NC119 Armonk, NY 10504-1785 United States of America*

Les informations sur les licences concernant les produits utilisant un jeu de caractères double octet peuvent être obtenues par écrit auprès du Service de la Propriété Intellectuelle d'IBM de votre pays à l'adresse suivante :

*Intellectual Property Licensing Legal and Intellectual Property Law IBM Japan Ltd. 19-21, Nihonbashi-Hakozakicho, Chuo-ku Tokyo 103-8510, Japan* 

**Le paragraphe suivant ne s'applique ni au Royaume-Uni, ni dans aucun pays dans lequel il serait contraire aux lois locales.** LE PRESENT DOCUMENT EST LIVRE EN L'ETAT SANS AUCUNE GARANTIE EXPLICITE OU IMPLICITE. IBM DECLINE NOTAMMENT TOUTE RESPONSABILITE RELATIVE A CES INFORMATIONS EN CAS DE CONTREFACON AINSI QU'EN CAS DE DEFAUT D'APTITUDE A L'EXECUTION D'UN TRAVAIL DONNE. Certaines juridictions n'autorisent pas l'exclusion des garanties implicites, auquel cas l'exclusion ci-dessus ne vous sera pas applicable.

Le présent document peut contenir des inexactitudes ou des coquilles. Ce document est mis à jour périodiquement. Chaque nouvelle édition inclut les mises à jour. IBM peut, à tout moment et sans préavis, modifier les produits et/ou programmes décrits dans ce document.

Les références à des sites Web non IBM sont fournies uniquement à titre d'information et n'impliquent en aucune façon une adhésion de ces sites Web. Les éléments figurant sur ces sites Web ne font pas partie des éléments du présent produit IBM et l'utilisation de ces sites relève de votre seule responsabilité.

IBM pourra utiliser ou diffuser, de toute manière qu'elle jugera appropriée et sans aucune obligation de sa part, tout ou partie des informations qui lui seront fournies.

Les licenciés souhaitant obtenir des informations permettant : (i) l'échange des données entre des logiciels créés de façon indépendante et d'autres logiciels (dont celui-ci), et (ii) l'utilisation mutuelle des données ainsi échangées, doivent adresser leur demande à :

*IBM Corporation J46A/G4 555 Bailey Avenue San Jose, CA 95141-1003 États-Unis*

Ces informations peuvent être soumises à des conditions particulières, prévoyant notamment le paiement d'une redevance.

Le logiciel sous licence décrit dans ce document et tous les éléments sous licence disponibles s'y rapportant sont fournis par IBM conformément aux dispositions de l'ICA (IBM Customer Agreement), des Conditions internationales d'utilisation des logiciels IBM ou de tout autre accord équivalent.

Les données de performance indiquées dans ce document ont été déterminées dans un environnement contrôlé. Par conséquent, les résultats peuvent varier de manière significative selon l'environnement d'exploitation utilisé. Certaines mesures évaluées sur des systèmes en cours de développement ne sont pas garanties sur tous les systèmes disponibles. En outre, elles peuvent résulter d'extrapolations. Les résultats peuvent donc varier. Il incombe aux utilisateurs de ce document de vérifier si ces données sont applicables à leur environnement d'exploitation.

Les informations concernant des produits non IBM ont été obtenues auprès des fournisseurs de ces produits, par l'intermédiaire d'annonces publiques ou via d'autres sources disponibles. IBM n'a pas testé ces produits et ne peut confirmer l'exactitude de leurs performances ni leur compatibilité. Elle ne peut recevoir aucune réclamation concernant des produits non IBM. Toute question concernant les performances de produits non IBM doit être adressée aux fournisseurs de ces produits.

Toute instruction relative aux intentions d'IBM pour ses opérations à venir est susceptible d'être modifiée ou annulée sans préavis, et doit être considérée uniquement comme un objectif.

Le présent document peut contenir des exemples de données et de rapports utilisés couramment dans l'environnement professionnel. Ces exemples mentionnent des noms fictifs de personnes, de sociétés, de marques ou de produits à des fins illustratives ou explicatives uniquement. Toute ressemblance avec des noms de personnes, de sociétés ou des données réelles serait purement fortuite.

Licence sur les droits d'auteur :

Le présent logiciel contient des exemples de programmes d'application en langage source destinés à illustrer les techniques de programmation sur différentes plateformes d'exploitation. Vous avez le droit de copier, de modifier et de distribuer ces exemples de programmes sous quelque forme que ce soit et sans paiement d'aucune redevance à IBM, à des fins de développement, d'utilisation, de vente ou de distribution de programmes d'application conformes aux interfaces de programmation des plateformes pour lesquels ils ont été écrits ou aux interfaces de programmation IBM. Ces exemples de programmes n'ont pas été rigoureusement testés dans toutes les conditions. Par conséquent, IBM ne peut garantir expressément ou implicitement la fiabilité, la maintenabilité ou le fonctionnement de ces programmes. Les exemples de programmes sont fournis "EN L'ETAT", sans garantie d'aucune sorte. IBM n'est en aucun cas responsable des dommages liés à l'utilisation de ces exemples de programmes.

Toute copie totale ou partielle de ces exemples de programmes et des oeuvres qui en sont dérivées doit comprendre une notice de copyright, libellée comme suit :

Des parties de ce code sont proviennent d'IBM Corp. Exemples de programmes.

© Copyright IBM Corp. 1993, 2024. All rights reserved.

## **Marques**

IBM, le logo IBM , ibm.com, IBM Cloud Pak, Passport Advantage, WebSphere, Série MQSerieset z/OS sont des marques d'International Business Machines Corp., enregistré dans de nombreuses juridictions dans le monde entier. Les autres noms de produits et de services peuvent être des marques d'IBM ou d'autres sociétés. La liste actualisée de toutes les marques d'IBM est disponible sur la page Web à l'adresse [www.ibm.com/legal/copytrade.shtml.](https://www.ibm.com/legal/us/en/copytrade.shtml)

Microsoft, Windows, Windows NT et le logo Windows sont des marques de Microsoft Corporation aux Etats-Unis et/ou dans certains autres pays.

Java ainsi que tous les logos et toutes les marques incluant Java sont des marques d'Oracle et/ou de ses sociétés affiliées.

Adobe, le logo Adobe, PostScript et le logo PostScript sont des marques d'Adobe Systems Incorporated aux Etats-Unis et/ou dans certains autres pays.

UNIX est une marque de The Open Group aux Etats-Unis et dans certains autres pays.

Le programme Oracle Outside In Technology ci-inclus fait l'objet d'une licence à utilisation limitée et peut être utilisé uniquement avec la présente application.

Intel est une marque d'Intel Corporation ou de ses filiales aux Etats-Unis et dans certains autres pays.

La marque Linux est utilisée conformément à une sous-licence de Linux Foundation, le licencié exclusif de Linus Torvalds, propriétaire de la marque dans le monde.

Red Hat et OpenShift sont des marques de Red Hat, Inc. ou de ses filiales aux Etats-Unis et/ou dans certains autres pays.

## **Conditions d'utilisation de la documentation du produit**

Les droits d'utilisation relatifs à ces publications sont soumis aux dispositions suivantes.

### **Domaine d'application**

Ces dispositions s'ajoutent aux dispositions d'utilisation du site Web IBM.

### **Usage personnel**

Vous pouvez reproduire ces publications pour votre usage personnel, non commercial, sous réserve que toutes les mentions de propriété soient conservées. Vous ne pouvez distribuer ou publier tout ou partie de ces publications ou en faire des oeuvres dérivées sans le consentement exprès d'IBM.

### **Usage commercial**

Vous pouvez reproduire, distribuer et afficher ces publications uniquement au sein de votre entreprise, sous réserve que toutes les mentions de propriété soient conservées. Vous ne pouvez pas procéder à des travaux dérivés de ces publications, ni les reproduire, les distribuer ou les afficher en totalité ou partiellement en dehors de votre entreprise sans le consentement exprès d'IBM.

### **Droits**

Excepté les droits expressément accordés dans ce document, aucun autre droit, licence ou autorisation, implicite ou explicite, n'est accordé sur ces informations, données, logiciels ou autres droits de propriété intellectuelle contenus dans ces informations.

IBM se réserve le droit de retirer les autorisations accordées ici si, à sa discrétion, l'utilisation des publications s'avère préjudiciable à ses intérêts ou que, selon son appréciation, les instructions susmentionnées n'ont pas été respectées.

Vous ne pouvez télécharger, exporter ou réexporter ces informations qu'en total accord avec toutes les lois et règlements applicables dans votre pays, y compris les lois et règlements américains relatifs à l'exportation.

IBM N'OCTROIE AUCUNE GARANTIE SUR LE CONTENU DE CES PUBLICATIONS. LES PUBLICATIONS SONT LIVREES EN L'ETAT SANS AUCUNE GARANTIE EXPLICITE OU IMPLICITE. IBM DECLINE NOTAMMENT TOUTE RESPONSABILITE RELATIVE A CES PUBLICATIONS EN CAS DE CONTREFAÇON AINSI QU'EN CAS DE DEFAUT D'APTITUDE A L'EXECUTION D'UN TRAVAIL DONNE.

### **Déclaration IBM de confidentialité sur Internet**

Les Logiciels IBM, y compris les Logiciels sous forme de services ("Offres Logiciels"), peuvent utiliser des cookies ou d'autres technologies pour collecter des informations sur l'utilisation des produits, améliorer l'acquis utilisateur, personnaliser les interactions avec celui-ci, ou dans d'autres buts. Bien souvent, aucune information personnelle identifiable n'est collectée par les Offres Logiciels. Certaines Offres Logiciels vous permettent cependant de le faire. Si la présente Offre Logiciels utilise des cookies pour collecter des informations personnelles identifiables, des informations spécifiques sur cette utilisation sont fournies ci-dessous.

Selon la configuration déployée, la présente Offre Logiciels peut utiliser des cookies de session et des cookies persistants destinés à collecter le nom et le mot de passe des utilisateurs pour les fonctions de gestion des session et d'authentification, et pour faciliter l'utilisation des produits. Ces cookies ne peuvent pas être désactivés.

Si les configurations déployées de cette Offre Logiciels vous permettent, en tant que client, de collecter des informations permettant d'identifier les utilisateurs par l'intermédiaire de cookies ou par d'autres techniques, vous devez solliciter un avis juridique sur la réglementation applicable à ce type de collecte, notamment en termes d'information et de consentement.

Pour plus d'informations sur l'utilisation de diverses technologies, y compris les cookies, voir : (i) la politique de confidentialité d'IBM à l'adresse <https://www.ibm.com/privacy>; (ii) la déclaration de confidentialité en ligne de IBM à l'adresse <https://www.ibm.com/privacy/details>(en particulier la section intitulée « Cookies, balises Web et autres technologies ») ; et (iii) la déclaration de confidentialité des produits logiciels et logiciels en tant que service d'IBM à l'adresse [https://www.ibm.com/software/info/](https://www.ibm.com/software/info/product-privacy) [product-privacy.](https://www.ibm.com/software/info/product-privacy)

# **Glossaire**

Ce glossaire contient les termes et définitions du logiciel et des produits IBM MQ.

Les références croisées suivantes sont utilisées dans ce glossaire :

- *Voir* renvoie d'un terme moins utilisé au terme généralement utilisé ou d'une abréviation à la forme développée.
- *Voir aussi* renvoie à un terme connexe ou opposé.

«A», à la page 141 [«B», à la page 145](#page-144-0) [«C», à la page 146](#page-145-0) [«D», à la page 151](#page-150-0) [«E», à la page 153](#page-152-0) [«F», à la](#page-153-0) [page 154](#page-153-0) [«G», à la page 156](#page-155-0) [«H», à la page 156](#page-155-0) [«I», à la page 157](#page-156-0) [«J», à la page 160](#page-159-0) [«K», à la page 160](#page-159-0) [«L», à la page 161](#page-160-0) [«M», à la page 162](#page-161-0) [«N», à la page 166](#page-165-0) [«O», à la page 167](#page-166-0) [«P», à la page 169](#page-168-0) [«Q», à la](#page-171-0) [page 172](#page-171-0) [«R», à la page 173](#page-172-0) [«S», à la page 176](#page-175-0) [«T», à la page 181](#page-180-0) [«U», à la page 184](#page-183-0) [«V», à la page 185](#page-184-0) [«W», à la page 185 «X», à la page 185](#page-184-0)

### **A**

### **code d'arrêt anormal**

Code hexadécimal sur 4 octets qui identifie de façon univoque un incident lié à un programme s'exécutant sur le système d'exploitation z/OS.

#### <span id="page-141-0"></span>**classe abstraite**

Dans la programmation orientée objets, une classe représentant un concept ; les classes dérivées représentent des implémentations du concept. Un objet ne peut pas être construit depuis une classe abstraite ; en d'autres termes, il ne peut pas être instancié. Voir aussi [classe parent.](#page-168-0)

### **ASN.1 (Abstract Syntax Notation One)**

Norme internationale utilisée pour définir la syntaxe de données. ASN. 1 définit un ensemble de type de données simples et spécifie une notation permettant d'y faire référence et de décrire les valeurs qui leur sont associées. Les notations ASN.1 s'appliquent partout où il est nécessaire de définir la syntaxe abstraite de l'information sans aucune contrainte quant à la façon dont cette information est codée pour la transmission.

### **contrôle des droits d'accès**

Dans le cadre de la sécurité des ordinateurs, processus consistant à vérifier que les utilisateurs peuvent uniquement accéder aux ressources d'un système informatique auxquelles ils sont autorisés.

#### **liste de contrôle d'accès (ACL)**

Dans le cadre de la sécurité des ordinateurs, liste associée à un objet qui identifie tous les utilisateurs pouvant accéder à l'objet et leurs droits d'accès.

#### **liste de contrôle d'accès**

Voir liste de contrôle d'accès.

### **journal actif**

Un jeu de données de taille fixe où les événements de reprise sont enregistrés lorsqu'ils se produisent. Lorsque ce journal actif est saturé, son contenu est copié dans le journal d'archivage.

### **instance active du gestionnaire de files d'attente**

Instance d'un gestionnaire de files d'attente multi-instance en cours d'exécution qui traite les requêtes. Il existe une seule instance active d'un gestionnaire de files d'attente multi-instance.

#### **adaptateur**

Un composant logiciel intermédiaire permettant à deux autres composants logiciels de communiquer entre eux.

#### **espace adresse**

La plage d'adresses disponible à un programme informatique ou à un processus. Un espace adresse peut faire référence à une mémoire physique, virtuel ou les deux. Voir aussi [espace adresse auxiliaire](#page-142-0), [pool de mémoire tampon.](#page-145-0)

### **jeu de données d'administration**

Dans l'interface MQAI (IBM MQ Administration Interface), type de sac de données créé pour administrer IBM MQ en supposant qu'il peut changer l'ordre des éléments de données, générer des listes et vérifier les sélecteurs à l'intérieur d'un message.

#### **objet de rubrique d'administration**

Objet qui vous permet d'affecter des attributs spécifiques et autres que ceux par défaut aux rubriques.

### **commande administrateur**

Commande employée pour gérer des objets IBM MQ, tels que des files d'attente, des processus et des listes de noms.

### **Advanced Message Queuing Protocol (AMQP)**

Protocole de connexion open source utilisé pour recevoir, mettre en file d'attente, router et distribuer des messages.

#### **communication Advanced de programme à programme (APPC)**

Implémentation du protocole SNA LU 6.2 permettant aux systèmes interconnectés de communiquer et de partage le traitement de programmes.

#### **affinity**

Association d'objets entre lesquels existe une relation ou une dépendance.

#### **alerte**

Message ou indication qui signale un événement présent ou imminent répondant à un ensemble de critères précisés.

### <span id="page-142-0"></span>**moniteur d'alertes**

Dans IBM MQ for z/OS, composant de l'adaptateur CICS qui gère des événements non planifiés se produisant à la suite de demandes de connexion à IBM MQ for z/OS.

### **file d'attente alias**

Objet IBM MQ, dont le nom est l'alias d'une file d'attente ou d'une rubrique de base définie pour le gestionnaire de files d'attente local. Lorsqu'une application ou un gestionnaire de files d'attente utilise une file d'attente alias, l'alias est résolu et l'opération demandée est effectuée sur l'objet de base correspondant. Pour plus d'informations, voir Files d'attente alias.

### **objet file d'attente alias**

Objet IBM MQ dont le nom est l'alias d'une file d'attente de base définie pour le gestionnaire de files d'attente local. Lorsqu'une application ou un gestionnaire de files d'attente utilise une file d'attente alias, l'alias est résolu et l'opération demandée est effectuée sur la file d'attente de base correspondante.

### **espace adresse auxiliaire**

Espace adresse z/OS connecté à IBM MQ for z/OS.

### **auxiliaire**

Voir espace adresse auxiliaire.

### **autres droits utilisateurs**

Capacité qu'a un ID utilisateur de fournir un ID utilisateur différent à des fins de contrôle de sécurité. Lorsqu'une application ouvre un objet IBM MQ, elle peut indiquer un ID utilisateur dans l'appel MQOPEN, MQPUT1 ou MQSUB que le gestionnaire de files d'attente utilise pour les vérifications des droits au lieu de celui associé à l'application. Pour plus d'informations, voir la rubrique autres droits utilisateur.

### **sécurité de substitution**

Sous z/OS, vérifications des droits effectuées lorsqu'une application demande des droits d'utilisateur substitut à l'ouverture d'un objet IBM MQ.

#### **AMQP**

Voir [Advanced Message Queuing Protocol.](#page-141-0)

#### **canal AMQP**

Type de canal fournissant un niveau de support pour les applications compatibles avec AMQP 1.0. Les clients MQ Light ou d'autres clients compatibles avec AMQP 1.0 peuvent être connectés à un canal IBM MQ AMQP.

### **APAR**

Voir [rapport officiel d'analyse de programme \(APAR\).](#page-144-0)

#### **APF**

Voir [fonction d'identification de programmes autorisés](#page-144-0).

### **exit d'interception d'API**

Programme écrit par l'utilisateur dont le concept est similaire à un exit d'API. Il est uniquement pris en charge pour des applications CICS sous IBM MQ for z/OS.

#### **exit API**

Programme écrit par l'utilisateur qui contrôle ou modifie la fonction d'un appel MQI. A chaque appel MQI émis par une application, l'exit API est appelé avant le démarrage du traitement de l'appel par le gestionnaire de files d'attente, puis après la fin de ce traitement. L'exit API peut inspecter et modifier tous les paramètres de l'appel MQI.

### **APPC**

Voir [Communication avancée de programme à programme \(APPC\).](#page-141-0)

#### **format d'application**

Données d'application dans un message dont l'application de l'utilisateur définit la signification. Voir aussi [format intégré.](#page-145-0)

#### **environnement d'application**

L'environnement qui comprend le logiciel et le serveur ou l'infrastructure réseau qui le prend en charge.

### **sécurité au niveau de l'application**

Désigne les fonctions de sécurité lancées lorsque l'application émet un appel MQI.

### **journal des applications**

Dans des systèmes Windows, journal enregistrant des événements d'application significatifs.

### **file d'attente d'application**

File d'attente locale utilisée par les applications pour la messagerie, via l'interface MQI (Message Queue Interface). Les files d'attente d'application sont souvent configurées comme étant des files d'attente de déclenchement.

### **journal archivé**

Un jeu de données sur une unité de stockage dans lequel IBM MQ copie le contenu de chaque jeu de données de journal actif lorsque le journal actif atteint sa taille limite. Voir aussi [journal de reprise.](#page-172-0)

### **ARM**

Voir [gestionnaire de reprise automatique \(ARM\)](#page-144-0).

### **ASN.1**

Voir [Abstract Syntax Notation One](#page-141-0).

### **cryptographie à clé asymétrique**

Système de cryptographie utilisant une clé publique connue de tous et une clé privée détenue uniquement par l'expéditeur ou le destinataire d'un message. Voir aussi [cryptographie à clé](#page-180-0) [symétrique.](#page-180-0) Pour plus d'informations, voir la rubrique Cryptographie.

### **consommation asynchrone**

Processus utilisant un ensemble d'appels MQI qui permet à une application de consommer des messages à partir d'un ensemble de files d'attente. Les messages sont acheminés vers l'application en utilisant une unité de code identifiée par l'application, transmettant le message ou un jeton représentant le message.

### **messagerie asynchrone**

Méthode de communication entre programmes selon laquelle un programme place un message dans une file d'attente de messages, puis poursuit son exécution sans attendre une réponse au message qu'il a émis. Voir aussi [Messagerie synchrone](#page-180-0).

### **insertion asynchrone**

Insertion d'un message par une application, sans attendre une réponse du gestionnaire de files d'attente.

### **attribut**

- 1. Caractéristique ou trait d'une entité qui la décrit. Par exemple, le numéro de téléphone d'un employé constitue l'un de ses attributs. Voir aussi [entité](#page-152-0).
- 2. En programmation orientée objet, propriété distinctive d'un objet ou d'une classe. Les attributs servent souvent à la description d'informations d'état.

#### **authentification**

Fonction de sécurité permettant de prouver l'identité de l'utilisateur d'un système. Cette fonction recourt à des mécanismes répandus tels que l'utilisation de mots de passe et de signatures électroniques.

### **objet d'informations d'authentification**

Objet qui fournit les définitions requises pour vérifier les listes de révocation des certificats (CRL) à l'aide des serveurs LDAP dans la prise en charge pour la sécurité Secure Sockets Layer (SSL).

### **contrôle des droits**

Voir contrôle d'autorisation.

### **autorisation**

Le processus d'accorder à un utilisateur, un système ou à un processus des droits d'accès complets ou restreints à un objet, une ressource ou une fonction.

### **contrôle d'autorisation**

Contrôle de sécurité effectué lorsqu'un utilisateur ou une application tente d'accéder à une ressource système : par exemple, lorsqu'un administrateur veut émettre une commande d'administration sur IBM MQ ou qu'une application cherche à se connecter à un gestionnaire de files d'attente.
### <span id="page-144-0"></span>**fichier d'autorisation**

Fichier contenant les définitions de sécurité d'un objet, d'une classe d'objets ou de toutes les classes d'objets.

### **service d'autorisation**

Dans IBM MQ sur les systèmes AIX and Linux et IBM MQ pour Windows, un service qui fournit le contrôle des droits d'accès des commandes et des appels MQI pour l'ID utilisateur associé à la commande ou à l'appel.

# **rapport officiel d'analyse de programme (APAR)**

Demande de correction d'un défaut dans une édition prise en charge d'un programme fourni par IBM.

### **fonction d'identification de programmes autorisés (APF)**

Dans un environnement z/OS, fonction permettant l'identification de programmes autorisés à utiliser des fonctions restreintes.

### **gestionnaire de reprise automatique (ARM)**

Fonction de reprise de z/OS qui peut automatiquement redémarrer des travaux par lots et lancer des tâches après l'arrêt inattendu de ces dernières ou du système sur lequel elles s'exécutent.

# **B**

# **annulation**

Opération qui annule toutes les modifications apportées aux ressources durant l'unité d'oeuvre en cours. Voir aussi [validation](#page-148-0).

#### **sac**

Voir [sac de données](#page-150-0) .

#### **barre**

Limite de mémoire de z/OS, qui est définie sur 2 Go dans les systèmes 64 bits. La barre sépare la mémoire en dessous de l'adresse de 2 gigaoctets de la mémoire au-dessus de l'adresse de 2 Go. La zone au dessus de la barre est destinée aux données ; aucun programme ne s'exécute au dessus de la barre.

#### **module de structuration des entrées-sorties (BMS)**

Interface entre CICS et les programmes d'application, qui formate les données en entrée et en sortie pour affichage, et qui achemine les messages de sortie de plusieurs pages sans considération pour les caractères de contrôle utilisés par différents terminaux.

#### **comportement**

Dans la programmation orientée objet, fonctionnalité intégrée à une méthode.

# **BMS**

Voir module de structuration des entrées-sorties (BMS).

# **méthode Booch**

Méthode de programmation orientée objet permettant aux utilisateurs de concevoir des systèmes basés sur le paradigme orienté objet.

### **fichier d'amorce (BSDS)**

Jeu de données VSAM contenant un inventaire de tous les jeux de données de journaux archivés et actifs connus d'IBM MQ for z/OS, ainsi qu'un inventaire de bouclage de toutes les activités récentes d'IBM MQ for z/OS. Le fichier d'amorce est obligatoire pour redémarrer le sous-système IBM MQ for z/OS.

#### **parcourir**

Dans le cadre de la mise en file d'attente de messages, pour copier un message sans le supprimer de la file. Voir aussi [get,](#page-155-0) [put.](#page-171-0)

# **curseur d'exploration**

Dans le cadre de la mise en file d'attente de messages, indicateur utilisé lors de la consultation d'une file d'attente pour identifier le message suivant.

### **BSDS**

Voir fichier d'amorce (BSDS).

### <span id="page-145-0"></span>**pool de mémoire tampon**

Zone de mémoire dans laquelle des pages de données sont lues et modifiées et conservées pendant le traitement. Voir aussi [espace adresse](#page-141-0).

### **format intégré**

Données d'application dans un message dont le gestionnaire de files d'attente définit la signification. Voir aussi [format d'application.](#page-142-0)

# **C**

# **CA**

Voir autorité de certification.

# **CAF**

Voir [fonction d'association de client](#page-147-0).

# **rappel**

Routine de consommateur de message ou de gestionnaire d'événements.

# **Table de définition de canal du client (CCDT)**

Voir [table de définition de canal du client](#page-147-0).

# **structure CCF**

Voir [fonction de contrôle des canaux \(CCF\)](#page-146-0).

# **CCSID**

Voir [identificateur de jeu de caractères codés \(CCSID\).](#page-148-0)

### **CDF**

Voir [fichier de définition de canal \(CDF\)](#page-146-0).

### **autorité de certification**

Organisation ou société tierce certifiée émettant des certificats numériques. L'autorité de certification vérifie généralement l'identité des individus à qui des certificats uniques ont été octroyés. Voir aussi [Secure Sockets Layer.](#page-175-0) Pour plus d'informations, voir la rubrique Autorités de certification.

# **chaîne de certificats**

Hiérarchie de certificats liés de manière cryptographique, qui commence par le certificat personnel et se termine par la racine en haut de la chaîne.

### **expiration du certificat**

Certificat numérique associé à une plage de dates valides. Lorsque les dates ne sont pas comprises dans la plage, le certificat arrive à expiration.

# **demande de certificat (CR)**

Synonyme de demande de signature de certificat.

# **liste de révocation de certificat (CRL)**

Liste des certificats ayant été révoqués avant la date d'expiration prévue. Ces listes sont gérées par l'autorité de certification et sont utilisées au cours du protocole d'établissement de la liaison SSL, pour vérifier que les certificats impliqués n'ont pas été révoqués. Pour plus d'informations, voir la rubrique Gestion de certificats.

# **demande de signature de certificat (CSR)**

Message électronique qu'une organisation envoie à une autorité de certification (CA) pour obtenir un certificat. La demande comprend une clé publique et est signée à l'aide d'une clé privée. L'autorité de certification retourne le certificat après l'avoir signé avec sa propre clé privée.

# **espace de stockage de certificats**

Nom Windows d'un référentiel de clés. Pour plus d'informations, voir la rubrique Espace de stockage de certificats personnel.

# **CF**

Voir [unité de couplage.](#page-149-0)

# **CFSTRUCT**

Objet IBM MQ utilisé pour décrire l'emploi par le gestionnaire de files d'attente d'une structure de liste d'unité de couplage.

### <span id="page-146-0"></span>**canal**

Objet IBM MQ qui définit une liaison de communication entre deux gestionnaires de files d'attente (canal de message) ou entre un client et un gestionnaire de files d'attente (canal MQI). Voir aussi [canal de message](#page-162-0), [Canal MQI](#page-164-0), [gestionnaire de files d'attente](#page-171-0).

### **rappel de canal**

Mécanisme qui s'assure que la connexion de canal est établie sur la machine appropriée. Dans un rappel de canal, un canal émetteur rappelle le canal demandeur d'origine à l'aide de la définition de l'émetteur.

### **fonction de contrôle des canaux (CCF)**

Programme qui transmet des messages d'une file d'attente de transmission vers une liaison, et d'une liaison vers une file d'attente locale. Ce programme est également doté d'une interface de panneau de configuration qui permet la configuration et le contrôle des canaux.

# **fichier de définition de canal (CDF)**

Fichier contenant les définitions des canaux de communication qui associent les files d'attente de transmission aux liaisons.

### **événement Canal**

Evénement rapportant les conditions détectées durant le fonctionnement d'un canal, par exemple lorsqu'une instance de canal est démarrée ou arrêtée. Ce type d'événement est généré par le gestionnaire de files d'attente aux deux extrémités du canal.

#### **programme d'exit de canal**

Programme écrit par l'utilisateur et appelé à partir de l'une des phases définies de la séquence de traitement d'un agent MCA.

### **initiateur de canal**

Composant de la mise en file d'attente répartie d'IBM MQ qui surveille la file d'attente d'initialisation et démarre le canal émetteur lorsque les critères de déclenchement ont été respectés.

#### **programme d'écoute de canal**

Composant de la mise en file d'attente répartie d'IBM MQ qui surveille le réseau à la recherche d'une demande de démarrage, puis démarre le canal récepteur.

#### **point de contrôle**

Phase d'un programme à laquelle un contrôle est effectué ou un enregistrement de données est réalisé pour permettre au programme d'être redémarré en cas d'interruption.

#### **CI**

# Voir [intervalle de contrôle](#page-149-0).

# **CipherSpec**

Combinaison d'un algorithme de chiffrement et de la fonction de hachage, appliquée à un message SSL une fois l'authentification terminée.

#### **suite de chiffrement**

Combinaison d'un algorithme d'échange de clés d'authentification et de la spécification de chiffrement de la couche Secure Sockets Layer (SSL) utilisée pour sécuriser l'échange de données.

#### **cryptogramme**

Données à chiffrer. Le texte chiffré est illisible tant qu'il n'a pas été converti en texte en clair (déchiffré) avec une clé. Voir aussi [texte en clair](#page-147-0).

#### **consignation circulaire**

Dans IBM MQ sur les systèmes AIX and Linux et IBM MQpour Windows, le processus de conservation de toutes les données de redémarrage dans un cycle de fichiers journaux. Voir aussi [journalisation](#page-160-0) [linéaire](#page-160-0). Pour plus d'informations, voir la rubrique Types de journalisation.

# **CL**

Voir [langage de commande \(CL\).](#page-148-0)

#### **classe**

Dans la conception ou la programmation orientée objet, modèle pouvant être utilisé pour créer des objets avec une définition, des propriétés, des opérations et un comportement communs. Un objet est une instance d'une classe.

### <span id="page-147-0"></span>**hiérarchie des classes**

Relations entre les classes partageant un héritage.

### **bibliothèque de classes**

Dans la programmation orientée objet, collection de classes préécrites ou de modèles codés, qui peuvent être spécifiés et utilisés par un programmeur lors du développement d'une application.

### **texte en clair**

Chaîne de caractères envoyée sur un réseau au format lisible. Elle peut être codée pour des raisons de compression, mais elle est facilement décodable. Voir aussi [cryptogramme.](#page-146-0)

### **client**

Composant d'exécution permettant aux applications utilisateur locales d'accéder aux fonctions de mise en file d'attente sur un serveur. Les files d'attente utilisées par les applications résident sur le serveur. Voir aussi [client IBM MQ .NET entièrement géré,](#page-156-0) [client IBM MQ Java](#page-156-0), [client IBM MQ MQI](#page-156-0).

### **application client**

Application s'exécutant sur un poste de travail, liée à un client, permettant l'accès aux fonctions de mise en file d'attente sur un serveur.

# **fonction de connexion du client (CAF)**

Option prenant en charge la connexion des clients à z/OS.

# **table de définitions de canaux client (CCDT)**

Fichier contenant une ou plusieurs définitions de canaux de connexion client. Pour plus d'informations, voir la rubrique Table de définitions de canaux client.

### **type de canal de connexion client**

Type de définition de canal MQI associée à un client IBM MQ. Voir aussi [type de canal de connexion](#page-177-0) [serveur](#page-177-0) .

#### **CLUSRCVR**

Voir canal récepteur de cluster.

### **CLUSSDR**

Voir canal émetteur de cluster.

### **cluster**

Dans IBM MQ, groupe d'au moins deux gestionnaires de files d'attente sur un ou plusieurs ordinateurs fournissant une interconnexion automatique et permettant ainsi une diffusion des files d'attente à des fins d'équilibrage de charge et de redondance.

### **file d'attente de cluster**

File d'attente locale hébergée par un gestionnaire de files d'attente de cluster, et définie comme cible pour les messages insérés à partir d'une application connectée à un gestionnaire de files d'attente dans le cluster. Toutes les applications qui récupèrent les messages doivent être connectées en local.

### **gestionnaire de files d'attente de cluster**

Gestionnaire de files d'attente membre d'un cluster. Un gestionnaire de files d'attente peut être membre de plusieurs clusters.

#### **canal récepteur de cluster (CLUSRCVR)**

Canal sur lequel un gestionnaire de files d'attente d'un cluster peut recevoir des messages d'autres gestionnaires de files d'attente du cluster, ainsi que des informations de cluster provenant des gestionnaires de files d'attente de référentiel.

### **canal émetteur de cluster (CLUSSDR)**

Canal sur lequel un gestionnaire de files d'attente d'un cluster peut envoyer des messages aux autres gestionnaires de files d'attente du cluster, ainsi que des informations de cluster aux gestionnaires de files d'attente de référentiel.

### **rubrique de cluster**

Rubrique administrative définie sur un gestionnaire de files d'attente de cluster et accessible aux autres gestionnaires de files d'attente dans le cluster.

# <span id="page-148-0"></span>**file d'attente de transmission de cluster**

File d'attente de transmission qui détient tous les messages d'un gestionnaire de files d'attente à destination d'un autre gestionnaire du même cluster. Cette file d'attente s'appelle SYSTEM.CLUSTER.TRANSMIT.QUEUE.

### **base de données de clés CMS**

Une base de données de clés CMS est le format de la base de données prise en charge par les plateformes AIX, Linux, and Windows et les clients de ces plateformes. Les fichiers portant l'extension ".kdb" sont au format CMS. Les fichiers ".kdb" contiennent les certificats et les clés.

### **identificateur de jeu de caractères codés (CCSID)**

Numéro de 16 bits qui comprend un jeu spécifique d'identificateurs de jeu de schéma de codage, d'identificateurs de jeu de caractères, d'identificateurs de page de codes ainsi que d'autres informations identifiant de manière unique la représentation codée de caractères graphiques.

# **coexistence**

Possibilité d'utiliser deux ou plusieurs versions d'IBM MQ sur le même ordinateur.

#### **commande**

Une instruction utilisée pour initier une action ou lancer un service. Une commande comprend l'abréviation du nom de commande et ses paramètres et indicateurs si applicable.

### **sac de commandes**

Dans l'interface MQAI, type de sac créé pour administrer des objets IBM MQ mais qui ne peut pas changer l'ordre des éléments de données ou générer des listes dans un message.

#### **événement de commande**

Notification qu'une commande MQSC ou PCF a été exécutée correctement.

### **langage de commande (CL)**

Dans IBM MQ for IBM i, langage servant à émettre des commandes, soit sur la ligne de commande, soit en écrivant un programme de ligne de commande.

### **préfixe de commande (CPF)**

- 1. Dans IBM MQ for z/OS, chaîne de caractères identifiant le gestionnaire de files d'attente auquel les commandes IBM MQ for z/OS sont acheminées et à partir duquel les messages de l'opérateur IBM MQ for z/OS sont reçus.
- 2. Identificateur de commande comportant entre 1 et 8 caractères. Le préfixe de commande distingue la commande comme appartenant à une application ou à un sous-système plutôt qu'à z/OS.

#### **serveur de commandes**

Composant IBM MQ qui lit les commandes à partir de la file d'attente d'entrée des commandes système, les contrôle, puis transmet celles qui sont correctes au processeur de commandes.

#### **validation**

Opération qui applique toutes les modifications effectuées durant l'unité de récupération ou d'oeuvre en cours. Une fois l'opération terminée, une nouvelle unité de récupération ou d'oeuvre s'amorce.

#### **nom usuel (CN)**

Composant dans un attribut de nom distinctif (DN) d'un certificat X.509 qui représente le nom habituellement associé au propriétaire du certificat. Lorsqu'il s'agit d'une personne, le nom usuel est le nom de la personne. Lorsqu'il s'agit d'un serveur Web, le nom usuel est l'hôte qualifié complet et le nom de domaine du serveur. Dans IBM MQ, aucune exigence particulière n'est liée à cette zone, mais de nombreux administrateurs utilisent le nom du gestionnaire de files d'attente. Voir aussi "Nom distinctif"

#### **code achèvement**

Code retour indiquant la façon dont un appel MQI s'est terminé.

### **confidentialité**

Il s'agit de la fonction de sécurité empêchant la divulgation non autorisée d'informations sensibles. Cette fonction est généralement mise en oeuvre à l'aide d'un mécanisme de chiffrement.

### <span id="page-149-0"></span>**événement de configuration**

Notifications relatives aux attributs d'un objet. Elles sont générées à la création, modification ou suppression de l'objet, ou sur demande expresse.

#### **affinité de la connexion**

Attribut de canal spécifiant la définition de canal client utilisée par les applications client pour se connecter au gestionnaire de files d'attente si plusieurs connexions sont disponibles.

### **fabrique de connexions**

Ensemble de valeurs de configuration produisant des connexions permettant à un composant Java EE d'accéder à une ressource. Les fabriques de connexion fournissent des connexions à la demande à partir d'une application à un système d'information d'entreprise et permettent à un serveur d'applications d'inscrire le système d'information d'entreprise dans une transaction distribuée.

### **descripteur de connexion**

Identificateur ou marque par lequel un programme accède au gestionnaire de files d'attente auquel il est connecté.

#### **constructeur**

Dans la programmation orientée objet, méthode spéciale utilisée pour initialiser un objet.

### **consommation**

Permet de supprimer un message d'une file d'attente et de renvoyer son contenu vers l'application appelante.

### **consommateur**

Application qui reçoit et traite les messages. Voir aussi [consommateur de message.](#page-162-0)

### **sécurité du contexte**

Sous z/OS, vérifications des droits d'accès qui sont exécutées lorsqu'une application ouvre une file d'attente et indique qu'elle définira le contexte dans les messages qu'elle place dans cette file, ou qu'elle transmettra le contexte des messages qu'elle a reçus aux messages qu'elle place dans la file.

### **commande de contrôle**

Dans IBM MQ sur les systèmes AIX and Linux et IBM MQpour Windows, une commande pouvant être entrée en mode interactif à partir de la ligne de commande du système d'exploitation. Pour exécuter cette commande, il suffit qu'IBM MQ soit installé. Elle ne nécessite pas de programme ou d'utilitaire particulier.

# **intervalle de contrôle (CI)**

Zone de longueur fixe de la mémoire à accès direct dans laquelle VSAM stocke des enregistrements et distribue de l'espace disponible. C'est l'unité d'information transmise de ou vers la mémoire à accès direct par VSAM. Un intervalle de contrôle inclut toujours un nombre intégral d'enregistrements physiques.

### **arrêt contrôlé**

Voir [arrêt progressif.](#page-172-0)

#### **identificateur de corrélation**

Zone dans un message fournissant un moyen d'identifier des messages associés. Les identificateurs de corrélation sont utilisé, par exemple pour correspondre aux messages de demande avec leurs messages de réponse correspondants.

### **unité de couplage**

Partition logique spécifique dotée des fonctionnalités d'enregistrement rapide dans la mémoire cache, de traitement de liste et de fonctions de verrouillage dans un sysplex.

### **CPF**

Voir [préfixe de commande](#page-148-0).

#### **liste de révocation de certificat (CRL)**

Voir [liste de révocation de certificat.](#page-145-0)

### **fonction de couplage multisystème (XCF)**

Composant de z/OS offrant des fonctions de prise en charge de la coopération entre des programmes autorisés s'exécutant dans un sysplex.

### <span id="page-150-0"></span>**cryptographie**

Méthode de protection des informations, par leur transformation (chiffrement) dans un format illisible, appelé cryptogramme. Il faut posséder une clé secrète pour être en mesure de déchiffrer le message et ainsi obtenir un texte en clair.

# **D**

# **DAE**

Voir [analyse et élimination de l'image mémoire](#page-152-0).

### **daemon**

Programme qui s'exécute automatiquement et qui réalise des opérations continues ou périodiques, telles que le contrôle du réseau.

# **sac de données**

Conteneur de propriétés d'objets que MQAI utilise dans l'administration des gestionnaires de files d'attente. Il existe trois types de sac de données : utilisateur (pour les données utilisateur), administration (pour l'administration avec des options supposées) et commande (pour l'administration sans option supposée).

### **DCI (interface de conversion de données)**

Interface IBM MQ avec laquelle doivent être compatibles les programmes client ou fournisseur convertissant les données d'applications d'une machine à une autre et d'un CCSID à un autre.

### **fonction de conversion de données**

Fonction convertissant les données d'une application dans le jeu et le codage de caractères requis par les applications résidant sur d'autres plateformes.

#### **datagramme**

Forme de messagerie asynchrone dans laquelle une application envoie un message, mais ne requiert pas de réponse. Voir aussi [demande/réponse.](#page-174-0)

# **intégrité des données**

Service de sécurité qui détecte si des modifications de données non autorisées ou des falsifications on été effectuées. Cette fonction ne procède qu'à la détection et, en cas de modification de données, elle ne se charge pas de leur restauration dans leur état d'origine.

# **élément de données**

Dans MQAI, élément entier ou chaîne de caractères contenu dans un sac de données. Un élément de données peut être un élément utilisateur ou un élément système.

# **DCE**

Voir [Distributed Computing Environment.](#page-151-0)

# **principal DCE**

ID utilisateur de l'environnement DCE (Distributed Computing Environment).

#### **DCI**

Voir interface de conversion de données.

# **DCM**

Voir [Gestionnaire de certificats numériques.](#page-151-0)

#### **file d'attente de rebut**

File d'attente dans laquelle un gestionnaire ou une application place les messages ne pouvant pas être acheminés vers la destination correcte.

### **gestionnaire de files d'attente de rebuts**

Utilitaire qui gère une file d'attente de rebut (DLQ) et traite les messages qu'elle contient suivant une table de règles définies par l'utilisateur. Un modèle de gestionnaire de files d'attente de rebuts est fourni par IBM MQ.

# **déchiffrement**

Processus de décodage des données chiffrées, nécessitant un mot de passe ou une clé.

### <span id="page-151-0"></span>**objet par défaut**

Définition d'un objet (par exemple une file d'attente) dans laquelle tous les attributs sont renseignés. Si un utilisateur définit un objet sans préciser tous les attributs possibles de cet objet, le gestionnaire de files d'attente utilise les attributs par défaut pour le ou les attributs non précisés.

### **connexion différée**

Evénement en instance, activé lorsqu'un sous-système CICS tente de se connecter à IBM MQ for z/OS avant que ce dernier n'ait démarré.

### **dérivation**

Dans la programmation orientée objet, affinage ou extension d'une classe à partir d'une autre.

### **destination**

1. Point final auquel les messages sont envoyés, tel qu'une file d'attente ou une rubrique.

2. Dans JMS, un objet qui spécifie où et comment les messages doivent être envoyés et reçus.

### **échange de clés Diffie-Hellman**

Un algorithme public d'échange de clés utilisé pour établir un secret partagé de manière sécurisé sur un canal non sécurisé.

# **certificat électronique**

Document électronique servant à identifier un individu, un système, un serveur, une société ou toute autre entité, et à y associer une clé publique. Il est émis par une autorité de certification qui appose sur ce document sa signature électronique.

# **Gestionnaire de certificats numériques (DCM)**

Sur les systèmes IBM i, méthode de gestion de certificats numériques et leur utilisation dans des applications sécurisées sur le serveur IBM i. Le gestionnaire de certificats numériques demande et traite des certificats numériques provenant d'autorités de certification (CA) ou de tiers.

# **signature électronique**

Informations chiffrées via une clé privée et ajoutées à un message ou à un objet pour garantir au destinataire son authenticité et son intégrité. La signature numérique prouve que le message ou l'objet a été signé par l'entité détenant ou ayant accès à la clé privée ou à la clé symétrique de secret partagé.

### **routage direct**

Option de routage des publications dans un cluster de publication/abonnement. Avec le routage direct, chaque gestionnaire de files d'attente du cluster envoie les publications de tout gestionnaire de files d'attente de publication directement à tous les autres gestionnaire de files d'attente du cluster avec un abonnement correspondant.

### **déconnexion**

Permet d'interrompre la connexion entre une application et un gestionnaire de files d'attente.

#### **nom distinctif (DN)**

Ensemble de paires nom-valeur (par exemple CN = nom de famille et C = pays ou région) permettant d'identifier de manière unique une entité dans un certificat numérique.

#### **application répartie**

Dans le cadre de la mise en file d'attente de messages, jeu de programmes d'application pouvant être connectés séparément à des gestionnaires de files d'attente différents, tout en ne formant collectivement qu'une seule application.

### **environnement DCE**

En informatique réseau, ensemble de services et outils prenant en charge la création, l'utilisation et la maintenance d'applications réparties sur des systèmes d'exploitation et des réseaux hétérogènes.

### **publication/abonnement distribué**

La messagerie de type publication/abonnement exécutée dans un environnement à plusieurs gestionnaire de files d'attente.

#### **gestion répartie des files d'attente**

Dans le cadre de la mise en files d'attente de messages, configuration et contrôle de canaux de transmission entre les gestionnaires de file d'attente répartis.

### <span id="page-152-0"></span>**files d'attente réparties**

Envoi de messages à partir d'un gestionnaire de files d'attente à un autre. Le gestionnaire de files d'attente récepteur peut résider sur la même machine ou sur une machine éloignée.

### **liste de distribution**

Liste des files d'attente dans lesquelles un message peut être consigné à l'aide d'une instruction unique.

# **DLQ**

Voir [file d'attente de rebut.](#page-150-0)

# **ND**

Voir [nom distinctif](#page-151-0).

### **double consignation**

Méthode d'enregistrement de l'activité d'IBM MQ for z/OS selon laquelle chaque modification est enregistrée dans deux fichiers : si un redémarrage est nécessaire et qu'un fichier est illisible, l'autre peut être utilisé. Voir aussi [consignation simple.](#page-178-0)

### **mode dual**

Voir double consignation.

# **analyse et élimination de l'image mémoire (DAE)**

Service z/OS permettant à une installation de supprimer les images mémoire SVC et ABEND SYSUDUMP superflues, car il s'agit de doublons d'images mémoire enregistrées auparavant.

# **abonnement durable**

Abonnement conservé lorsque la connexion d'une application d'abonnement au gestionnaire de files d'attente est fermée. Lorsque l'application en cours d'abonnement se déconnecte, l'abonnement durable demeure en place et les publications continuent d'être distribuées. Lorsque l'application se connecte de nouveau, elle peut utiliser le même abonnement en indiquant le nom d'abonnement unique. Voir aussi [abonnement non durable](#page-166-0).

### **file d'attente dynamique**

File d'attente locale créée lors de l'ouverture d'un objet file d'attente modèle par un programme.

# **E**

# **interception électronique**

Violation de la sécurité des communications. Les informations restent intactes mais leur confidentialité n'est plus garantie. Voir aussi [usurpation d'identité](#page-157-0) et [falsification](#page-180-0).

#### **Eclipse**

Initiative de source ouverte qui fournit des éditeurs indépendants de logiciels (ISV) et autres développeurs d'outils avec une plateforme standard pour la génération d'outils de développement d'applications directement connectables.

#### **encapsulation**

Dans la programmation orientée objet, technique utilisée pour masquer vis-à-vis de programmes clients, les détails inhérents d'un objet, d'une fonction ou d'une classe.

# **chiffrement**

Dans le cadre de la sécurité informatique, processus de transformation de données dans une forme inintelligible, de sorte que les données d'origine ne puissent pas être obtenues ou puisse l'être uniquement via un processus de déchiffrement.

# **mettre en file d'attente**

Mettre un message ou un élément dans une file d'attente.

### **Entité**

Utilisateur, groupe ou ressource défini sur une fonction de sécurité telle que RACF.

# **variable d"environnement**

Variable indiquant le mode d'exécution d'un système d'exploitation ou d'un autre programme ou les périphériques reconnus par le système d'exploitation.

### **ESM**

Voir [gestionnaire de sécurité externe](#page-153-0).

### <span id="page-153-0"></span>**ESTAE**

Voir ESTAE (spécification étendue de tâche sur fin anormale).

#### **données d'événement**

Dans un message d'événement, partie contenant les informations relatives à l'événement (par exemple, nom du gestionnaire de files d'attente, application ayant généré l'événement). Voir aussi en-tête d'événement.

# **en-tête d'événement**

Dans un message d'événement, partie des données identifiant le type du code anomalie de l'événement. Voir aussi données d'événement.

### **message d'événement**

Message contenant des informations (par exemple la catégorie d'événement, le nom de l'application à l'origine de l'événement et les statistiques du gestionnaire de files d'attente) liées à l'origine d'un événement outil dans un réseau de systèmes IBM MQ.

# **file d'attente des événements**

File d'attente dans laquelle le gestionnaire insère un message lorsqu'il détecte un événement. Chaque catégorie d'événement (gestionnaire de files d'attente, performances, configuration, outils ou canal) possède sa propre file d'attente.

### **Observateur d'événements**

Outil fourni par des systèmes Windows pour analyser et gérer des fichiers journaux.

# **programme d'écoute des exceptions**

Instance d'une classe pouvant être enregistrée par une application et pour laquelle la méthode onException() est appelée pour transmettre de manière asynchrone une exception JMS à l'application.

# **méthode exclusive**

Dans la programmation orientée objet, méthode qui ne développe aucun polymorphisme. Son effet est spécifique.

### **ESTAE (spécification étendue de tâche sur fin anormale)**

Macro z/OS offrant des fonctions de reprise et permettant à la routine d'exit définie par l'utilisateur d'effectuer des traitements, de diagnostiquer une fin anormale ou de préciser une adresse de reprise.

# **gestionnaire de sécurité externe (ESM)**

Produit de sécurité effectuant des contrôle d'autorisations d'accès sur les utilisateurs et les ressources. RACF est un exemple de gestionnaire de sécurité externe (ESM).

# **F**

# **reprise par transfert**

Opération automatique consistant à basculer sur un système/noeud redondant ou de secours en cas d'indisponibilité du logiciel, du matériel ou du réseau.

# **FAP**

Voir [Formats et protocoles](#page-154-0).

#### **norme FIPS**

Norme élaborée par le National Institute of Standards and Technology lorsqu'il n'existe aucune norme nationale ou internationale compatible avec les exigences du gouvernement des Etats-Unis.

# **outil de diagnostic de premier niveau (FFDC)**

Voir [outil de diagnostic de premier niveau](#page-154-0).

# **FFST**

Voir [technologie FFST](#page-154-0).

# **fichier FFST**

Voir [Fichier Technologie de support première défaillance.](#page-154-0)

### **FIFO**

Voir [premier entré, premier sorti](#page-154-0).

### <span id="page-154-0"></span>**Norme FIPS**

Voir [Federal Information Processing Standard.](#page-153-0)

### **outil de diagnostic de premier niveau (FFDC)**

- 1. L'implémentation i5/OS de l'architecture FFST fournissant la reconnaissance de problèmes, le vidage sélectif des données de diagnostic, la génération de chaîne de symptômes et l'entrée dans l'historique des problèmes.
- 2. Aide au diagnostic qui permet d'identifier les erreurs, de rassembler et de consigner des informations sur ces dernières et de retourner le contrôle au logiciel d'exécution affecté.

### **First Failure Support Technology (FFST)**

Une architecture IBM qui définit une approche unique à la détection d'erreurs à travers des techniques de programmation défensives. Ces techniques offrent une reconnaissance proactive des problèmes (passive lorsqu'elle n'est pas requise) et une description du résultat de diagnostique requise pour déboguer un problème logiciel.

### **fichier First Failure Support Technology (FFST file)**

Fichier contenant des informations à utiliser pour détecter et diagnostiquer des incidents logiciels. Dans IBM MQ, les fichiers FFST sont de type FDC.

### **premier entré, premier sorti (FIFO)**

Technique de mise en file d'attente dans laquelle l'élément suivant à récupérer est celui ayant passé le plus de temps en file d'attente.

### **arrêt forcé**

Type d'arrêt de l'adaptateur CICS. L'adaptateur se déconnecte immédiatement d'IBM MQ for z/OS, sans tenir compte de l'état des tâches en cours d'exécution. Voir aussi [arrêt progressif](#page-172-0).

#### **format**

Dans le cadre de la mise en file d'attente de messages, terme servant à identifier la nature des données d'application dans un message.

### **formats et protocoles (FAP)**

Dans le cadre de la mise en file d'attente de messages, définition du mode de communication des gestionnaires de files d'attente entre eux et du mode de communication des clients avec les gestionnaires de files d'attente du serveur.

### **infrastructure**

Dans IBM MQ, collection d'interfaces de programmation permettant aux clients ou aux fournisseurs d'écrire des programmes qui étendent ou remplacent certaines fonctions fournies dans les produits IBM MQ. Les interfaces sont les suivantes : interface DCI (data conversion interface), MCI (message channel interface), NSI (name service interface), SEI (security enabling interface) et TMI (trigger monitor interface).

### **classe amie**

Classe dans laquelle toutes les fonctions de membre sont autorisées à accéder aux membres privés et protégés d'une autre classe. Elle est nommée dans la déclaration d'une autre classe et utilise le mot clé friend comme préfixe de la classe.

### **FRR**

Voir routine de reprise fonctionnelle (FRR).

### **référentiel complet**

Ensemble complet d'informations sur tous les gestionnaires de files d'attente d'un cluster. Cet ensemble, qui porte le nom de référentiel ou, parfois, de référentiel complet, est géré habituellement par deux des gestionnaires de files d'attente du cluster. Voir aussi [référentiel partiel](#page-168-0).

### **fonction**

Groupe nommé d'instructions pouvant être appelé et évalué et pouvant renvoyer une valeur à l'instruction appelante.

### **routine de reprise fonctionnelle (FRR)**

Gestionnaire z/OS de reprise et d'arrêt permettant à un sous-programme de reprise de prendre le contrôle en cas d'interruption du programme.

#### <span id="page-155-0"></span>**gestionnaire de files d'attente de passerelle**

Un gestionnaire de files d'attente de cluster utilisé pour acheminer les messages à partir d'une application vers d'autres gestionnaires de files d'attente du cluster.

#### **fonction de trace générale (GTF)**

Programme de service z/OS qui enregistre les événements système significatifs tels que les interruptions d'entrée-sortie, les interruptions CVC, les interruptions de programmes et les interruptions externes.

#### **GSS API (Generic Security Services Application Programming Interface)**

Voir GSS API (Generic Security Services Application Programming Interface).

# **GSS API (Generic Security Services Application Programming Interface)**

Interface de programme d'application (API) commune permettant d'accéder aux fonctions de sécurité.

#### **get**

Dans le cadre de la mise en file d'attente de messages, utiliser l'appel MQGET pour supprimer un message d'une file d'attente et renvoyer son contenu vers l'application appelante. Voir aussi [browse](#page-144-0), [put.](#page-171-0)

# **objet défini globalement**

Sous z/OS, objet dont la définition est stockée dans le référentiel partagé. Cet objet est disponible pour tous les gestionnaires de files d'attente du groupe de partage de files d'attente. Voir aussi [objet](#page-160-0) [défini localement.](#page-160-0)

### **trace globale**

Option de trace d'IBM MQ for z/OS dans laquelle les données de trace proviennent de l'ensemble du sous-système IBM MQ for z/OS.

#### **transaction globale**

Une unité d'oeuvre récupérable effectuée par un ou plusieurs gestionnaires de files d'attente dans un environnement de transaction distribué et coordonné par un gestionnaire de transactions externe.

### **API GSS**

Voir GSS API (Generic Security Services Application Programming Interface).

#### **GTF**

Voir fonction de trace générale (GTF).

# **H**

### **établissement de liaison**

Echange de message au début d'une session Secure Socket Layer, qui permet au client d'authentifier le serveur via un processus utilisant des clés publiques (accessoirement, le serveur peut aussi authentifier le client). Le client et le serveur peuvent ensuite créer ensemble des clés symétriques pour le chiffrement, le déchiffrement et la détection de la falsification.

### **message sauvegardé sur disque**

Message stocké sur un emplacement auxiliaire (disque), pour qu'il ne soit par perdu en cas de défaillance du système.

# **en-tête**

Voir [en-tête de message.](#page-163-0)

#### **pulsation**

Signal envoyé par une entité à une autre pour indiquer qu'elle est toujours active.

# **flux de pulsations**

Impulsion transmise d'un agent MCA expéditeur à un agent MCA receveur lorsqu'il n'y a plus de message à envoyer. Cette impulsion débloque l'agent MCA receveur, qui sinon resterait en état d'attente jusqu'à réception d'un nouveau message ou expiration de l'intervalle de déconnexion.

#### **intervalle des pulsations**

Temps écoulé, en secondes, entre deux flux de pulsations consécutifs.

# <span id="page-156-0"></span>**hiérarchie**

Dans une topologie de messagerie de type publication/abonnement, gestionnaire de files d'attente local connecté à un gestionnaire de files d'attente parent.

# **HTTP**

Voir protocole HTTP.

# **protocole HTTP**

Protocole Internet utilisé pour transférer et afficher les documents hypertexte et XML sur le Web.

# **I**

# **IBM MQ**

Famille de programmes IBM permettant de gérer des files d'attente de messages.

# **Interface d'administration IBM MQ (MQAI)**

Interface de programmation qui exécute des tâches d'administration sur un gestionnaire de files d'attente IBM MQ à l'aide de sacs de données. Les sacs de données permettent à l'utilisateur de gérer des propriétés (ou paramètres) d'objets IBM MQ.

### **classes IBM MQ pour .NET**

Ensemble de classes permettant à un programme écrit dans l'infrastructure de programmation .NET de se connecter à IBM MQ en tant que client IBM MQ ou de se connecter directement à un serveur IBM MQ.

# **Classes IBM MQ pour C++**

Ensemble de classes encapsulant l'interface IBM MQ Message Queue Interface (MQI) dans le langage de programmation C++.

# **Classes IBM MQ pour Java**

Ensemble de classes qui encapsulent l'interface IBM MQ Message Queue Interface (MQI) dans le langage de programmation Java .

# **Client IBM MQ .NET entièrement géré**

Partie d'un produit IBM MQ pouvant être installée sur un système sans installer le gestionnaire de files d'attente dans son intégralité. Le client IBM MQ .NET est utilisé par des applications .NET entièrement gérées et communique avec un gestionnaire de files d'attente sur un système de serveurs. Une application .NET qui n'est pas entièrement gérée utilise le client IBM MQ MQI. Voir aussi [client](#page-147-0), clientIBM MQ Java, clientIBM MQ MQI.

#### **Client IBM MQ Java**

Partie d'un produit IBM MQ pouvant être installée sur un système sans installer le gestionnaire de files d'attente dans son intégralité. Le client IBM MQ Java est utilisé par les applications Java ( IBM MQ classes for Java et IBM MQ classes for JMS) et communique avec un gestionnaire de files d'attente sur un système serveur. Voir aussi [client,](#page-147-0) client IBM MQ .NET entièrement géré, client IBM MQ MQI.

# **Client IBM MQ MQI**

Partie d'un produit IBM MQ pouvant être installée sur un système sans installer le gestionnaire de files d'attente dans son intégralité. Le client IBM MQ MQI accepte les appels MQI d'applications et communique avec un gestionnaire de files d'attente sur un système serveur. Voir aussi [client,](#page-147-0) clientIBM MQ .NET entièrement géré, clientIBM MQ Java.

### **commandes de script d'IBM MQ (MQSC)**

Commandes lisibles par l'utilisateur, identiques sur toutes les plateformes et permettant de manipuler les objets IBM MQ. Voir aussi [commande programmable](#page-170-0) .

#### **IBM MQServeur**

Gestionnaire de files d'attente qui fournit des fonctions de gestion de files d'attente à un ou plusieurs clients. Tous les objets IBM MQ, comme des files d'attente, existent uniquement sur le système du gestionnaire de files d'attente, à savoir la machine serveur MQI. Un serveur peut également prendre en charge les applications MQI locales normales.

#### **IBM MQ Télémétrie**

Prend en charge des bibliothèques client de petite taille qui peuvent être intégrées dans des appareils intelligents s'exécutant sur une variété de plateformes différentes. Les applications créées avec les

<span id="page-157-0"></span>clients utilisent le protocole MQTT (MQ Telemetry Transport) et le service IBM MQ Telemetry qui garantissent une publication/abonnement de messages fiable avec IBM MQ.

### **démon pour périphériques IBM MQ Telemetry**

Voir [démon pour périphériques MQTT](#page-165-0).

#### **identification**

Il s'agit de la fonction de sécurité permettant d'identifier de manière unique chaque utilisateur d'un système informatique. Cette fonction est généralement mise en oeuvre par l'attribution d'un ID utilisateur à chaque utilisateur.

# **contexte d'identité**

Informations permettant d'identifier l'utilisateur de l'application qui place en premier le message dans une file d'attente.

### **IFCID**

Voir [identificateur du composant Instrumentation Facility.](#page-158-0)

### **ILE**

Voir [environnement ILE](#page-158-0).

# **arrêt immédiat**

Dans IBM MQ, arrêt d'un gestionnaire de files d'attente qui n'attend pas la déconnexion des applications. Une fois que ce type d'arrêt a été demandé, le traitement des appels MQI en cours peut se poursuivre jusqu'à son terme, mais les nouveaux appels ne sont pas pris en compte. Voir aussi [arrêt préemptif](#page-170-0), [arrêt progressif](#page-172-0).

### **déguisement**

Violation de la sécurité des communications par un individu qui a usurpé l'identité d'un utilisateur pour recevoir des informations qui ne lui étaient pas destinées ou en envoyer. Voir aussi [interception](#page-152-0) [électronique,](#page-152-0) [falsification.](#page-180-0)

# **canal de communications entrantes**

Canal qui reçoit des messages d'un gestionnaire de files d'attente.

# **format intégré**

Voir [format intégré.](#page-145-0)

#### **index**

Dans IBM MQ Administration Interface (MQAI), méthode de référencement des éléments de données.

### **unité de récupération en attente de validation**

Statut d'une unité de récupération pour laquelle un point de synchronisation a été demandé mais n'est pas encore confirmé.

#### **en cours**

Le statut d'une ressource ou d'une unité de récupération qui n'a pas encore complété la phase de préparation du processus de validation.

### **héritage**

Technique de programmation orientée objet dans lequel des classes existantes sont utilisées comme base pour la création d'autres classes. A travers l'héritage, des éléments plus spécifiques sont incorporés dans le structure et dans le comportement d'éléments plus généraux.

# **fichiers d'initialisation en entrée**

Fichier utilisé par IBM MQ for z/OS au démarrage.

#### **file d'attente d'initialisation**

File d'attente locale dans laquelle le gestionnaire de files d'attente place des messages de déclenchement.

### **initiateur**

Dans le cadre de la file d'attente répartie, programme qui requiert des connexions réseau sur un autre système. Voir aussi [canal répondeur](#page-174-0).

### **paramètre d'entrée**

Paramètre d'un appel MQI dans lequel vous placez une valeur au moment de l'appel.

### <span id="page-158-0"></span>**ordre d'insertion**

Dans IBM MQ Administration Interface (MQAI), ordre dans lequel les éléments de données sont placés dans un sac de données.

### **fonction installable**

Dans IBM MQ sur les systèmes UNIX et Linux et IBM MQ for Windows, des fonctionnalités supplémentaires sont fournies en tant que composant indépendant. L'installation de ces composants est facultative, chacun d'eux pouvant être remplacé par des composants tiers ou internes.

### **instance**

Une occurrence spécifique d'un objet appartenant à une classe. Voir aussi [objet.](#page-166-0)

# **données d"instance**

En programmation orientée objet, informations d'état d'un objet.

# **certificat intermédiaire**

Certificat de signataire qui n'est pas le certificat racine. Il est émis spécifiquement par la racine de confiance pour émettre des certificats de serveur d'entité d'extrémité. Le résultat est une chaîne de certificats qui commence dans l'autorité de certification de la racine de confiance, passe par plusieurs intermédiaires, et se termine par le certificat SSL émis pour l'organisation.

### **événement outil**

Mode de contrôle des définitions de ressources des gestionnaires de files d'attente, des performances et des canaux dans un réseau de systèmes IBM MQ.

### **identificateur du composant Instrumentation Facility**

Dans Db2 for z/OS, valeur nommant et identifiant un enregistrement de trace d'un événement. En tant que paramètre des commandes START TRACE et MODIFY TRACE, indique que l'événement correspondant doit faire l'objet d'un suivi.

### **environnement ILE (Integrated Language Environment)**

Ensemble de constructions et d'interfaces fournissant à tous les langages évolués compatibles ILE un environnement commun d'exécution ainsi que des interfaces de programme d'application (API) pouvant être reliées.

# **système interactif de maintenance du logiciel (IPCS)**

Composant de MVS and z/OS permettant la gestion en ligne des incidents, le diagnostic interactif des incidents et le débogage en ligne des images mémoire de fin anormale sur disque, ainsi que le suivi et l'analyse des incidents.

# **Interactive System Productivity Facility (ISPF)**

Programme IBM tenant lieu de gestionnaire de dialogue et d'éditeur plein écran. Utilisé pour l'écriture de programmes d'application, il permet de générer des écrans standard et des boîtes de dialogue interactives entre le programmeur d'applications et l'utilisateur du terminal.

#### **interface**

En programmation orientée objet, modèle abstrait de comportement ; ensemble de fonctions ou de méthodes.

### **protocole Internet (IP)**

Protocole acheminant les données via un réseau ou des réseaux interconnectés. Ce protocole joue le rôle d'intermédiaire entre les couches de protocole de niveau supérieur et le réseau physique. Voir aussi [protocole TCP.](#page-182-0)

### **communication interprocessus (IPC)**

Le processus par lequel les programmes s'envoient des messages entre eux. Parmi les méthodes utilisées dans la communication interprocessus, on peut mentionner les files d'attente de messages internes, les sémaphores, les signaux et les connecteurs. Voir aussi [client.](#page-147-0)

# **communication intersystème**

Fonction CICS offrant un support entrant et sortant pour les communications depuis d'autres systèmes.

#### **Adresse IP**

Voir protocole IP.

#### **IPC**

Voir communication interprocessus.

### <span id="page-159-0"></span>**IPCS**

Voir [système interactif de maintenance du logiciel \(IPCS\).](#page-158-0)

### **ISC**

Voir [communication intersystème](#page-158-0).

### **ISPF**

Voir [fonction interactive de productivité du système \(ISPF\).](#page-158-0)

# **J**

# **JAAS**

Voir Service d'authentification et d'autorisationJava.

### **Service JAAS ( Java Authentication and Authorization Service) (JAAS)**

Dans la technologie Java EE, API standard pour l'exécution d'opérations basées sur la sécurité. A travers le service JAAS, les services peuvent authentifier et autoriser les utilisateurs en permettant aux applications de rester indépendant des technologies sous-jacentes.

### **JMS ( Java Message Service)**

Interface de programme d'application qui fournit des fonctions de langage Java pour le traitement des messages. Voir aussi [interface de file d'attente de messages.](#page-163-0)

### **Environnement d'exécution Java (JRE)**

Sous-ensemble d'un kit de développement Java qui contient les programmes exécutables de base et les fichiers qui constituent la plateforme Java standard. L'environnement d'exécution Java inclut la machine virtuelle Java (JVM), les classes principales et les fichiers de prise en charge.

### **JMS**

Voir Java Message Service.

# **JMSAdmin**

Outil d'administration qui permet aux administrateurs de définir les propriétés des objets JMS et de les stocker dans un espace de nom JNDI.

# **journal**

Fonction d'OS/400 utilisée par IBM MQ for IBM i pour contrôler les mises à jour d'objets locaux. La bibliothèque de chaque gestionnaire de files d'attente comprend un journal propre à ce gestionnaire.

#### **JRE**

Voir environnement d'exécutionJava.

# **K**

# **signal de présence**

Mécanisme TCP/IP où un petit paquet est envoyé sur le réseau à des intervalles prédéfinis pour déterminer si le socket fonctionne correctement.

#### **Kerberos**

protocole d'authentification réseau basé sur le chiffrement par clé symétrique. Kerberos attribue une clé unique, appelé un ticket, à chaque utilisateur qui se connecte au réseau. Ce ticket est incorporé aux messages envoyés sur le réseau et prouve l'identité de l'expéditeur du message à l'individu qui le reçoit.

# **authentification de clé**

Voir [authentification.](#page-143-0)

#### **référentiel de clés**

Emplacement de stockage des certificats électroniques et des clés privées qui leur sont associées.

#### **fichier de clés**

Dans le domaine de la sécurité informatique, fichier contenant des clés publiques, des clés privées, des clés d'authentification et des certificats.

#### <span id="page-160-0"></span>**magasin de clés**

Dans le contexte de la sécurité, fichier ou carte cryptographique matérielle qui contient les identités et les clés privées utilisées pour l'authentification et le chiffrement. Certains magasins de clés contiennent aussi des clés certifiées ou des clés publiques. Voir aussi [magasin de clés de confiance](#page-183-0).

# **L**

# **dernières volontés et testament**

Objet enregistré par un client avec un moniteur, et utilisé par ce dernier si le client s'arrête inopinément.

# **LDAP**

Voir protocole LDAP (Lightweight Directory Access Protocol).

### **protocole LDAP (Lightweight Directory Access Protocol)**

Protocole ouvert utilisant TCP/IP pour fournir un accès aux répertoires prenant en charge un modèle X.500 et n'engageant pas les ressources requises pour le protocole DAP (Directory Access Protocol) X.500 plus complexe. Par exemple, LDAP peut être utilisé pour localiser des personnes, des entreprises et d'autres ressources dans un répertoire Internet ou intranet.

### **journalisation linéaire**

Dans IBM MQ sur les systèmes UNIX et Linux et IBM MQ pour Windows, le processus de conservation des données de redémarrage dans une séquence de fichiers. De nouveaux fichiers sont ajoutés à la chaîne en fonction des besoins. L'espace dans lequel les données sont inscrites n'est pas réutilisé. Voir aussi [consignation circulaire.](#page-146-0) Pour plus d'informations, voir la rubrique Types de journalisation.

#### **sécurité au niveau des liaisons**

Il s'agit des fonctions de sécurité appelées, directement ou indirectement, par un agent MCA, le sous-système de communications ou une combinaison de ces deux éléments en interaction.

#### **programme d'écoute**

Programme qui détecte les demandes entrantes et démarre le canal adéquat.

### **définition locale d'une file d'attente éloignée**

Objet IBM MQ appartenant à un gestionnaire de files d'attente local qui définit les attributs d'une file d'attente détenue par un autre gestionnaire de files d'attente. De plus, il est utilisé comme alias de gestionnaire de files d'attente et alias de file d'attente de réponse.

### **paramètres\_régionaux**

Un paramètre qui identifie le langage ou la géographie et qui détermine les conventions de formatage telles que le classement, la conversion des cas, la classification des caractères, le langage des messages, la représentation de la date et de l'heure et la représentation numérique.

#### **objet défini localement**

Dans z/OS, objet dont la définition est stockée sur un ensemble de pages 0. Seul le gestionnaire de files d'attente qui a créé la définition peut y accéder. Voir aussi [objet défini globalement](#page-155-0).

#### **file d'attente locale**

File d'attente appartenant au gestionnaire de files d'attente local. Ce type de file d'attente peut contenir une liste de messages en attente de traitement. Voir aussi [file d'attente éloignée](#page-173-0).

# **gestionnaire de files d'attente local**

Gestionnaire de files d'attente auquel est connecté le programme et qui fournit à ce dernier des fonctions de mise en file d'attente de messages. Voir aussi [gestionnaire de files d'attente éloignées.](#page-173-0)

#### **journal**

Dans IBM MQ, fichier enregistrant le travail effectué par des gestionnaires de files d'attente lorsqu'ils reçoivent, transmettent et livrent des messages, afin d'en permettre la reprise en cas d'incident.

#### **fichier de contrôle du journal**

Dans IBM MQ sur les systèmes UNIX et Linux et IBM MQ pour Windows, le fichier contenant les informations nécessaires pour surveiller l'utilisation des fichiers journaux (par exemple, leur taille et leur emplacement, ainsi que le nom du prochain fichier disponible).

# <span id="page-161-0"></span>**fichier journal**

Sous IBM MQ sur les systèmes UNIX et Linux et IBM MQ for Windows, fichier dans lequel sont enregistrées toutes les modifications importantes apportées aux données contrôlées par un gestionnaire de files d'attente. Si les fichiers journaux primaires sont saturés, IBM MQ alloue des fichiers journaux secondaires.

### **unité logique (LU)**

Point d'accès via lequel un utilisateur ou un programme d'application accède au réseau SNA pour communiquer avec un autre utilisateur ou programme d'application.

# **unité logique 6.2**

Unité logique SNA prenant en charge les communications générales entre les programmes dans un environnement de traitement réparti.

### **LUWID (logical unit of work identifier)**

Nom identifiant une unité d'exécution de manière unique au sein d'un réseau. Ce nom est constitué d'un nom de réseau d'une unité logique entièrement qualifié, d'un numéro d'instance LUW et d'un numéro de séquence LUW.

### **enregistrement de journal**

Ensemble de données traitées en tant qu'unité unique dans un fichier journal.

#### **numéro de séquence d'un enregistrement de journal (LRSN)**

Identificateur unique pour un enregistrement de journal associé à un membre de partage de données. Db2 for z/OS utilise LRSN pour les opérations de reprise dans l'environnement de partage des données.

# **LRSN**

Voir numéro de séquence d'un enregistrement de journal .

#### **LU**

Voir unité logique.

#### **LU 6.2**

Voir unité logique 6.2.

#### **conversation LU 6.2**

Dans SNA, connexion logique entre deux programmes transactionnels sur une session LU 6.2 ce qui leur permet de communiquer entre eux.

#### **sécurité au niveau de la conversation LU 6.2**

Dans SNA, protocole de sécurité au niveau de la conversation, permettant à un programme transactionnel partenaire de vérifier l'identité du programme transactionnel ayant lancé la conversation.

# **session LU 6.2**

Dans SNA, session entre deux unités logiques (LU) de type 6.2.

### **Nom de LU**

Nom que VTAM utilise pour désigner un noeud sur un réseau.

#### **ID LUW**

Voir LUWID (logical unit of work identifier).

# **M**

#### **destination gérée**

File d'attente fournie par le gestionnaire de files d'attente en tant que destination vers laquelle les messages publiés doivent être envoyés pour une application qui utilise un abonnement géré. Voir aussi [abonnement géré.](#page-162-0)

# **identificateur géré**

Identificateur renvoyé par l'appel MQSUB lorsque vous indiquez que le gestionnaire de files d'attente doit gérer le stockage des messages envoyés à l'abonnement.

### <span id="page-162-0"></span>**abonnement géré**

Abonnement pour lequel le gestionnaire de files d'attente crée une file d'attente de souscription pour recevoir les publications car l'application ne requiert pas l'utilisation d'une file d'attente spécifique. Voir aussi [destination gérée.](#page-161-0)

# **conversion de paramètres**

Voir [sérialisation.](#page-176-0)

# **MCA**

Voir agent de canal de communication.

### **MCI**

Voir interface de canal de communication.

### **image de support**

Dans IBM MQ sur les systèmes UNIX et Linux et IBM MQ pour Windows, séquence d'enregistrements de journal contenant une image d'un objet. Ce dernier peut être recréé à partir de cette image.

### **Message**

- 1. En programmation système, information adressée à l'opérateur du terminal ou à l'administrateur système.
- 2. Ensemble de données transmises d'une application vers une autre. Les messages comprennent en général un en-tête de message (utilisé pour le routage et l'identification du message) et un contenu (contenant les données d'applications envoyées). Le format de ces données est compatible avec les applications d'envoi et de réception.

### **affinité des messages**

Relation entre les messages conversationnels échangés entre deux applications, où les messages doivent être traités par un gestionnaire de files d'attente particulier ou dans une séquence spécifique.

### **canal de communication**

Dans le cadre de la mise en file d'attente de messages, mécanisme permettant de déplacer les messages d'un gestionnaire de files d'attente vers un autre. Un canal de communication se compose de deux agents (émetteur et récepteur) et d'une liaison. Voir aussi [canal](#page-146-0).

# **agent de canal de communication (MCA)**

Programme qui transmet des messages d'une file d'attente de transmission vers une liaison ou d'une liaison vers une file d'attente cible. Voir aussi [interface de file d'attente de messages.](#page-163-0)

# **interface de canal de communication (MCI)**

Interface IBM MQ que les programmes écrits par les clients ou les fournisseurs et transmettant des messages entre un gestionnaire de files d'attente IBM MQ et un autre système de messagerie doivent respecter. Voir aussi [interface de file d'attente de messages](#page-163-0).

# **consommateur de message**

- 1. Dans JMS, objet créé dans une session pour recevoir des messages depuis une destination.
- 2. Programme, fonction ou organisation qui reçoit et traite les messages. Voir aussi [consommateur.](#page-149-0)

### **contexte du message**

Informations sur l'expéditeur d'un message, contenues dans les zones du descripteur de messages. Ces informations se divisent en deux catégories : contexte d'identité et contexte d'origine.

### **descripteur de message**

Informations de contrôle décrivant le format et la présentation des messages. Elles font partie d'un message IBM MQ. Le format du descripteur de message est défini par la structure MQMD.

#### **exit de message**

Type d'exit de canal utilisé pour modifier le contenu d'un message. Les exits de message se présentent généralement par paire, l'un au début et l'autre à la fin d'un canal. A l'extrémité émettrice du canal, un exit de message est appelé après que l'agent MCA a reçu un message de la file d'attente de transmission. A l'extrémité réceptrice du canal, un exit de message est appelé avant que l'agent MCA place un message dans la file d'attente cible.

### <span id="page-163-0"></span>**contrôle du flux de messages**

Dans le cadre de la gestion répartie des files d'attente, tâche comprenant la définition et la gestion des itinéraires de messages entre les gestionnaires de files d'attente.

### **fonction de structuration de messages (MFS)**

Fonction d'édition IMS qui permet aux programmes d'application de traiter des messages logiques simples au lieu de données tributaires de l'unité, ce qui simplifie le processus de développement d'application.

### **groupe de messages**

Groupe logique de messages associés. La relation est définie par l'application émettant les messages, et s'assure que les messages seront extraits dans la séquence d'émission si le fournisseur et le consommateur honorent le groupement.

# **descripteur de message**

Référence à un message. Le descripteur peut être utilisé pour obtenir l'accès aux propriétés du message.

### **en-tête de message**

Partie d'un message contenant les informations de contrôle telles qu'un ID message unique, l'expéditeur et le receveur du message, la priorité du message et le type de message.

### **descripteur de message en entrée (MID)**

Bloc de contrôle MFS donnant une description du format des données à l'entrée du programme d'application. Voir aussi descripteur de message en sortie.

### **programme d'écoute des messages**

Objet qui agit en tant que consommateur de message asynchrone.

# **descripteur de message en sortie (MOD)**

Bloc de contrôle MFS donnant une description du format des données à l'entrée du programme d'application. Voir aussi descripteur de message en entrée.

### **niveau de priorité du message**

Dans IBM MQ, attribut d'un message pouvant modifier l'ordre dans lequel sont récupérés les messages d'une file d'attente et décider de la création d'un événement Déclenchement ou non.

# **fournisseur de messages**

Dans JMS, objet créé par une session et utilisé pour envoyer des messages vers une destination. Voir aussi [producteur](#page-170-0).

# **propriété de message**

Données associées à un message, au format paire valeur-nom. Les propriétés de message peuvent être utilisées par les sélecteurs de messages pour filtrer les publications ou pour extraire de manière sélective les messages des files d'attente. Elles peuvent également être utilisées pour inclure des données métier ou des informations d'état concernant le traitement sans avoir à modifier le corps du message.

# **interface de file d'attente de messages (MQI)**

Interface de programmation fournie par des gestionnaires de files d'attente d'IBM MQ. Elle permet aux programmes d'application d'accéder aux fonctions de mise en file d'attente de messages. Voir aussi [Java Message Service](#page-159-0), [agent MCA,](#page-162-0) [interface MCA.](#page-162-0)

# **mise en file d'attente de messages**

Technique de programmation dans le cadre de laquelle chaque programme au sein d'une application communique avec les autres programmes par le biais de messages placés en file d'attente.

### **relance de message**

Option que peut utiliser un agent de canal de communication (MCA) dans l'impossibilité de placer un message. L'agent MCA attend pendant une durée prédéfinie avant de réessayer de placer le message.

#### **segment de message**

L'un des segments d'un message dont la taille est trop importante pour être traité par l'application ou le gestionnaire de files d'attente.

#### **sélecteur de messages**

Dans la programmation d'application, une chaîne de longueur variable utilisée par une application pour enregistrer son intérêt uniquement dans les messages dont les propriétés répondent à la

<span id="page-164-0"></span>requête SQL (Structured Query Language) que la chaîne de sélection représente. La syntaxe d'un sélecteur de message est basée sur un sous-ensemble de la syntaxe d'expression conditionnelle SQL92.

# **numérotation en séquence des messages**

Technique de programmation dans laquelle les messages se voient attribuer des numéros uniques au cours de leur transmission. La numérotation peut ainsi vérifier qu'elle a reçu tous les messages, placer les messages dans une file d'attente dans l'ordre d'origine et supprimer les messages en double.

# **jeton de message**

Identificateur unique d'un message dans un gestionnaire de files d'attente actif.

# **Méthode**

Dans la conception ou la programmation orientée objet, logiciel implémentant le comportement indiqué par une opération.

# **MFS**

Voir [Service de format de message.](#page-163-0)

# **espace adresse adaptatif|espace adresse majoritairement privé**

Voir espace adresse majoritairement global.

# **Microsoft Cluster Server (MSCS)**

Technologie qui offre une disponibilité élevée en regroupant des ordinateurs exécutant Windows dans des clusters MSCS. Si un incident est détecté sur un ordinateur du cluster, MSCS procède à l'arrêt ordonné de l'application défaillante, puis au transfert des données d'état de cette application vers un autre ordinateur du cluster, sur lequel l'application est relancée. Pour plus d'informations, voir la rubrique Prise en charge de Microsoft Cluster Service (MSCS).

# **Microsoft Transaction Server (MTS)**

Fonction permettant aux utilisateurs Windows d'exécuter des applications de logique métier dans un serveur de niveau intermédiaire. MTS divise une tâche en activités, qui sont des petits morceaux d'application logique indépendants.

# **descripteur de message d"entrée**

Voir [descripteur de message en entrée](#page-163-0).

# **descripteur de message de sortie**

Voir [descripteur de message en sortie.](#page-163-0)

# **objet file d'attente modèle**

Série d'attributs de file d'attente servant de modèle lorsqu'un programme crée une file d'attente dynamique.

# **espace adresse majoritairement global**

Modèle flexible d'espace adresse virtuelle qui conserve la majorité de l'espace adresse pour les applications partagées. Ce modèle améliore les performances des processus partageant beaucoup de données. Voir aussi espace adresse majoritairement privé.

# **espace adresse majoritairement privé**

Modèle flexible d'espace adresse virtuelle qui peut allouer des blocs d'espace adresse plus grands aux processus. Ce modèle améliore les performances des processus nécessitant beaucoup d'espace de données. Voir aussi espace adresse majoritairement global.

# **espace adresse majoritairement privé**

Voir espace adresse majoritairement privé.

# **MQAI**

Voir [IBM MQ Administration Interface](#page-156-0).

# **Interface MQI**

Voir [interface de file d'attente de messages](#page-163-0).

# **canal MQI**

Connexion entre un client IBM MQ et un gestionnaire de files d'attente sur un serveur. Un canal MQI transfère uniquement des appels et des réponses MQI de façon bidirectionnelle. Voir aussi [canal](#page-146-0).

# **MQSC**

Voir [Commandes de script IBM MQ](#page-156-0).

### <span id="page-165-0"></span>**MQSeries**

Ancien nom d'IBM MQ et d'IBM WebSphere MQ.

### **MQ Telemetry Transport (MQTT)**

Protocole léger et ouvert de publication/abonnement transitant via TCP/IP et permettant de connecter un grand nombre de périphériques tels que les serveurs, les actionneurs, les smartphones, les véhicules, les maisons, les appareils médicaux, les capteurs distants et les dispositifs de contrôle. MQTT est conçu pour les périphériques contraints et à faible bande passante ou les réseaux peu fiables. Le protocole réduit la bande passante du réseau et les besoins en ressources des périphériques, tout en garantissant un certain niveau de fiabilité et de garantie de livraison. Il est de plus en plus souvent utilisé dans le contexte de *machine à machine* (M2M) ou de l'*Internet des objets* (périphériques connectés) et pour les applications mobiles pour lesquelles la bande passante et l'autonomie de la batterie sont primordiales.

### **MQTT**

Voir MQ Telemetry Transport.

### **client MQTT**

Une application client MQTT se connecte à des serveurs MQTT tels que les canaux IBM MQ Telemetry. Vous pouvez écrire vos propres clients afin d'utiliser le protocole publié ou télécharger des clients Paho gratuits. Une application client typique est responsable de la collecte d'informations provenant du dispositif de télémétrie et de la publication d'informations sur le serveur. L'application peut également s'abonner à des rubriques, recevoir des messages et utiliser ces informations pour contrôler le dispositif de télémétrie.

### **démon pour périphériques MQTT**

Le démon pour périphériques MQTT était une application client avancée de MQTT V3. Il s'agissait d'un très petit serveur MQTT d'encombrement conçu pour les systèmes embarqués. Son utilisation principale était le stockage et le transfert des messages entre les dispositifs de télémétrie et les autres clients MQTT, y compris d'autres démons pour dispositifs MQTT.

### **serveur MQTT**

Serveur de messagerie prenant en charge le protocole MQ Telemetry Transport. Il permet aux applications et périphériques mobiles pris en charge par les clients MQTT d'échanger des messages. Il permet généralement à plusieurs clients MQTT de se connecter en même temps, et offre un concentrateur pour la distribution des messages aux clients MQTT. Les serveurs MQTT sont proposés par IBM et d'autres fournisseurs. IBM MQ Telemetry est un serveur MQTT d'IBM.

# **service MQXR**

Voir [Service de télémétrie](#page-181-0).

#### **MSCS**

Voir [Microsoft Cluster Server.](#page-164-0) Pour plus d'informations, voir la rubrique Prise en charge de Microsoft Cluster Service (MSCS).

### **MTS**

Voir [Microsoft Transaction Server](#page-164-0).

#### **multitronçon**

Qualifie le transfert par un ou plusieurs gestionnaires de files d'attentes intermédiaires, lorsqu'il n'existe pas de liaison directe entre le gestionnaire source et le gestionnaire cible.

# **gestionnaire de files d'attente multi-instance**

Gestionnaire de files d'attente configuré pour partager l'utilisation des données de gestionnaire de files d'attente avec d'autres gestionnaires. Une instance d'un gestionnaire de files d'attente multiinstance en cours d'exécution est active, les autres sont des instances de secours qui peuvent remplacer l'instance active. Voir aussi [gestionnaire de files d'attente,](#page-171-0) [gestionnaire de files d'attente](#page-178-0) [mono-instance.](#page-178-0)

# **N**

### **liste de noms**

Objet IBM MQ contenant une liste de noms d'objets (par exemple, des noms de files d'attente).

### <span id="page-166-0"></span>**service annuaire**

Dans IBM MQ sur les systèmes UNIX et Linux et IBM MQ for Windows, fonction qui détermine quel gestionnaire de files d'attente possède une file d'attente spécifiée.

### **interface de service annuaire (NSI)**

Interface IBM MQ avec laquelle doivent être compatibles les programmes client ou fournisseur qui déterminent la propriété des noms de files d'attente.

### **transformation de nom**

Dans IBM MQ sur les systèmes UNIX et Linux et IBM MQ for Windows, processus interne qui modifie le nom d'un gestionnaire de files d'attente afin qu'il soit unique et valide pour le système utilisé. En mode externe, le nom du gestionnaire reste inchangé.

### **sac imbriqué**

Dans IBM MQ Administration Interface (MQAI), sac système inséré dans un autre sac de données.

### **Imbrication**

Dans IBM MQ Administration Interface (MQAI), méthode de regroupement d'informations renvoyées par IBM MQ.

### **NetBIOS (Système de base d'entrée-sortie de réseau)**

Interface standard avec des réseaux, des ordinateurs personnels utilisée sur des réseaux locaux pour fournir des fonctions de messages, de serveur d'impression et de serveur de fichiers. Programmes d'application utilisant NetBIOS n'ont pas besoin de gérer les détails des protocoles DLC (data link control) locaux.

### **système de base d'entrée-sortie de réseau**

Voir NetBIOS.

### **système de fichiers NTFS (New Technology File System)**

Un des systèmes de fichiers natifs dans les environnement d'exploitation Windows.

### **noeud**

Dans Microsoft Cluster Server (MSCS), chaque ordinateur dans le cluster.

### **abonnement non durable**

Abonnement qui existe uniquement lorsque la connexion à partir de l'application d'abonnement au Gestionnaire de files d'attente reste ouverte. L'abonnement est supprimé lorsque l'application d'abonnement se déconnecte du gestionnaire de files d'attente volontairement ou suite à une perte de connexion. Voir aussi [abonnement durable](#page-152-0).

#### **message non persistant**

Message qui n'est pas conservé après le redémarrage du gestionnaire de files d'attente. Voir aussi [message persistant](#page-169-0).

#### **NSI**

Voir interface de service annuaire.

### **NTFS**

Voir système de fichiers NTFS.

# **NUL**

Voir caractère nul.

# **caractère nul (NUL)**

Caractère de contrôle avec la valeur X'00' représentant l'absence d'un caractère affiché ou imprimé.

# **O**

# **OAM**

Voir [gestionnaire des droits d'accès aux objets.](#page-167-0)

# **objet**

1. Dans IBM MQ, un gestionnaire de files d'attente, une file d'attente, une définition de processus, un canal, une liste de noms, un objet d'informations d'authentification, un objet de rubrique d'administration, un programme d'écoute, un objet service, ou (sous z/OS seulement) un objet de structure d'unité de couplage ou une classe de stockage.

<span id="page-167-0"></span>2. En conception ou programmation orientée objet, matérialisation concrète (instance) d'une classe qui est composée de données et des opérations associées à ces données. Un objet contient les données d'instance définies par la classe, mais cette dernière détient les opérations associées aux données.

# **gestionnaire des droits d'accès aux objets (OAM)**

Dans IBM MQ sur les systèmes UNIX et Linux , IBM MQ pour IBM i et IBM MQ pour Windows, le service d'autorisation par défaut pour la gestion des commandes et des objets. La fonction OAM peut être remplacée par une fonction de sécurité fournie par le client ou lui être associée.

# **descripteur d'objet**

Structure de données identifiant un objet IBM MQ déterminé. Le descripteur comprend le nom de l'objet et son type.

### **identificateur d'objet**

Identificateur ou jeton grâce auquel un programme accède à l'objet IBM MQ qu'il utilise.

# **programmation orientée objet**

Technique de programmation reposant sur les notions d'héritage et d'abstraction de données. A la différence des techniques de programmation procédurale, la programmation orientée objet ne se penche pas sur la méthode d'exécution des tâches, mais sur les objets données du problème et sur leur manipulation.

# **OCSP**

Voir Protocole OCSP (Online Certificate Status Protocol).

### **transfert**

Dans IBM MQ for z/OS, processus automatique au cours duquel le journal actif d'un gestionnaire de files d'attente est transféré au journal d'archivage.

### **protocole OCSP (Online Certificate Status Protocol)**

Méthode permettant de vérifier si un certificat est révoqué.

### **authentification unidirectionnelle**

Dans cette méthode d'authentification le gestionnaire de files d'attente présente le certificat au client, mais l'authentification n'est pas vérifiée depuis le client vers le gestionnaire de files d'attente.

#### **ouvrir**

Permet d'établir un accès à un objet, par exemple une file d'attente, une rubrique ou un lien hypertexte.

# **interconnexion de systèmes ouverts**

Interconnexion de systèmes ouverts en fonction des normes ISO (International Organization for Standardization) pour l'échange d'informations.

# **OTMA (Open Transaction Manager Access)**

Composant IMS qui implémente un protocole client-serveur sans connexion basé sur une transaction dans un environnement sysplex MVS. Le domaine du protocole est limité à celui de l'unité de couplage XCF (Cross-System Coupling Facility) z/OS. OTMA connecte des clients aux serveurs, de telle sorte que le client prenne en charge un réseau de taille importante (ou un nombre important de sessions) tout en conservant un haut degré de performance.

#### **OPM**

Voir modèle de programmation de base.

# **modèle de programmation de base (OPM)**

Ensemble des fonctions de compilation de code source et de création de programmes en langage évolué avant la mise en place du modèle d'environnement ILE (Integrated Language Environment).

# **initiative OSGi**

Consortium de plus de 20 sociétés, y compris IBM, qui crée des spécifications pour définir des normes ouvertes pour la gestion de réseaux (câblés et sans fil) multimédia, vocaux et de données.

#### **OSI**

Voir interconnexion de systèmes ouverts.

### <span id="page-168-0"></span>**norme d'annuaire OSI**

Norme X.500 qui définit un service d'annuaire exhaustif comprenant un modèle d'information, un espace annuaire, un modèle fonctionnel et un cadre d'authentification. De plus, X.500 définit le protocole DAP (Directory Access Protocol), que les clients utilisent pour accéder à l'annuaire. Le protocole LDAP (Lightweight Directory Access Protocol) permet de faciliter l'accès à X.500 à partir des clients d'un annuaire, afin de rendre cet annuaire disponible à éventail plus large de machines et d'applications.

### **Open Transaction Manager Access**

Voir [OTMA \(Open Transaction Manager Access\)](#page-167-0).

#### **canal de communications sortantes**

Canal qui prend les messages d'une file d'attente de transmission pour les envoyer à un autre gestionnaire de files d'attente.

### **tampon journal de sortie**

Dans IBM MQ for z/OS, mémoire tampon conservant les enregistrements du journal de reprise avant leur écriture dans le journal d'archivage.

#### **paramètre de sortie**

Paramètre d'un appel MQI dans lequel le gestionnaire de files d'attente renvoie les informations suite à la réussite ou à l'échec de l'appel.

#### **surcharge**

Dans la programmation orientée objet, la capacité d'un opérateur ou d'une méthode d'avoir différentes significations dépendant du contexte. Par exemple, dans C++, un utilisateur peut redéfinir les fonctions et les opérateurs les plus standard lorsque les fonctions et les opérateurs sont utilisés avec les types de classes. Le nom de méthode ou l'opérateur demeure inchangé, mais les paramètres de méthode diffèrent au niveau du type, du nombre ou les deux. Cette différence est collectivement appelée la signature de la fonction ou de l'opérateur et chaque signature requiert une implémentation distincte.

# **P**

# **ensemble de pages**

Fichier VSAM utilisé lorsqu'IBM MQ for z/OS déplace des données (par exemple, des files d'attente et des messages) de mémoires tampons vers la mémoire principale, puis vers une mémoire permanente (disque).

### **classe parent**

Classe de laquelle une autre classe hérite des méthodes, attributs et variable d'instance. Voir aussi [classe abstraite.](#page-141-0)

#### **référentiel partiel**

Ensemble partiel d'informations sur les gestionnaires de files d'attente d'un cluster. Tous les gestionnaires de files d'attente de cluster n'hébergeant pas de référentiel complet gèrent un référentiel partiel. Voir aussi [référentiel complet.](#page-154-0)

#### **gestionnaire de files d'attente partenaire**

Voir [gestionnaire de files d'attente éloignées.](#page-173-0)

#### **PassTicket**

Dans les connexions sécurisées RACF mot de passe remplaçant, généré de manière dynamique, aléatoire et à utilisation unique, qu'un poste de travail ou un client peut utiliser pour se connecter à l'hôte, évitant ainsi d'envoyer un mot de passe RACF sur le réseau.

### **PCF**

Voir [commande programmable.](#page-170-0)

#### **événement en instance**

Evénement non planifié qui est le résultat d'une demande de connexion par un adaptateur CICS.

### **infiltration**

Dans le cadre d'une reprise sur incident, passage d'une routine de reprise à une autre routine de niveau supérieur, selon un chemin de contrôle prédéfini.

### <span id="page-169-0"></span>**événement Performances**

Catégorie d'événement indiquant qu'une condition limite est atteinte.

#### **trace des performances**

Option de trace d'IBM MQ indiquant que les données de trace sont utilisées pour l'analyse et l'optimisation des performances.

# **file d'attente dynamique permanente**

File d'attente dynamique qui n'est supprimée à sa fermeture que si cette suppression est explicitement demandée. Les files d'attente dynamiques permanentes sont récupérées en cas d'incident affectant le gestionnaire de files d'attente ; elles peuvent donc contenir des messages persistants. Voir aussi [file d'attente dynamique temporaire.](#page-181-0)

### **message persistant**

Message qui est conservé après le redémarrage du gestionnaire de files d'attente. Voir aussi [message](#page-166-0) [non persistant](#page-166-0).

# **certificat personnel**

Certificat pour lequel vous êtes le propriétaire de la clé privée correspondante. Ce certificat est associé à des gestionnaires de files d'attente ou à des applications.

# **PGM**

Voir Pragmatic General Multicast.

# **PID**

Voir [ID processus.](#page-170-0)

### **commande PING**

Commande qui envoie un paquet de demande d'écho ICMP (Internet Control Message Protocol) à la passerelle, au routeur ou à l'hôte et attend une réponse.

# **PKCS**

Normes PKCS. Il s'agit d'un ensemble de normes liées à la cryptographie dans lequel :

 la valeur 7 est destinée aux messages la valeur 11 est destinée aux modules de sécurité matériels la valeur 12 est destinée au format de fichier utilisé dans le référentiel de clés

#### **PKI**

Voir [infrastructure à clés publiques](#page-171-0).

#### **texte en clair**

Voir [texte en clair.](#page-147-0)

### **point de reprise**

Dans IBM MQ for z/OS, ensemble de copies de sauvegarde d'ensembles de page IBM MQ for z/OS et jeux de données de journal correspondants nécessaires à leur reprise. Ces copies constituent un point de reprise potentiel en cas de perte d'un ensemble de pages (par exemple, lors d'une erreur d'E-S de l'ensemble de pages).

#### **message incohérent**

Dans une file d'attente, un message incorrectement mis en forme que l'application de réceptionne peut traiter. Le message peut être livré de façon répétitive dans la file d'entrée et annulé de façon répétitive par l'application.

# **polymorphisme**

Caractéristique de la programmation orientée objet permettant l'exécution différente d'une méthode, en fonction de la classe l'ayant implémentée. Le polymorphisme permet à une sous-classe de remplacer une méthode héritée sans affecter la méthode de la classe parent. Il permet également à un client d'accéder à au moins deux implémentations d'un objet depuis une seule interface.

# **PGM (Pragmatic General Multicast)**

Protocole de transport multidiffusion fiable qui fournit une séquence de paquets à plusieurs destinataires simultanément.

# <span id="page-170-0"></span>**arrêt préemptif**

Dans IBM MQ, arrêt d'un gestionnaire de files d'attente qui intervient sans attendre la déconnexion des applications connectées ou la fin des appels MQI en cours. Voir aussi [arrêt immédiat](#page-157-0), [arrêt](#page-172-0) [progressif.](#page-172-0)

# **ordinateur attitré**

Ordinateur principal utilisé par une application s'exécutant sous le contrôle de Microsoft Cluster Server. Lors d'une défaillance de l'ordinateur attitré et de la reprise par transfert sur un autre ordinateur, MSCS procède à la surveillance de l'ordinateur attitré jusqu'à ce que ce dernier fonctionne correctement, puis y retransfère l'application.

# **principal**

Une entité pouvant communiquer de manière sécurisée avec une autre entité. Un principal est identifié par son contexte de sécurité associé, qui définit ses droits d'accès.

# **objet défini en mode privé**

Voir [objet défini localement](#page-160-0).

# **données d'instance et méthodes privées**

En programmation orientée objet, méthodes et données d'instance qui ne sont accessibles qu'à l'implémentation de la même classe.

# **objet définition de processus**

Objet IBM MQ contenant la définition d'une application IBM MQ. Par exemple, un gestionnaire de files d'attente utilise cette définition lorsqu'il traite des messages de déclenchement.

# **ID de processus**

Identificateur unique représentant un processus. Un ID de processus est un entier positif est n'est pas réutilisé jusqu'à la fin de la durée de vie du processus.

# **fournisseur**

Application qui crée et envoie des messages. Voir aussi [fournisseur de messages](#page-163-0), [diffuseur de](#page-171-0) [publications](#page-171-0).

# **commande programmable (PCF)**

Type de message d'IBM MQ utilisé par les applications suivantes : applications d'administration utilisateur (insertion de commandes PCF dans la file d'attente en entrée des commandes système d'un gestionnaire de files d'attente), applications d'administration utilisateur (extraction des résultats d'une commande PCF d'un gestionnaire de files d'attente) et gestionnaire de files d'attente (en tant que notification d'un événement). Voir aussi [Commandes de script IBM MQ.](#page-156-0)

# **modification provisoire du logiciel (PTF)**

Pour les produits System i, System p et IBM Z, module contenant des correctifs individuels ou multiples qui sont mis à la disposition de tous les clients sous licence. Une modification provisoire du logiciel résout les défauts et peut fournir des améliorations.

# **propriété**

Caractéristique d'un objet qui décrit l'objet. Une propriété peut être modifiée. Les propriétés peuvent décrire le nom, le type, la valeur ou le comportement d'un objet, entre autres choses.

# **données d'instance et méthodes protégées**

En programmation orientée objet, méthodes et données d'instance qui ne sont accessibles qu'aux implémentations de la même classe ou de classes dérivées, ou à partir de classes amies.

# **abonnement de proxy**

Un abonnement de proxy est un abonnement souscrit par un gestionnaire de files d'attente pour des rubriques publiées sur un autre gestionnaire de files d'attente. Un abonnement de proxy est transmis entre les gestionnaires de files d'attente pour chaque chaîne de rubrique souscrite par un abonnement. Vous ne créez pas des abonnements de proxy de manière explicite. Le gestionnaire de files d'attente le fait automatiquement en votre nom.

### **modification provisoire du logiciel**

Voir modification provisoire du logiciel.

# **cryptographie à clés publiques**

Système de cryptographie utilisant deux clés : une clé publique connue de tous et une clé privée ou secrète connue uniquement du destinataire d'un message. La relation entre la clé publique et la clé <span id="page-171-0"></span>privée se définit comme suit : seule la clé publique peut être utilisée pour chiffrer des messages et seule la clé privée correspondante peut les déchiffrer.

### **infrastructure à clés publiques (PKI)**

Système de certificats électroniques, d'autorités de certification et d'enregistrement, qui vérifient l'identité de chaque partie d'une transaction réseau.

# **données d'instance et méthodes publiques**

En programmation orientée objet, méthodes et données d'instance auxquelles toutes les classes ont accès.

### **chiffrement par clé publique-privée**

Voir [chiffrement à clé publique](#page-170-0).

#### **publier**

Permet de rendre disponible les informations sur une rubrique spécifique pour un gestionnaire de files d'attente dans un système de publication/abonnement.

#### **diffuseur de publications**

Application qui met à la disposition d'un courtier dans un système de publication/abonnement des informations sur une rubrique spécifique. Voir aussi [producteur](#page-170-0).

# **publication/abonnement**

Type d'interaction de messagerie où les informations, provenant des applications de publication, sont distribuées par une infrastructure à toutes les applications d'abonnement s'étant inscrites pour recevoir ce type d'informations.

### **cluster de publication/abonnement**

Ensemble de gestionnaires de files d'attente interconnectés qui font partie d'un réseau de plusieurs gestionnaires de files d'attente pour les applications de publication/abonnement.

#### **put**

Dans le cadre de la mise en file d'attente de messages, utiliser les appels MQPUT ou MQPUT1 pour placer les messages dans une file d'attente. Voir aussi [parcourir](#page-144-0), [get.](#page-155-0)

# **Q**

# **file d'attente**

Objet contenant les messages des applications de mise en file d'attente de message. Une file d'attente appartient toujours à un gestionnaire de files d'attente qui en assure la gestion.

### **index des files d'attente**

Dans IBM MQ for z/OS, liste d'identificateurs de message ou liste d'identificateurs de corrélation qui peuvent être utilisés pour augmenter la vitesse des opérations MQGET dans la file d'attente.

### **gestionnaire de files d'attente**

Un composant d'un système de mise en file d'attente de message mettant à la disposition des applications des fonctions de mise en file d'attente. Voir aussi [canal](#page-146-0), [gestionnaire de files d'attente](#page-165-0) [multi-instance](#page-165-0).

# **événement du gestionnaire de files d'attente**

Evénement indiquant une erreur liée aux ressources utilisées par un gestionnaire de files d'attente. Exemples : indisponibilité d'une file d'attente ou modification importante du gestionnaire de files d'attente (gestionnaire démarré ou arrêté).

# **groupe de gestionnaires de files d'attente**

Dans une table de définitions de canaux client (CCDT), groupe de gestionnaires de files d'attente auquel un client tente de se connecter lorsqu'une connexion est établie avec un serveur.

# **sécurité au niveau du gestionnaire de files d'attente**

Dans IBM MQ for z/OS, vérifications d'autorisation effectuées à l'aide de profils RACF propres au gestionnaire de files d'attente.

# **ensemble de gestionnaires de files d'attente**

Regroupement de gestionnaires de files d'attente dans IBM MQ Explorer qui permet à un utilisateur de réaliser des actions sur tous les gestionnaires de files d'attente du groupe.

### <span id="page-172-0"></span>**groupe de partage de files d'attente**

Dans IBM MQ for z/OS, groupe de gestionnaires de files d'attente dans le même sysplex qui peuvent accéder à un ensemble de définitions d'objets dans le référentiel partagé, ainsi qu'à un ensemble de files d'attente partagées dans l'unité de couplage. Voir aussi [file d'attente partagée](#page-177-0).

# **sécurité au niveau du groupe de partage de files d'attente**

Dans IBM MQ for z/OS, vérifications d'autorisation effectuées à l'aide de profils RACF partagés par tous les gestionnaires de files d'attente dans un groupe de partage de files d'attente.

#### **mettre au repos**

Permet de terminer un processus ou d'arrêter un système après avoir autorisé l'achèvement complet des opérations actives.

### **arrêt progressif**

- 1. Dans IBM MQ, arrêt d'un gestionnaire de files d'attente permettant à toutes les applications connectées de se déconnecter. Voir aussi [arrêt immédiat](#page-157-0), [arrêt préemptif.](#page-170-0)
- 2. Type d'arrêt de l'adaptateur CICS pendant lequel l'adaptateur se déconnecte d'IBM MQ, mais uniquement une fois toutes les tâches actives en cours terminées. Voir aussi [arrêt forcé.](#page-154-0)

#### **mise au repos**

Dans IBM MQ, état d'un gestionnaire de files d'attente avant son arrêt. Les programmes peuvent terminer leur traitement, mais aucun nouveau programme ne peut être lancé.

#### **disque quorum**

Disque auquel Microsoft Cluster Server a un accès exclusif pour stocker le journal de reprise du cluster et déterminer si un serveur est actif ou non. Un seul serveur à la fois peut être propriétaire du disque quorum. Toutefois, les serveurs du cluster peuvent entamer des négociations sur la propriété du disque.

# **R**

### **RACF**

Voir [fonction de contrôle de l'accès aux données](#page-174-0).

#### **RAID**

Voir [système RAID \(redundant array of independent disks\)](#page-173-0).

#### **fiabilité, disponibilité et facilité de maintenance**

Fiabilité, disponibilité et facilité de maintenance.

#### **RBA**

Voir [adresse relative en octets](#page-173-0).

### **Code retour**

Voir [code de retour](#page-174-0).

#### **lecture anticipée**

Option permettant l'envoi des messages à un client avant qu'une application ne les demande.

#### **code anomalie**

Code retour qui décrit la raison de l'échec ou de la réussite partielle d'un appel MQI (Message Queue Interface).

#### **exit de réception**

Type de programme d'exit de canal appelé après que l'agent MCA a repris le contrôle à la suite d'une réception de communications et a reçu l'unité de données via une liaison. Voir aussi [exit d'émission](#page-176-0) .

#### **canal récepteur**

Dans le cadre de la mise en file d'attente de messages, canal qui répond à un canal émetteur, reçoit des messages d'une liaison et les place dans une file d'attente locale.

#### **journal de reprise**

Dans IBM MQ for z/OS, fichiers contenant des informations nécessaires pour récupérer des messages, des files d'attente et le sous-système IBM MQ. Voir aussi [journal d'archivage.](#page-143-0)

# <span id="page-173-0"></span>**gestionnaire de fin de reprise (RTM)**

Programme qui gère toutes les fins de tâches normales ou anormales en passant la main à une routine de reprise associée à la fonction d'arrêt.

### **système RAID (Redundant Array of Independent Disks)**

Ensemble d'au moins deux unités de disques physiques présentant à l'hôte une image d'une ou plusieurs unités de disque logiques. En cas de panne d'une unité physique, les données peuvent être lues ou régénérées depuis d'autres unités de disque de la batterie en raison de la redondance des données.

### **message de référence**

Message se rapportant à un ensemble de données à transmettre. Des programmes d'exit de message joignent les données à ce message et les en extraient. Les données sont ainsi transmises sans être stockées sur une file d'attente.

### **registre**

Référentiel contenant des informations d'accès et de configuration pour les utilisateurs, les systèmes et les logiciels.

### **Editeur du registre**

Dans les systèmes Windows, programme qui permet à l'utilisateur d'éditer le registre.

# **structure du registre**

Dans des systèmes Windows, structure des données stockées dans le registre.

### **adresse relative en octets (RBA)**

Décalage d'un enregistrement ou d'un intervalle de contrôle à partir du début de l'espace mémoire alloué au fichier auquel il appartient.

### **messagerie en mode multidiffusion fiable**

Matrice de transport à rendement élevé et à faible temps d'attente conçue pour la distribution de données un à plusieurs ou l'échange de données plusieurs à plusieurs selon la technique de publication/abonnement d'un logiciel transitaire orienté message. RMM utilise l'infrastructure de multidiffusion IP pour garantir une conservation de ressources évolutive et une distribution d'informations dans les délais.

### **file d'attente éloignée**

File d'attente appartenant à un gestionnaire de files d'attente éloignées. Les programmes peuvent placer des messages dans une file d'attente éloignée mais ne peuvent pas les en extraire. Voir aussi [file d'attente locale](#page-160-0).

# **gestionnaire de files d'attente éloignées**

Les gestionnaires auxquels le programme n'est pas relié, même s'ils se trouvent sur le même système que le programme. Voir aussi [gestionnaire de files d'attente local](#page-160-0).

#### **objet file d'attente éloignée**

Objet IBM MQ appartenant à un gestionnaire de files d'attente local. Cet objet définit les attributs d'une file d'attente appartenant à un autre gestionnaire. De plus, il est utilisé comme alias de gestionnaire de files d'attente et alias de file d'attente de réponse.

#### **mise en file d'attente éloignée**

Dans le cadre de la mise en file d'attente de messages, utilisation des fonctions permettant aux applications de placer des messages dans des files d'attente appartenant à d'autres gestionnaires de files d'attente.

#### **message de réponse**

Message utilisé pour répondre à un message de demande. Voir aussi message de rapport , [message](#page-174-0) [de demande.](#page-174-0)

### **file d'attente de réponses**

File d'attente dans laquelle le programme qui a émis un appel MQPUT exige un message de réponse ou de rapport.

#### **message de rapport**

Type de message fournissant des informations sur un autre message. Un message de rapport peut signaler qu'un message a été transmis, est arrivé à destination, a expiré ou n'a pu être traité pour une raison quelconque. Voir aussi message de réponse, [message de demande](#page-174-0).

### <span id="page-174-0"></span>**repository**

Ensemble d'informations concernant les gestionnaires de files d'attente membres d'un cluster. Ces informations comprennent les noms des gestionnaires, leurs emplacements, leurs canaux et les files qu'ils contiennent.

### **gestionnaire de files d'attente de référentiel**

Gestionnaire de files d'attente hébergeant le référentiel complet, qui contient toutes les informations sur un cluster.

# **canal demandeur**

Dans le cadre de la mise en file d'attente de messages, canal pouvant être démarré en local pour lancer un canal serveur. Voir aussi [canal serveur](#page-177-0).

#### **message de demande**

Message utilisé pour demander une réponse à un autre programme. Voir aussi [message de réponse](#page-173-0), [message de rapport](#page-173-0).

# **demande/réponse**

Type d'application de messagerie dans laquelle un message de demande est utilisé pour demander une réponse d'une autre application. Voir aussi [datagramme](#page-150-0).

### **RESLEVEL**

Dans IBM MQ for z/OS, option contrôlant le nombre d'ID utilisateur vérifiés pour la sécurité des ressources d'API.

# **chemin de résolution**

Ensemble des files d'attente ouvertes lorsqu'une application spécifie un alias ou une file d'attente éloignée en entrée d'un appel MQOPEN.

# **ressource**

Fonction d'un système informatique ou d'exploitation nécessaire à l'exécution d'un travail, d'une tâche ou d'un programme d'exécution. Il s'agit de la mémoire principale, des unités d'E-S, de l'unité centrale, des fichiers, des bibliothèques, des dossiers, des serveurs d'applications et des programmes de contrôle et de traitement.

# **Resource Access Control Facility (RACF)**

Logiciel IBM sous licence fournissant une fonction permettant de contrôler l'accès aux données en identifiant les utilisateurs, en vérifiant les utilisateurs du système, en autorisant l'accès à des ressources protégées, en consignant les tentatives non autorisées pour entrer dans le système et les accès aux ressources protégées.

# **adaptateur de ressources**

Implémentation de l'architecture Java Enterprise Edition Connector qui permet aux applications JMS et aux beans gérés par message, s'exécutant sur un serveur d'applications, d'accéder aux ressources d'un gestionnaire de files d'attente IBM MQ .

### **gestionnaire de ressources**

Application, programme ou transaction qui gère et contrôle l'accès aux ressources partagées, telles que les mémoires tampon et les ensembles de données. IBM MQ, CICS et IMS sont des gestionnaires de ressources.

### **Resource Recovery Services (RRS)**

Un composant de z/OS qui utilise un gestionnaire de point de synchronisation pour coordonner des modifications parmi les gestionnaires de ressources participants.

### **canal répondeur**

Dans le cadre de la mise en file d'attente répartie, programme qui répond aux demandes de connexion au réseau provenant d'un autre système. Voir aussi [initiateur.](#page-157-0)

#### **resynchronisation**

Dans IBM MQ, option ordonnant à un canal de démarrer et de convertir les messages de statut en attente de validation, mais sans réinitialiser le transfert des messages.

### **code de retour**

Valeur renvoyée par un programme pour indiquer le résultat du traitement. Les codes d'achèvement et les codes anomalie sont des exemples de codes de retour.

### <span id="page-175-0"></span>**retour à l'expéditeur**

Option que peut utiliser un agent de canal de communication (MCA) dans l'impossibilité de délivrer un message. Dans ce cas, l'agent peut renvoyer le message à son expéditeur.

#### **algorithme RSA (Rivest-Shamir-Adleman)**

Technologie de chiffrement par clé publique développée par RSA Data Security, Inc. et utilisée dans l'implémentation SSL d'IBM.

### **RMM**

Voir [messagerie en mode multidiffusion fiable.](#page-173-0)

#### **abandon**

Voir [annulation.](#page-144-0)

# **certificat racine**

Certificat situé en haut de la chaîne. S'il s'agit d'un certificat autosigné, il est utilisé uniquement pour signer d'autres certificats. Voir aussi [certificat autosigné](#page-176-0).

#### **RRS**

Voir [Resource Recovery Services.](#page-174-0)

### **RSA**

Voir algorithme RSA (Rivest-Shamir-Adleman).

### **RTM**

Voir [gestionnaire de fin de reprise](#page-173-0).

#### **table de règles**

Fichier de commande contenant une ou plusieurs règles que le gestionnaire de files d'attente de rebuts applique aux messages de la file d'attente de rebut.

# **S**

### **SAF**

Voir [stockage et acheminement](#page-179-0).

#### **Scalable Parallel 2 (SP2)**

Système UNIX parallèle d'IBM : systèmes AIX parallèles sur un réseau à haut débit.

#### **Kit de développement de logiciels (SDK)**

Voir [kit de développement de logiciels](#page-178-0).

#### **SDWA**

Voir [zone de diagnostic du système](#page-180-0).

#### **SECMEC**

Voir [mécanisme de sécurité](#page-176-0).

# **Secure Sockets Layer (SSL)**

Protocole de sécurité garantissant la confidentialité des données. SSL permet aux applications clientserveur de communiquer de sorte à éviter les interceptions électroniques, les falsifications et la contrefaçon de messages. Voir aussi [autorité de certification.](#page-145-0)

# **interface d'activation de sécurité (SEI)**

Interface IBM MQ avec laquelle doivent être compatibles les programmes client ou fournisseur qui vérifient les autorisations, fournissent un identificateur utilisateur ou réalisent une authentification.

### **exit de sécurité**

Il s'agit d'un programme d'exit de canal appelé une fois que la négociation initiale des données est terminée au démarrage du canal. Les exits de sécurité fonctionnent généralement par paires et peuvent être appelés sur les canaux de communication et les canaux MQI. La fonction principale de l'exit de sécurité consiste à activer l'agent MCA à chaque extrémité du canal pour qu'il authentifie son partenaire.

### **identificateur de sécurité (SID)**

Sous Windows, complément de l'ID utilisateur qui transmet, pour identification, toutes les informations d'un compte utilisateur à la base de données du gestionnaire des comptes sécurisés de Windows, sur laquelle l'utilisateur est défini.

# <span id="page-176-0"></span>**mécanisme de sécurité (SECMEC)**

Utilitaire ou technique utilisé(e) pour mettre en oeuvre une fonction de sécurité. Ainsi, l'exécution d'une fonction peut nécessiter l'action de plusieurs mécanismes associés ou d'un seul. Les listes de contrôle d'accès, la cryptographie et les signatures numériques sont des mécanismes de sécurité.

#### **message de sécurité**

L'un des messages, envoyés par les exits de sécurité, appelés aux deux extrémités d'un canal, pour communiquer entre elles. Le format du message de sécurité est défini par l'utilisateur.

# **fonction de sécurité**

Fonction d'un système informatique qui en protège les ressources. Le contrôle des accès est une fonction de sécurité.

### **interface SSPI (Security Support Provider Interface)**

Dispositif utilisé par les applications en réseau pour appeler un SSP (security support provider) en vue d'établir des connexions authentifiées sur lesquelles elles pourront échanger des données en toute sécurité. Elle est disponible sur les systèmes Windows.

#### **segmentation**

La division d'un message trop volumineux pour un gestionnaire de files d'attente, une file d'attente ou une application, en plusieurs messages physiques moins volumineux, qui sont ensuite rassemblés par l'application ou le gestionnaire de files d'attente de réception.

### **SEI**

Voir [interface d'activation de sécurité](#page-175-0).

#### **selector**

Identifiant d'un élément de données. Dans IBM MQ Administration Interface (MQAI), il existe deux types de sélecteurs : un sélecteur utilisateur et un sélecteur système.

# **certificat autosigné**

Certificat construit comme un certificat numérique, mais signé par son sujet. Contrairement à un certificat numérique, un certificat autosigné ne peut pas être utilisé de manière fiable pour authentifier une clé publique ou d'autres parties.

### **sémaphore**

Sur les systèmes UNIX et Linux, méthode générale de communication entre deux processus, qui étend les fonctions des signaux.

### **canal émetteur**

Dans le cadre de la mise en file d'attente de messages, canal qui prend l'initiative de la transmission, supprime des messages d'une file d'attente de transmission et les place sur un canal demandeur ou récepteur via une liaison de données.

#### **exit d'émission**

Type d'exit de canal appelé avant l'envoi de communications par un agent MCA, pour envoyer une unité de données via une liaison. Voir aussi [exit de réception.](#page-172-0)

# **SPX (protocole Sequenced Packet Exchange)**

Protocole réseau orienté sessions qui offre des fonctions orientées connexion entre deux noeuds d'un réseau. Il est principalement utilisé par les applications client-serveur. Il repose sur le protocole IPX (Internet Packet Exchange), fournit un contrôle des flux et une reprise sur erreur et garantit la fiabilité du réseau physique.

# **valeur de bouclage du numéro de séquence**

Dans IBM MQ, méthode garantissant que les deux extrémités d'une liaison de communication réinitialisent simultanément leurs numéros de séquences de messages. La transmission des messages avec numéro de séquence permet au canal récepteur de stocker les messages dans l'ordre approprié.

#### **sérialisation**

En programmation orientée objet, écriture séquentielle des données sur un support de communication, depuis la mémoire d'un programme.

#### <span id="page-177-0"></span>**serveur**

- 1. Programme logiciel ou ordinateur qui fournit des services à d'autres programmes logiciels ou ordinateurs. Voir aussi [client](#page-147-0).
- 2. Gestionnaire de files d'attente offrant des fonctions de mise en file d'attente à des applications client s'exécutant sur un poste de travail éloigné.

#### **canal serveur**

Dans le cadre de la mise en file d'attente de messages, canal qui répond à un canal demandeur, supprime des messages d'une file d'attente de transmission et les place sur le canal demandeur via une liaison. Voir aussi [canal demandeur](#page-174-0).

### **type de canal de connexion serveur**

Type de définition de canal MQI associée au serveur exécutant un gestionnaire de files d'attente. Voir aussi [type de canal de connexion client.](#page-147-0)

#### **intervalle de maintenance**

Intervalle de temps standard auquel le gestionnaire de files d'attente compare le délai séparant un Put ou un Get du Get suivant, ce qui lui permet de déterminer si les conditions d'un événement Intervalle de maintenance sont remplies. L'intervalle de maintenance d'une file d'attente constitue un des attributs de cette dernière.

### **événement d'intervalle de maintenance**

Evénement lié à l'intervalle de maintenance.

### **objet service**

Objet pouvant lancer des processus supplémentaires lors du démarrage du gestionnaire de files d'attente et qui peut également arrêter les processus lorsque le gestionnaire de files d'attente s'arrête.

### **session**

Connexion logique ou virtuelle entre deux postes, progiciels ou unités sur un réseau permettant aux deux éléments de communiquer et d'échanger des données pour la durée de la session.

### **ID session**

Voir identificateur de session.

#### **identificateur de session (ID de session)**

Dans IBM MQ for z/OS, identificateur CICS unique qui définit la liaison de communication qu'un agent du canal de message utilise lorsqu'il déplace des messages d'une file d'attente de transmission vers une liaison.

# **authentification au niveau de la session**

Dans le cadre de l'architecture SNA, protocole de sécurité au niveau de la session, permettant à deux unités logiques (LU) de procéder mutuellement à leur authentification lors de l'activation d'une session. L'authentification au niveau de la session porte aussi le nom de vérification LU-LU.

### **cryptographie au niveau de la session**

Dans le cadre de l'architecture SNA, méthode de chiffrement et de déchiffrement de données circulant sur une session entre deux unités logiques.

# **canal de communications entrantes partagé**

Dans IBM MQ for z/OS, canal démarré par un programme d'écoute à l'aide du port de groupe. La définition d'un canal partagé peut être stockée soit dans l'ensemble de pages 0 (privée), soit dans le référentiel partagé (globale).

#### **canal de communications sortantes partagé**

Dans IBM MQ for z/OS, canal déplaçant des messages depuis une file d'attente de transmission partagée. La définition d'un canal partagé peut être stockée soit dans l'ensemble de pages 0 (privée), soit dans le référentiel partagé (globale).

### **file d'attente partagée**

Dans IBM MQ for z/OS, type de file d'attente locale. Les messages de cette file d'attente sont stockés dans la fonction de couplage et un ou plusieurs gestionnaires de files d'attente faisant partie d'un groupe de partage de files d'attente peuvent y accéder. La définition de la file est stockée dans le référentiel partagé. Voir aussi [groupe de partage de files d'attente.](#page-172-0)

# <span id="page-178-0"></span>**référentiel partagé**

Dans IBM MQ for z/OS, base de données Db2 partagée utilisée pour conserver des définitions d'objets définies de façon globale.

### **partage des conversations**

Fonction permettant à plusieurs conversations de partager une instance de canal, ou les conversations partageant une instance de canal.

### **shell**

Interface logicielle entre les utilisateurs et le système d'exploitation. Les shells font généralement partie d'une des deux catégories suivantes : un interpréteur de ligne de commande, qui fournit une interface de ligne de commande au système d'exploitation ou un shell graphique qui fournit une interface graphique utilisateur.

### **identificateur SCCS**

Voir [identificateur de sécurité.](#page-175-0)

### **signal**

Mécanisme selon lequel un processus peut être notifié ou affecté par, un événement se produisant dans le système. Des exemples de tels événements sont des exceptions matérielles et des actions spécifiques par les processus.

### **notification**

Dans IBM MQ for z/OS etIBM MQ, fonction permettant au système d'exploitation d'avertir un programme lorsqu'un message attendu parvient à une file d'attente.

### **signature**

Collection de types associés à une méthode. La signature comprend le type de la valeur de retour, s'il y en a, ainsi que le numéro, l'ordre, et le type de chaque argument de la méthode.

# **certificat de signataire**

Certificat numérique qui valide l'émetteur d'un certificat. Pour une autorité de certification, le certificat signataire est le certificat de l'autorité de certification racine. Pour un utilisateur créant un certificat autosigné à des fins de test, le certificat signataire est son certificat personnel.

# **gestionnaire de files d'attente mono-instance**

Gestionnaire de files d'attente n'hébergeant pas plusieurs instances. Voir aussi [gestionnaire de files](#page-165-0) [d'attente multi-instance](#page-165-0).

#### **consignation simple**

Méthode d'enregistrement de l'activité d'IBM MQ for z/OS selon laquelle chaque modification est enregistrée dans un seul fichier. Voir aussi [consignation double.](#page-152-0)

# **annulation en une phase**

Méthode consistant à ne terminer aucune tâche en cours et à annuler toutes les modifications en cours.

### **validation en une phase**

Méthode dans laquelle un programme peut exécuter des mises à jour à une ressource de validation sans les coordonner avec celles qui sont apportées aux ressources contrôlées par un autre gestionnaire de ressources.

# **table d"initialisation de système**

Voir [table d'initialisation du système.](#page-180-0)

#### **SMF**

Voir [utilitaires de gestion du système.](#page-180-0)

# **SNA**

Voir [architecture unifiée de réseau.](#page-180-0)

# **kit de développement de logiciels (SDK)**

Ensemble d'utilitaires, d'interfaces de programme d'application (API) et de documentation permettant de développer des logiciels dans un langage informatique spécifique ou pour un environnement d'exploitation précis.

# **gestionnaire de files d'attente source**

Voir [gestionnaire de files d'attente local.](#page-160-0)

# <span id="page-179-0"></span>**SP2**

Voir [Scalable Parallel 2.](#page-175-0)

### **SPX**

Voir [SPX \(Sequenced Packet Exchange Protocol\)](#page-176-0).

# **SSI**

Voir [Interface SSPI \(Security Support Provider Interface\).](#page-176-0)

# **SSL**

Voir [Secure Sockets Layer.](#page-175-0)

# **SSLPeer**

La valeur de l'émetteur représente le nom distinctif du certificat personnel distant.

# **client SSL ou TLS**

Extrémité d'initiation de la connexion. Un canal de communications sortantes à partir d'un gestionnaire de files d'attente est également un client SSL ou TLS.

### **instance de secours du gestionnaire de files d'attente**

Instance d'un gestionnaire de files d'attente multi-instance en cours d'exécution qui peut remplacer l'instance active. Il existe une ou plusieurs instances de secours d'un gestionnaire de files d'attente multi-instance.

### **strophe**

Groupe de lignes dans un fichier qui ensemble ont une fonction commune ou qui définissent une partie du système. Les strophes sont généralement séparées par des lignes vierges ou par des deux points, et chaque strophe est dotée d'un nom.

# **réseau en étoile**

Réseau dans lequel tous les noeuds sont connectés à un noeud central.

### **classe d'archivage**

Dans IBM MQ for z/OS, ensemble de pages contenant les messages d'une file d'attente déterminée. La classe d'archivage est indiquée lors de la définition de la file d'attente.

#### **stockage et acheminement (SAF)**

Stockage temporaire de paquets, messages ou trames en un point d'un réseau avant leur retransmission vers leur destination.

### **diffusion en flux**

En programmation orientée objet, sérialisation d'informations de classe et de données d'instance d'objet.

### **s'abonner**

Permet de demander des informations sur une rubrique.

### **sous-système**

Dans z/OS, fournisseur de service qui exécute une ou plusieurs fonctions, mais ne fait rien avant qu'une demande soit effectuée. Par exemple, chaque gestionnaire de files d'attente d'IBM MQ for z/OS ou instance d'un système de gestion de base de données Db2 for z/OS est un sous-système z/OS.

# **intervention du superviseur (SVC)**

Instruction qui interrompt le programme en cours d'exécution et passe la main au superviseur afin qu'il puisse exécuter la fonction indiquée par l'instruction.

#### **SVC**

Voir intervention du superviseur.

### **basculement**

Passer d'une instance du gestionnaire de files d'attente multi-instance actif à une instance de secours. Un basculement résulte de l'arrêt délibéré de l'instance de gestionnaire de files d'attente multi-instance active par un opérateur.

#### **profil de commutation**

Dans IBM MQ for z/OS, profil RACF employé au démarrage d'IBM MQ ou à l'exécution d'une commande d'actualisation de la sécurité. Chaque profil de commutation détecté par IBM MQ désactive la vérification de la ressource indiquée.
# <span id="page-180-0"></span>**cryptographie à clé symétrique**

Système de cryptographie dans lequel l'expéditeur d'un message et l'individu le recevant partage une clé secrète unique pour chiffrer et déchiffrer ce message. Voir aussi [cryptographie à clé asymétrique](#page-143-0).

# **chaîne symptôme**

Informations de diagnostic affichées dans un format structuré et servant à effectuer une recherche dans la base de données de support logiciel d' IBM.

#### **messagerie synchrone**

Méthode de communication entre programmes selon laquelle un programme place un message dans la file d'attente de messages, puis attend une réponse avant de reprendre son traitement. Voir aussi [messagerie asynchrone.](#page-143-0)

#### **point de synchronisation**

Point durant le traitement d'une transaction, au stade duquel les ressources protégées sont synchronisées.

# **sysplex**

Ensemble de systèmes z/OS qui communiquent entre eux via un certain nombre de composants matériels et de services logiciels multisystèmes.

# **sac système**

Type de sac de données qui est créé par MQAI.

## **commandes de contrôle du système**

Commandes utilisées pour traiter les entités spécifiques à certaines plateformes telles que les pools de mémoire tampon, les classes d'archivage et les ensembles de pages.

# **zone de diagnostic du système (SDWA)**

Dans un environnement z/OS, données enregistrées dans une entrée SYS1.LOGREC décrivant une erreur liée au matériel ou à un programme.

# **table d'initialisation du système (SIT)**

Tableau contenant les paramètres utilisés par CICS au démarrage.

#### **élément système**

Type d'élément de données qui est créé par MQAI.

## **utilitaires de gestion du système (SMF)**

Composant de z/OS qui collecte et enregistre une variété d'informations système et liées à des travaux.

## **sélecteur système**

Dans IBM MQ Administration Interface (MQAI), identificateur d'élément système intégré dans le sac de données à sa création.

#### **architecture unifiée de réseau (SNA)**

Description de la structure logique, des formats, des protocoles et des séquences opérationnelles nécessaires à la transmission d'informations sur des réseaux, ainsi qu'à la surveillance et la configuration de ces derniers.

# **T**

# **falsification**

Violation de la sécurité des communications. Au cours de la transmission, les informations sont modifiées ou remplacées avant d'atteindre leur destinataire. Voir aussi [interception électronique,](#page-152-0) [déguisement](#page-157-0).

# **thlqual (target library high-level qualifier)**

Qualificatif de haut niveau pour les noms de fichiers cible z/OS.

#### **gestionnaire de files d'attente cible**

Voir [gestionnaire de files d'attente éloignées.](#page-173-0)

# **bloc de contrôle des tâches (TCB)**

Bloc de contrôle z/OS utilisé pour communiquer des informations concernant les tâches d'un espace adresse connectées à un sous-système.

## **commutation de tâches**

Superposition d'opérations d'E-S et de traitements entre plusieurs tâches.

## **TCB**

Voir [bloc de contrôle des tâches](#page-180-0).

## **TCP**

Voir [protocole TCP.](#page-182-0)

# **TCP/IP**

Voir [protocole TCP/IP](#page-182-0).

# **note technique**

Document relativement court sur une seule rubrique.

# **canal de télémétrie**

Liaison de communication entre un gestionnaire de files d'attente sur IBM MQ et les clients MQTT. Chaque canal de peut avoir un ou plusieurs appareil(s) de télémétrie relié(s) à lui.

# **service de télémétrie**

Le service de télémétrie est un service IBM MQ qui gère le côté serveur du protocole MQTT (voir *serveur MQTT*). Le service de télémétrie héberge les canaux de télémétrie. Il est parfois appelé service MQXR (MQ extended reach).

# **file d'attente dynamique temporaire**

File d'attente dynamique qui est supprimée à sa fermeture. Les files d'attente dynamiques temporaires ne sont pas récupérées en cas d'incident affectant le gestionnaire de files d'attente ; elles ne doivent donc contenir que des messages non persistants. Voir aussi [file d'attente dynamique](#page-169-0) [permanente.](#page-169-0)

# **espace mémoire à téraoctets**

Zone de mémoire temporaire d'un téraoctet fournissant un stockage privé pour un processus.

# **notification d'arrêt**

Evénement en instance, activé lorsqu'un sous-système CICS réussit à se connecter à IBM MQ for z/OS.

# **thlqual**

Voir [thlqual \(target library high-level qualifier\).](#page-180-0)

# **unité d'exécution**

Flux d'instructions informatiques contrôlant un processus. Dans certains systèmes d'exploitation, une unité d'exécution est la plus petite unité d'opération dans un processus. Plusieurs unités d'exécution peuvent fonctionner simultanément, en effectuant différents travaux.

# **ID transaction**

Voir [identificateur de transaction](#page-182-0).

# **messagerie sans contrainte de temps**

Voir [messagerie asynchrone.](#page-143-0)

## **TLS**

Voir [protocole TLS.](#page-182-0)

#### **TMI**

Voir [interface de moniteur de déclenchement](#page-183-0).

## **routage via un hôte de rubrique**

Option de routage des publications dans un cluster de publication/abonnement. Avec le routage via un hôte de rubrique, seuls les gestionnaires de files d'attente de cluster hébergent les définitions de rubrique. Les publications provenant de gestionnaires de files d'attente non hôte sont routées via les gestionnaires de files d'attente hôte à tous les gestionnaires de files d'attente du cluster avec un abonnement correspondant.

#### **TP**

Voir [programme transactionnel](#page-182-0).

## <span id="page-182-0"></span>**trace**

Enregistrement du traitement d'un programme informatique ou d'une transaction. Les informations collectées à partir d'une trace peuvent être utilisées pour l'évaluation des problèmes et des performances.

# **ID transaction**

Voir identificateur de transaction.

# **identificateur de transaction (TID, ID de transaction, ID d'échange)**

Nom unique affecté à une transaction et utilisé pour identifier les actions associées à celle-ci.

# **gestionnaire de transactions**

Unité logicielle qui coordonne les activités des gestionnaires de ressources en gérant les transactions générales et les décisions de validation ou d'abandon de ces dernières.

#### **programme transactionnel**

Programme traitant des transactions dans un réseau SNA.

#### **protocole TCP**

Protocole de transmission utilisé sur Internet et sur les réseaux conformes aux normes de l'IETF (Internet Engineering Task Force) sur les protocoles interréseau. Le protocole TCP est un protocole de communication hôte à hôte fiable sur les réseaux à commutation de paquets et sur les réseaux interconnectés qui y sont associés. Voir aussi [protocole IP](#page-158-0).

#### **protocole TCP/IP**

Ensemble de protocoles de communication standard non propriétaires qui assurent des connexions fiables de bout en bout aux applications se trouvant sur des réseaux interconnectés de types différents.

## **programme de transmission**

Voir [agent de canal de communication.](#page-162-0)

## **file d'attente de transmission**

File d'attente locale dans laquelle sont stockés temporairement les messages destinés à un gestionnaire de files d'attente éloignées.

# **segment de transmission**

Données envoyées dans chaque flux unique entre une paire d'agents de canal de transmission de messages ou une paire d'agents MQI de connexion client-serveur.

# **protocole TLS (Transport Layer Security)**

Ensemble de règles de chiffrement qui s'appuie sur des certificats vérifiés et des clés de chiffrement pour sécuriser les communications sur Internet. TLS est une mise à jour du protocole SSL.

# **file d'attente de déclenchement**

File d'attente locale, appartenant généralement à une application, pour laquelle la fonction de déclenchement est activée afin qu'un message soit écrit lorsqu'un événement de déclenchement survient. Le message de déclenchement est souvent écrit dans une file d'attente d'initialisation.

#### **événement Déclenchement**

Evénement, par exemple, message arrivant dans une file d'attente, pour lequel le gestionnaire de files d'attente crée un message de déclenchement dans la file d'attente d'initialisation.

#### **déclenchement**

Dans IBM MQ, procédure permettant à un gestionnaire de files d'attente de démarrer automatiquement une application lorsqu'une file d'attente réunit certaines conditions prédéfinies.

#### **message de déclenchement**

Message contenant des informations concernant le programme qui doit être lancé par le moniteur de déclenchement.

# **moniteur de déclenchement**

Application à fonctionnement continu tenant lieu de serveur pour une ou plusieurs files d'attente d'initialisation. Lorsqu'un message de déclenchement arrive dans une file d'attente d'initialisation, le moniteur de déclenchement le récupère. Il utilise alors les informations contenues dans le message pour lancer un processus serveur associé à la file d'attente dans laquelle l'événement Déclenchement est survenu.

# <span id="page-183-0"></span>**interface de moniteur de déclenchement (TMI)**

Interface IBM MQ avec laquelle doivent être compatibles les programmes client ou fournisseur qui surveillent les déclenchements.

# **fichier de clés certifiées**

Dans le domaine de la sécurité, objet de stockage, fichier ou carte cryptographique matérielle, dans lequel sont stockées les clés publiques sous forme de certificats sécurisés à des fins d'authentification. Dans certaines applications, ces certificats sécurisés sont déplacés dans le fichier de clés de l'application pour être stockés avec les clés privées.

#### **validation en deux phases**

Processus comportant deux étapes selon lequel les ressources récupérables et un sous-système externe sont validés. Au cours de cette première étape, les sous-systèmes du gestionnaire de base de données sont interrogés afin de s'assurer qu'ils sont prêt pour la validation. Si tous les soussystèmes répondent favorablement, le gestionnaire de base de données leur demande de procéder à la validation.

#### **authentification bidirectionnelle**

Méthode d'authentification dans laquelle le gestionnaire de files d'attente et le client s'envoient mutuellement des certificats. Fonctionnalité également appelée authentification mutuelle.

### **type**

Caractéristique indiquant le format interne des données et qui détermine comment les données peuvent être utilisées.

# **U**

# **UDP**

Voir protocole de datagramme utilisateur.

#### **accès non autorisé**

Désigne le fait d'accéder aux ressources d'un système informatique sans disposer du droit d'accès.

#### **file d'attente de messages non transmis**

Voir [file d'attente de rebut.](#page-150-0)

#### **enregistrement d'annulation/reprise**

Enregistrement du fichier journal utilisé pour la reprise de données. La partie Reprise décrit une modification devant être apportée à l'objet IBM MQ et la partie Annulation explique comment annuler la modification si le travail n'est pas validé.

## **unité de récupération**

Série d'opérations pouvant faire l'objet d'une récupération au sein d'un même gestionnaire de ressources (une instance de Db2 for z/OS, par exemple). Voir aussi unité d'oeuvre.

#### **unité d'oeuvre**

Séquence d'opérations, pouvant faire l'objet d'une reprise, effectuées par une application entre deux points de contrôle de cohérence. Une unité d'oeuvre débute au démarrage d'une transaction ou au niveau d'un point de synchronisation demandé par l'utilisateur. Elle se termine soit à un point de synchronisation demandé par l'utilisateur, soit à la fin d'une transaction.

## **UOW**

Voir unité d'oeuvre.

#### **sac utilisateur**

Dans MQAI, type de sac de données qui est créé par l'utilisateur.

#### **protocole de datagramme utilisateur**

Protocole Internet offrant des fonctions, sans connexion mais peu fiables, d'envoi de datagrammes. Il permet à un programme d'application résidant sur une poste ou un processus d'envoyer un datagramme à un autre programme d'application sur un poste ou un processus distinct.

#### **élément utilisateur**

Dans MQAI, type d'élément de données qui est créé par l'utilisateur.

# **sélecteur utilisateur**

Dans IBM MQ Administration Interface (MQAI), identificateur placé avec un élément de données dans un sac de données pour identifier l'élément de données. IBM MQ fournit des sélecteurs utilisateur prédéfinis pour les objets IBM MQ.

# **jeton utilisateur (UTOKEN)**

Jeton de sécurité RACF qui encapsule ou représente les caractéristiques de sécurité d'un utilisateur. La fonction de contrôle d'accès aux données RACF attribue un UTOKEN à chaque utilisateur se trouvant dans le système.

## **fonctionnalité**

Dans IBM MQ, jeu de programmes fournissant à l'opérateur système ou à l'administrateur système des fonctions complétant celles fournies par les commandes IBM MQ.

# **UTOKEN**

Voir jeton utilisateur.

# **V**

## **valeur**

Contenu d'un élément de données. Il peut s'agir d'un entier, d'une chaîne ou du descripteur d'un autre sac de données.

## **méthode virtuelle**

En programmation orientée objet, méthode dotée de polymorphisme.

# **W**

# **Canal personnalisé WCF**

Canal personnalisé Microsoft Windows Communication Foundation (WCF) pour IBM MQ .

#### **IBM WebSphere MQ**

Nom précédent pour IBM MQ.

#### **écoute en ligne**

Désigne le fait d'accéder à des informations circulant sur une ligne téléphonique ou tout autre support de communication. L'écoute en ligne a pour but d'accéder aux informations de manière illicite, sans être repéré.

# **X**

# **X509**

Norme de l'Union Internationale des Télécommunications pour les infrastructures à clés publiques (PKI). Cette norme est chargée de définir le format du certificat de clé publique et du chiffrement à clé publique.

#### **XCF**

Voir [fonction de couplage multisystème.](#page-149-0)

#### **ID d'échange**

Voir [identificateur de transaction](#page-182-0).

#### **X/Open XA**

Interface XA de traitement transactionnel réparti de l'organisation X/Open. Norme proposée pour les communications de transactions réparties. Cette norme fournit une interface bidirectionnelle qui s'adresse aux gestionnaires de ressources qui donnent accès aux ressources partagées lors des transactions, ainsi qu'à une fonction de transaction qui contrôle et convertit les transactions.

186 IBM MQ - Présentation

# **Remarques**

# :NONE.

Le présent document peut contenir des informations ou des références concernant certains produits, logiciels ou services IBM non annoncés dans ce pays. Consultez votre représentant IBM local pour obtenir des informations sur les produits et services actuellement disponibles dans votre région. Toute référence à un produit, logiciel ou service IBM n'implique pas que seul ce produit, logiciel ou service IBM puisse être utilisé. Tout produit, programme ou service fonctionnellement équivalent qui ne porte pas atteinte à un droit de propriété intellectuelle IBM peut être utilisé à la place. Il est de la responsabilité de l'utilisateur d'évaluer et de vérifier lui-même les installations et applications réalisées avec des produits, logiciels ou services non expressément référencés par IBM.

IBM peut détenir des brevets ou des demandes de brevet couvrant les produits mentionnés dans le présent document. La remise de ce document ne vous donne aucun droit de licence sur ces brevets ou demandes de brevet. Si vous désirez recevoir des informations concernant l'acquisition de licences, veuillez en faire la demande par écrit à l'adresse suivante :

IBM Director of Licensing IBM Corporation North Castle Drive Armonk, NY 10504-1785 U.S.A.

Pour obtenir des informations sur les licences relatives aux informations sur deux octets (DBCS), contactez le service de la propriété intellectuelle IBM de votre pays ou envoyez vos demandes de renseignements, par écrit, à :

Intellectual Property Licensing Legal and Intellectual Property Law IBM Japan, Ltd. 19-21, Nihonbashi-Hakozakicho, Chuo-ku Tokyo 103-8510, Japan

**Le paragraphe suivant ne s'applique ni au Royaume-Uni, ni dans aucun pays dans lequel il serait contraire aux lois locales.** LE PRESENT DOCUMENT EST LIVRE "EN L'ETAT" SANS AUCUNE GARANTIE EXPLICITE OU IMPLICITE. IBM DECLINE NOTAMMENT TOUTE RESPONSABILITE RELATIVE A CES INFORMATIONS EN CAS DE CONTREFACON AINSI QU'EN CAS DE DEFAUT D'APTITUDE A L'EXECUTION D'UN TRAVAIL DONNE. Certaines juridictions n'autorisent pas l'exclusion des garanties implicites, auquel cas l'exclusion ci-dessus ne vous sera pas applicable.

Le présent document peut contenir des inexactitudes ou des coquilles. Ce document est mis à jour périodiquement. Chaque nouvelle édition inclut les mises à jour. IBM peut, à tout moment et sans préavis, modifier les produits et/ou programmes décrits dans ce document.

Les références à des sites Web non IBM sont fournies uniquement à titre d'information et n'impliquent en aucune façon une adhésion de ces sites Web. Les éléments figurant sur ces sites Web ne font pas partie des éléments du présent produit IBM et l'utilisation de ces sites relève de votre seule responsabilité.

IBM pourra utiliser ou diffuser, de toute manière qu'elle jugera appropriée et sans aucune obligation de sa part, tout ou partie des informations qui lui seront fournies.

Les licenciés souhaitant obtenir des informations permettant : (i) l'échange des données entre des logiciels créés de façon indépendante et d'autres logiciels (dont celui-ci), et (ii) l'utilisation mutuelle des données ainsi échangées, doivent adresser leur demande à :

IBM Corporation Coordinateur d'interopérabilité logicielle, département 49XA 3605 Autoroute 52 N

Rochester, MN 55901 U.S.A.

Ces informations peuvent être soumises à des conditions particulières, prévoyant notamment le paiement d'une redevance.

Le logiciel sous licence décrit dans le présent document et tous les éléments sous disponibles s'y rapportant sont fournis par IBM conformément aux dispositions du Contrat sur les produits et services IBM, aux Conditions Internationales d'Utilisation de Logiciels IBM ou de tout autre accord équivalent.

Les données de performance indiquées dans ce document ont été déterminées dans un environnement contrôlé. Par conséquent, les résultats peuvent varier de manière significative selon l'environnement d'exploitation utilisé. Certaines mesures évaluées sur des systèmes en cours de développement ne sont pas garanties sur tous les systèmes disponibles. En outre, elles peuvent résulter d'extrapolations. Les résultats peuvent donc varier. Il incombe aux utilisateurs de ce document de vérifier si ces données sont applicables à leur environnement d'exploitation.

Les informations concernant des produits non IBM ont été obtenues auprès des fournisseurs de ces produits, par l'intermédiaire d'annonces publiques ou via d'autres sources disponibles. IBM n'a pas testé ces produits et ne peut confirmer l'exactitude de leurs performances ni leur compatibilité. Elle ne peut recevoir aucune réclamation concernant des produits non IBM. Toute question concernant les performances de produits non IBM doit être adressée aux fournisseurs de ces produits.

Toute instruction relative aux intentions d'IBM pour ses opérations à venir est susceptible d'être modifiée ou annulée sans préavis, et doit être considérée uniquement comme un objectif.

Le présent document peut contenir des exemples de données et de rapports utilisés couramment dans l'environnement professionnel. Ces exemples mentionnent des noms fictifs de personnes, de sociétés, de marques ou de produits à des fins illustratives ou explicatives uniquement. Toute ressemblance avec des noms de personnes, de sociétés ou des données réelles serait purement fortuite.

Licence sur les droits d'auteur :

Le présent logiciel contient des exemples de programmes d'application en langage source destinés à illustrer les techniques de programmation sur différentes plateformes d'exploitation. Vous avez le droit de copier, de modifier et de distribuer ces exemples de programmes sous quelque forme que ce soit et sans paiement d'aucune redevance à IBM, à des fins de développement, d'utilisation, de vente ou de distribution de programmes d'application conformes aux interfaces de programmation des plateformes pour lesquels ils ont été écrits ou aux interfaces de programmation IBM. Ces exemples de programmes n'ont pas été rigoureusement testés dans toutes les conditions. Par conséquent, IBM ne peut garantir expressément ou implicitement la fiabilité, la maintenabilité ou le fonctionnement de ces programmes.

Si vous visualisez ces informations en ligne, il se peut que les photographies et illustrations en couleur n'apparaissent pas à l'écran.

# **Documentation sur l'interface de programmation**

Les informations d'interface de programmation, si elles sont fournies, sont destinées à vous aider à créer un logiciel d'application à utiliser avec ce programme.

Ce manuel contient des informations sur les interfaces de programmation prévues qui permettent au client d'écrire des programmes pour obtenir les services d' IBM MQ.

Toutefois, lesdites informations peuvent également contenir des données de diagnostic, de modification et d'optimisation. Ces données vous permettent de déboguer votre application.

**Important :** N'utilisez pas ces informations de diagnostic, de modification et d'optimisation en tant qu'interface de programmation car elles sont susceptibles d'être modifiées.

# **Marques**

IBM, le logo IBM , ibm.com, sont des marques d' IBM Corporation dans de nombreux pays. La liste actualisée de toutes les marques d' IBM est disponible sur la page Web "Copyright and trademark

information"www.ibm.com/legal/copytrade.shtml. Les autres noms de produits et de services peuvent être des marques d'IBM ou d'autres sociétés.

Microsoft et Windows sont des marques de Microsoft Corporation aux Etats-Unis et/ou dans certains autres pays.

UNIX est une marque de The Open Group aux Etats-Unis et dans certains autres pays.

Linux est une marque de Linus Torvalds aux Etats-Unis et/ou dans certains autres pays.

Ce produit inclut des logiciels développés par le projet Eclipse (https://www.eclipse.org/).

Java ainsi que tous les logos et toutes les marques incluant Java sont des marques d'Oracle et/ou de ses sociétés affiliées.

190 IBM MQ - Présentation

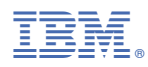

Référence :